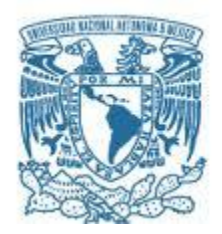

# **UNIVERSIDAD NACIONAL AUTÓNOMA DE MÉXICO**

PROGRAMA DE MAESTRÍA Y DOCTORADO EN INGENIERÍA (INGENIERÍA ELÉCTRICA) – (SISTEMAS ELECTRÓNICOS)

## DESARROLLO DE UN SISTEMA ELECTRÓNICO PARA LA ESTIMACIÓN DE POTENCIA Y DIAGNÓSTICO PREDICTIVO DE UNA MICRORRED HÍBRIDA EÓLICA-DIÉSEL

### MODALIDAD DE GRADUACIÓN: TESIS QUE PARA OPTAR POR EL GRADO DE: MAESTRO EN INGENIERÍA

### PRESENTA: EDGAR OMAR REYNA TORRES

## TUTOR PRINCIPAL SAÚL DE LA ROSA NIEVES FACULTAD DE INGENIERÍA

C CIUDAD DE MÉXICO, FEBRERO, 2022

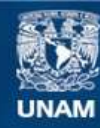

Universidad Nacional Autónoma de México

**UNAM – Dirección General de Bibliotecas Tesis Digitales Restricciones de uso**

#### **DERECHOS RESERVADOS © PROHIBIDA SU REPRODUCCIÓN TOTAL O PARCIAL**

Todo el material contenido en esta tesis esta protegido por la Ley Federal del Derecho de Autor (LFDA) de los Estados Unidos Mexicanos (México).

**Biblioteca Central** 

Dirección General de Bibliotecas de la UNAM

El uso de imágenes, fragmentos de videos, y demás material que sea objeto de protección de los derechos de autor, será exclusivamente para fines educativos e informativos y deberá citar la fuente donde la obtuvo mencionando el autor o autores. Cualquier uso distinto como el lucro, reproducción, edición o modificación, será perseguido y sancionado por el respectivo titular de los Derechos de Autor.

#### **JURADO ASIGNADO:**

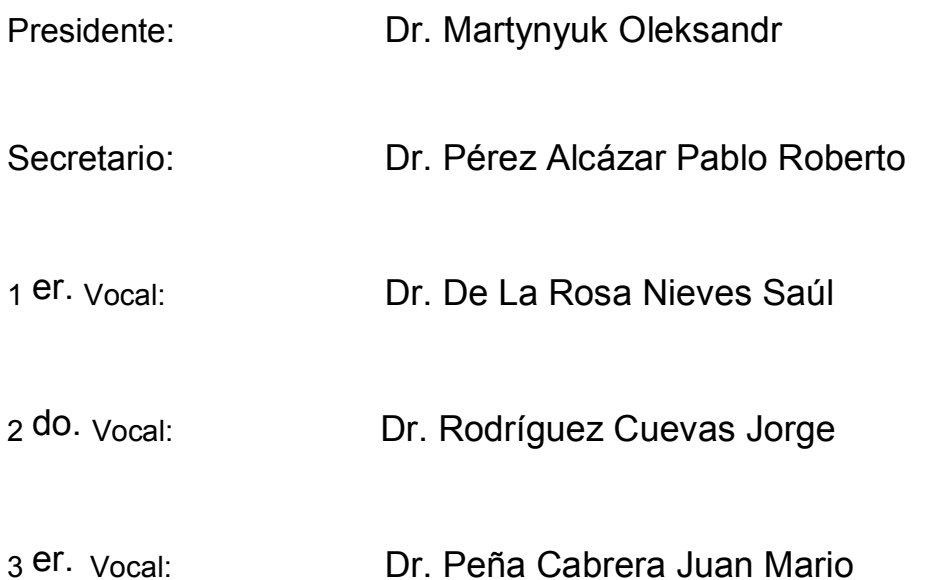

Lugar donde se realizó la tesis: LABORATORIO DE INTRUMENTACIÓN ELECTRÓNICA DE SISTEMAS ESPACIALES, DEPARTAMENTO DE INGENIERÍA ELECTRÓNICA

> **TUTOR DE TESIS:** DR. SAÚL DE LA ROSA NIEVES

--------------------------------------------------

**FIRMA**

José A. Pallavicini

«El conocimiento no tiene ningún poder si no puede ser compartido»

## *Agradecimientos*

*Quiero agradecer a Dios por permitirme estar aquí hoy en día, de cara a la finalización de esta maestría.*

*A mi mujer Gabriela y mi hija Helena que me llenan de felicidad todos los días y me recuerdan lo mucho que dios me bendice, este trabajo es dedicado a ustedes.*

*A mi madre a mi padre, simplemente mis héroes, este trabajo es dedicado a ustedes.* 

*A mis hermanos Enrique, Abril, Pablo y Paulina, este trabajo es dedicado a ustedes.*

*También agradezco a mis tios Gerado y Alba, mi familia que me ayudo en esta bonita etapa.* 

*A mis profesores, los cuales ciertamente admiro por su humildad y respeto a los demás.*

*A mi tutor el Dr. Saul de la Rosa Nieves por guiarme y apoyarme durante estos dos años de maestría.*

*Especial agradecimiento al Consejo Nacional de Ciencia y Tecnología (CONACYT), por el apoyo recibido durante todo el ciclo de estudio, mediante la beca No. 1005419 en los dos años de estudios de maestría.* 

*Al Dr. Erazo Damián Iñaki encargado del laboratorio de generación de potencia de la universidad de Manchester, por el apoyo recibido durante este trabajo de tesis.*

*Agradecimientos*

*Con especial dedicatoria para mi abuelo Gabriel Torres.*

Índice

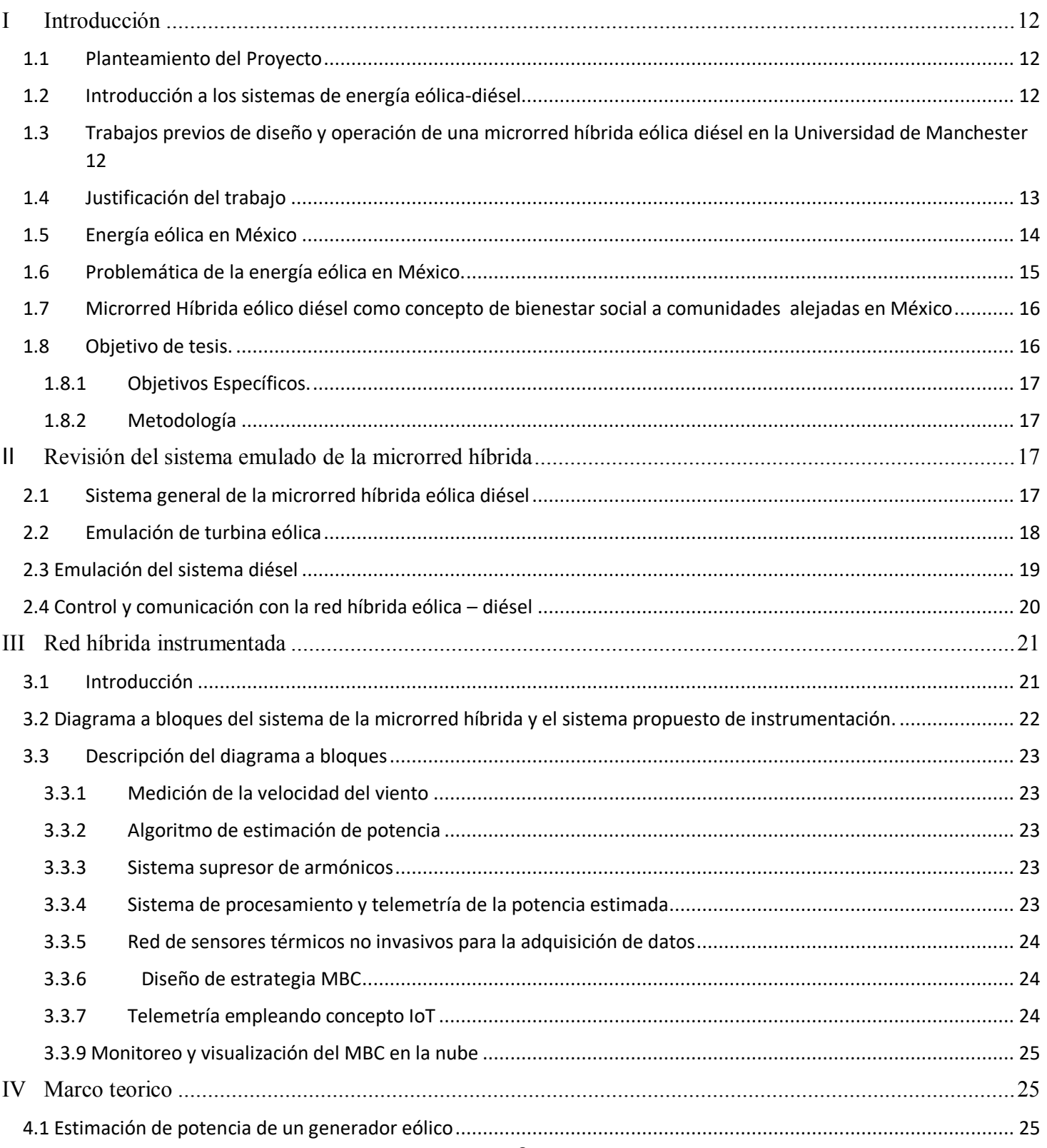

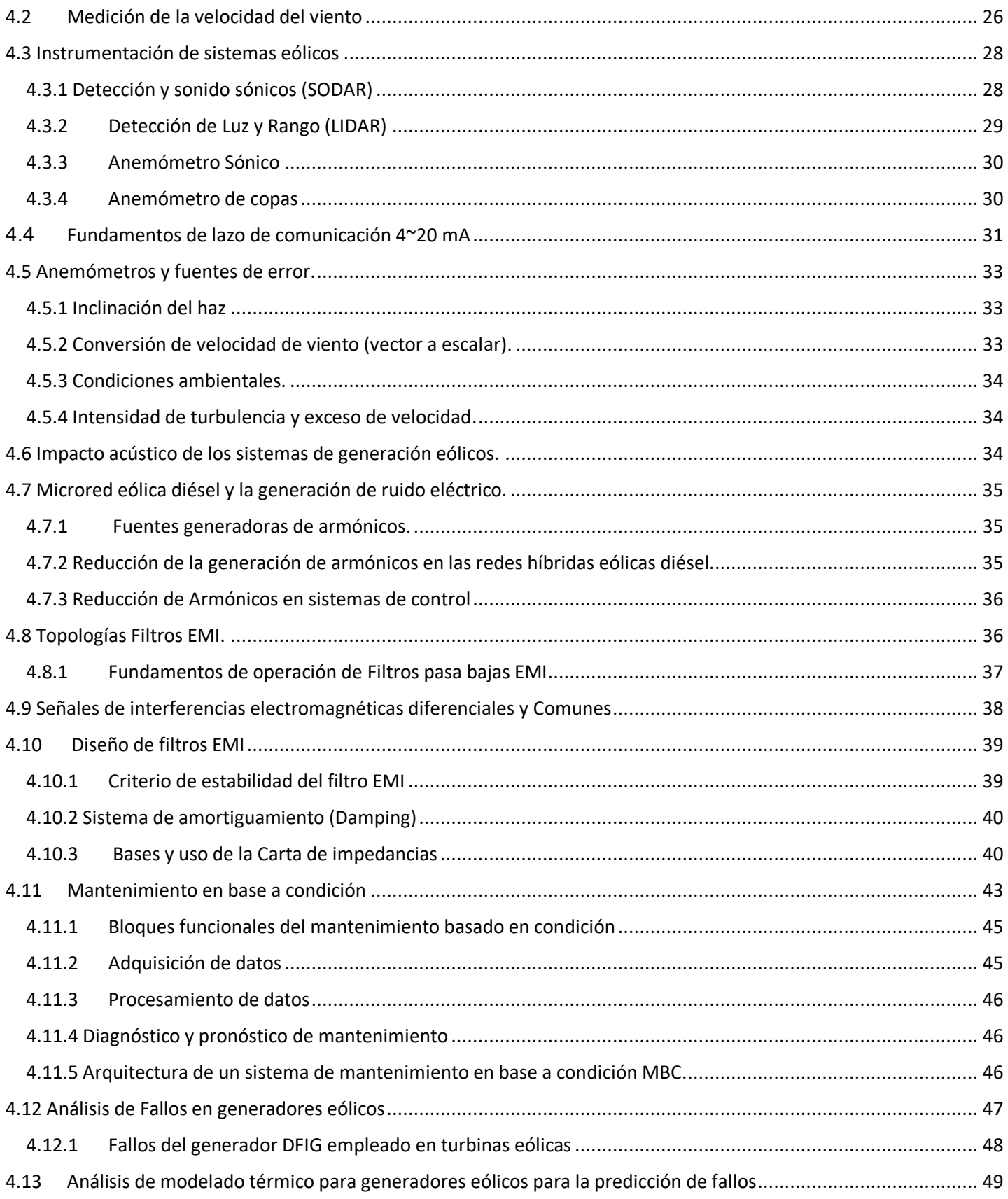

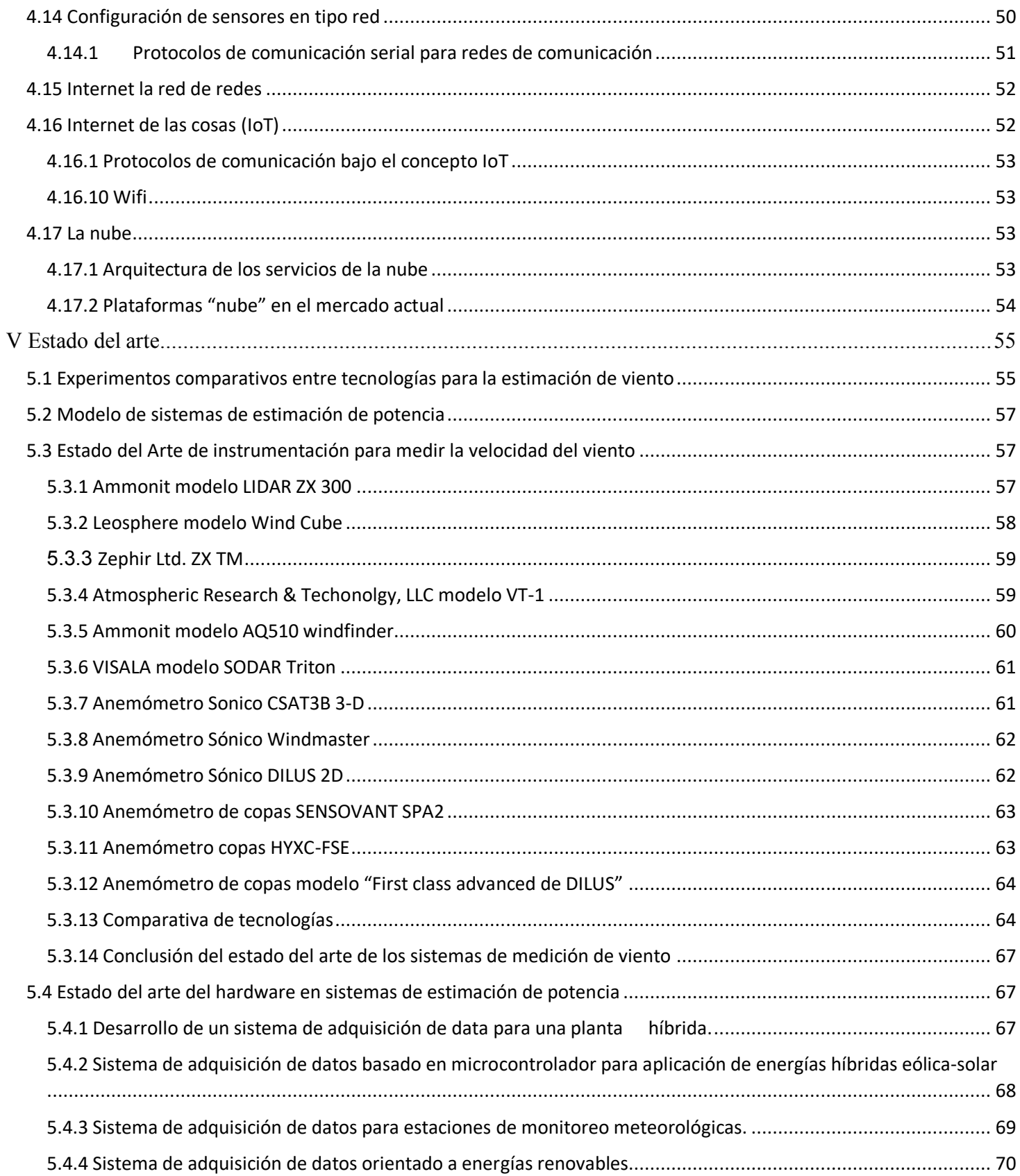

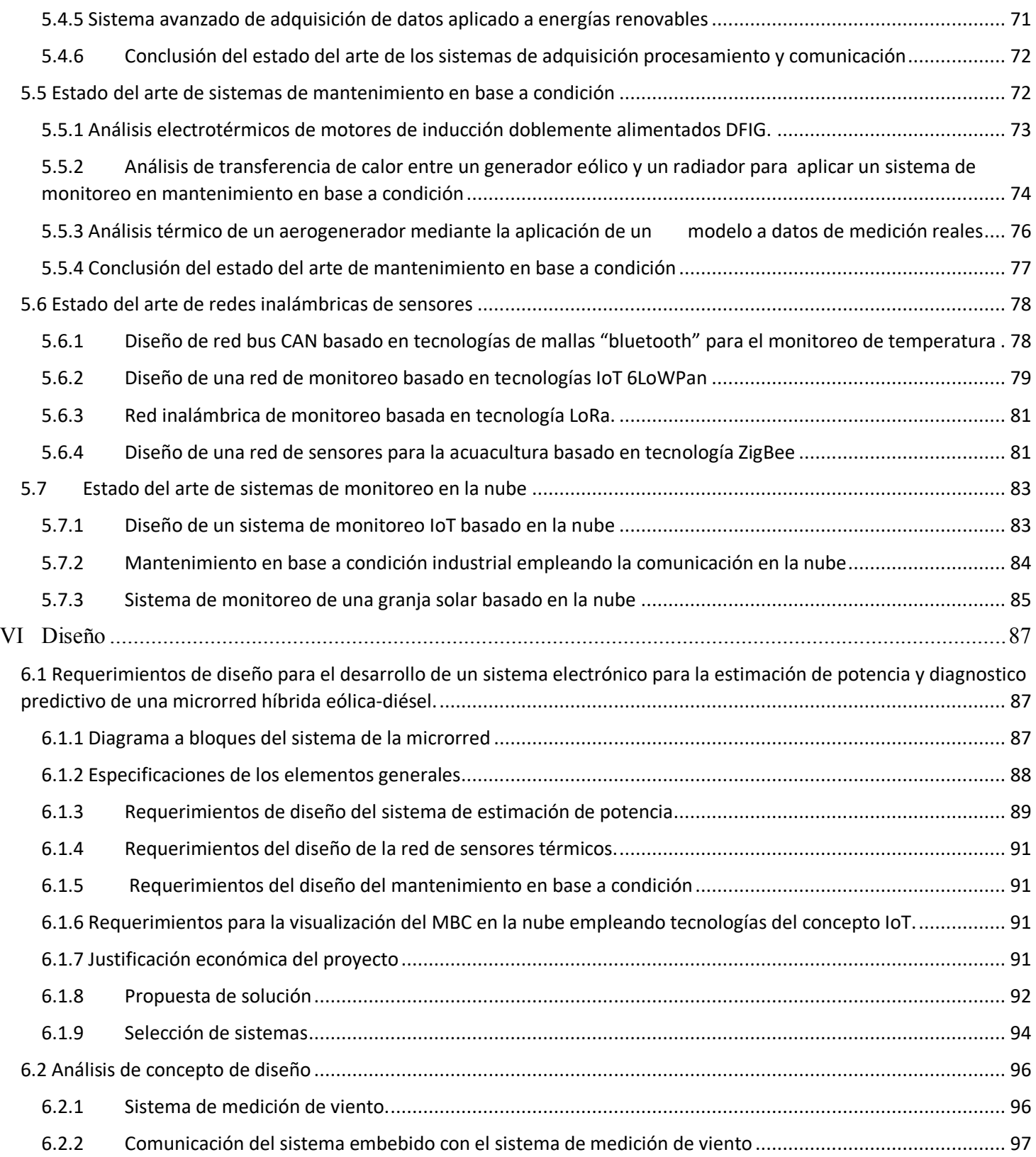

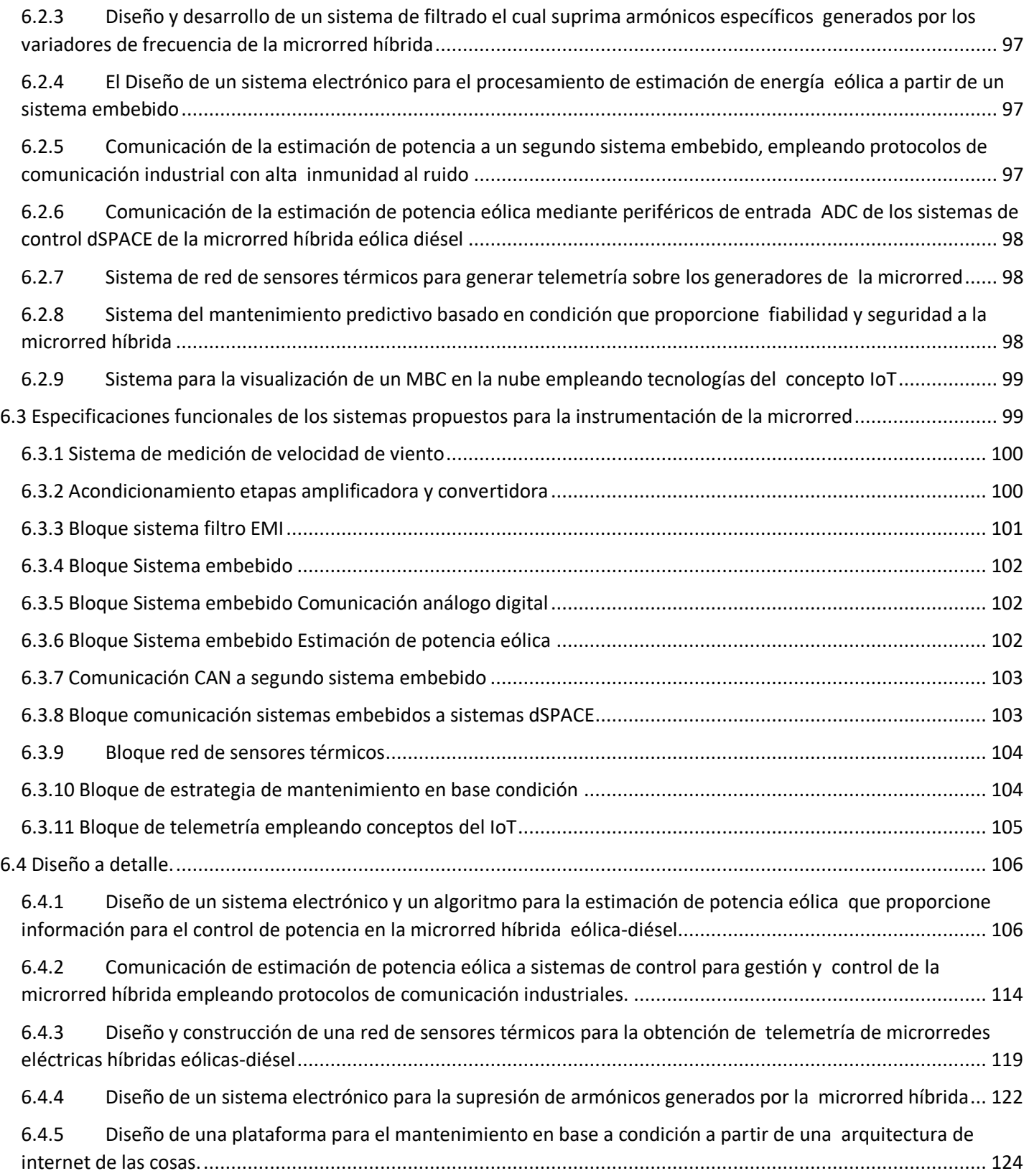

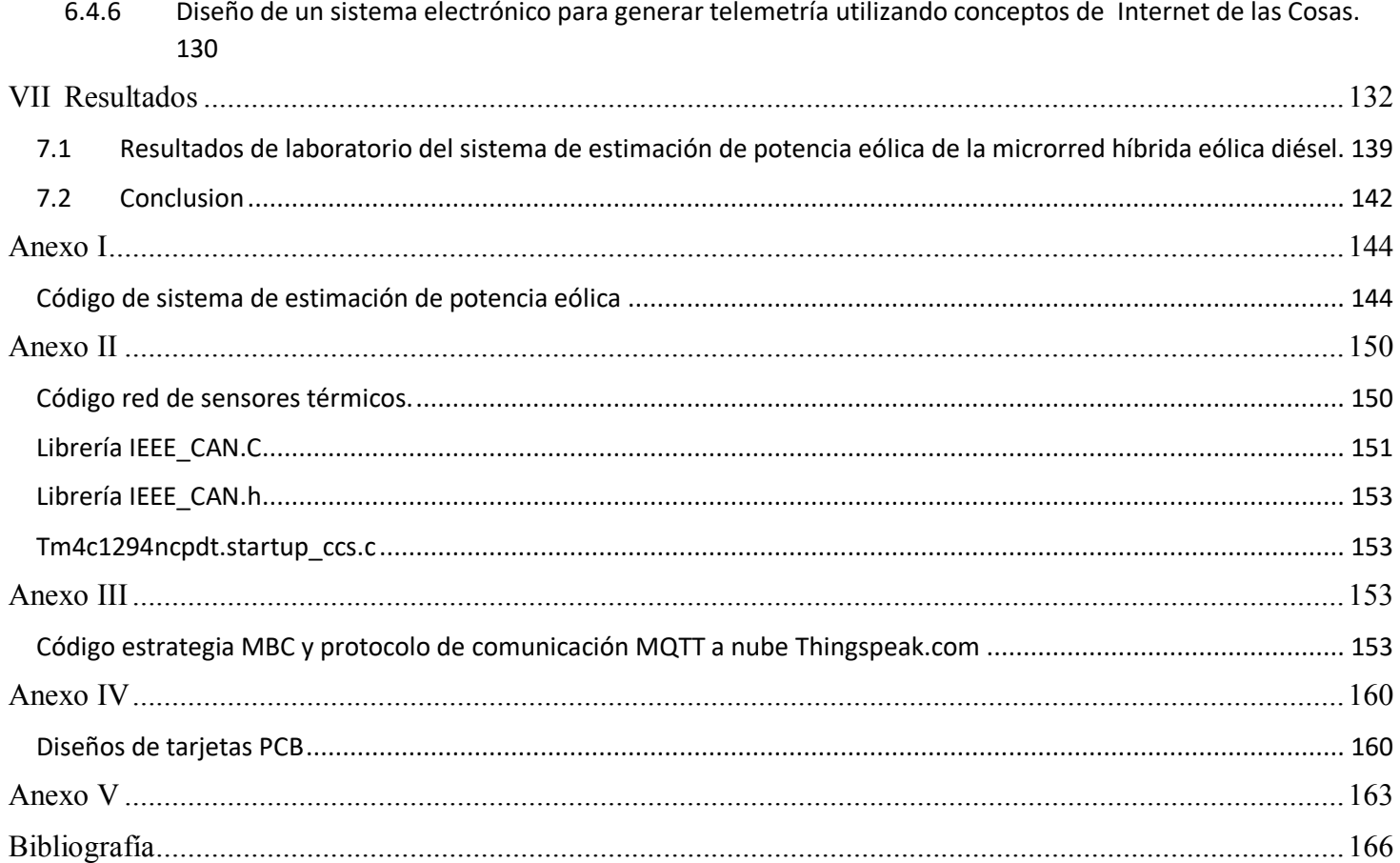

## <span id="page-12-0"></span>**I Introducción**

### **1.1 Planteamiento del Proyecto**

Para abastecer la demanda energética dentro de áreas remotas se emplean distintos tipos de redes eléctricas, dependiendo de los recursos de la zona es posible implementar energías renovables o no renovables y en el mejor de los casos una combinación entre estas. La microrred híbrida eólica diésel es un sistema de generación de corriente eléctrica a partir de dos fuentes principales la energía cinética del viento y el combustible diésel. Estos sistemas se pueden usar para suministrar energía eléctrica a cargas independientes, por ejemplo, pequeñas aldeas que no están conectadas a la red eléctrica principal o en aplicaciones industriales diversas que se encuentren en áreas remotas [1].

## **1.2 Introducción a los sistemas de energía eólica-diésel**

El sistema de generación eólico depende del viento y al ser un recurso variable dentro de la zona se requiere de un sistema que pueda servir como apoyo al tratar de suministrar toda la potencia requerida por la red, el sistema de apoyo debe ser robusto y confiable por estos motivos se emplea el sistema de generación diésel, este sistema puede presentar desventajas como quema de combustible el cual va en incremento año con año y emisiones de dióxido de carbono a la atmosfera, por dicho motivo solo deben ser empleados como sistemas de apoyo. Tanto los sistemas eólicos como los sistemas diésel emplean el uso de máquinas de inducción "generadores" y dentro de los generadores existen distintos tipos de tecnologías, una de las tecnologías más ampliamente utilizadas dentro de los generadores eólicos es el empleo de generadores de potencia síncronos, estos sistemas en su mayoría entregan una señal trifásica, en donde se cuenta con el giro de un rotor de múltiples polos, el cual induce una fuerza electromotriz en los bobinados en reposos del estator cuya amplitud va depender del nivel de corriente de excitación y la frecuencia dependerá de la velocidad de giro del rotor. La mayoría de los sistemas de generación diésel funcionan a una velocidad de rotación constante, debido a la restricción de la frecuencia constante en los terminales del generador. Sin embargo, los motores diésel tienen una baja eficiencia ya que para cargas livianas no todo el combustible es quemado por el motor y es común la producción de hollín [2].

# **1.3 Trabajos previos de diseño y operación de una microrred híbrida eólica diésel en la Universidad de Manchester**

En el laboratorio de generación de potencia en la Universidad de Manchester se emula una microrred eléctrica híbrida eólica-diésel, la microrred es emulada por medio de dos motores de inducción (máquinas de inducción) y dos generadores eléctricos. En el caso del sistema diésel se emplea un generador síncrono (SG, por sus siglas en inglés) y en el caso de la emulación del sistema eólico se utiliza un motor de inducción conectado a través de una caja de engranes a un generador de inducción doblemente alimentado (DFIG, por sus siglas en inglés), emulando a el movimiento rotacional de los álabes y el rotor de un sistema eólico.

El Generador doblemente alimentado es una máquina de inducción con conexión AC en el rotor y salida AC en el estator, una conexión eléctrica desacoplada es creada entre el estator y el rotor por medio de dos convertidores (back to back), uno para el rotor conocido como convertidor del lado del rotor (RSC, por sus siglas en inglés) y uno para el convertidor del lado de la red (GSC, por sus siglas en inglés) [3].

Ya que el sistema debe entregar una potencia constante a la red de consumo, la red eléctrica híbrida eólica – Diésel debe operar de la siguiente forma: El generador eólico debe trabajar en el modo de máxima potencia extraíble <span id="page-13-0"></span>posible, pero ya que el viento es un fenómeno variante se entregará entonces una potencia fluctuante por este motivo el generador diésel en todo momento debe equilibrar la potencia de salida del sistema para evitar oscilaciones en la potencia de salida.

En el sistema eólico - diésel existen al menos tres modos de operación. El primer modo es cuando la turbina eólica está funcionando a alta velocidad, y la potencia capturada por el aire es suficiente para generar la potencia requerida. En este caso, el generador diésel se desconecta y el generador eólico se controla para trabajar de forma independiente. La siguiente opción es cuando la velocidad del viento es en extremo baja. En este caso, el generador eólico se desconecta y el sistema diésel suministra la energía a la red. Finalmente, llegamos al tercer modo de operación, la potencia capturada por la turbina eólica no es suficiente para generar la potencia requerida a la salida de la red, por lo tanto, la potencia restante debe suministrarla el generador diésel y trabajar en conjunto para mantener estable la potencia a la salida de la red. En este modo de operación es donde aplicaremos especial enfoque [4].

En colaboración con el Dr Erazo Damián Iñaki el cual es investigador y desarrollador de la microrred eléctrica híbrida eólica-diésel que se encuentra en el laboratorio de Generación de Potencia de la universidad de Manchester, se pretende trabajar en el desarrollo tecnologico que permita poder implemetar instrumentacion en la microrred para lograr pasar de un entorno emulado a un entorno más real, permitiendo a futuro que la microrred híbrida eólica diésel pueda proporcionar condiciones de autonomía, fiabilidad y supervisión remota.

Dicha instrumentación debe contar con un sistema de medición de viento y estimación de potencia eólica, ya que anteriormente estos datos eran entregados en tablas de información para emular el sistema.

Los sistemas electrónicos que se diseñarán para crear condiciones de fiabilidad y supervisión remota extraerán de la microrred distintos parámetros que serán vistos como información del comportamiento de la microrred a fin de poder establecer un diagnóstico de operación y salud del sistema.

El presente trabajo de tesis se realiza en un marco de colaboración entre el Laboratorio de Generación de Potencia de la Universidad de Manchester y el Laboratorio de Instrumentación Electrónica de Sistemas Espaciales de la Facultad de Ingeniería de la UNAM y busca el desarrollo de sistemas electrónicos para la estimación de energía eólica, la transmisión de telemetría mediante una arquitectura de internet de las cosas y el mantenimiento predictivo basado en condición, aplicado en microrredes híbridas eólicas-diésel que complementaria al proyecto de la Universidad de Manchester.

## **1.4 Justificación del trabajo**

Análisis de México y la energía eólica.

La energía eólica es la energía renovable más consumida y presenta solución para mitigar al máximo las producciones de gases de efecto invernadero (GEI). Las grandes ventajas que presentan los sistemas de energía eólica son la disminución de la dependencia de combustibles fósiles, la creación de empleos de alto nivel y el poder abarcar el suministro eléctrico en comunidades rurales de difícil acceso [1].

Existen dos principales factores a tomar en cuenta a la hora de determinar la viabilidad de un parque eólico los cuales son el emplazamiento y el aprovechamiento. Principalmente el aprovechamiento es el estudio de zonas específicas para determinar el potencial eólico, así como la orografía de la zona, mientras que el emplazamiento tiene requisitos muy específicos como la protección a la avifauna que vive en dicho ecosistema o aves migratorias, <span id="page-14-0"></span>instalación a no menos de un kilómetro de distancia de zonas pobladas para evitar contaminación acústica, evitar la interferencia con señales electromagnéticas televisión, radio, teléfono [5].

Otro aspecto muy importante es la estructura de costos a tomar en consideración dentro de una turbina eólica, en [1] se presenta un ejemplo de una turbina típica de 2 (MW, Mega Watts) instalada en Europa presentando los costos y su porcentaje dentro del coste total Figura 1.

|                               | <b>INVERSIÓN</b><br>Ι€<br>1000/MW) | <b>PARTICIPACI</b><br>ÓN EN EL<br><b>COSTO TOTAL</b><br>% |
|-------------------------------|------------------------------------|-----------------------------------------------------------|
| <b>Turbina</b>                | 928                                | 75.6                                                      |
| Conexión a la<br>red          | 109                                | 8.9                                                       |
| <b>Bases</b>                  | 80                                 | 6.5                                                       |
| Renta de la<br>tierra         | 48                                 | 3.9                                                       |
| Instalación<br>eléctrica      | 18                                 | 1.5                                                       |
| Consultoría                   | 15                                 | 1.2                                                       |
| Gastos<br>financieros         | 15                                 | 1.2                                                       |
| Construcción<br>de carreteras | 11                                 | 0.9                                                       |
| Sistemas de<br>control        | 4                                  | 0.3                                                       |
| Total                         | 1 2 2 7                            | 100                                                       |

*Figura 1 inversión de proyecto turbina eólica según The European Wind Energy Association.[1]*

Dentro de las ventajas que presentan las turbinas eólicas se tiene la no dependencia a la volatibilidad de los costos de combustible fósil la ventaja que esto nos da es permitir hacer aproximaciones en los costos de producción de energía resultando en estimaciones de gran exactitud.

La energía eólica en el ámbito internacional cuenta con cerca de 83 países los cuales desarrollan y generan este tipo de energía, pero en porcentaje la generación de energía eólica mundial se encuentra concentrada en unos pocos países según datos del consejo Global Wind Energy Council (GWEC) como ejemplo, en el año 2019 la energía total producida por el planeta se sitúa en 651 Giga Watt. Encabezando esta lista tenemos a China con una producción del 37%, Estados Unidos con una producción del 17%, Alemania con un 9%, India con un 6%, España con 4% después siguiendo esta tendencia, pero con un menor porcentaje de producción tenemos a países como Francia, Brasil y Reino Unido entre otros [6].

### **1.5 Energía eólica en México**

La gran diversidad de ecosistemas en México permite contar con diversas zonas de gran potencial eólico, gracias a esto se prevé que el país sea un importante productor de infraestructura eólica, con base en el Laboratorio Nacional de Energía Renovable de Estados Unidos se tiene que la estimación de potencial eólico en México es superior a 40 000 MW [7], [1].

Regiones como el istmo de Tehuantepec en México presentan un enorme potencial calculado entre 7 000 y 5 000 MW anuales, principalmente por la velocidad del viento promediando ocho m/s a 50 metros por encima del suelo según la página oficial del gobierno de Oaxaca [1]. El corredor eólico del istmo de Tehuantepec está conformado por diferentes municipios: Asunción Ixtaltepec, Unión Hidalgo, Santo Domingo Ingenio, Juchitán de Zaragoza, El Espinal, San Dionisio del Mar. Y es particularmente aquí donde las empresas transnacionales de energía eólica junto con el gobierno desarrollan los parques eólicos terrestres logrando aportar ventajas como promover el

<span id="page-15-0"></span>desarrollo económico de Oaxaca y generar energía libre de emisiones GEI, así como crear empleos semi calificados y calificado.

El crecimiento de demanda en infraestructura en América latina depende de los costos más accesibles de la tecnología eólica, el consejo mundial para la energía eólica visualiza que aproximadamente la tercera parte de la energía que se consuma en el mundo será de origen eólico [6].

En el año 2012 México inicio un programa para la construcción de plantas eólicas en el país dentro del estado de Tamaulipas y de Oaxaca. En la zona llamada la Ventosa en Oaxaca se tiene un potencial eólico de producción de energía similar con el producido en España. Así mismo otros estados de la republica como Baja california, Zacatecas y Chihuahua presentan buenas condiciones para la producción de energía eólica [1],[8].

En la información presentada por la Secretaria de Gobernación (SEGOB) [1], se dice textualmente, que desde 1994 hasta 2012 en la zona llamada corredor eólico se han invertido alrededor de 1,118.81 millones de dólares e instalado 508.63 MW, esta inversión de capital privado a ido en crecimiento año con año lo que representa un crecimiento de infraestructura eólica en la zona, más a pesar de esto el potencial instalado hasta 2012 representa solamente el .1% de la generación de electricidad a nivel nacional.

México ha destacado principalmente por ser un país con ricas reservas de petróleo, no obstante, ahora que la situación mundial ha cambiado ya que en base a los avances tecnológicos se busca disminuir los gases de efecto invernadero mediante sistemas generadores de energía que operen con recursos renovables, por otra parte, se ha vuelto más complejo extraer el petróleo del subsuelo marítimo o terrestre. En base a esto y una gran variedad de cuestiones más que no se planean tocar para salir del tema principal se promulgaron dos importantes leyes sobre la eficiencia energética y las energías, logrando tener avances importantes en la infraestructura donde se puede resaltar el desarrollo y puesta en marcha del parque eólico Eurus el cual es el mayor de América latina [1],[9].

Un punto a favor es la gran cantidad de inversión por parte de empresas transnacionales que llegan a invertir dentro de estados mexicanos creando no solamente parques eólicos sino también instalando fábricas de manufactura de tecnología eólica en suelo mexicano generando empleos calificados y no calificados para la población en general.

## **1.6 Problemática de la energía eólica en México.**

El empleo de la energía eólica en países desarrollados también tiene un impacto socioambiental negativo, en México el parque eólico en la zona ubicada en istmo Tehuantepec presenta protestas por parte de comunidades indígenas contra las instalaciones eólicas a causa de perdida de terrenos agrícolas, ya que esta es la principal fuente de economía dentro de la zona, así como también existe la afectación de fauna donde existen muertes de aves causada por colisión y por último pero no menos importante los genereadores eólicos emiten fuertes vibraciones que se propagan en ondas sonoras generando ruido en el ambiente afectando a zonas pobladas aledañas.

Muchas de las comunidades aledañas no pueden ver las ventajas de las energías eólicas principalmente por los intereses que subyacen por parte de las transnacionales eólicas, ya que en el caso de Tehuantepec la mayor parte de la producción va dirigida a empresas privadas. Dichas empresas extranjeras, organismos financieros y gobierno generan las pautas para que el sistema opere bajo sus intereses. Por este motivo la generación eólica en México no necesariamente resuelve las necesidades de suministro eléctrico por parte de la población y lo que puede funcionar en países como Inglaterra, Italia, China y España no necesariamente va a tener el mismo resultado en México [10],[11].

<span id="page-16-0"></span>Como conclusión personal es muy importante que México siga la tendencia de los países primermundistas y centre más recursos en el desarrollo, diseño e instalación de sistemas de energías renovables, los cuales cada vez son más avanzados y eficientes, es imprescindible que como país subdesarrollado se impulse la tecnología mexicana en colaboraciones y proyectos dentro del territorio, ya que se cuenta con un gran potencial eólico no explotado dentro del país.

# **1.7 Microrred Híbrida eólico diésel como concepto de bienestar social a comunidades alejadas en México**

El desarrollo de redes eléctricas híbridas eólicas – diésel, capaces de suministrar energía a pequeñas comunidades es de especial interés. Las redes micro eléctricas que puedan trabajar en conjunto para lograr ser eficientes y sustentables son de gran importancia para abastecer la demanda en lugares remotos, en donde las grandes empresas generadoras de electricidad no pueden llegar.

El buen estado y funcionamiento de la red eléctrica, dependerá por una parte del procesamiento de datos de sus parámetros físicos y eléctricos, los cuales se obtengan por medio de su monitoreo y con el fin de maximizar la eficiencia de la red.

La investigación desarrollada dentro de la Universidad de Manchester por parte del laboratorio de generación de potencia con el título "Emulation of prime movers in wind turbine and diésel generator systems for laboratory use" muestra resultados satisfactorios en la emulación y control de una microrred híbrida eólica – diésel, presentando un diseño y software hardware para el control y emulación de un sistema diésel – eólico [3]. En el presente trabajo de tesis se pretende, mediante un marco de colaboración entre el Laboratorio de Instrumentación Electrónica de Sistemas Espaciales (LIESE) y el Laboratorio de Generación de Potencia de la Universidad de Manchester, desarrollar una siguiente etapa que busca implementar un sistema de estimación de potencia eólico a partir del recurso eólico presente, la adquisición de variables de interés para una estrategia de mantenimiento en base a condición y por último el uso de telemetría empleando el concepto de internet de las cosas para monitorear el estado de salud de la microrred híbrida de manera remota. De esta forma lograr acercar aún más la emulación de la microrred eléctrica híbrida a un sistema real, y poder ayudar a plantear las bases para el desarrollo e instalación de una red híbrida eólica diésel.

Como aportación tecnológica, con el fin de incrementar la fiabilidad de la microrred, se propone aplicar un sistema de mantenimiento predictivo basado en las condiciones térmicas del generador eólico y del generador diésel, permitiendo a grandes rasgos que a partir del monitoreo de las condiciones de operación del sistema se permita diagnosticar cuando podría ocurrir la próxima falla del sistema. Cuando se pueden predecir fallas se puede planificar el mantenimiento, administrar mejor el inventario, reducir el tiempo de inactividad y aumentar la eficiencia operativa de la red eléctrica híbrida.

## **1.8 Objetivo de tesis.**

Desarrollo de sistemas electrónicos para la estimación de energía eólica, la transmisión de telemetría mediante una arquitectura de internet de las cosas y el mantenimiento predictivo basado en condición, aplicado en microrredes híbridas eólicas-diésel.

## <span id="page-17-0"></span>**1.8.1 Objetivos Específicos.**

- 1) Diseño de un sistema electrónico y un algoritmo para la estimación de potencia eólica, que proporcione información para el control de potencia en la microrred híbrida eólica-diésel.
- 2) Implementación de algoritmos de optimización de generadores eólicos en un sistema embebido.
- 3) Diseño y construcción de una red de sensores térmicos para la obtención de telemetría de microrredes eléctricas híbridas eólicas-diésel.
- 4) Diseño de una plataforma para el mantenimiento basado en condición (MBC) a partir de la arquitectura de Internet de las Cosas.
- 5) Diseño de un sistema electrónico para la transmisión digital de telemetría de microrredes eléctricas híbridas eólicas-diésel mediante una arquitectura de Internet de las Cosas.

## **1.8.2 Metodología**

- 1) Estudio de requerimientos de características en la turbina eólica para el desarrollo de un algoritmo de estimación de potencia en función de la velocidad del viento.
- 2) Estudio de técnicas de diseño de sistemas electrónicos supresor de ruido eléctrico.
- 3) Diseño de un sistema electrónico para el monitoreo y procesamiento de potencia a partir del viento.
- 4) Desarrollo de comunicación entre el sistema electrónico para el monitoreo y procesamiento de potencia y una plataforma dSPACE, para optimizar el uso de la turbina eólica.
- 5) Diseño de un sistema electrónico para la supresión de armónicos generados por la microrred híbrida.
- 6) Diseño y construcción de una red de sensores térmicos dedicados a la adquisición de datos para el mantenimiento predictivo en base a condición.
- 7) Diseño de un algoritmo para obtener indicadores de condición.
- 8) Diseño de una estrategia de mantenimiento en base a condición.
- 9) Diseño de un sistema electrónico para generar telemetría utilizando conceptos de Internet de las Cosas.

## **II Revisión del sistema emulado de la microrred híbrida**

## **2.1 Sistema general de la microrred híbrida eólica diésel**

En la Universidad de Manchester se emula una microrred eléctrica híbrida eólica-diésel, se presenta el esquema de la emulación en figura 2, se muestra a la microrred emulada por medio de dos motores de inducción (máquinas de inducción) controlados por variadores de velocidad utilizando el método por control vectorial. En el caso del sistema diésel se emplea un generador síncrono (SG, por sus siglas en inglés) y en el caso de la emulación del sistema eólico se utiliza un motor de inducción conectado a través de una caja de engranes a un generador de inducción doblemente alimentado (DFIG, por sus siglas en inglés), emulando al movimiento rotacional de los álabes y el rotor de un sistema eólico [12],[3].

<span id="page-18-0"></span>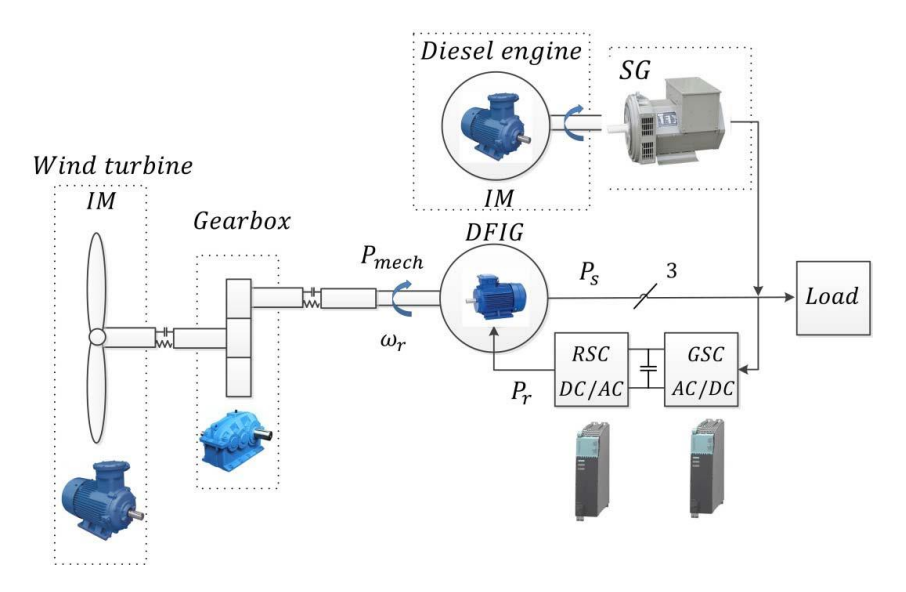

 *Figura 2. esquema de la emulación del sistema eólico-diésel [3].*

## **2.2 Emulación de turbina eólica**

La emulación del sistema eólico, Figura 3 está formado a partir de un motor de inducción controlado por un variador de frecuencia SINAMICS PM340 de 15KW el motor se encuentra acoplado mecánicamente a una caja de engranes para multiplicar la velocidad de giro, por el otro extremo se tiene conectado un generador de inducción doblemente alimentado, esta clase de generador es un sistema que cuenta con las características de tener accesibles los bornes de los bobinados del rotor y es caracterizado porque la velocidad de giro del rotor es diferente a la velocidad de sincronismo, esto le da una gran utilidad en configuraciones de generación de energía eólica [12],[3]. Este generador requiere normalmente de un convertidor de frecuencia conectado al rotor para permitir el control de intensidad y tensión logrando que dicho sistema permanezca en sincronía con la red, aunque existan variaciones en las velocidades de rotación.

Cabe resaltar que en la microrred híbrida los sistemas electrónicos de potencia drivers son de marca SIEMENS y el protocolo empleado para la comunicación de estos sistemas es mediante PROFIBUS.

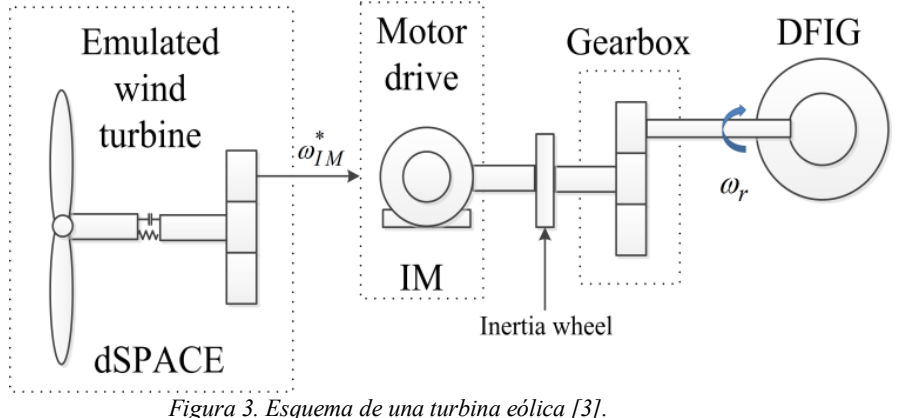

El estudio y desarrollo de sistemas híbridos eólicos – diésel es una alternativa muy interesante dentro de los sistemas de generación de energía en áreas remotas, principalmente porque reduce el uso de combustible el cual <span id="page-19-0"></span>tiene un costo alto y genera contaminación a la vez que se propone una generación de energía limpia empleando los recursos del potencial eólico de las zonas, principalmente haciendo posible el crear una red de consumo a pequeñas zonas sean estos laboratorios, comunidades o bases de control.

Dentro del sistema emulado hibrido eólico–diésel en [13], Figura 4, se presenta un diagrama esquemático del sistema, donde existen tres contactores principales S0, S1 y L en donde los primeros dos contactores son los que activan a los generadores diésel y eólico mientras que el tercer contactor es para las cargas a línea externas, pero también el sistema cuenta con las cargas internas las cuales siempre se encuentran conectadas a línea. Los contactores S0 y S1 están ubicados dentro del gabinete de control principal, donde también se encuentran los drivers de potencia para controlar los motores de inducción que se encargan de mover a los generadores. El contacto remoto (dentro de la Figura 4), está localizado en otra sección donde se encuentra el drive que controlara a el generador síncrono que emulara a el sistema diésel. Estos tableros eléctricos se encuentran separados a una cierta distancia y deben compartir información tales como voltajes línea a línea e información del modo de operación.

El tablero de control para el generador doblemente alimentado consta en su interior con convertidores del lado del rotor y de lado de la red, filtros de línea y filtros de Radio frecuencia (RF, por sus siglas en ingles), así como contactores, circuitos de control y protecciones.

El sistema del convertidor del lado del rotor (RSC, por sus siglas en inglés), es controlado mediante una tarjeta de dSPACE el cual genera las señales PWM a el inversor de dos niveles y sintetiza el voltaje hacia el rotor del generador doblemente alimentado. Este sistema de control contiene una conexión de encendido y resteo de manera que pueda actuar en momentos donde el equipo presente alguna alarma, logrando así seguridad en el sistema.

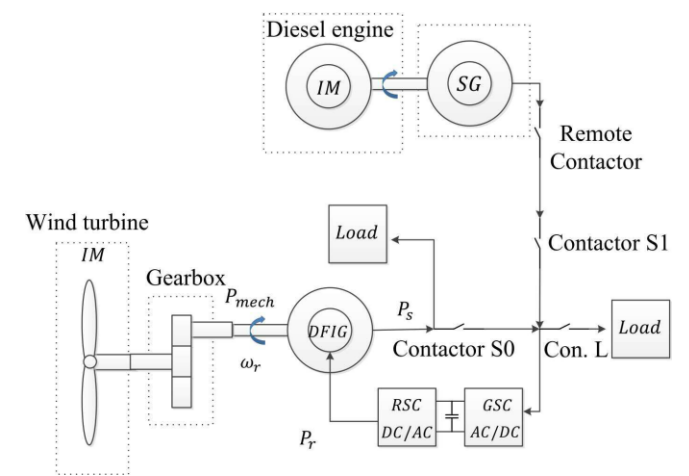

*Figura 4 diagrama de contactores, sistema de emulación microrred [13].* 

#### **2.3 Emulación del sistema diésel**

Para emular el sistema diésel se emplea un controlador que opera bajo un control de frecuencia variable en modo de lazo cerrado, el controlador regula la velocidad de giro del motor de inducción el cual este acoplado mecánicamente a un generador síncrono, el controlador de potencia controla la velocidad de giro a partir de la comunicación con el sistema dSPACE mediante una señal de tensión analógico [3], [13].

#### <span id="page-20-0"></span>**2.4 Control y comunicación con la red híbrida eólica – diésel**

La plataforma cuenta con un sistema de control que emula y ajusta los álabes de la turbina de acuerdo con la referencia de potencia requerida por parte del generador DFIG, el cual a su vez cuenta con un algoritmo de control de potencia que al momento es modificado por el usuario al cambiar la referencia del controlador. El algoritmo de control de la turbina eólica permite controlar los álabes de acuerdo con las condiciones que se deseen, si se requiere una extracción especifica de potencia o un esquema de máxima extracción de potencia (MPPT, por sus siglas en inglés), esto quiere decir que la extracción de potencia de la turbina está en función de la potencia requerida (asumiendo que la velocidad del viento es suficiente para generar la potencia requerida), en la *Figura 5* se muestra el comportamiento de la eficiencia de la turbina eólica en función del ángulo de ataque de los álabes y de λ el cual se define como la relación de la velocidad de giro del rotor con la velocidad del viento. El sistema de control también toma decisiones en la operación del sistema diésel ya que la red eléctrica eólica–diésel debe ser capaz de suplir una potencia constante aun cuando la turbina no gire a una velocidad considerable por ausencia de viento [13].

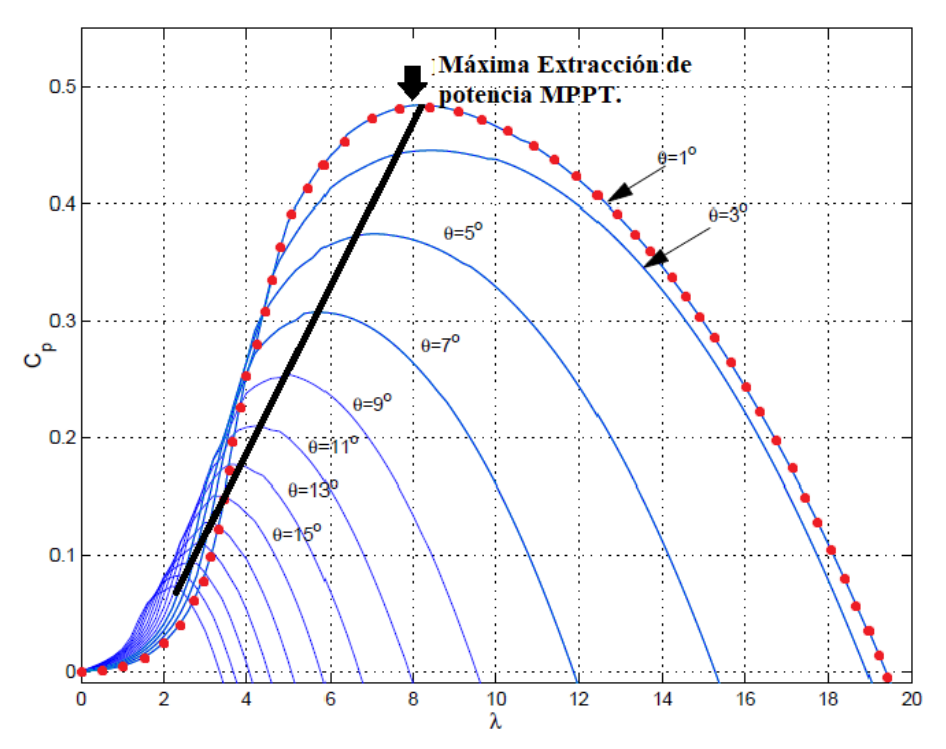

*Figura 5. La respuesta de la eficiencia de la turbina eólica en función de lambda y el ángulo de ataque de los álabes, línea negra representa la máxima extracción de potencia, puntos rojos muestran toda la curva de potencia a un ángulo especifico = 1° y a diferentes velocidades de rotación [13].*

Para poder controlar y comunicarse con la red se implementó un modelado del sistema utilizando el software de MATLAB/Simulink, en dicho sistema se emplea el uso de tablas de consulta (LUT, por sus siglas en inglés) para proveer datos como velocidad del viento, datos de diseño del generador diésel y datos de diseño de la turbina eólica [3], posteriormente el control del sistema es convertido a código C para poder ser compilado y guardado en los sistemas dSPACE los cuales realizan el procesamiento y toman las decisiones para la operación de la microrred híbrida eólica-diésel.

Las tarjetas dSPACE se comunican entre ellas mediante lazos analógicos principalmente para mantener informados a los sistemas durante los diferentes modos de operación de la microrred híbrida [13]. La información que <span id="page-21-0"></span>comunican se basa en los voltajes de fase a fase tanto del generado síncrono como del generador DFIG, así como también la información del torque y la velocidad del generador DFIG.

Existen dos sistemas dSPACE, la primera de estas tarjetas de control se encarga de emular el sistema diésel y el sistema eólico, controlando a cada variador de frecuencia mediante señales analógicas las cuales sirven como referencia para el control de velocidad de rotación de los motores de inducción, dicha tarjeta también se encarga de adquirir las señales de las corrientes en el estator del generador diésel síncrono y los voltajes de fase a fase de dicho generador.

Un segundo sistema dSPACE modelo ds1103 es el encargado de controlar a el generador doblemente alimentado DFIG, en dicho sistema se procesan dos principales controles los cuales son: el control P/Q y el control de campo orientado [13], en la *Figura 6* se presenta un diagrama de señales de control y comunicación de la microrred eólicadiésel.

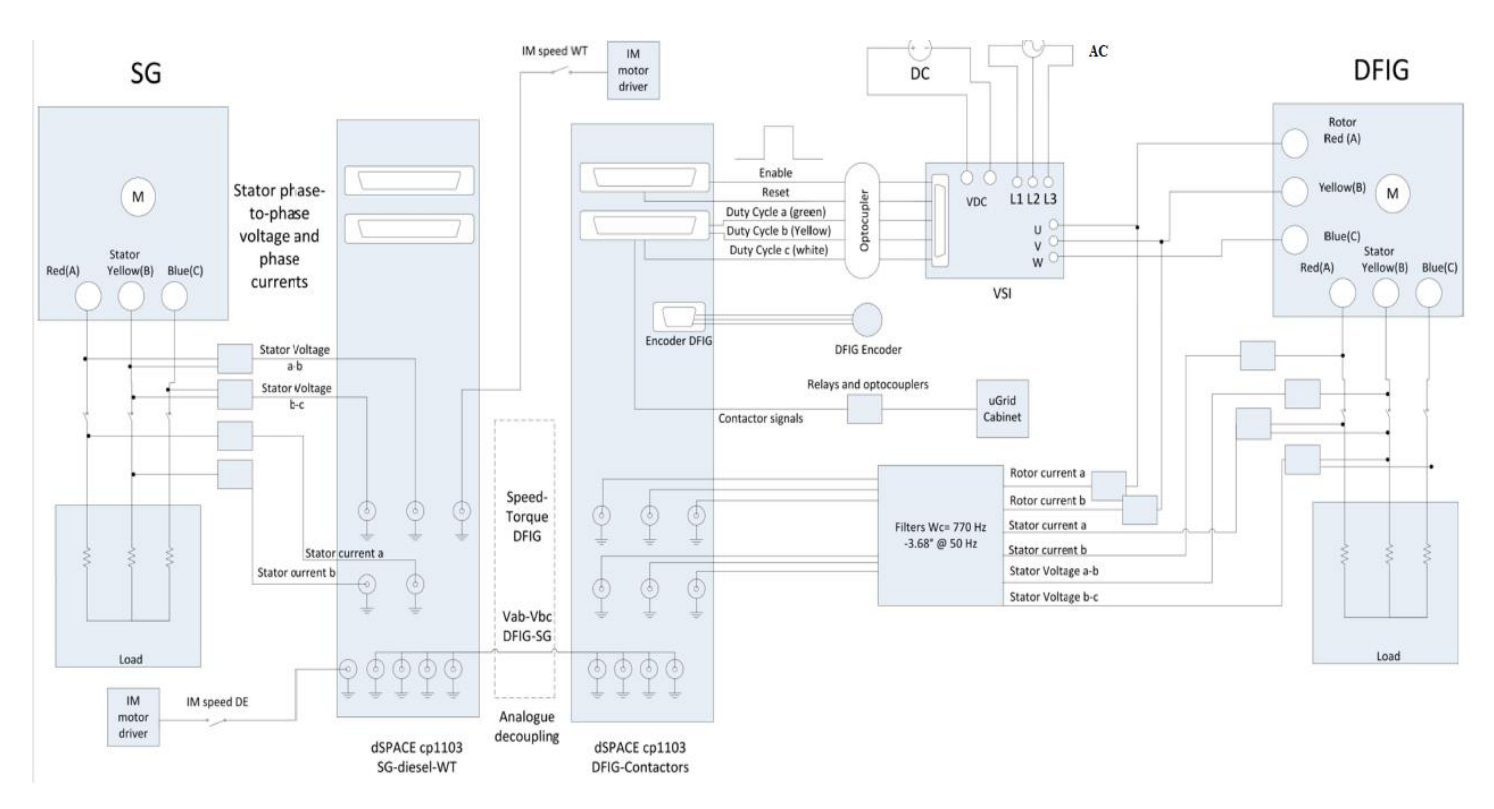

*Figura 6, diagrama de señales de la microrred eólica diésel y comunicación mediante lazo de señales analógicas entre ambas tarjetas dSPACE [13].*

## **III Red híbrida instrumentada**

### **3.1 Introducción**

A partir del sistema emulado de la microrred eléctrica híbrida eólica-diésel surge la necesidad de diseñar instrumentación para llevar al sistema a condiciones reales, en este contexto se presenta en la *Figura 7* una propuesta de colaboración entre el Laboratorio de Instrumentación Electrónica de Sistemas Espaciales de la F.I. de la UNAM y el laboratorio de Generación de Potencia de la Universidad de Manchester especificando objetivos <span id="page-22-0"></span>como, el desarrollo de la instrumentación de sistemas electrónicos para la estimación de energía eólica, la transmisión de telemetría mediante una arquitectura de internet de las cosas y el diseño de un mantenimiento predictivo basado en condición aplicado en la microrred con el fin de generar aportaciones que puedan llevar a el sistema a poder ser aplicado en condiciones reales, este nuevo desarrollo es el fundamento del presente trabajo de tesis cuyos bloques funcionales se ilustran en el siguiente diagrama.*.*

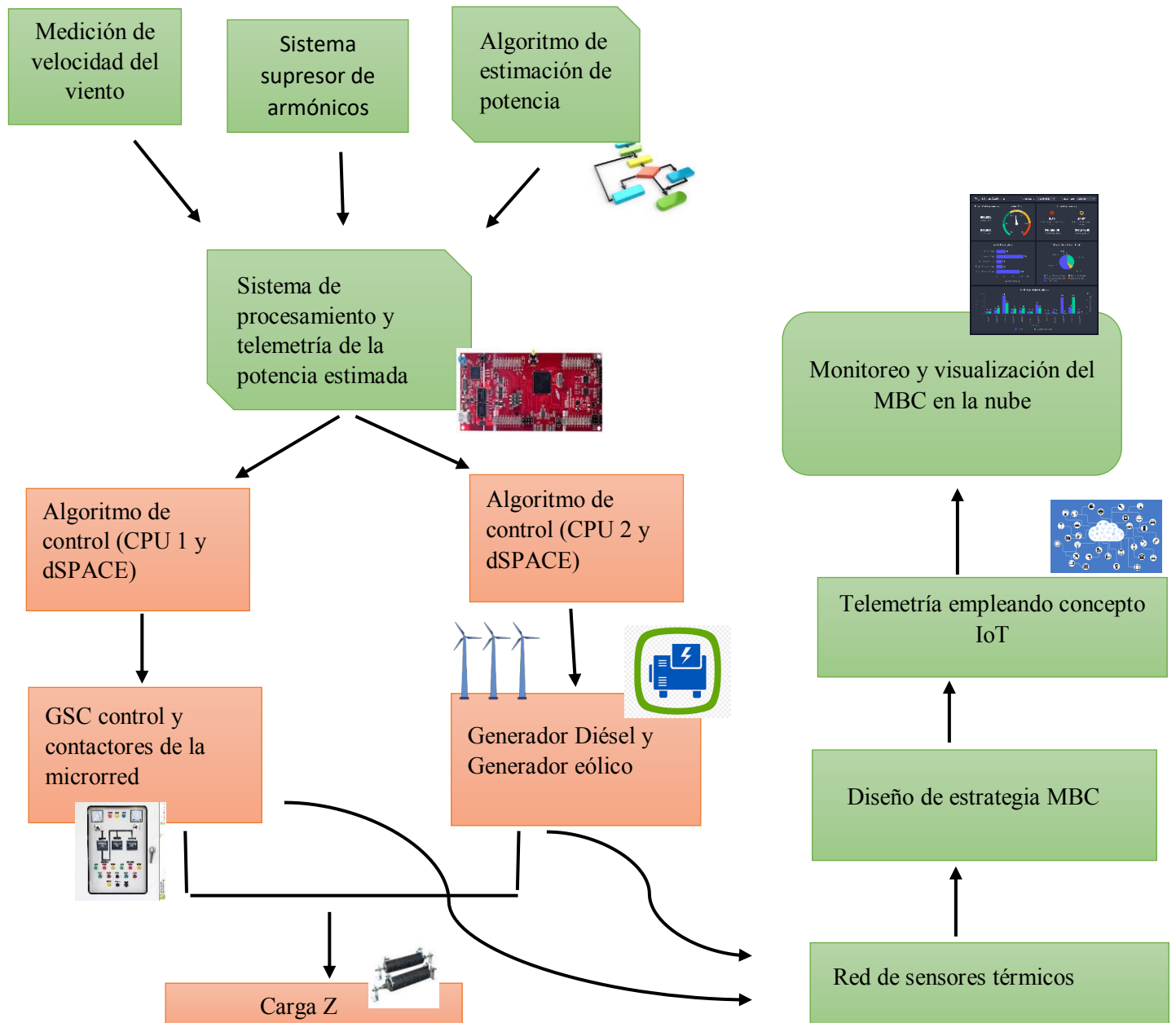

**3.2 Diagrama a bloques del sistema de la microrred híbrida y el sistema propuesto de instrumentación.** 

*Figura 7. Diagrama a bloques del sistema. Se indica en color verde los subsistemas que se proponen en el presente trabajo de tesis.*

# <span id="page-23-0"></span>**3.3 Descripción del diagrama a bloques**

# **3.3.1 Medición de la velocidad del viento**

Es fundamental para el control de la red eléctrica híbrida eólica – diésel poder medir la velocidad del viento y a partir de esta información poder estimar la potencia que podríamos captar del viento con el generador eólico, para lograr medir la velocidad del viento se requiere determinar y seleccionar un sensor el cual entregue una señal que proporcione información sobre la velocidad del viento la cual debe ser acondicionada para ser recibida por un sistema electrónico.

# **3.3.2 Algoritmo de estimación de potencia**

Los detalles del algoritmo para la estimación de potencia se revisan dentro del capítulo IV, se debe contar con un sistema electrónico que procese los algoritmos matemáticos necesarios para establecer la potencia estimada del generador eólico a partir del viento presente en la zona.

## **3.3.3 Sistema supresor de armónicos**

Una variedad de dispositivos electrónicos de potencia no lineales opera bajo el control de la microrred híbrida eólica, estos sistemas no lineales generan interferencias electromagnéticas y señales armónicas a diferentes frecuencias y a diferentes amplitudes. Por lo tanto, se requiere diseñar un sistema electrónico que tenga como finalidad atenuar los armónicos provenientes de los sistemas no lineales de la microrred para evitar interferencias EMI en el sistema de estimación y comunicación de la potencia eólica.

# **3.3.4 Sistema de procesamiento y telemetría de la potencia estimada**

En el capítulo anterior se hablo acerca del sistema de control de la microrred eólica diésel, dicho sistema de control está formado por dos sistemas dSPACE cp1103, la primera de estas tarjetas se encarga de emular el sistema diésel y el sistema eólico, controlando a cada driver mediante una señal analógica la cual sirve como señal de referencia para indicar la velocidad a la cual rotan los motores de inducción, dicha tarjeta también se encarga de adquirir las señales de las corrientes en el estator del generador diésel síncrono y los voltajes de fase a fase de dicho generador. La segunda tarjeta dSPACE se encarga de controlar los relés del gabinete de control de la microrred y controlar el convertidor del lado del rotor del generador doblemente alimentado, así como de adquirir las señales de voltaje y corriente del estator del DFIG ya que son requeridas por el control interno del sistema.

Ambas tarjetas dSPACE se encuentran en distintas zonas, separadas una de la otra a una distancia en el rango de 10m. Ambas tarjetas de control dSPACE requieren intercambiar información para poder operar la microrred, esta información está estipulada como la velocidad de giro de los generadores, valor del torque y voltajes de fase a fase de ambos generadores, esta tarea se llevan a cabo mediante lazos de comunicación por donde se envía la señal analógica, esto es llevado a cabo principalmente porque los sistemas dSPACE están desarrollando un procesamiento de alto nivel y no necesitan restarle capacidad introduciendo protocolos de comunicación que terminen saturando a el sistema.

Se declara dentro de las especificaciones que se necesita que ambos sistemas dSPACE adquieran el valor de la estimación de potencia eólica. Por lo cual se requiere de un sistema que calcule la estimación de potencia a partir de la información obtenida de velocidad del viento y las características técnicas de la turbina eólica y tomando en cuenta las especificaciones que indican la presencia de armónicos a frecuencias de 5KHZ y 8KHZ dentro de la microrred se requiere emplear un protocolo de comunicación robusto e industrial que sea inmune a ruido eléctrico. Los protocolos de comunicación robustos e industriales se comunican mediante señales digitales, por el contrario

<span id="page-24-0"></span>contamos con la especificación de diseño que indica que los sistemas dSPACE solamente podrán utilizar los buffer de entrada de convertidores analógicos digitales (ADC, por sus siglas en inglés) para recibir la señal de estimación de potencia eólica, se busca del diseño dos sistemas electrónicos que se sitúen muy cerca de ambas tarjetas dSPACE cada uno, estas tarjetas se comunicaran mediante protocolos de comunicación industrial y enviaran la estimación de potencia a los sistemas dSPACE por medio de un lazo de comunicación analógico, cumpliendo con la especificación de diseño. El primer sistema electrónico es el encargado de comunicarse con el sistema de medición de viento y generar los cálculos para obtener la estimación de potencia eólica, posteriormente va enviar esta información a través de una señal analógica a la primer tarjeta dSPACE, después de que el sistema electrónico envié la estimación de potencia a la primer tarjeta dSPACE, posteriormente el sistema embebido debe comunicar la estimación de potencia eólica mediante un protocolo de comunicación digital robusto a un segundo sistema embebido ubicado muy cerca de la segunda tarjeta dSPACE. Cuando el segundo sistema embebido reciba la información de la estimación de potencia, este procederá a comunicar dicha información mediante una señal analógica a la segunda tarjeta dSPACE logrando así informar la estimación de potencia a ambos sistemas dSPACE cumpliendo las especificaciones sobre la distancia de comunicación 10m, interferencia electromagnética a frecuencias de 5khz y 8khz más el empleo de lazos de comunicación analógicos con los sistemas dSPACE.

## **3.3.5 Red de sensores térmicos no invasivos para la adquisición de datos**

Como principal parámetro de condición se busca medir la temperatura de operación de los generadores eólico y diésel, ambos parámetros servirán como base central para el diseño de un plan de mantenimiento predictivo en base a condición, Por lo tanto, se plantea emplear una red de sensores térmicos loas cuales estarán posicionados en áreas estratégicas de los generadores.

#### **3.3.6 Diseño de estrategia MBC**

Para alargar la vida útil de la instalación y mejorar la seguridad de la planta se planea desarrollar una estrategia de mantenimiento predictivo en base a condición, cubriendo a grandes rasgos tres principales bloques, el monitoreo de variables de condición el cual se centra exclusivamente en adquirir la temperatura de los generadores dentro de la microrred para ser analizada.

Posteriormente el diseño de un modelado térmico que nos permita generar predicciones sobre el comportamiento térmico de los generadores, lo anterior con el fin de poder establecer un sistema de análisis y diagnóstico entre los datos térmicos entregados por la red de sensores y los datos generador por la predicción del modelado térmico.

Por último, el sistema MBC debe tomar decisiones basado en el comportamiento térmico del sistema entregando información sobre posibles fallas o comportamientos de degradación en el comportamiento de la microrred, así como estableciendo la vida útil del generador.

## **3.3.7 Telemetría empleando concepto IoT**

La información recabada por la instrumentación del presente proyecto requiere ser visualizada y descargada desde cualquier parte del mundo, datos como la potencia generada por la red híbrida, la temperatura de los generadores (eólico y diésel), así como el diagnóstico del sistema de mantenimiento en base a condición forman parte de la información crucial. Para poder enviar los paquetes de información se emplearán tecnologías comunicación que forman parte del concepto de Internet de las cosas.

#### <span id="page-25-0"></span>**3.3.9 Monitoreo y visualización del MBC en la nube**

Los paquetes de datos deben ser enviados a la nube, ya que deben poder ser visualizados y almacenados para que posteriormente sirvan como datos sobre el comportamiento de la microrred y permitan crear bases de datos que puedan ser analizados por expertos en el campo, por lo tanto, se pretende enviar estos paquetes de datos haciendo uso del concepto de la nube, permitiendo visualizar el proceso de operación de la microrred desde cualquier parte del mundo mediante conexión a internet.

### **IV Marco teorico**

Dentro de este capítulo se presentan las consideraciones teóricas y el análisis de las tecnologías fundamentales que sirva como soporte para el desarrollo del concepto y diseño de la tesis.

#### **4.1 Estimación de potencia de un generador eólico**

Los generadores eólicos extraen energía del viento, para convertirla finalmente en corriente eléctrica, la ecuación para la estimación de potencia extraíble del viento  $Pv$  está dada en [14], [15].

$$
Pv = Cp \frac{1}{2} \rho A V^3 \quad \dots (1)
$$

De la ecuación (1) observamos que *A* es el área de barrido del rotor en  $m^2$ , refiriéndose a el área circular que cubre el aerogenerador desde el centro del rotor hasta la punta del álabe. *V* en unidades (*m/s*) es la velocidad del viento elevada al cubo, por último, *ρ* que es la densidad del aire el cual se queda como un valor constante aproximadamente en 1.225  $Kg/m^3$  de acuerdo con [16].

La potencia que puede absorber la turbina eólica a partir de la energía del viento se mide mediante un coeficiente llamado coeficiente de potencia *Cp*.

$$
Cp = \frac{P \text{ generator eólico}}{P \text{ del viento}} \dots (2)
$$

De acuerdo con [17], Cp es el coeficiente de potencia, que está en función de λ y θ. Siendo λ la relación de la velocidad de la punta de la pala del rotor y la velocidad del viento, y θ el ángulo de ataque de las palas o álabes expresado en grados.

El coeficiente Cp puede ser modificado en función del ángulo de ataque de los álabes, en la *Figura* 8 se muestran las distintas curvas de los coeficientes  $Cp$  con relación a λ y θ como parámetro [17] [19].

<span id="page-26-0"></span>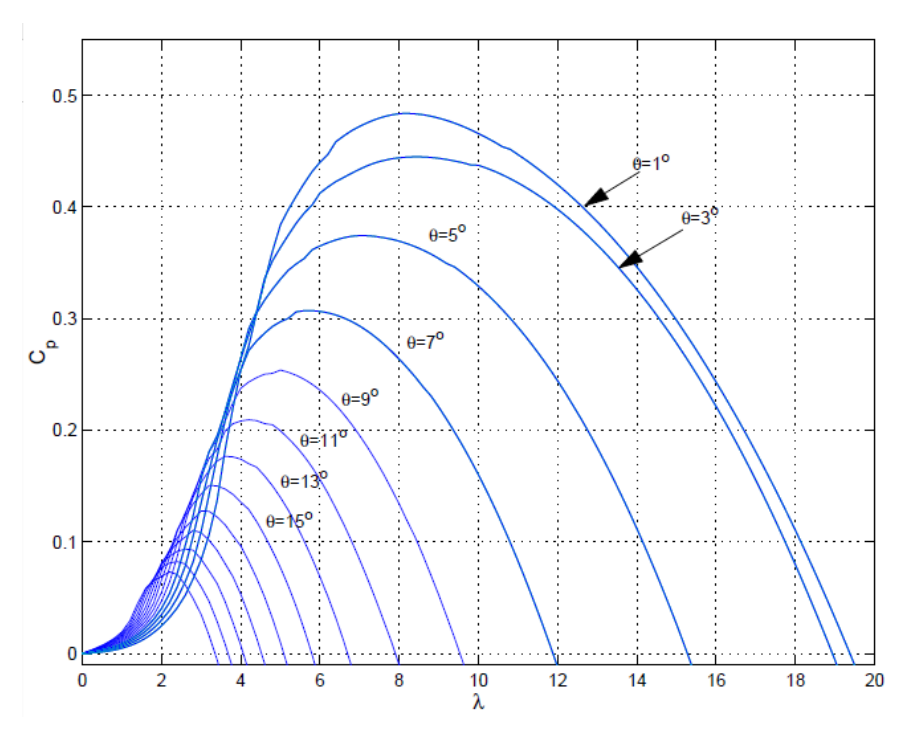

*Figura 8***.** *Curva de coeficientes Cp en función de λ y θ, en [17].*

Por lo tanto, la potencia que puede generar una turbina eólica se muestra en la siguiente ecuación (3), la cual es nombrada ecuación de estimación de potencia de generadores eólicos de tres álabes, la cual llamaremos  $PvT$ .

$$
PvT = \frac{1}{2} * \rho * A * V^3 * Cp(\lambda, \theta) \dots (3)
$$

De la ecuación (3) se observa que contamos con una variable predominante, la cual es la velocidad del viento elevada al cubo V<sup>3</sup>. Esta magnitud física puede ser medida utilizando diferentes sistemas los cuales operan bajo distintos criterios, los sistemas utilizados en los generadores eólicos que emplean distintas tecnologías se revisarán a continuación en el presente trabajo.

#### **4.2 Medición de la velocidad del viento**

El viento es una energía renovable, el uso de este recurso a lo largo del mundo va en incremento gracias a los avances de la mecánica eléctrica y electrónica que han llegado hacer a los sistemas generadores de energía eléctrica más eficientes y costeables.

Las plantas generadoras de energía eléctrica a partir del viento (generadores eólicos), son cada vez más comunes, pero estos sistemas no son aptos para todas las regiones del mundo. Se deben de llevar estudios rigurosos y elaborados para determinar la factibilidad, desde un parque eólico, hasta un solo sistema de generación eólica.

La Autoridad de Investigación y Desarrollo Energético del Estado de Nueva York (NYSERDA por sus siglas en inglés) la cual es una corporación de beneficio público que ofrece información, análisis y experiencia técnica para aumentar la eficiencia energética [20], Subraya que las instalaciones de sistemas eólicos deben estudiarse y analizarse basándose en un riguroso programa que contenga las siguientes características:

1- Identificación la zona geográfica.

- 2- Examinación preliminar del recurso (viento).
- 3- Diseño del parque eólico (Micrositing).

Dentro del primer y segundo punto es necesario hacer uso de aplicaciones y programas que por medio de sistemas satelitales meteorológicos instalados en campo generan una gran base de datos sobre las zonas geográficas con las medidas de velocidad de viento, humedad y punto geográfico del mapa.

Una invaluable herramienta para el análisis preliminar es utilizar la herramienta Global Wind Atlas este sistema es una aplicación web gratuita para ayudar a investigadores, ingenieros e inversionistas a obtener información como áreas de vientos fuertes prácticamente en cualquier parte del mundo con el fin de entregar un análisis detallado para su posterior uso. En la siguiente *Figura 9*, se presenta un análisis de las densidades de velocidad de viento presentadas desde la aplicación gratuita Global Wind Atlas, las zonas están coloreadas de acuerdo con el potencial eólico siendo las zonas azules de muy bajo potencial y las zonas rojas de muy alto potencial eólico.

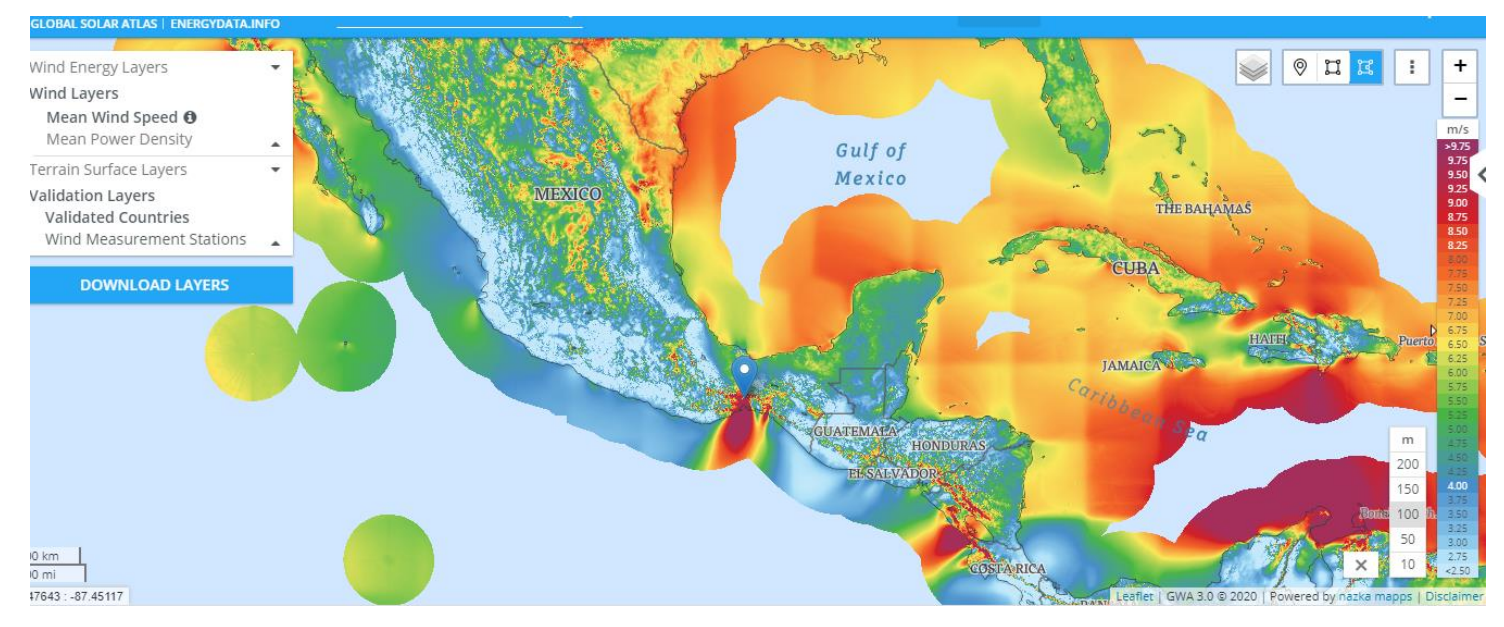

 *Figura 9 Interfaz de aplicación Solar Wind Atlas registrando vientos de hasta 9.75m/s en la Ventosa [5].*

Existen otras variables a tomar en cuenta que son importantes a la hora de realizar un caso de estudio para la instalación de un sistema eólico, por ejemplo.

- x Mediciones instantáneas de la velocidad del viento (sistemas en campo)
- Impacto medio ambiental de los generadores eólicos (turbinas, ruido, etc.)
- Información meteorológica del área (velocidad, dirección, densidad del aire, etc.)
- $\bullet$  Disponibilidad y características del terreno.

Con respecto al tercer punto, Micrositing busca realizar los principales aspectos en la toma de decisiones, ajustes, validación de ciertos parámetros específicos, modelados y estimaciones de incertidumbre.

<span id="page-28-0"></span>La herramienta de análisis de datos meteorológicos *Global Wind Atlas* [21] es capaz de dar un importante punto de inicio en el proceso de estimación de posibles puntos de interés energético, pero se debe tener en cuenta que estos sistemas dan un resultado aproximado y las velocidades reales del viento pueden diferir en ocasiones hasta en un 15%, esto no parece mucho pero logra tomar sentido al aplicar la formula general para la obtención de potencia de una turbina eólica, la cual tiene como factor principal la velocidad del viento elevado al cubo, este error en la medición real del viento podría provocar diferencias enormes en la obtención final de energía eléctrica.

Por este motivo es necesario reducir la incertidumbre de medición de la velocidad del viento y estimación de generación de potencia de los generadores eólicos, por este motivo es imprescindible contar con sistemas de monitoreo remoto capaces de medir la velocidad del viento. Es de suma importancia pues contar con los instrumentos adecuados para la correcta medición de la velocidad del viento, temperatura del aire, humedad, turbulencia, movimientos verticales y altura todo esto pudiendo impactar en el desempeño de la turbina. En consecuencia, se revisarán una gama de dispositivos que son adecuados para monitorear estas magnitudes físicas mostrando sus ventajas y limitantes, así como su modo de operación.

## **4.3 Instrumentación de sistemas eólicos**

Para la estimación de potencia de un sistema eólico es imprescindible conocer el recurso eólico con el que se cuenta, existen diferentes tecnologías para dar medición a esta magnitud algunas más actuales tecnológicamente que otras [22][24] dentro de estas tecnologías podemos nombrar cuatro sistemas principales encargados de medir la velocidad del viento [23][26] los cuales son anemómetros sónicos, anemómetros de copas, sistemas de medición LIDAR y sistemas de medición SODAR. Cada una de estas tecnologías se analizará en breve, así como su principio de funcionamiento.

## **4.3.1 Detección y sonido sónicos (SODAR)**

Este sistema funciona enviando sonidos intermitentes o pulsos (audibles) en dirección a la atmosfera para después recibir la señal eco dispersa. La turbulencia es la causante de esta dispersión mediante fluctuaciones en la densidad del aire y la temperatura transportada por el viento, este viento fluctuante causa un cambio en la frecuencia Doppler. El funcionamiento básico del sistema se presenta en la *Figura 10.*

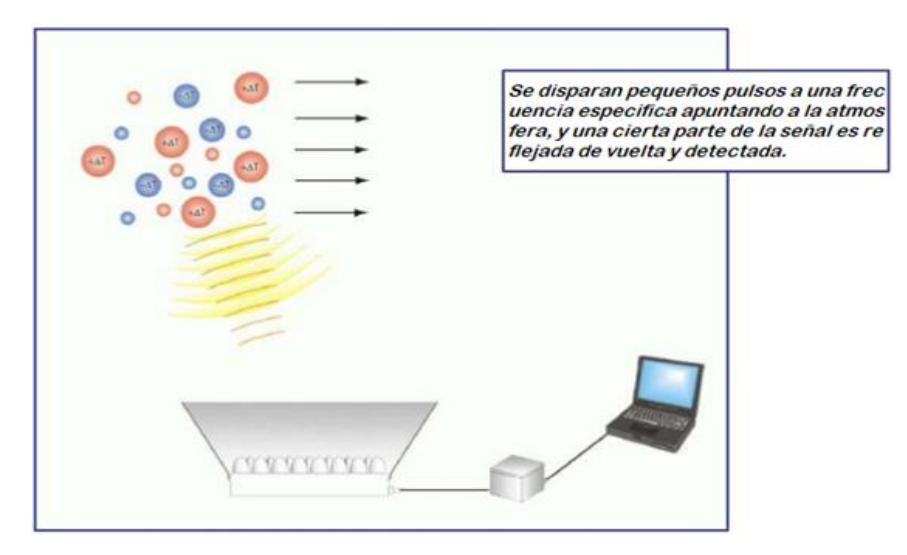

*Figura 10. Funcionamiento del sistema SODAR.*

<span id="page-29-0"></span>El efecto Doppler es el cambio en la frecuencia percibida de un movimiento ondulatorio cuando el emisor de las ondas y el receptor u observador se desplazan uno respecto a otro.

El sistema SODAR determina la velocidad del viento radial a partir del cambio de frecuencia a lo largo del pulso transmitido, a partir de la velocidad del viento radial se derivan las velocidades del viento horizontal y vertical. Con la señal eco sincronizada también se establece la altura en la que tuvo lugar la dispersión.

Los dispositivos SODAR tienen un alcance de medición de vientos a alturas de 30 – 200m. El sistema para su funcionamiento necesita de dispositivos que lo complementen, altavoces transmisor - receptor, computadora, fuente de alimentación sistema de comunicación y almacenamiento de datos. En la *Figura 11,* se observan sistemas SODAR reales instalados en campo.

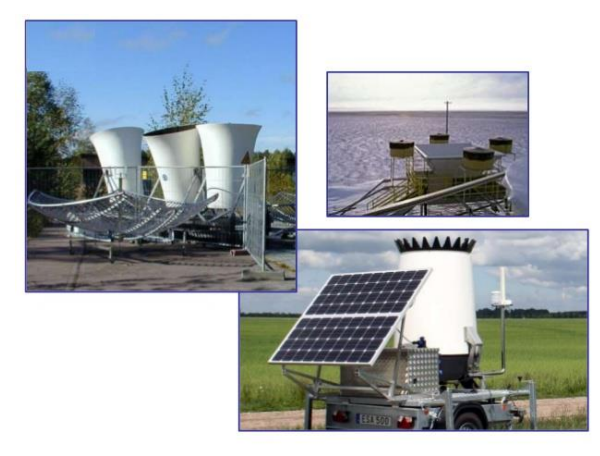

*Figura 11 Vista preliminar de sistemas SODAR.*

# **4.3.2 Detección de Luz y Rango (LIDAR)**

Como su nombre se refiere LIDAR opera emitiendo una señal de luz láser la cual puede manejarse como señal de pulsos o como una señal de onda continua, la señal se dispersa por partículas suspendidas y esto genera cambios de frecuencia en la señal que retorna al igual que el sistema SODAR estos cambios en frecuencia se utilizan para derivar la velocidad del viento radial.

En el mercado se encuentran dos tipos de LIDAR los llamados perfilados que miden el viento verticalmente, generalmente esta medición de viento puede llegar hasta 200m de altura, y los de escaneo 3D los cuales controlan el láser sobre dos ejes permitiendo medir la velocidad del viento en cualquier ángulo dentro de un volumen hemisférico. Un sistema LIDAR cuenta con uno o varios receptores y emisores láser, computadora para el procesamiento y almacenamiento de datos, sistemas de comunicaciones y batería de respaldo. En la *Figura 12* se ilustra el funcionamiento básico del sistema LIDAR.

<span id="page-30-0"></span>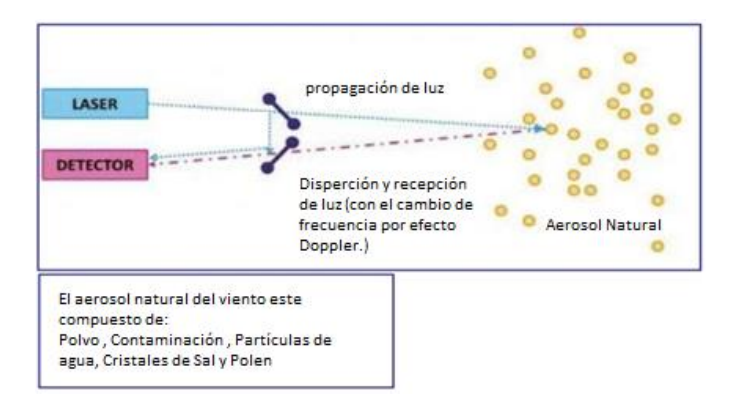

 *Figura 12 Principio de funcionamiento del sistema LIDAR de viento.*

## **4.3.3 Anemómetro Sónico**

Este sistema mide el tiempo que se necesita para enviar una señal acústica de un punto a otro, tanto el emisor como el receptor se encuentran a una cierta distancia preestablecida, este intervalo de tiempo está relacionado con la velocidad del viento. En la *Figura 13* se representa el funcionamiento del anemómetro sónico.

Existen dos tipos de anemómetros sónicos, los anemómetros sónicos 2D los cuales se utilizan para la adquisición de las componentes dirección, velocidad del viento y temperatura. Por otro lado, están los anemómetros sónicos 3D los cuales miden las componentes de magnitud horizontal y vertical del viento y su temperatura.

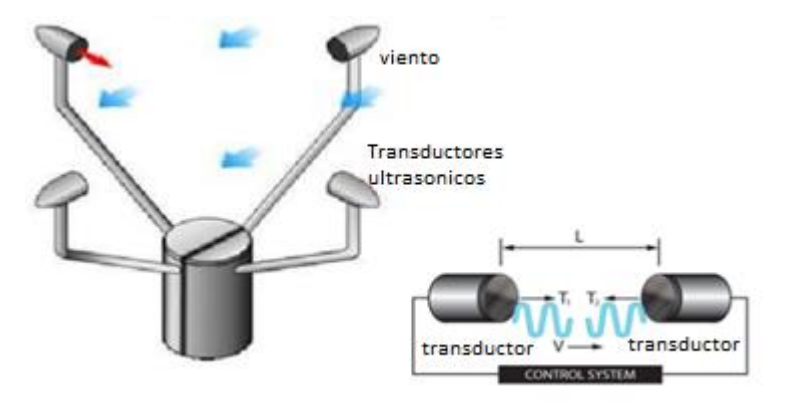

*Figura 13 Funcionamiento de anemómetro sónico basado en el tiempo de vuelo de la señal.*

Ya que tiene una respuesta rápida este sensor es utilizado para medir ráfagas o vientos picos esporádicos, así como velocidad del viento instantánea. El rango de medición esta entre 0 – 45m/s, con direcciones del viento de entre 0  $-359^\circ$  en ambos casos.

## **4.3.4 Anemómetro de copas**

El anemómetro de copas es un instrumento pequeño cuya única función es medir la velocidad de fluidos gaseosos, el funcionamiento de este tipo de anemómetros es generar movimiento rotatorio proporcional a la velocidad del viento, dicho giro activa un generador eléctrico el cual entregara una señal relacionada a la velocidad del viento presente que impacta al anemómetro, esto facilita una medida precisa, en la *Figura 14* se observa el funcionamiento básico del anemómetro de copas.

<span id="page-31-0"></span>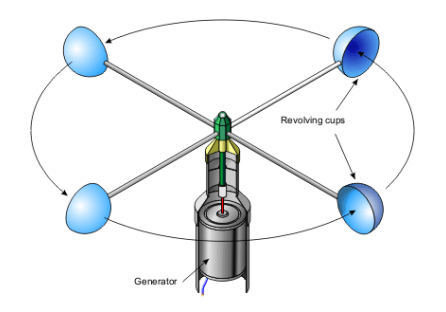

*Figura 14 Anemómetro de copas conectado a generador eléctrico.*

El anemómetro de copas tiene una señal de salida lineal sobre su rango de medición, pero existe un umbral de viento en la que el anemómetro de copas no puede rotar, este límite es llamado umbral de velocidad, también cuentan con un límite superior de medición de viento con el cual si se sobrepasa el anemómetro pude sufrir daños. En la *Figura 15* se muestra la gráfica de respuesta de un anemómetro de copas con su umbral y límite de medición de viento.

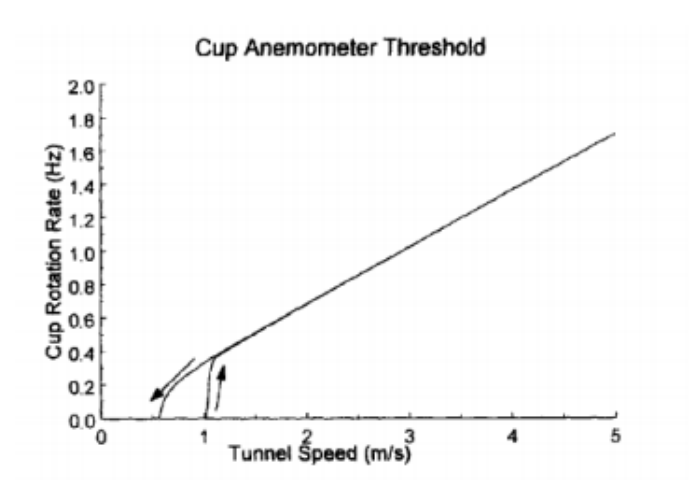

*Figura 15. Respuesta del sensor anemómetro a rangos de viento [26].* 

En el mercado existen una gran variedad de anemómetros, donde podemos destacar diferencias en el diseño, material de construcción y modos de comunicación. Dentro de los principales modos de comunicación se encuentra el lazo de corriente denominado 4~20mA el cual será explicado a continuación.

### **4.4 Fundamentos de lazo de comunicación 4~20 mA**

Las señales analógicas dentro del entorno industrial se subdividen en señales de voltaje y de corriente, las cuales pueden ser adquiridas por un sistema para procesamiento y control. El problema principal con las señales analógicas de voltaje es que presentan una caída de tensión por la línea de transmisión y esta caída de tensión puede ser grande si las distancias de comunicación son grandes, esto es generado por la resistencia parasita o impedancia de los cables de comunicación [28]. Esta desventaja no se presenta en un lazo de corriente, principalmente porque en un circuito de una malla la corriente que circula por cualquier punto es la misma, esto quiere decir que en cualquier parte del lazo donde se mida la corriente será siempre la misma. Se considera el circuito de la *Figura 16* el cual consiste en una fuente alimentando tres cargas conectadas en serie.

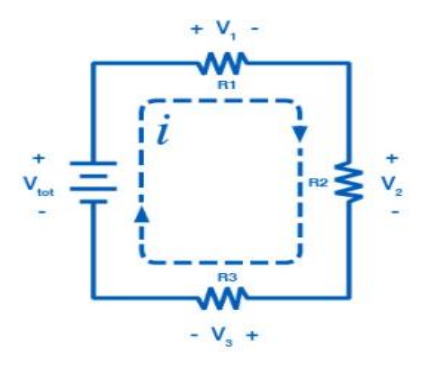

*Figura 16, Circuito de una malla con tres cargas conectadas en serie.*

Se requiere de un voltaje para que la corriente pueda fluir sobre el circuito, esto se lleva a cabo por medio de una fuente de alimentación, la corriente fluirá por las tres cargas generando una caída de tensión en cada una de las cargas que puede ser calculada mediante la ley de ohm, a partir de esto cada carga del circuito tendrá una caída de tensión diferente mientras que la corriente que circula por el circuito será la misma en cualquier punto.

Otra característica de los lazos de control es que a diferencia de las señales de voltaje analógicas los sistemas de comunicación lazo de corriente son robustos a interferencias electromagnéticas causadas por variadores de frecuencia, motores DC, señales de radiofrecuencia y otras cargas no lineales generadoras de armónicos, especialmente si la comunicación es a largas distancias.

El lazo de comunicación 4~20mA nos da la ventaja de detectar fallo en el hardware del sistema ya que los rangos con los que se opera son de 4~20mA, y cualquier medición de corriente por encima o por debajo de dicha señal nos indicaría una falla en el lazo o en algún elemento electrónico.

Una vez que se establecieron los fundamentos y las ventajas del lazo de corriente 4~20mA se presentan la *Figura 17* la cual presenta los componentes que conforman el lazo de comunicación [27][28].

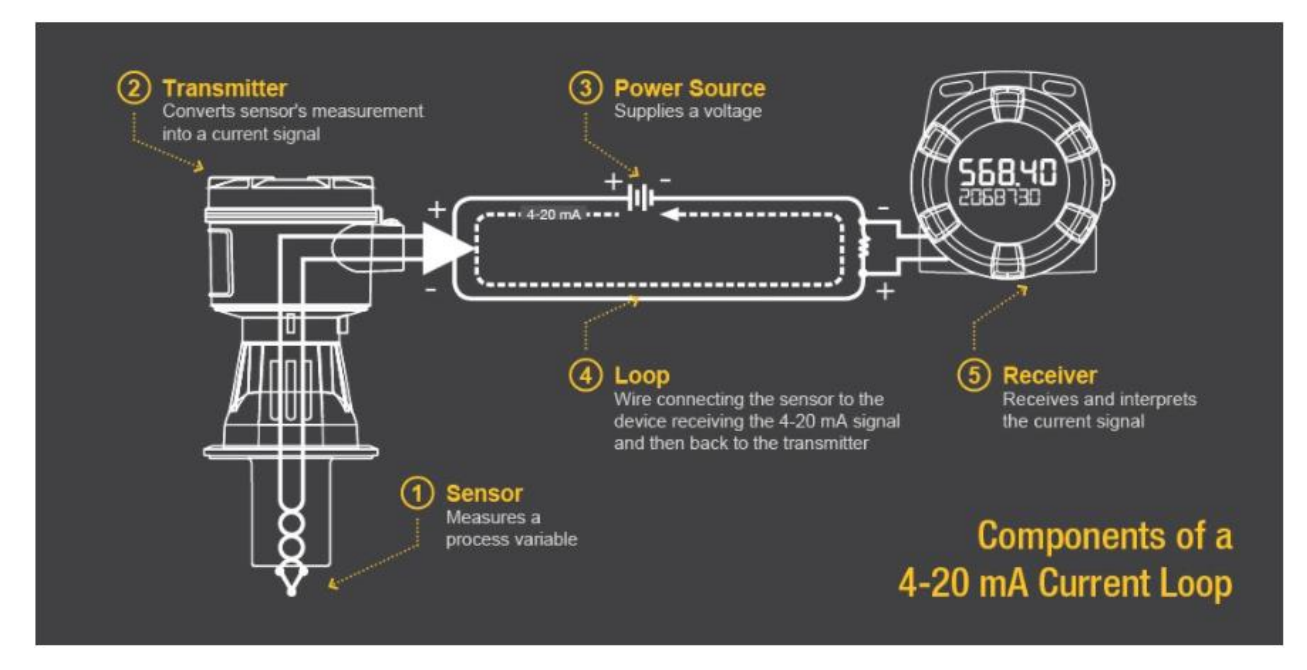

 *Figura 17, componentes que conforman el lazo de comunicación 4~20mA [28]*

<span id="page-33-0"></span>En la *Figura 17* podemos observar primeramente al sensor el cual contiene un transductor que se encarga de medir una magnitud física y entregar a la salida una señal eléctrica bajo cierto nivel de rangos. Como segundo punto tenemos a el sistema de transmisión el cual consta de un acondicionamiento, realizando la tarea de entregar a la salida del sensor una señal dentro de los rangos 4~20mA. El punto tres estipula que el sistema debe tener una fuente de alimentación para poder proveer corriente al sensor, al lazo de corriente. En el punto cuatro de la *Figura 17* se observa el lazo de corriente por el cual va a fluir la corriente que el sensor entrega a su salida. Finalmente, en el punto cinco se observa que en alguna parte del lazo se encuentra el sistema que va a adquirir la señal, esto se lleva acabo agregando una carga a el lazo de corriente provocando una caída de tensión en esa carga, dicha caída de tensión entrega la información a el sistema.

Existen tres principales modos de conexión para generar comunicación mediante el lazo 4~20mA, lazo a dos líneas, lazo a tres líneas y lazo a cuatro líneas, el tipo de configuración va a depender del sensor a emplear y de las características de diseño.

### **4.5 Anemómetros y fuentes de error.**

El funcionamiento ideal del anemómetro de copas es responder a la componente horizontal del viento y la velocidad será proporcional al coseno del ángulo de ese vector respecto a la horizontal. Pero si estamos hablando de un caso real la respuesta puede ser mayor o distinta por la incidencia de flujos de viento turbulentos por ser la componente vertical distinta de cero [29]. Esta fuente de error puede resultar en fallas exponenciales por esto se debe tomar extrema precaución al momento de instalar el sensor anemómetro.

La generación de potencia está fuertemente ligada a la velocidad del viento, esta variable puede ser medida con diversos sistemas y resulta importante que se eliminen las fuentes de "sesgos" entre las mediciones de los sistemas SODAR, LIDAR y anemómetro. El sistema SODAR puede entregar datos de la velocidad del viento de 5 – 7 % más bajas que los datos entregados por un anemómetro, mientras que los datos entregados por un sistema LIDAR llegan a diferir entre un 4- 6% [29]. Por consiguiente, es importante entender y corregir estos errores que pueden ir en aumento si no tomamos en cuenta ciertos factores, los cuales son los siguientes:

## **4.5.1 Inclinación del haz**

Este particular fenómeno es de especial cuidado en los sistemas SODAR, ya que el ángulo de inclinación del haz acústico que se emite puede presentar variación por la velocidad del sonido que está en función de la temperatura del viento, esto puede llegar a presentar imprecisión en la medición de velocidad del viento produciendo una brecha de entre el 2% y 3% con mediciones respecto al anemómetro [29].

## **4.5.2 Conversión de velocidad de viento (vector a escalar).**

En el caso de un campo con viento turbulento, la velocidad del viento está variando y esto genera que la velocidad del vector sea menor que la velocidad escalar (la cual entrega el anemómetro). Ya que los sistemas SODAR y LIDAR miden el vector promedio de la velocidad del viento, se puede pues aplicar una conversión entre el vector y los medios escalares si se conoce la desviación estándar de la dirección del viento, pudiendo tomar como referencia un mástil meteorológico cercano. Algunos sistemas aplican una conversión y corrección durante el procesamiento, pero esa información debe especificarla el fabricante del sistema SODAR – LIDAR. Esta conversión de vector a escalar puede generar una discrepancia en las medidas entre un 1% a 3% [29].

## <span id="page-34-0"></span>**4.5.3 Condiciones ambientales.**

EL sistema LIDAR de viento utiliza el nivel de aerosol en el fondo para la recuperación de datos de información, cuando los ecosistemas son bastante limpios o vírgenes también podría ser después de una lluvia, el rango de medición de señal se reduce y es posible que no sea posible medir velocidades por encima de los 150m. Sistemas de algoritmos se encuentran en desarrollo para lograr eliminar estos problemas.

## **4.5.4 Intensidad de turbulencia y exceso de velocidad.**

Los anemómetros de copas pueden ser afectados por una ráfaga de viento y sobrestimar la velocidad de este ya que se aceleran en un tiempo mucho menor del que tardan en desacelerar una vez que pasa este volumen de viento.

Existen métodos disponibles en los anemómetros para ajustar los datos en caso de exceso de velocidad. La turbulencia es otro factor que puede afectar a los anemómetros, es por eso por lo que estos sistemas pueden ser apoyados con sistemas LIDAR y SODAR a fin de reducir el error en mediciones [23][29].

## **4.6 Impacto acústico de los sistemas de generación eólicos.**

Los sistemas de generación eólica generan un impacto acústico en la zona donde han sido instalados, en [30]se analizan los efectos de las turbinas eólicas, los tipos de ruidos que generan y a que frecuencias oscilan, En concreto que características hacen especialmente molesto a estos ruidos para las personas que residen cerca de una instalación eólica logrando hasta ciertos casos la alteración del sueño.

Dentro de los principales ruidos generados por los sistemas eólicos se consideran el ruido aerodinámico, la modulación de amplitud y el ruido mecánico [30].

En [31] se presenta un trabajo que abarca las características que componen a el ruido, presentando especial atención en factores como el carácter del ruido, tonalidad y variación en el tiempo, así como volumen en decibeles y la percepción del oyente con el ruido.

Es necesario comparar el nivel de ruido de fondo respecto del nivel de ruido generado por el sistema eólico a fin de observar su impacto acústico y establecer mediante el cumplimiento de reglas y normas que es admisible la instalación en un área en específico.

Dentro de las normas para la medición de niveles de señales acústicas de potencia de las turbinas eólicas se cuenta con un estándar aceptado internacionalmente (IEC 61400-11) donde se estipula [32]:

- La calidad y la calibración de los sistemas que se utilizaran para medir la velocidad del sonido,
- Los lugares y tipos de mediciones a realizar
- Mediciones de sonidos de banda ancha, en bandas de tercios de octava, así como la tonalidad.
- Toma de mediciones cuando la velocidad del viento se encuentra entre los intervalos 6,7,8,9,10 m/s

Constantemente la norma IEC 61400-11 presenta nuevas versiones las cuales suponen mejoras aumentando en especificaciones y agregando anexos para los tamaños de aerogeneradores. También se cuenta con una norma oficial mexicana NOM-081-ECOL-1994, la cual pondera los límites de emisión de ruido de cualquier instalación que tenga como finalidad desarrollar actividades industriales y servicios, así como también los métodos de medición del ruido, las especificaciones se presentan en [33][32].

#### <span id="page-35-0"></span>**4.7 Microred eólica diésel y la generación de ruido eléctrico.**

Las microrredes híbridadas son sistemas que están conformados por subsistemas electrónicos no lineales, dichos subsistemas generan y emiten a la red diferentes componentes de armónicos [34], los armónicos son señales senoidales que operan a una frecuencia múltiplo de cierta frecuencia fundamental, dada la expresión (34).

$$
fh=h^*f \quad \dots (4)
$$

donde h es el orden del armónico *h*= (1,2, 3…n) y *f* es la frecuencia fundamental siendo entonces *fh* la frecuencia del armónico.

Dichas señales senoidales pueden alcanzar niveles altos en corriente o voltaje y tienen comportamientos adversos en los circuitos electrónicos de la microrred híbrida, tanto en la calidad de potencia generada como en la estabilidad del sistema [35].

Algunos efectos adversos de los armónicos de corriente son los sobrecalentamientos en distintos componentes de la red, capacitores, transformadores, cables, etc. y todo esto conlleva a la degradación de dichos elementos [34]. Por otra parte, lo que podría ser un pequeño armónico en la etapa de potencia de un sistema de la microrred se puede presentar como un gran armónico que ingresa ruido dentro de sistemas de control y comunicación principalmente por las diferencias de niveles de amplitud con las que operan los sistemas.

#### **4.7.1 Fuentes generadoras de armónicos.**

Dentro de las plantas eólicas las principales fuentes de generación de armónicos se encuentran en los sistemas de conmutación de semiconductores como lo son las técnicas de pulso con modulación (PWM, por sus siglas en inglés) dentro de los sistemas convertidores de potencia.

Los armónicos generados por los aerogeneradores pueden ser clasificados por característicos y no característicos, los mencionados primeramente son aquellos armónicos que dependen de la topología del convertidor, así como de la estrategia en [36], se muestra un ejemplo de un convertidor trifásico con conmutación de 6 pulsos, el cual genera armónicos del orden 6n +/- 1 donde n es un entero positivo, así mismo un convertidor de 12 pulsos emitirá armónicos del orden 12n +/-1.

En [36], se habla sobre los armónicos no característicos los cuales dependen del punto de operación del convertidor, mas no de la topología del convertidor. Dichos armónicos pueden ser igual de perjudiciales que los armónicos característicos.

#### **4.7.2 Reducción de la generación de armónicos en las redes híbridas eólicas diésel.**

La forma más eficiente y utilizada para reducir la emisión de armónicos es el uso de filtros que atenuarían los armónicos y el ruido EMI generados por los sistemas no lineales [37]. Otra técnica es emplear convertidores que utilicen un mayor número de pulsos empleando topologías multinivel [36]. Las emisiones electromagnéticas llamado así al amplio espectro de ruido eléctrico y sus variantes, se comportan como señales no deseables de corriente y voltaje estas señales son nombradas de acuerdo con la dirección en la que fluyen teniendo dos tipos: señales en modo común MC y señales en modo diferencial MD dichas señales de ruido eléctrico fluyen a través de las líneas de corriente directa y corriente alterna, dichas señales se encuentran dentro de las frecuencias en rangos de 4KHz a 30MHz.
# **4.7.3 Reducción de Armónicos en sistemas de control**

Las Interferencias electromagnéticas son bastantes perjudiciales y una solución para reducir estas emisiones es el empleo de filtros paso bajos, estos filtros pueden atenuar los armónicos que ingresan por la entrada de alimentación del sistema, así como también impedir que los armónicos generados por el sistema electrónico regresen a la línea de transmisión, lo que llevaría a que el sistema opere de manera más eficiente [38].

Los filtros EMI son filtros empleados para suprimir emisiones electromagnéticas, como ruido eléctrico, causado por cargas no lineales dicho ruido es capaz de circular a través de la línea de corriente alterna y las líneas de corriente directa. Los filtros paso baja pasivos son los mayormente empleados para proteger a los equipos electrónicos, y su eficacia está en función del correcto diseño para la aplicación y su bajo coste de producción, también se han llegado a diseñar filtros pasa banda junto con algunas otras topologías raramente empleados en tareas de compatibilidad electromagnética (EMC por sus siglas en ingles). La atenuación que puede generar un filtro EMI es llamada perdida de inserción y equivale a la relación de perdida de la señal de entrada al filtro respecto a la señal de salida del filtro. Entonces la pérdida de inserción es la habilidad de un filtro electrónico de mitigar señales de voltaje y corriente no deseadas.

Un filtro EMI pasa bajas presenta una muy baja pérdida de inserción a señales de baja frecuencia mientras que presentara altas perdidas de inserción para señales de alta frecuencia.

# **4.8 Topologías Filtros EMI.**

La estructura de los filtros para la interferencia electromagnética (EMI, por sus siglas en inglés) admite diferentes topologías presentadas en [39], El objetivo de dichos filtros es suprimir las emisiones de corrientes en modo común y en modo diferencial los cuales se encuentran a frecuencias especificas dependiendo de las cargas no lineales que se encuentren conectadas a la red, dichas señales son generadas por la conmutación de cargas a altas velocidades, controladores de motores, operación de corte y saturación de dispositivos semiconductores de potencia (MOSFET, IGBT, TRIAC, SCR, Transistores).

La *Figura 18*, muestra las topologías de filtros paso bajo para el diseño de filtros EMI empleados para la atenuación de señales de interferencia electromagnética y armónicos para mantenerlos a un nivel mínimo y no superar el límite permisivo EMI reglamentario.

Los filtros pasivos están conformados de elementos pasivos como resistencias, capacitores e inductores y cada una de estas topologías tiene diferentes respuestas en pérdidas de inserción (nivel de atenuación de la señal de ruido), los filtros más básicos son los filtros L y filtro C cuentan con valores de atención de 20 dB/década, mientras que los filtros LC y CL cuentan con niveles de atenuación de 40 dB/década y los filtros de tercer orden T y Pi cuentan con 60 dB/década. Para lograr la mejor respuesta en atenuación puede ser eficiente combinar topologías para obtener las características de filtrado requeridas y mejorar la respuesta del filtro EMI.

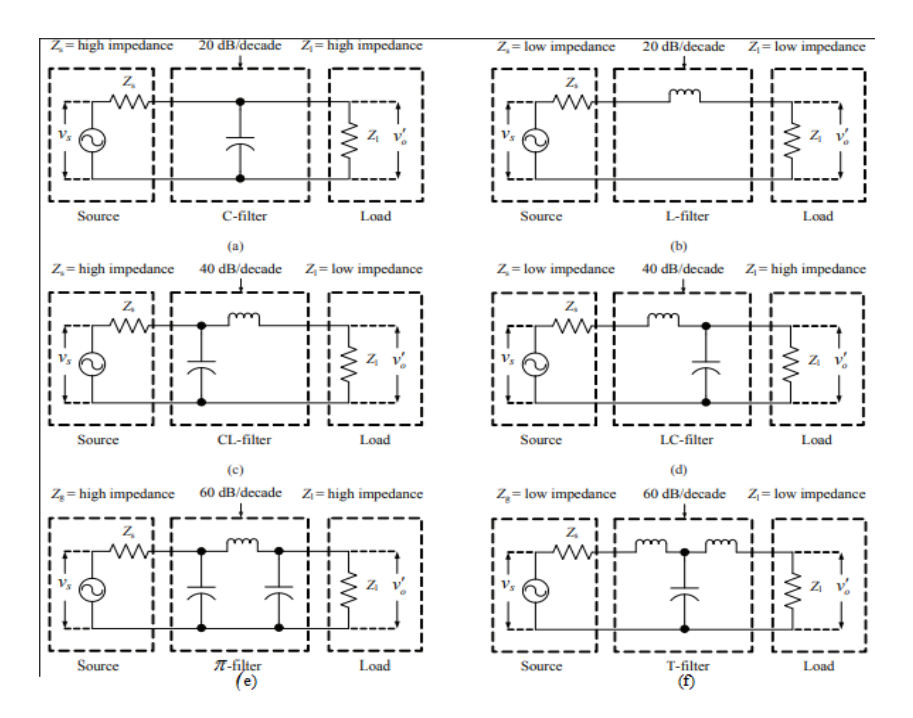

*Figura 18, configuración básica de filtros, a) filtro C, b) filtro L, c) filtro CL, d) filtro LC, e) filtro Pi, f) filtro T [39].* 

#### **4.8.1 Fundamentos de operación de Filtros pasa bajas EMI**

A partir de los filtros paso bajos en la *Figura 18,* inciso a) y b), se pretende mostrar las funciones de transferencia de los filtros RC y RL paso bajos de primer orden, así como las fórmulas para establecer la frecuencia de corte a la cual los sistemas empezaran a atenuar la señal en un rango de 20dB/década, en la tabla 19.

> Función de transferencia notación Frecuencia de corte fasorial

Filtro paso bajo RC

$$
H(\omega) = \frac{V_o}{Vi} = \frac{1}{1 + j\omega RC}
$$
  
 
$$
H(\omega) = \frac{1}{\left(1 + \frac{j\omega}{\frac{R}{L}}\right)}
$$
  
 
$$
Fc = \frac{R}{2\pi L}
$$

Filtro paso bajo RL

*Tabla 1, función de transferencia y frecuencia de corte de filtros paso bajo de primer orden.*

Los filtros paso bajos pasivos de segundo orden Figura 18, inciso c) y d), están conformados por elementos pasivos R, L y C donde la conexión entre la inductancia y el capacitor se encuentran conectados en serie, la función de transferencia de segundo orden que describe un funcionamiento de filtrado paso bajos se presenta en la ecuación 5, [40].

$$
H(\omega) = \frac{v_o}{vi} = \frac{b}{s^2 + as + b} = \frac{1/LC}{j\omega^2 + j\omega R/L + 1/LC} \dots (5)
$$

De dicha función de transferencia podemos concluir que la atenuación a bajas frecuencias es mínima cercana a 0db mientras que a altas frecuencias aumenta ( $s^2$ ), es decir 40dB/década. La frecuencia de corte del filtro paso bajo LC y CL es la frecuencia máxima a la cual el filtro empezara a atenuar las señales con frecuencias superiores [40], ecuación 6.

$$
Frecuencia de corte = \frac{1}{2\pi\sqrt{LC}} \quad \dots (6)
$$

Los filtros pasivos  $\pi$  y T *Figura 18* inciso e) y f) son filtros pasivos formados por tres elementos reactivos. Esta clase de filtros pasivos son catalogados como de tercer orden debido a que su respuesta dentro de la banda de atenuación contiene una fuerte caída en rangos de 60dB/década,

La función de transferencia que se produce a partir de un filtro pasivo de tercer orden esta expresada en la ecuación 7 utilizando transformada de Laplace.

$$
H(s) = \frac{v_{o(s)}}{v_{i(s)}} = \frac{1}{1+2s+2s^{2}+s^{3}} \dots (7).
$$

La frecuencia de corte tanto del filtro π como del filtro T es determinada atreves de los valores de capacitancia e inductancia de los elementos reactivos conectados a el circuito y puede ser calculado mediante la ecuación (6) esto principalmente porque los filtros  $\pi$  y T son una variante de los filtros LC pasivos de segundo orden.

### **4.9 Señales de interferencias electromagnéticas diferenciales y Comunes**

Existen dos modos por los cuales se propaga la interferencia electromagnética EMI y sus armónicos, estas formas son llamadas propagación en modo diferencias (MD) y propagación en modo común (MC).

La corriente en modo diferencial se propaga por uno de los conductores, primeramente, entra a el circuito por una de las dos líneas de alimentación y dicha señal sale del sistema retornando por la línea que cierra el circuito de alimentación, *Figura 19*, estas corrientes dependiendo de las cargas no lineales del sistema general pueden presentarse considerables y llegar a producir diferentes problemas dentro del sistema como calentamiento de componentes electrónicos, reinicio de sistemas, fallos esporádicos electrónicos, mal funcionamiento general del sistema.

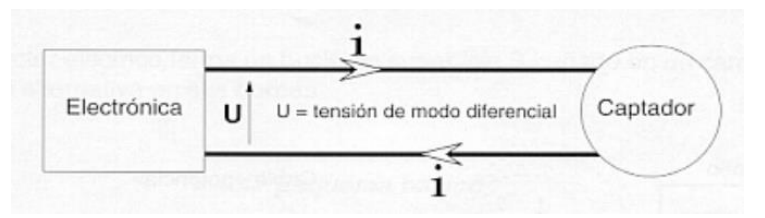

*Figura 19, Dirección de ruido EMI diferencial en modo diferencial.*

La corriente en modo común avanza en la dirección de un solo sentido propagándose por ambas líneas del circuito de alimentación del sistema y estas tienen la característica de retornar nuevamente a través de las capacitancias parasitas generadas por el chasis y tierra física, *Figura 20.*

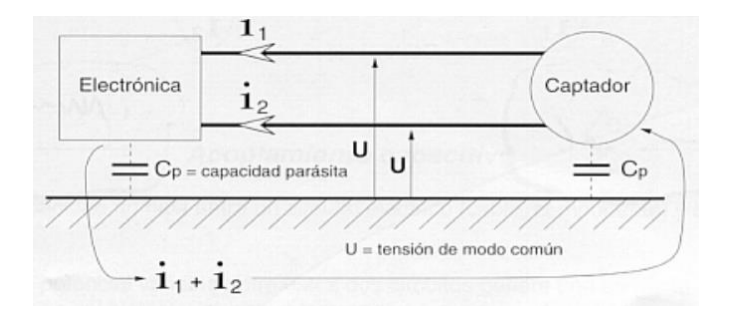

*Figura 20, Dirección y retorno de ruido EMI en modo común.*

### **4.10 Diseño de filtros EMI**

Los ingenieros especializados en el campo de diseño de sistemas y dispositivos en el área de la compatibilidad y la interferencia electromagnéticas llaman a los filtros EMI como cajas negras por las siguientes razones:

Porque no existe un método de diseño adecuado en todas las ocasiones a seguir para cumplir con las características de atenuación y estabilidad de operación entre el filtro y el sistema que se desea proteger.

Segundo, las impedancias de entrada y salida del filtro varían durante todo el espectro de frecuencias.

Tercero los filtros EMI se diseñan a prueba y error a la medida del dispositivo que se desea proteger, empleando la base y experiencia del diseñador [39].

### **4.10.1Criterio de estabilidad del filtro EMI**

Uno de los puntos más importantes a tomar en cuenta antes de diseñar un filtro EMI es el desacoplamiento de impedancias según el criterio de estabilidad [41]. El criterio de estabilidad de D.C. Middlebrook establece que el primer elemento electrónico del filtro que está más cercano a la entrada del sistema a proteger debe proveer un alto desacoplamiento de impedancias siendo la impedancia de salida del filtro por lo menos diez veces menor a la impedancia de entrada del sistema electrónico. En diferentes diseños de filtros se asume que el diseño de la impedancia de salida del filtro debe ser por lo menos 10 veces menor a la impedancia de entrada del sistema [38],[39],[41].

#### *Z filtro salida = (1/10) Z sistema entrada.*

Esto nos va a generar un margen de rango permitiendo que el filtro no tenga interacción con el sistema electrónico y solamente realice la función de atenuar frecuencias EMI que intenten interferir en el funcionamiento del dispositivo.

Otro punto importante dentro del criterio de estabilidad se profundiza en [41], el cual indica que los filtros EMI, cuentan con la propiedad inherente de tener una frecuencia de resonancia (*Fres*), dada por la ecuación 8.

$$
Fres = \frac{1}{2\pi\sqrt{LC}} \dots (8)
$$

El filtro EMI durante el tiempo en operación pudiera entrar en resonancia si se llegan a presentar, logrando que la impedancia del filtro se incremente llegando a niveles máximos [39], este incremento de impedancia lograría modificar la impedancia de salida del filtro y esto podría dar lugar a violar el criterio de estabilidad, dicho esto, una forma eficiente para evitar esta elevación de impedancia en la salida del filtro se corrige empleando un circuito damping, el cual es empleado a lo largo de diferentes diseños de filtros EMI y se explicara a continuación.

#### **4.10.2 Sistema de amortiguamiento (Damping)**

En la *Figura 21* se presenta el diseño de dos circuitos Damping, en el inciso a) se presenta un circuito formado por un capacitor electrolítico que contiene un alto valor de resistencia serie equivalente (ESR, por sus siglas en inglés) conectado en paralelo a las líneas de salida del filtro, en el segundo circuito *Figura 21* b), se presenta un circuito formado por un capacitor cerámico normalmente de bajo valor ESR conectado a una resistencia en serie de bajo valor.

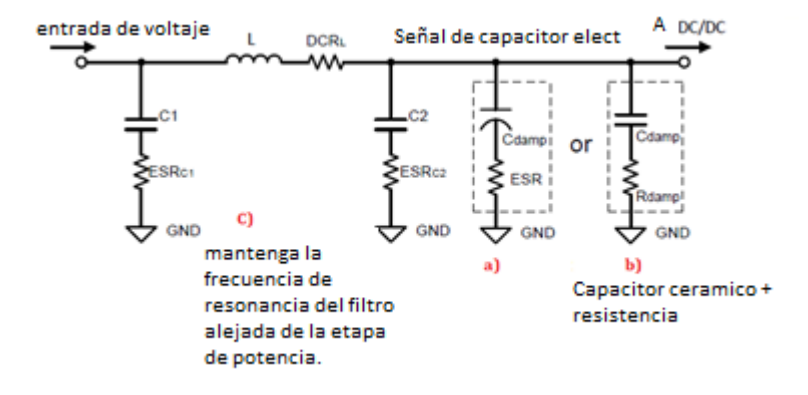

*Figura 21, Circuito Damping diseñado a) capacitor electrolítico alto ESR, b) capacitor cerámico y resistencia damping, c) mantener la frecuencia de resonancia del filtro lejos de la frecuencia de operación del sistema.*

El propósito del capacitor en serie es simplemente bloquear las señales de corriente directa para minimizar la disipación que presentaría la resistencia, por otro lado, el propósito de la resistencia es atenuar la impedancia del filtro decrementando el factor de calidad Q del filtro [39][42], para calcular los valores de resistencia y capacitancia se emplean las ecuaciones 9 y 10.

$$
Rdamp = \sqrt{\frac{L}{c_2}} \qquad \dots (9)
$$
  
(5 \* C2)  $<$  *Cdamp*  $<$  (10 \* C2)  $\dots (10)$ 

En donde para diseños prácticos el capacitor cerámico *Cdamp* debe contar con un factor de 5 a 10 veces mayor que el capacitor *C2*, [39].

El factor de calidad Q de un filtro se define como el factor de relación que existe entre la energía reactiva que almacena el filtro y la energía disipada por el filtro en un ciclo completo de señal, el factor Q nos va a proporcionar información de la respuesta de atenuación de nuestro filtro a la frecuencia de resonancia, el cálculo del factor Q se presenta en la ecuación 11, el cual en la práctica se diseña para tener un valor cercano a 1.

$$
Q = R \, \text{damp} \ast \sqrt{\frac{C2}{L}} \qquad \qquad \dots (11)
$$

Las ecuaciones 9, 10 y 11 están referenciadas a la *Figura 21* del circuito EMI filtro  $\pi$ .

### **4.10.3 Bases y uso de la Carta de impedancias**

Diferentes estrategias se pueden emplear para diseñar un filtro EMI, una de las herramientas más eficientes para el diseño y selección de los componentes es la empleada por la empresa Americana BRICHA DIGITAL [43], la cual

diseña y provee fuentes de alimentación y filtros EMI análogos y digitales con certificación EMC, dicha compañía cuenta con un área de biblioteca e investigación relacionada a sus productos y diseños de filtros en donde emplean una herramienta de diseño llamada carta de impedancias [44], la cual será explicada en breve. La carta de impedancias es una gráfica la cual contiene la siguiente información subdividida en: capacitancias entre los rangos de  $10 mF \sim 10 pF$ , inductancias entre los rangos de 100mH ~ 1pH, impedancias de salida del filtro entre los rangos de 1mΩ~ 1kΩ y frecuencias de corte en el filtro EMI entre los rangos de 1Hz ~ 100MHz, ver *Figura 22*.

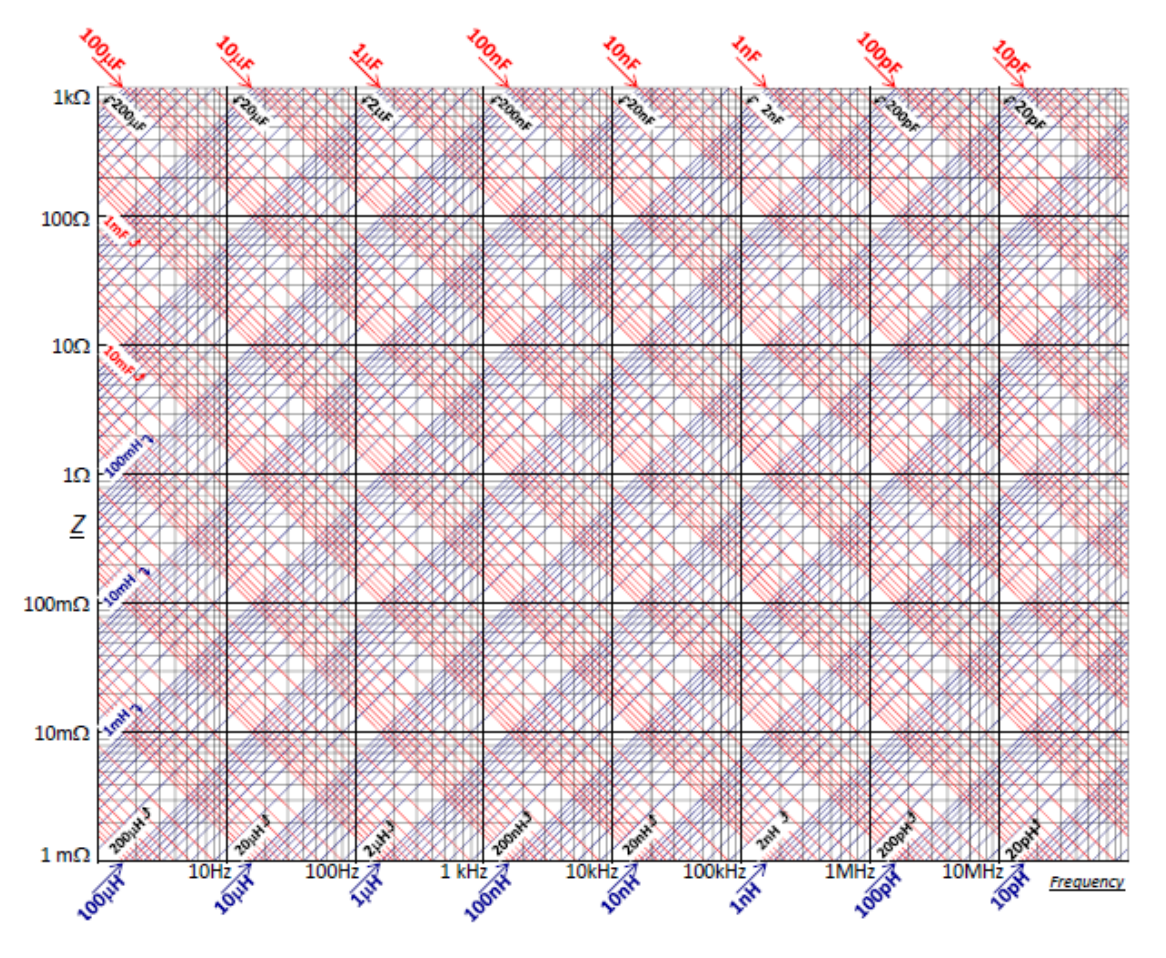

*Figura 22 Carta de impedancias filtro EMI compatibilidad electromagnética.* 

El empleo de la carta de impedancias nos va a permitir el obtener los valores de capacitancia e inductancia de nuestro filtro EMI a partir de la selección manual de la frecuencia de corte que requiriéramos y también de la selección de una impedancia de salida para el filtro.

Las ecuaciones fundamentales que conforman el diseño de tabla de impedancias son presentadas en la *tabla 2*, el resultado de aplicar dichas ecuaciones empleando los valores de capacitancia e inductancia que se presentan generan las líneas de respuesta que conforman las líneas diagonales de impedancias presentadas en la *Figura 23*.

| Impedancia de un condensador    | $(2\pi F C)$              |
|---------------------------------|---------------------------|
| Impedancia de un inductor       | $2\pi FL$                 |
| Frecuencia de corte             | $\frac{1}{2\pi\sqrt{LC}}$ |
| Impedancia de salida del filtro | (L)<br>$\sqrt{C}$         |

 *Tabla 2 base de ecuaciones que rigen la operación de la tabla de impedancias para diseño de filtro EMI*

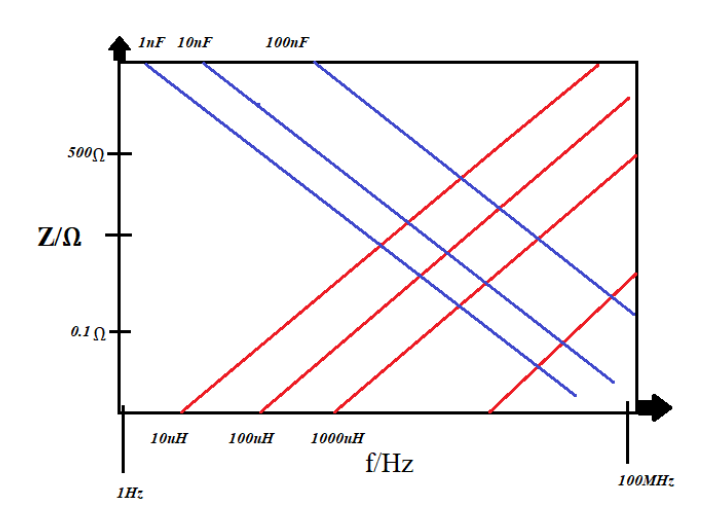

*Figura 23, Base de funcionamiento de tabla de impedancias, líneas diagonales azules formadas por las capacitancias, líneas diagonales rojas formadas por las inductancias.*

A continuación, se pretende explicar la forma de uso de dicha tabla para fines prácticos:

Supongamos entonces que a partir de ciertas especificaciones se obtiene información que demuestra que dentro de mis líneas de alimentación de corriente directa existe una componente de ruido EMI generado por un sistema no lineal, a partir de esto nosotros pretendemos emplear un filtro EMI con una frecuencia de corte de 7 kHz para eliminar la señal de ruido, para esto ya se ha encontrado el mayor armónico que se quiere atenuar y queremos realizar el diseño de nuestro filtro empleando la Tabla de impedancias.

Primero dentro de la Tabla establecemos la zona donde se encuentra los valores de las frecuencias de corte presentada dentro del eje *X*, línea verde *Figura 24*, a partir de este punto debemos seleccionar la impedancia de salida del filtro, los valores de impedancia se encuentran en el eje Y, una vez seleccionado el valor de impedancia de salida del filtro que requerimos, procedemos a generar una segunda línea perpendicular al eje de las *Y* iniciando desde la impedancia previamente seleccionada hasta llegar a la línea de la frecuencia de corte, esta segunda línea

será la línea roja de la *Figura 24*. Ahora después de haber generado un punto de intersección entre ambas líneas podemos pasar a visualizar nuestra grafica tomando en cuenta las capacitancias en el eje *X* parte superior e inductancias eje *X* parte inferior, debemos entonces seleccionar el valor de capacitancia que genere una línea diagonal que cruce con el punto de intersección de las líneas de frecuencia de resonancia e impedancia del filtro, Figura 26 línea azul, este último paso se debe de realizar pero ahora tomando como referencia las inductancias de la gráfica eje X inferior, *Figura 24* línea negra.

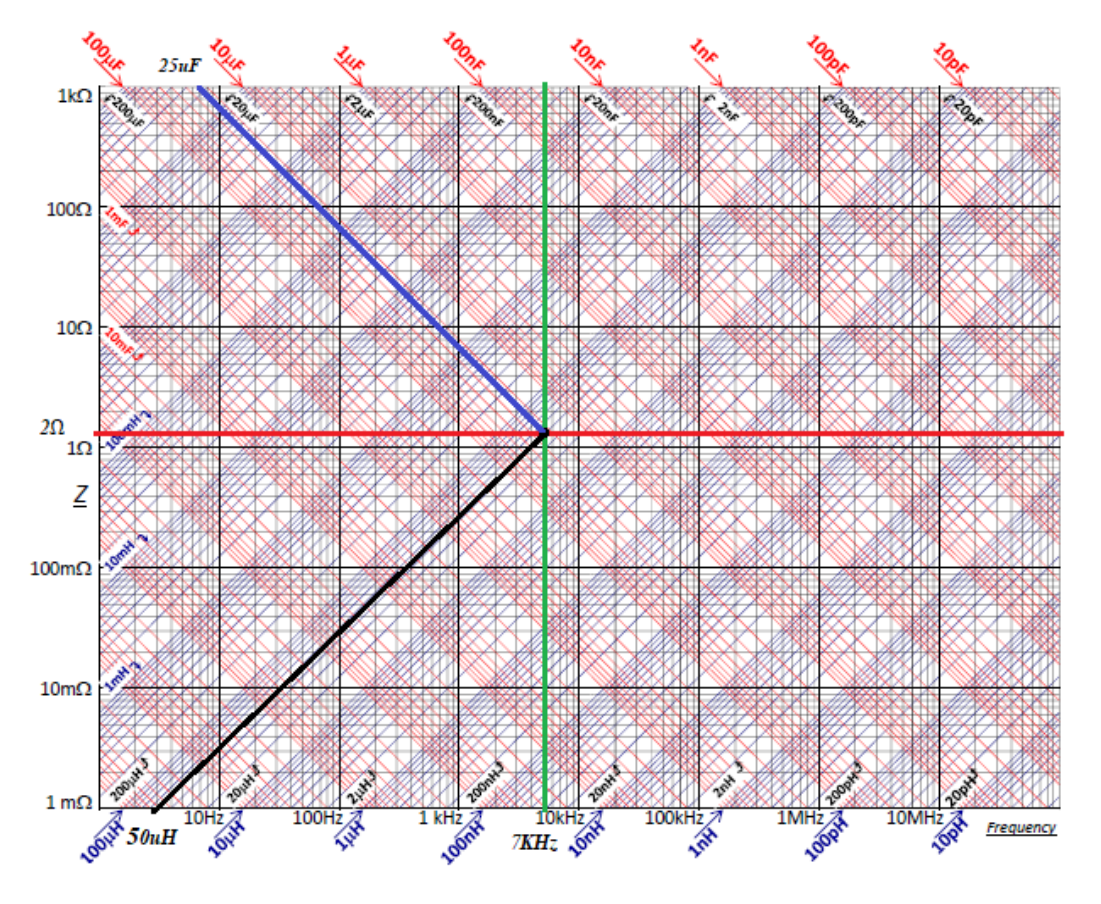

*Figura 24. Diseño de filtro EMI a partir de la Tabla de impedancias.*

Una vez explicado lo anterior podemos establecer en la *Figura 24* que el valor de capacitancia que hace cruce con el punto de intersección representa el valor mínimo de capacitancia que se puede emplear para el diseño del filtro, mientras que el valor de inductancia que hace cruce con el punto de intersección representa el valor máximo de inductancia que se puede emplear para el diseño del filtro EMI que cumpla con las características para atenuar la señales por encima de 7 kHz, la Tabla también nos muestra la impedancia de salida del filtro la cual se debe tomar en cuenta para cumplir con el criterio de estabilidad.

### **4.11 Mantenimiento en base a condición**

En el campo del mantenimiento en el área industrial existen diferentes estrategias que han ido surgiendo a lo largo del tiempo tratando de mejorar la eficiencia y vida útil de la planta, el primer tipo de mantenimiento más básico es el llamado ejecutar hasta fallar, el cual consistía en operar el equipo hasta un punto de no retorno y fallo de este,

una vez que sucedía el fallo se procedía a reemplazar al equipo por un equipo nuevo, posteriormente surgió el mantenimiento preventivo el cual era una estrategia más elaborada que permitía prolongar la vida útil de las maquinas industriales, hoy en día se sigue llevando a cabo en muchos centros industriales, consiste en hacer un estudio empírico o en base a experiencia del desgaste que puede sufrir cierta máquina y en base a esto crear un calendario de mantenimiento en donde se realiza una corrección y recambio de piezas del sistema en donde exista un deterioro. Un punto a favor del mantenimiento preventivo es que si bien la vida útil de las maquinas aumentaba, las prácticas para generar un calendario se basaban en la experiencia del personal a cargo de operar las maquinas, por ende, la funcionalidad de la empresa quedaba comprometida a los trabajadores de mayor experiencia [65][66].

Aun con estas prácticas de mantenimiento los ingenieros de la planta se enfrentaban a varios problemas como, por ejemplo:

- x El aumento del inventario, que se traduce en costos y espacio para la empresa.
- x Perdidas monetarias por paros en áreas de producción, ya que los sistemas podrían fallar antes de la llegada de un mantenimiento preventivo.
- x La dependencia a ciertos trabajadores, normalmente los de mayor experiencia.
- x Planificaciones de mantenimiento a sistemas complejos que aún se encontraban en buen estado de salud.

Los avances de la presente era, las tecnologías inalámbricas y la llegada de dispositivos embebidos más potentes, han permitido visualizar al mantenimiento preventivo el cual estaba basado en análisis empíricos y calendarios rigurosos en un mantenimiento basado en una estrategia el cual emplea el monitoreo de variables criticas las cuales son procesadas por un sistema computacional a fin de determinar el estado de salud del sistema, todo esto para culminar en información fidedigna y medida sobre el estado de salud del sistema, está estrategia de mantenimiento se denomina mantenimiento en base a condición. Algunas de las principales ventajas de un mantenimiento en base a condición (MBC) son:

- Se termina la dependencia a operadores con experiencia.
- Se tienen análisis respaldados por información de las variables críticas del sistema.
- x Se genera una base de datos muy rica en información, sobre el comportamiento de la máquina, para futuras predicciones de fallos.
- Se estudia los datos a fin de encontrar comportamientos anormales que nos indiquen una falla prematura, mucho antes de llegar al paro de la máquina.
- x Es posible agendar planes de mantenimiento únicos a las máquinas que así lo requieran.
- x Es posible aplicar modelados de predicción de fallos, ramas de la inteligencia artificial para proveer de robustez y fiabilidad a la estrategia de MBC.

El MBC es una estrategia aplicada con sistemas de cómputo, y conformados por sistemas de adquisición y procesamiento de datos. Monitoreando las condiciones críticas de un sistema, dichas condiciones son variables físicas las cuales pueden ser almacenadas para posteriormente ser procesadas por algoritmo de predicción de fallos dando lugar a la generación de indicadores de futuros fallos, permitiendo en una etapa temprana conocer las anomalías para poder crear un plan de mantenimiento orientado a una cierta área específica, evitando llegar a una etapa de no retorno y falla total del equipo [45] [46].

## **4.11.1Bloques funcionales del mantenimiento basado en condición**

Existen al menos tres bloques que conforman el esqueleto de un sistema de mantenimiento en base a condición: el primer bloque consta de la adquisición de datos de información (las variables críticas a medir); el segundo bloque consta del procesamiento de los datos con el fin de generar indicadores de calidad; el tercer bloque consta de la aplicación de algoritmos para obtener diagnósticos y predicciones, con la finalidad de llegar a la toma de decisiones, *Figura 25.*

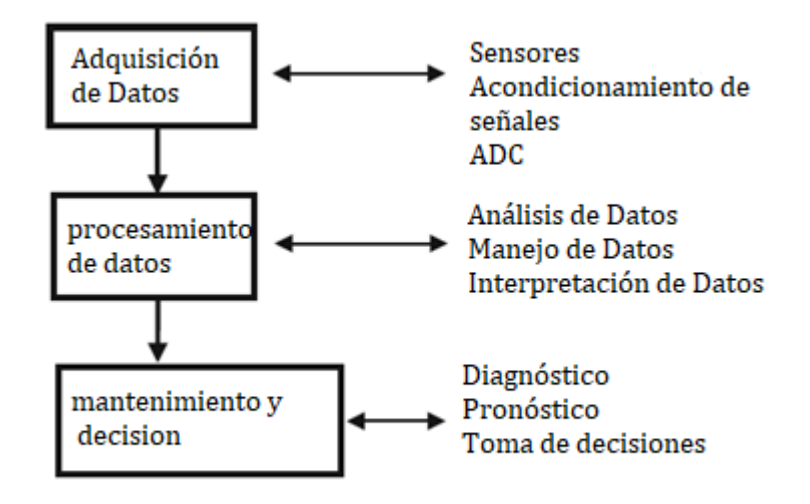

 *Figura 25. Pasos generales para una estrategia de mantenimiento en base a condición.*

La clave del mantenimiento en base a condición, el cual se conoce también como mantenimiento predictivo, es analizar la información que está siendo procesada en tiempo real, de esta manera se pueden encontrar indicadores de condición que estén fuera de los parámetros de recomendación detectando anomalías, degradación y potenciales fallas [46][47].

Los bloques que conforman el mantenimiento predictivo se explican a continuación.

### **4.11.2Adquisición de datos**

Para un sistema MBC efectivo y eficiente se debe de tener un previo conocimiento del sistema que se desea monitorear, determinando cuales son los puntos clave o variables en las que se va a basar el sistema de MBC.

Sistemas hardware basados en diferentes tecnologías pueden ser empleados para adquirir las señales de sensores, estos sistemas están basados en PLC, tarjetas en base a microcontroladores, FPGA, procesadores digitales de señales PDS, etc. La función de estos sistemas es entregar datos de información sobre el comportamiento del sistema, parámetros de vibración, temperatura, velocidad, sonido, corriente, potencia, y revoluciones, estos son algunos ejemplos de datos que pueden ser monitoreados por los sistemas CMB.

### **4.11.3Procesamiento de datos**

Después de adquirir la información de los puntos de interés, se pretende convertir esa información en datos utilizables, presentando los nuevos datos de manera más legible como por ejemplo en tablas y gráficas.

Los datos pueden ser procesados aplicando topologías de filtros, transformaciones al dominio de la frecuencia, ecuaciones matemáticas sobre los datos, eliminación de parámetros redundantes etc. Dichos métodos varían de acuerdo con la variable que se desea procesar, lo que se pretende es generar nuevos datos de gran calidad que funcione como indicador de condición.

### **4.11.4 Diagnóstico y pronóstico de mantenimiento**

En este bloque se lleva a cabo el monitoreo de datos aplicando diversos algoritmos de cómputo, los diseños de estos algoritmos pueden ser muy variados, en ciertos casos se emplean redes complejas emulando el comportamiento del sistema, mientras que en otros casos se hace uso de sistemas menos complejos empleando simplificaciones en el diseño mediante aproximaciones, el empleo de la inteligencia artificial está ganando mucho terreno aplicando algoritmos basados en: redes neuronales, lógica difusa, algoritmos genéticos, optimización de colonias y aprendizaje automático. La inteligencia artificial se basa en la peculiaridad de crear sistemas que puedan emular modelos de operación de una neurona humana [67], presentando habilidades como análisis, aprendizaje, adaptabilidad, inteligencia y precisión.

Como resultado del proceso de cómputo el algoritmo debe diagnosticar el sistema, extraer o predecir el tipo de fallo y generar la alarma especifica referente a dicho fallo con el propósito de informar a los expertos en la base de control.

Dentro de la estrategia del MBC existen dos características muy importantes las cuales son el diagnóstico y la predicción, el primero de estos se opera sobre los datos a fin de detectar fallos y comportamiento anormales entre los valores medidos y los valores dentro de los rangos normales de operación, esto quiere decir que en el diagnostico nos va a entregar un resultado final como podría ser la toma de decisión de un pronto mantenimiento correctivo. La predicción se refiere a la ejecución de métodos que nos permitan predecir el comportamiento del sistema, como podría ser el análisis estadísticos, inteligencia artificial y modelados matemáticos del sistema esto con el fin de poder encontrar signos prematuros de degradación en el sistema [46].

Un punto muy importante en el desarrollo de una estrategia MBC es la optimización, en donde se busca aplicar un mantenimiento en base a condición con la mayor eficiencia y bajo coste posible permitiendo el ahorrar recursos que puedan ser destinados a otras áreas de la empresa, esto se puede lograr generando un previo estudio al sistema industrial que se desea monitorear, con el fin de conocer con certeza el proceso que cumple y las variables críticas del sistema que nos pueden entregar indicadores del estado de salud del sistema logrando abarcar futuras fallas para un correcto diagnóstico.

### **4.11.5 Arquitectura de un sistema de mantenimiento en base a condición MBC.**

Para la creación de un sistema MBC el cual pueda tener fiabilidad y eficiencia en su operación la organización de arquitectura para el mantenimiento en base a condición (OSA-CMB, por sus siglas en inglés) nos presenta 7 principales capas que se necesitan llevar a cabo [48].

1. Capa de sensores, la cual proporciona la forma en la cual extraemos y digitalizamos las variables que nos ayudaran a monitorear el sistema.

- 2. Procesamiento de señales, dicha capa nos permitirá modificar los datos de manera que encontremos verdaderos indicadores de condición, para esto se pueden emplear espectros en frecuencia, filtros, fórmulas matemáticas, etc.
- 3. Condición de monitoreo, en esta capa se compara los datos pre procesados con valores entre rangos seguros, también en esta capa se pueden generar alertas básicas por elevaciones anormales de variables.
- 4. La capa de evaluación de salud recibe información de sistemas similares con el fin ser comparadas y detectar una degradación en algún de los sistemas. Esta clase de detección de fallos es más que nada gracias a la tendencia de valores que nos entregan los diferentes sistemas que están siendo monitoreados.
- 5. La capa de pronóstico se encarga de visualizar a futuro el comportamiento del sistema y entregando cálculos sobre la salud del sistema, así como también el tiempo de vida del sistema.
- 6. Toma de decisión y presentación, el sistema MBC tome información de las capas anteriores con el fin de poder tener un mejor panorama a la hora de tomar decisiones como podrían ser recomendaciones alarmas y creación de servicios de mantenimiento. Posteriormente se debe de contar con un sistema de interfaz para que el experto a cargo pueda entender y visualizar estos mensajes y parámetros.

En la *Figura 26* tenemos un diagrama a bloques de las capas que conforman a un sistema OSA-MBC.

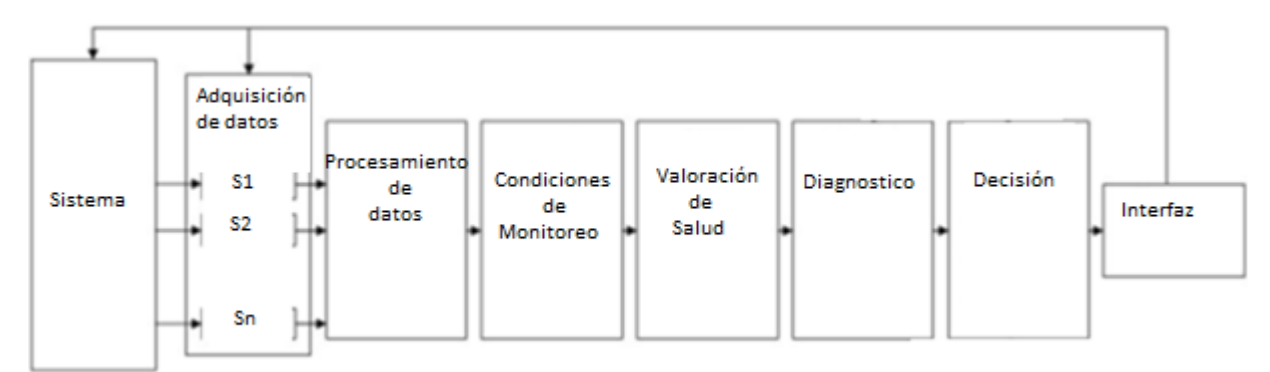

*Figura 26 Capas que conforman al sistema OSA-MBC [48].*

### **4.12 Análisis de Fallos en generadores eólicos**

Los generadores eólicos generalmente están ubicados en mar o tierra bajo condiciones climatológicas rudas como por ejemplo vientos a altas velocidades, humedad, alta y baja temperatura etc. La constante variación de la velocidad y la dirección del viento presenta una carga bastante irregular para los álabes del aerogenerador siendo estos los encargados de transferir toda la carga al tren de transmisión, debido a esto cada cierto tiempo estas piezas mecánicas tienden a sufrir desgaste y generar fallas de operación.

Cuando existen fallas dentro del generador eólico los costos por reparación o mantenimiento suelen ser bastante altos, debido a las complicaciones que conlleva reparar este tipo de sistemas, se calcula que alrededor de un 25 a un 30% del costo de generación de energía [50][53].

En [49], se presentan los fallos más propensos por aerogeneradores, dichos datos fueron recabados por sistemas eólicos de Suecia, Finlandia y Alemania, en la *Tabla 3* se muestra un resumen muy general de fallos en donde se puede interpretar que los fallos relacionados con el sistema eléctrico son los más frecuentes, después están los fallos mecánicos como el tren de transmisión, los álabes y el generador. Los fallos presentados en el sistema eléctrico no presentan un alto tiempo de paro, mientras que los fallos mecánicos generan una mayor cantidad de tiempo en paro y aumentando los costos por perdidas y mantenimiento siendo estos los más críticos.

| <b>Findings</b>                                     | <b>Sweden</b>             | <b>Finland</b>        | <b>Germany</b>                                              |
|-----------------------------------------------------|---------------------------|-----------------------|-------------------------------------------------------------|
| <b>Average number</b><br>of failures per<br>turbine | 0,402 times a year        | 1,38 times a year     | 2,38 times a year<br>$(1,86$ times a year for<br>2004-2005) |
| <b>Average</b><br>downtime per<br>vear              | 52 hours per year         | 237 hours per year    | 149 hours per year                                          |
| <b>Average</b><br>downtime per<br>failure           | 170 hours per failure     | 172 hours per failure | 62,6 hours per failure                                      |
| Most number of                                      | <b>Electrical system</b>  | <b>Hydraulics</b>     | <b>Electrical</b> system                                    |
|                                                     | 1.                        | 1.                    | 1.                                                          |
| <b>failures</b>                                     | $\overline{2}$            | <b>Blades/Pitch</b>   | 2.                                                          |
|                                                     | <b>Sensors</b>            | $\overline{2}$        | Control system                                              |
|                                                     | 3.<br><b>Blades/Pitch</b> | 3.<br><b>Gears</b>    | Hydraulics,<br>3.<br><b>Sensors</b>                         |
| <b>Most amount of</b>                               | Gears<br>1.               | Gears<br>1.           | Generators                                                  |
| downtime                                            | 2.                        | <b>Blades/Pitch</b>   | 2.                                                          |
|                                                     | Control system            | 2.                    | Gears                                                       |
|                                                     | 3.                        | 3.                    | 3                                                           |
|                                                     | <b>Electrical system</b>  | <b>Hydraulics</b>     | Drive train                                                 |
| <b>Longest downtime</b>                             | Drive train               | 1.                    | 1.                                                          |
|                                                     | 1.                        | Gears                 | <b>Generators</b>                                           |
| per failure                                         | 2.                        | <b>Blades/Pitch</b>   | 2.                                                          |
|                                                     | Yaw system                | $\overline{2}$ .      | Gears                                                       |
|                                                     | 3.                        | 3.                    | Drive train                                                 |
|                                                     | <b>Gears</b>              | <b>Structure</b>      | 3.                                                          |

 *Tabla <sup>3</sup> Principales fallos de sistemas eólicos en Suecia, Finlandia y Alemania [49]*

Los principales componentes mecánicos que conforman un aerogenerador están representados en la *Figura 27*, dichos sistemas son: el tren de transmisión, la caja de engranes, el generador eléctrico, álabes, góndola y torre [55].

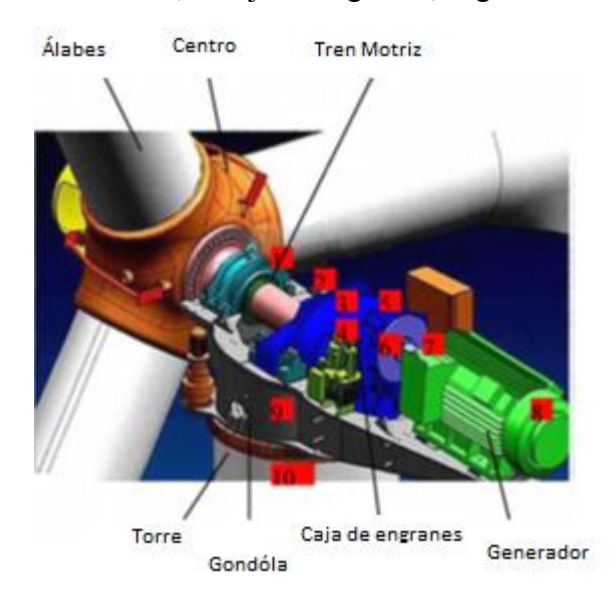

 *Figura 27. Sistemas mecánicos que conforman la turbina eólica [55].*

### **4.12.1Fallos del generador DFIG empleado en turbinas eólicas**

Las fallas del generador se atribuyen a dos principales factores: ruptura del asilamiento del estator por sobretemperaturas y fallas en el rodamiento, ambas fallas aumentan la probabilidad de la ruptura del aislamiento en el bobinado del estator, lo cual provoca una distorsión en el flujo magnético del generador dando lugar a un

campo magnético no-homogéneo generando pérdidas de eficiencia y desbalanceo, el porcentaje de las fallas mecánicas presentadas por generadores DFIG es: 40% por rodamientos, 38% por bobinado del estator, 10% bobinado del rotor, el 12% restante es a causa de otras fallas, [49].

#### **4.13 Análisis de modelado térmico para generadores eólicos para la predicción de fallos**

Existen numerosos métodos para desarrollar análisis térmicos en generadores eólicos, uno de ellos es el modelo térmico paramétrico con una sola constante de tiempo. El cual es ampliamente utilizado en la industria para realizar análisis de predicción de fallos, este método simplifica el diseño a una sola red la cual requiere de una resistencia térmica, una capacitancia térmica y una fuente de potencia de disipación, a diferencia de otros métodos más complejos que requieren un complejo nivel de procesamiento, el método térmico paramétrico realiza aproximaciones con el uso de datos generados por medio de las características técnicas del generador, como resultado el modelo puede predecir el comportamiento térmico del generador entregando datos muy cercanos a los datos reales medidos con sensores [50][53], el sistema tiene la ventaja de no requerir un hardware de alto nivel de cómputo para procesar la simulación del diseño, por el contrario sistemas de bajo y medio nivel de procesamiento son capaces de realizar este análisis, logrando reducir costos en tiempo y en hardware [56]. En la *Figura 28* se presenta el modelo térmico de una red para el análisis térmico de un generador DFIG, *Pl(t)* es la fuente de potencia de calor determinado por el paso de la corriente del devanado del estator y su impedancia, la resistencia térmica *Rth* modela la forma de disipación de calor la cual fluye desde el objeto al aire del ambiente, se mide en C°/W, *θAmb* equivale a la temperatura del ambiente en °C, la capacidad térmica *Cth* equivale a la energía que se necesita para elevar la temperatura del objeto un grado Celsius expresado en J/°C, por ultimo *θ'(t)* representa la temperatura del devanado del estator del generador expresado en °C [56].

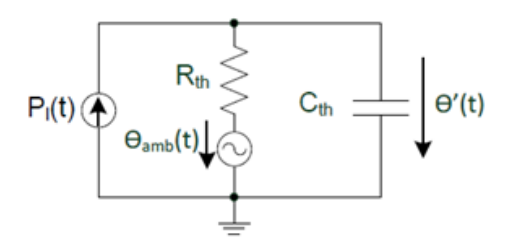

 *Figura 28, Modelo térmico paramétrico empleado para un generador [56].*

El análisis del modelo térmico inicia con la diferencia entre la fuente de calor generada por perdidas de potencia *Pin* y la potencia de salida expresada como *Pout*, la cual representa a la perdida de calor que circula del objeto al ambiente, esto será igual a la temperatura del estator multiplicado por la capacidad térmica del material que conforma al estator, ecuación 12.

$$
P_{in} - P_{out} = C_{th} \frac{d(\theta_r - \theta_{Amb})}{dt} \qquad \dots (12)
$$

Pout y Pin pueden ser expresados de acuerdo con la ecuación 13.

$$
I^{2}R - \frac{\theta t - \theta A m b}{R t h} = C t h \frac{d(\theta t - \theta A m b)}{dt}
$$
 ... (13)

Al resolver la ecuación (13) como una ecuación diferencial de primer orden, se obtiene la ecuación 14, siendo *θ'(t)* la temperatura del devanado del estator del generador en el tiempo *t.*

$$
\theta'(t) = I^2 R * Rth \left[ 1 - e^{\frac{t}{\tau th}} \right] + \theta A m b \qquad \dots (14)
$$

De la anterior expresión la constante  $\tau th = Rth * Cth$  es la constante de tiempo térmica del objeto. Para calcular la resistencia térmica Rth que modela la transferencia de calor por convección entre el estator y el ambiente se emplea la ecuación 15, en donde *A* es el área de convección del objeto y *h* es el coeficiente de la transferencia de calor.

$$
Rth = 1/Ah \qquad \qquad \dots (15)
$$

La obtención de la capacidad térmica *Cth* se presenta en la ecuación 16, en donde *m* es la masa del sistema en este caso del estator, *Cp* es la capacidad calorífica definida como la capacidad de calor suministrado a un objeto dividido entre el aumento de la temperatura resultante [60].

$$
Cth = m * Cp \qquad \qquad \dots (16)
$$

Con el desarrollo las ecuaciones 12-16 es posible lograr estimar el comportamiento térmico del estator, dicho comportamiento térmico está en función de la potencia de salida del generador de inducción doblemente alimentado [56][53][50].

#### **4.14 Configuración de sensores en tipo red**

Una red de sensores está formada por un grupo de sensores, los cuales podrían estar conectados a través de cables o de forma inalámbrica, esta conexión que se da de un sensor a otro puede estar formado desde un pequeño grupo de sensores hasta un gran número de estos, cada elemento o sensor que se comunica dentro de la red es llamado nodo. Un nodo que genera información y la comunica es llamado nodo fuente, mientras que los nodos que requieren información son llamados nodo de consumo.

La red de sensores tiene dos modos básicos de operación: la recopilación o generación de datos y la difusión de datos.

La red de sensores puede estar implementada con diferentes sensores permitiendo generar datos muy variados, pero también puede estar construida de sensores del mismo tipo, esto dependiendo de la aplicación que se quiera realizar, existen diferentes topologías que pueden ser adoptadas al momento de diseñar una red en un entorno real, algunas de estas van desde sencillas redes de unos pocos nodos hasta grandes mallas de redes que cubran grandes áreas [57][58].Las topologías más populares para diseñar redes de sensores se muestran en la *Figura 29* las principales redes de sensores que emplean cableado para su comunicación son las topologías: punto a punto, topología bus y topología lineal. Las topologías que emplean las tecnologías "inalámbricas" para su puesta en marcha son: topología árbol, topología estrella, topología de malla y anillo.

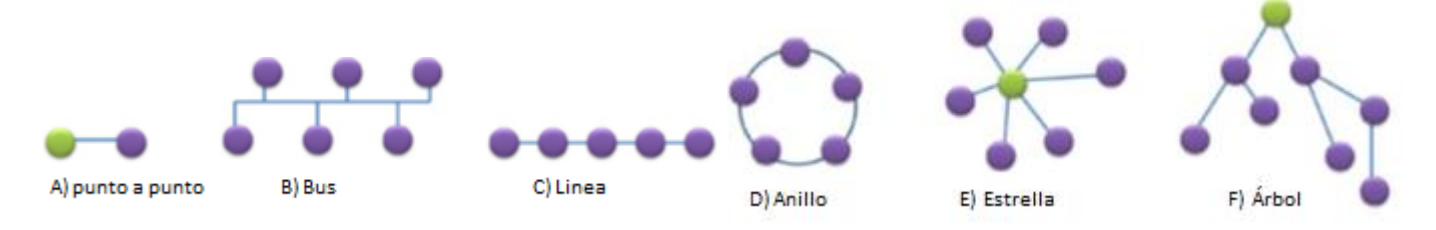

*Figura 29 Topologías para el diseño de redes de sensores [58].*

A continuación, se dará una breve explicación de cada topología.

- 1. Topología punto a punto: es la red que comunica información entre dos puntos desde un nodo de inicio hasta el extremo de la malla donde se encuentra el segundo nodo.
- 2. Topología bus: Existe un único bus de comunicación, de donde se conectan todos los nodos que van a transferir y recibir información, esta clase de nodo contiene características como la evitación de colisión de información.
- 3. Topología Linear: Es una comunicación que integra varios nodos, un nodo en específico solamente tiene comunicación directa con el nodo anterior y con el nodo por delante, el nodo inicial y nodo final solamente están conectados a un nodo especifico. Se requiere de la colaboración de todos los nodos para propagar un mensaje o información desde el punto de inicio hasta el nodo final.
- 4. Topología de anillo: se basa en la topología lineal, conectando cada nodo con el siguiente, con la diferencia que el nodo final se conecta de vuelta con el nodo inicial.
- 5. Topología estrella: se basa en la operación de un nodo central el cual opera como un conmutador ya que los demás nodos se conectan a él para recibir y transferir información, esta topología es ampliamente usada en la industria.
- 6. Topología de árbol: se basa en una jerarquía de nodos, teniendo a un nodo central como base, posteriormente las jerarquías de nodos inferiores se conectan a este y así sucesivamente para después de esta manera generar la red.

# **4.14.1 Protocolos de comunicación serial para redes de comunicación**

### **4.14.1.1 Protocolo bus CAN**

El controlador de área de red (CAN, por sus siglas en inglés), originalmente diseñado para comunicar sistemas electrónicos a bordo de los autos, dado su gran robustez, seguridad y debido a esto hoy en día son implementados en la industria y otras áreas donde se requiere una alta seguridad en comunicación e inmunidad a interferencias.

El protocolo bus CAN se basa en las dos primeras capas del modelo de interconexión de sistemas abiertos (OSI, por sus siglas en inglés) y un conjunto de estándares ISO11898, estas especificaciones se dividen en dos capaz: la capa física y la capa de enlace de datos.

La capa física define las características eléctricas, el medio físico por el cual se transmiten los datos. Dentro de esta capa podemos establecer tres principales bloques los cuales son niveles de tensión en el bus, hardware de cables y conectores y sincronización de bits.

La capa de enlace de datos define los tipos de tramas para envió de mensajes, acceso multimaestro a el bus. Los principales bloques que conforman esta capa son acceso al medio, tipos de trama y la trama de datos.

Tenemos distintas tramas de información dentro de las cuales se encuentra la trama de datos la trama de error, la trama remota y la trama de sobrecarga, en la *Figura 30* se presenta una trama de datos en bits, así como los niveles a los que opera el protocolo CAN siendo estos de tensión diferencial en donde se identifican dos estados CAN\_H que opera a 3.5 v y CAN\_L que opera a 1.5 v [94].

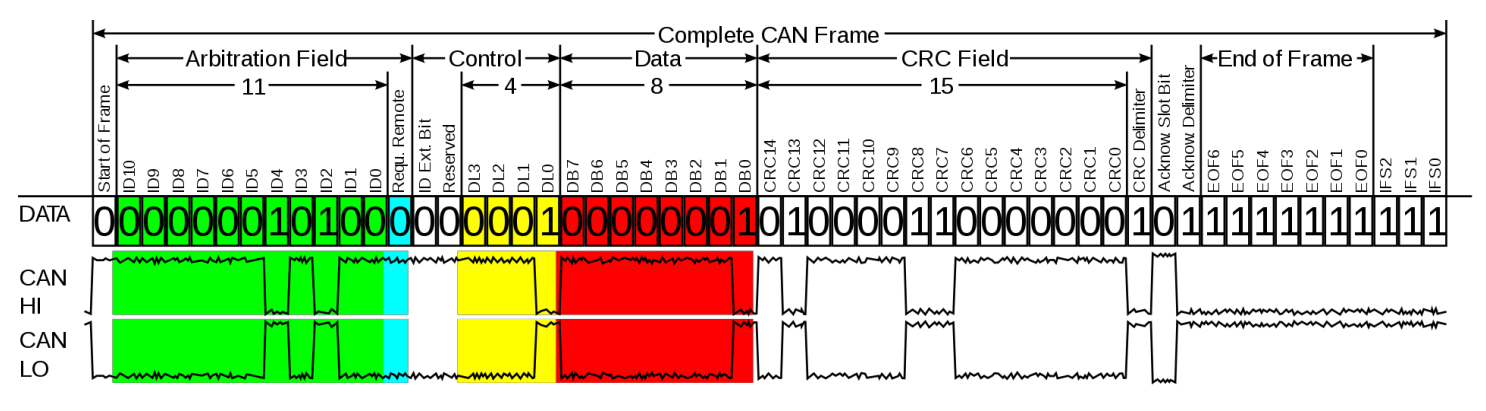

 *Figura 30 trama de datos bus CAN y niveles de tensión [99].*

### **4.15 Internet la red de redes**

El internet es la red de comunicación más grande que conecta computadores, servidores a lo largo del planeta, llamada comúnmente la "red de redes", a través del internet es posible que las personas puedan comunicar y recibir información a cualquier parte del mundo (mientras exista conexión a internet) [58][59].

# **4.16 Internet de las cosas (IoT)**

El concepto de internet de las cosas tiene su significado en la intercomunicación entre dispositivos, computadores y sensores que emplean tecnologías del internet como medio para transferir y recibir información de manera autónoma.

Estos dispositivos también son llamados dispositivos inteligentes porque tienen la capacidad de estar comunicados de manera autónoma a otros dispositivos o a la nube a través de tecnologías inalámbricas como lo son: Bluetooth, Zigbee, NFC, Wifi, 5g, LoRA, LTE, etc. [60][61].

Algunos autores están de acuerdo en nombrar a el internet de las cosas como la próxima evolución del internet, por las ventajas que entrega como recopilar, almacenar, analizar, convertir y distribuir información, así como la gran variedad de campos en donde puede ser implementado volviéndose muy importante en el mundo actual y con mira hacia el futuro [59][60] *Figura 31*.

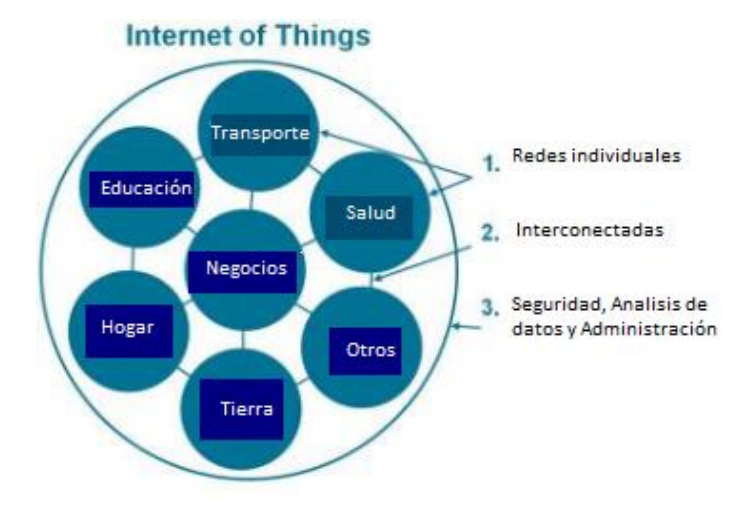

*Figura 31 IoT puede ser visto como la nueva red de redes, pudiendo ser aplicado en una gran diversidad de campos [60].*

Actualmente el IoT se compone de variadas redes de dispositivos y sensores conectadas a internet, algunos ejemplos ilustrativos pueden ser las redes de sensores de los automóviles eléctricos los cuales procesan y comunican datos a la nube, sistemas de control y actuadores conectados en redes para el control de iluminación y calefacción de un edificio inteligente etc. [61].

# **4.16.1 Protocolos de comunicación bajo el concepto IoT**

La comunicación bajo el concepto IoT se basa en la transferencia de información de dispositivo a dispositivo, esta red de comunicación es llevada a cabo gracias a protocolos de internet. A los dispositivos que tienen esta capacidad de conexión y comunicación se les llama dispositivos inteligentes IoT.

Cada dispositivo IoT tendrá su propia aplicación, si propia tasa de envió de datos y su propio ancho de banda, por tal motivo existen diferentes protocolos de comunicación IoT pensados en cumplir especificaciones concretas. A continuación, se presentarán los protocolos de comunicación más populares utilizados bajo el concepto IOT.

### **4.16.10 Wifi**

Es una red basada en el estándar 802.11 el cual es un conjunto de normas de comunicación inalámbricas, es la conexión más empleada por dispositivos inteligentes que existe, opera dentro de las frecuencias de 2.4 a 5 GHz, el rango de alcance de la red es de hasta 50 m, el consumo de energía es de los más altos comparado con otras tecnologías en el mercado.

### **4.17 La nube**

Esencialmente el concepto de la nube se emplea para describir una red global de servidores, esta vasta red de servidores remotos trabaja de manera conjunta para desarrollar todo un ecosistema, permitiendo tener la capacidad de almacenar datos, administrar aplicaciones, ejecutar programas, servicios de envío de contenido, entrada y salida de toda clase de información, dando la ventaja de poder acceder a esta información desde cualquier computadora conectada a la red de internet. Información en cualquier lugar, en cualquier momento [63].

La nube como sistema de cómputo y procesamiento ha empezado a ganar mucho terreno esto ha sido así por las ventajas que viene ofreciendo, principalmente si analizamos como se realizaba tradicionalmente el procesamiento en el pasado y hoy en día básicamente era necesario invertir en programas y sistemas hardware de alto costo licencias y sistemas operativos, para posteriormente poder emplear estas herramientas y cumplir la tarea encargada, ahora la nube ofrece software como servicio (SaaS, por sus siglas en inglés) los cuales son softwares en la nube en donde podrás realizar tus tareas de procesamiento pero con la ventaja de no tener que comprar su licencia. Básicamente este software es parte de las ventajas que te ofrece la nube una vez que la contratas, generalmente los recursos no son limitados como en el caso de una computadora de escritorio, entonces las personas pueden acceder a la nube para aplicar todos los procesos de tratamiento y procesamiento de algoritmos sin necesidad de molestarse por instalar, configurar y comprar licencias, y esto puede llevarse a cabo desde una computadora que no necesariamente tenga un hardware potente ya que todos las actividades de procesamiento de datos se están llevando a cabo dentro de la nube.

### **4.17.1 Arquitectura de los servicios de la nube**

Se puede dividir la arquitectura de la nube en dos partes: "*back end*" y "*front end*", *Figura 32.*

"*Front end*" contiene la interfaz que presenta los servicios de la infraestructura de la nube, está totalmente orientada a la experiencia del usuario. Entre los servicios que puede presentar la nube tenemos interfaz gráfica, almacenamiento de datos.

"*Back end*" es el responsable de controlar y monitorear todos los programas ejecutados en la "*front end*", básicamente este compuesto de protocolos seguridad y software que se ejecuta internamente para mantener a la nube operando de manera continua.

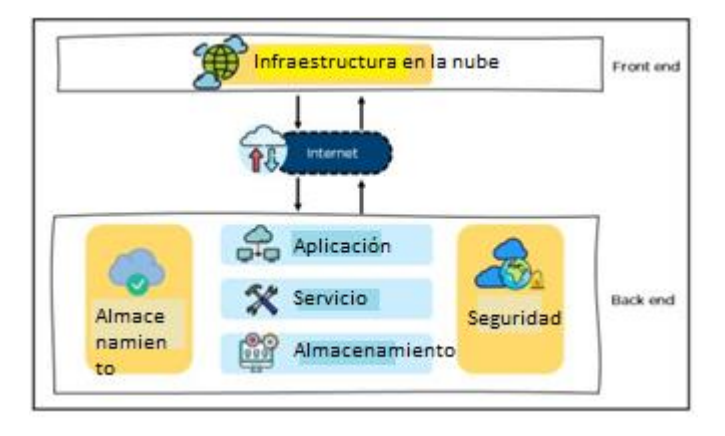

*Figura 32 Arquitectura de una nube [65]*

Algunos componentes que forman parte de la arquitectura de una nube son: hipervisor, software de gestión, software de implementación, red, servidor en la nube y almacenamiento en la nube.

Hipervisor es básicamente una computadora virtual que se le asigna a cada usuario y le permite ocupar la capacidad de almacenamiento y procesamiento que necesita, de esta forma se ahorran recursos al no desperdiciar espacio.

El software de gestión permite monitorear las operaciones en la plataforma para poder gestionar de buena forma los recursos.

Software de implementación se basa en configura las instalaciones y versiones para ejecutar servicios en la nube

La Red se encarga de conectar la capa *front end* con la capa *back end*, así como de permitir el acceso a la nube por parte de los usuarios

El almacenamiento en la nube permite enviar y guardar datos que son relevantes para el usuario, así como permitir el descargarlos y visualizarlos.

### **4.17.2 Plataformas "nube" en el mercado actual**

El concepto de la nube tiene más de 10 años en el mercado y en ocasiones hemos hecho uso de estos servicios empleando programas de alojamiento y servicios de correo electrónico, en este apartado se presentarán algunas de las plataformas más importantes, así como de las características y servicios que ofrecen.

Las plataformas pueden ofrecer servicios muy variados como lo son almacenamiento, análisis como predicción de comportamientos, tareas y procesos que involucran a la inteligencia artificial (IA, por sus siglas en ingles), visualización de datos en tiempo real, alojamiento de páginas web, visualización de datos en una interfaz gráfica, etc.

Dentro de las principales empresas que ofrecen servicios en la nube tenemos:

- 1. IBM Watson especializado en la "*big data*", a la inteligencia artificial, análisis de datos y predicción.
- 2. FUJITSU ofrece servicios variado de computación en la nube donde sus principales consumidores son china y Japón.
- 3. GOOGLE Cloud ofrece servicios de almacenamiento, "*big data*" y correo.
- 4. Microsoft Azure ofrece servicios como office 365, almacenamiento en la nube y algoritmos de inteligencia artificial, es sin duda una de las mejores nubes hoy en día en el mercado.
- 5. Thingspeak es una plataforma en la nube orientada a la visualización, análisis de datos y almacenamiento, una característica interesante es que esta nube es parte de la compañía Mathworks y otorga la capacidad de emplear el lenguaje de Matlab en la nube. Como muchas otras plataformas ofrece un modelo gratis orientado a alumnos e investigadores.

### **V Estado del arte**

Dentro de los objetivos del estado del arte se explorarán las técnicas para establecer análisis de estimación de potencia eólica en generadores eólicos, se pretende hacer hincapié en el estudio de las tecnologías actuales que existen para el monitoreo de viento, presentando un análisis técnico y detallado de estas tecnologías a fin de generar una comparativa y conclusión respecto a cada una de estas. Al final de este capítulo se presentará una tabla técnica sobre las distintas tecnologías, así como una conclusión sobre los sistemas de medición de viento.

También presentan los desarrollos e investigaciones sobre los dispositivos electrónicos para adquisición, procesamiento y comunicación de datos meteorológicos, comúnmente llamados *datalogger* o estaciones meteorológicas, dichos sistemas se encargan de enriquecer a el controlador principal a partir del conocimiento de las magnitudes físicas de la zona con el fin de mejorar la toma de decisiones del sistema eólico.

### **5.1 Experimentos comparativos entre tecnologías para la estimación de viento**

En [67][68][69] se realizan exámenes comparativos sobre las diferentes tecnologías que existen para medir la velocidad del viento en determinadas zonas, ya que es el principal recurso para tomar en cuenta para estimar el potencial eólica de las zonas. En [67] se realiza una prueba experimental dedicada a comparar las mediciones recabadas por dos sistemas de medición de viento totalmente distintos, los sistemas empleados en dicho experimento son el sistema LIDAR Windcube y el sistema anemómetro instalado en un mástil meteorológico, ambos sistemas están configurados para medir vientos que se encuentran a una altura de 67m, el experimento fue realizado en España y tuvo una duración de 3 meses, tomando muestras del viento a una tasa de frecuencia de 10min. La conclusión mostro que ambos sistemas entregaron mediciones con excelente correlación principalmente mostraron que cualquiera de los sistemas es capaz de entregar un análisis de velocidades de viento fiable para un posterior estudio de estimación de potencia en la zona. En la *Figura 33* se presenta una gráfica de los resultados de las mediciones de viento hecha por los sistemas anemómetro de viento y sistema LIDAR Windcube.

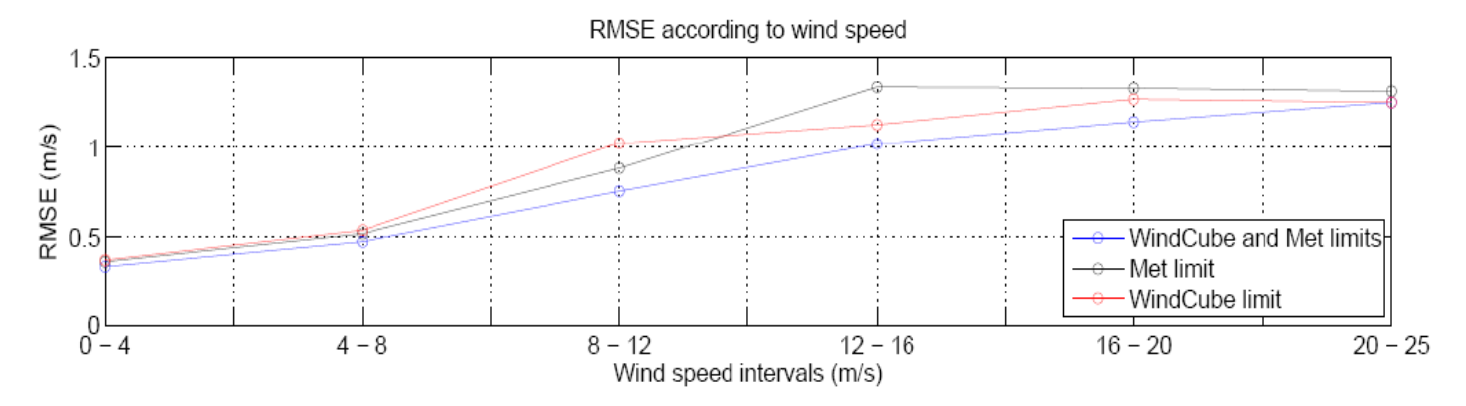

 *Figura 33. Gráfica de las mediciones de los sistemas Windcube y Anemómetro de viento [67]*

Los sistemas de estimación de viento comúnmente más usados son los anemómetros de copas situados en mástiles meteorológicos, este tipo de tecnología entregaba buenos resultados, ya que cada vez existe más demanda energética los aerogeneradores han ido creciendo en tamaño y en eficiencia de la mima manera los mástiles meteorológicos han aumentado en tamaño haciéndolos extremadamente costosos, esto ha generado que se busquen nuevos y mejores sistemas para el monitoreo del viento en parques eólicos. Una alternativa a los sistemas anemómetros son los sistemas de monitoreo remoto SODAR y LIDAR. En el artículo [68] se llevó a cabo un estudio comparando las lecturas de estas tres tecnologías, estos sistemas se encontraban situados en terrenos complejos y se tomaron medidas cada 10 minutos. El estudio se realizó en el Laboratorio Nacional de Ingeniería (por sus siglas en inglés NEL), Escocia.

La conclusión de los experimentos mostró que las mediciones de los sistemas remotos LIDAR y SODAR son capaces de medir volúmenes de vientos mucho mayores que los medidos por el anemómetro, también demostró que el comportamiento de dichos sistemas puede variar dependiendo de la correcta calibración y de los terrenos donde son instalados dichos sistemas, otros factores meteorológicos como la lluvia y la nieve pueden afectar las mediciones aumentando el error entre las muestras. Las medidas fueron tomadas en un lapso de un mes. La figura 34 muestra la grafica donde el eje X son los días del mes mientras que el eje Y representa la velocidad del viento*.*

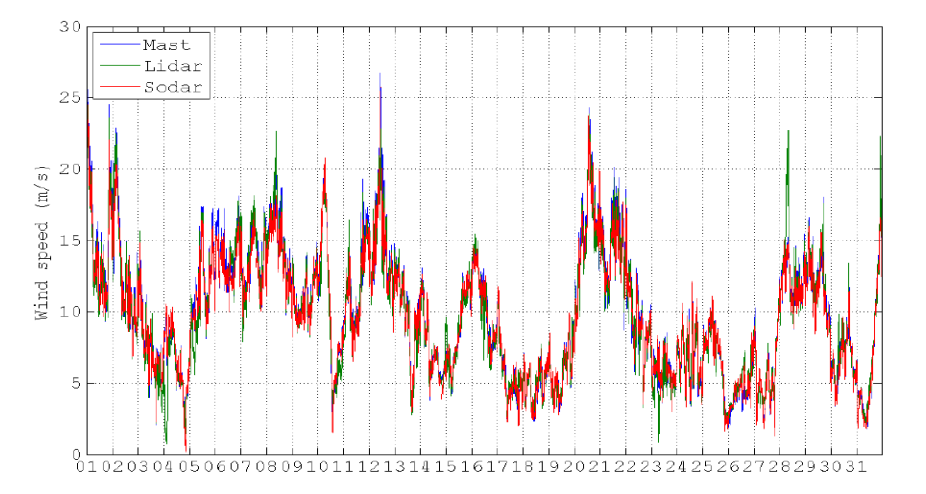

 *Figura 34 velocidades de viento de sistemas LIDAR, SODAR y anemómetro. [68]*

Las pruebas realizadas entre los sistemas de medición de viento son de especial importancia ya que se vuelve complejo diseñar mástiles en estos terrenos, también suele haber un gran cambio de vientos de manera brusca en estos lugares, se tienen que llevar a cabo más experimentos para determinar la correlación entre estas medidas, cabe aclarar que en este experimento que las medidas fueron comparadas para su veracidad con el sistema meteorológico CR1000 Datalogger.

### **5.2 Modelo de sistemas de estimación de potencia**

General Electric (GE) es uno de los principales productores de sistemas de generación eólica, y en [17] se presenta un modelo de procesamiento de información orientada al desarrollo y estudio de sistema eólicos, dicho modelo es específicamente desarrollado tomando en cuenta los aerogeneradores GE 1.5, 1.6 y 3.5 MW. En dicho artículo se presenta información sobre los factores y magnitudes físicas principales a tomar en cuenta para la medición de potencia eólica a partir del viento, así como el empleo de una fórmula para la estimación de potencia eólica en generadores de 3 álabes. Dicha fórmula expresa que el coeficiente de potencia está en función de "λ" (el cual es la relación entre la velocidad del rotor de las palas y la velocidad del viento) y "θ" el cual es el ángulo de ataque de las palas en grados.

# **5.3 Estado del Arte de instrumentación para medir la velocidad del viento**

A continuación, se exploran las características técnicas de los diferentes dispositivos y sistemas encargados de detectar y medir la velocidad del viento. Algunos dispositivos que se mencionaran son capaces de cubrir un amplio rango de magnitudes, puntualmente esto parece ser una ventaja, pero también se compararan los aspectos costo beneficio con el fin de entregar una precisa herramienta de información para la toma de decisión.

En los puntos anteriores se habló del funcionamiento básico de los dispositivos SODAR y LIDAR, siendo este último el sistema más nuevo tecnológicamente hablando, por otro lado, también se describió el principio de funcionamiento de los anemómetros sónico y de copas los cuales son ampliamente utilizados.

Dentro de los equipos comerciales que trabajan desarrollando dispositivos LIDAR de viento se encuentra la línea ZephIR 300 de ZephIR LIDAR también se cuenta con la empresa Leosphere que desarrolla y vende la línea de productos Windcube, empresas como Mitsubishi electric y Pentalum también desarrollan líneas de productos LIDAR.

### **5.3.1 Ammonit modelo LIDAR ZX 300**

La empresa ZX LIDAR tiene a la venta modelos LIDAR de viento capaces de tomar mediciones de viento desde los 10 a 200m por encima de este, el modelo ZX 300 es ampliamente usado en evaluaciones preliminares del sitio, así como aplicaciones de monitoreo en volúmenes de viento dentro de parques eólicos y mediciones de curvas de potencia de turbinas eólicas. Se presenta como un instrumento que puede ser parte en cualquier nivel de proyecto eólico. La empresa cuenta con una tecnología única de haz de luz continuo gracias a su laser en conjunto con lentes concentradores que evitan que pierda potencia sin importar la altura de medición la cual tiene un límite de 10 a 200 m de altura [70]. El sistema es pequeño y fácil de instalar siendo capaz de monitorear en tiempo real la velocidad del viento y entregar información en su aplicación. En la *Figura 35* se presenta el modelo LIDAR ZX 300

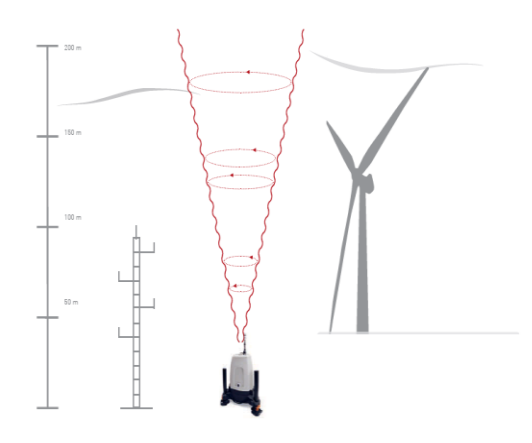

 *Figura 35 representación del sistema LIDAR ZX 300, con rango de distancia de medición [20].*

El sistema es usado para diferentes aplicaciones como complemento de mástil meteorológico, análisis de rendimiento energético, análisis de turbulencia. El sistema no solamente mide la velocidad del viento, sino que también puede hacer escaneos a diferentes alturas por sobre el generador eólico y entregar información como densidad, temperatura del viento y turbulencia.

Tiene variados protocolos de comunicación inalámbricos como GSM, Global SIM y comunicación satelital ya que fue pensado para ser instalado en lugares remotos.

# **5.3.2 Leosphere modelo Wind Cube**

Leosphere es una empresa creada en el 2004 fabrica sistemas LIDAR pulsantes que proporcionan data en tiempo real, cuenta en operación con más de 650 sistemas LIDAR alrededor del mundo [72]. El modelo LIDAR Wind cube tiene aplicaciones en pruebas de curva de potencia, medición de velocidad de viento, evaluación de recurso. En la Figura 36 se presenta el sistema LIDAR Wind Cube.

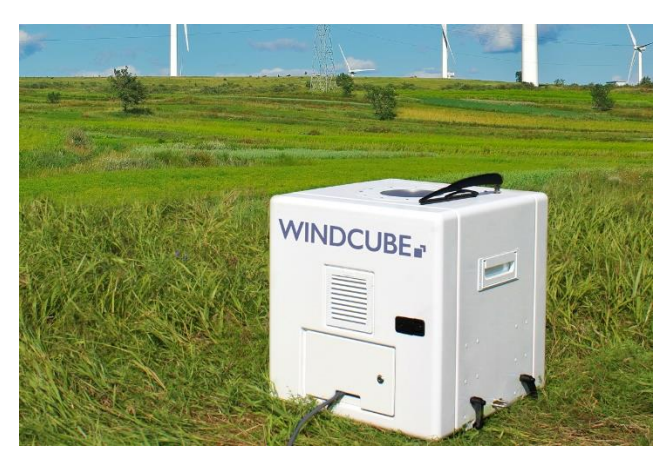

 *Figura 36 sistema LIDAR Wind Cube [72].*

# **5.3.3 Zephir Ltd. ZX TM**

Sistema diseñado para estar instalado por sobre la turbina eólica, ZX DM mide las condiciones del viento por delante y por detrás del generador eólico (turbina) con un rango de medición de 10m a 300m, generalmente situado dentro del rotor o en la parte superior de la góndola **[72]**. Empleado en el uso de medición de potencia de turbina eólica, reemplazo de anemómetro de copa, detección de forma precisa de velocidad en volúmenes de viento. En la *Figura 37* podemos observar la posición de instalación del sistema LIDAR ZX TM.

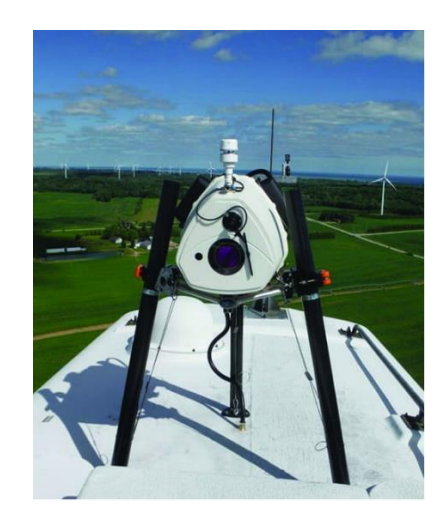

 *Figura 37, Instalación de Sistema LIDAR ZX TM sobre Generador eólico.*

Además, cuenta con un software "aplicación" que le ayuda para definir indicadores clave de rendimiento, así como incluir parámetros de la turbina, además de la instalación inicial y fácil configuración del LIDAR.

# **Sistemas SODAR**

El sistema SODAR de viento es instalado en zona (remota) la mayoría de los sistemas SODAR utilizan la emisión al exterior de pulsos acústicos para posteriormente esperar leer la señal de retorno, normalmente los sistemas detectan la intensidad y el desplazamiento Doppler de la señal para calcular variables como velocidad de viento, truculencia y dirección del viento.

Existen varias empresas en el mercado que desarrollan sistemas SODAR de viento para sistemas eólicos como la empresa Atmospheric Research & Techonolgy, LLC con el modelo VT-1 presenta, la empresa AMMONIT la cual está en el sector eólico desde 1989 ha desarrollado el sistema SODAR AQ510 Wind Finder

# **5.3.4 Atmospheric Research & Techonolgy, LLC modelo VT-1**

Opera bajo el principio de detección sónica Doppler, asemejando a una torre meteorológica el sistema VT- 1 obtiene mediciones remotas del viento cubriendo un rango de altura de aproximadamente 285m. Este modelo cuenta con subsistemas para la puesta en marcha como computadora, electrónica de apoyo y una matriz acústica de 48 elementos. Una gran ventaja es su bajo voltaje de operación 12vdc que pueden ser suministrados por una batería. Todo el sistema es de fácil instalación al ser modular y en pocos minutos puede ser puesto en operación. Parámetros y especificaciones. En la *Figura 38* se muestra un sistema SODAR VT-1 de la empresa Atmospheric R&T.

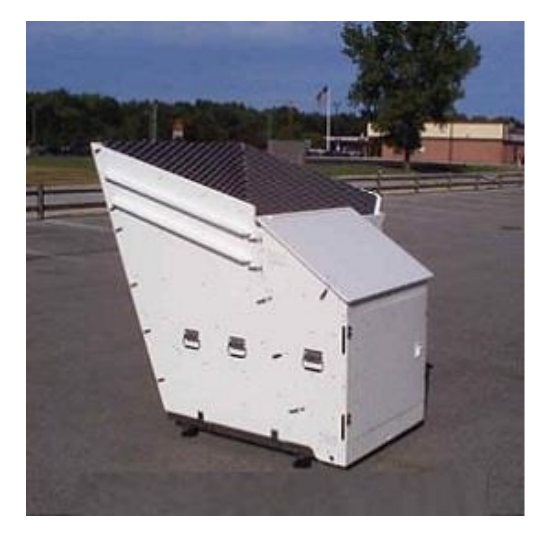

Figura 38 Sistema SODAR VT-1 [9].

El sistema SODAR VT-1 también presenta beneficios como restricciones mínimas de ubicación, funcionamiento con pilas, entradas adicionales para sensores meteorológicos externos, control y operación del sistema por medio de una computadora portátil [73].

# **5.3.5 Ammonit modelo AQ510 windfinder**

Como complemento de un mástil meteorológico el sistema AQ510 windfinder fue diseñado para medir un completo perfil de viento con una altura de hasta 200m, entregando datos precisos de velocidad del viento, turbulencia de volúmenes de viento y dirección.

El sistema es modular listo para en poco tiempo ponerlo en marcha y empezar a almacenar datos de información. Opera bajo un sistema de bocina acústica el cual mide en tres dimensiones a él volumen de viento entregando información de alta resolución.

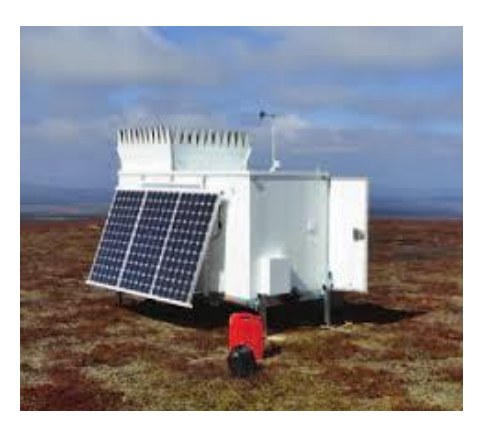

*Figura 39 Se presenta el sistema SODAR AQ51.*

El funcionamiento básico del sistema es emitir pequeños pulsos sonoros de alta potencia mediante la bocina que posteriormente actúa también como micrófono recibiendo la señal retornada permitiendo que el sistema AQ510 pueda operar y entregar mediciones de viento seguras bajo climas rudos como lluvias fuertes o nevadas. En la *Figura 39* se muestra el sistema SODAR AQ51 de la empresa Ammonit.

# **5.3.6 VISALA modelo SODAR Triton**

GEOTEK es una compañía de sistemas de monitoreo remoto la cual ha desarrollado un sistema SODAR llamado triton *Figura 40*, el cual es un sistema avanzado que proporciona datos de información sobre el comportamiento de volúmenes de vientos que impacten en los generadores eólicos, así como vientos por encima de los aerogeneradores eólicos. El sistema captura información como dirección de viento, velocidad y turbulencia que pueda afectar directa o indirectamente a la turbina eólica. Triton cuenta con uno de los consumos de operación más bajos en el mercado de sistemas SODAR permitiendo que el sistema pueda ser alimentado por celdas solares. Cuenta con un software que proporciona información en tiempo real de la información llamado sky serve y se puede acceder desde cualquier computadora con internet.

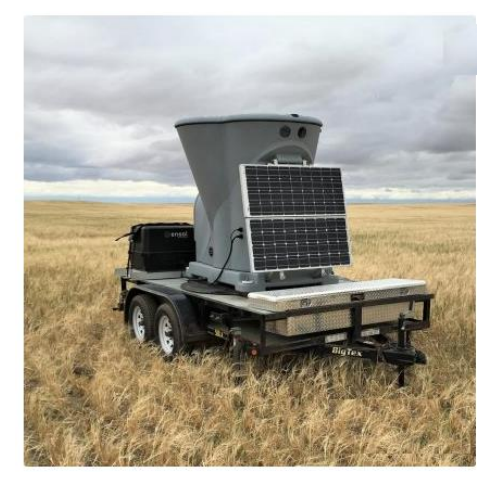

*Figura 40 sistema SODAR Triton en ubicación remota [10].* 

El sistema SODAR Triton cumple con requerimientos tales como: medición y validación de la velocidad de viento a la altura del eje, prueba de curva de potencia, Micrositing. El sistema se vende como un sistema modular que se ubica en localidad remota [74].

# **Anemómetros ultrasónicos**

# **5.3.7 Anemómetro Sonico CSAT3B 3-D**

La empresa *Campbell Scientific* ha desarrollado un sistema anemómetro sónico CSAT3B el cual mide las tres componentes ortogonales del viento (ux, uy, uz) así como la temperatura del viento, turbulencia del viento vertical, horizontal y velocidad del viento. Cuenta con un diseño aerodinámico y una distancia de 10 cm de trayecto de medición vertical, resistente ante climas adversos. En la *Figura 41* se presenta el anemómetro sónico CSAT3B 3- D.

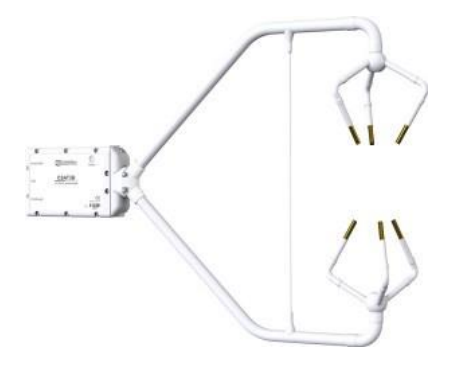

*Figura 41 Sistema anemómetro sónico CSAT3B 3-D.*

El sistema utiliza tres pares de transductores sónicos los cuales transmiten y reciben señales. El tiempo de vuelo de la señal entre transductores está relacionado con la componente del vector del tiempo que es paralelo al eje sónico. Utilizando la diferencia entre el tiempo de vuelo de una señal que se transmite y se recibe más la distancia de separación de los transductores es posible determinar la velocidad del del viento.

### **5.3.8 Anemómetro Sónico Windmaster**

La compañía GILL que ha desarrollado el anemómetro sónico Windmaster de tres ejes ofreciendo una salida de datos de alta precisión en mediciones viento. El sistema monitorea la velocidad del viento, turbulencia y temperatura. Este anemómetro está construido de fibra de carbono y aluminio y es ligero. El sistema puede ser calibrado utilizando un túnel de viento GILL para entregar un rendimiento óptimo. En la *Figura 42* se presenta el anemómetro sónico Windmaster.

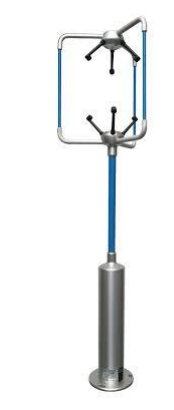

 *Figura 42, Sistema sónico Windmaster.*

La empresa GILL en su página web cuenta con una basta cantidad de información, sobre el sistema sónico para la puesta en marcha, comunicación e instalación lo cual la hace muy interesante para desarrolladores de adquisición de data en sistemas eólicos [75].

#### **5.3.9 Anemómetro Sónico DILUS 2D**

La compañía DILUS creo el anemómetro ultrasónico 2D y principalmente mide la componente horizontal del viento estregando información precisa de la velocidad del viento, dirección del viento y temperatura del viento.

La comunicación de los datos recabados se puede llevar a cabo con salidas analógicas o comunicación serial. En la *Figura 43* se presenta el sistema DILUS 2D. El sistema tiene capacidad de autocalentamiento para trabajar a

muy bajas temperaturas cuenta con cuatro pares de transductores ultrasónicos conectados uno frente a otro a una distancia de 20 cm.

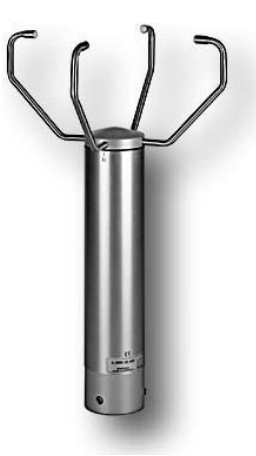

 *Figura 43 Sistema sónico DILUS 2D.*

### **5.3.10 Anemómetro de copas SENSOVANT SPA2**

Se presenta a la empresa SENSOVANT la cual ha diseñado un anemómetro de copas para uso en campo en sistemas de medición eólica.

El anemómetro SPA2 opera bajo el principio de efecto hall y cuenta con materiales de alta calidad principalmente acero inoxidable y cerámica. En la *Figura 44* se presenta el sistema anemómetro SPA2 de SENSOVANT.

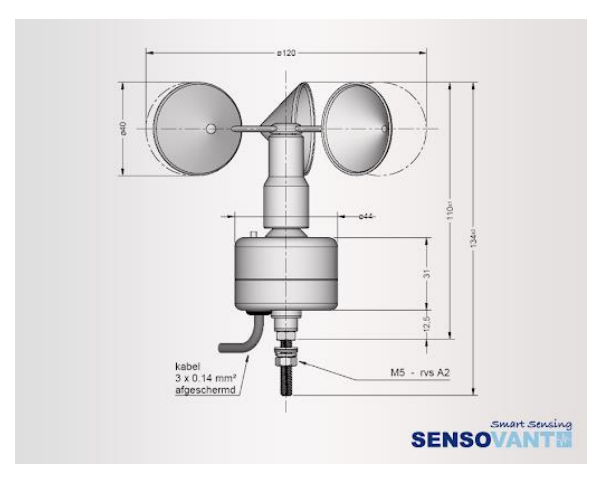

 *Figura 44 Anemómetro SENSOVANT SPA2*

### **5.3.11 Anemómetro copas HYXC-FSE**

El anemómetro de copas de la empresa *Beijing Heng Yuan Xing Chuang Technology Co., Ltd* diseña y desarrolla el modelo HYXC-FSE, el cual es un sistema con estructura de tres copas fabricado de material ABS resistente es

diseñado en varias versiones difiriendo en el protocolo de comunicación de salida el sistema entrega una salida lineal respecto a la velocidad del viento. En la *Figura 45* se presentan el sistema HYXC-FSE.

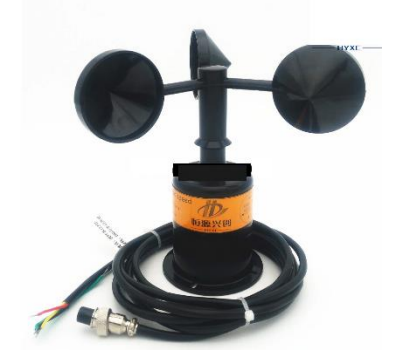

*Figura 45 sistema anemómetro HYXC-FSE [76].*

Este anemómetro presenta unas excelentes características relación precio, ya que tiene una buena resolución en la medición de viento, un excelente grado de protección ante climas adversos, respuesta lineal a variación de velocidad de viento y vasta gama de protocolos de comunicación [76].

### **5.3.12 Anemómetro de copas modelo "First class advanced de DILUS"**

La empresa DILUS Instrumentación en sistemas, desarrolla una gran gama de sensores de viento entre ellos el anemómetro *"First class advanced"* el cual está diseñado para detectar la componente horizontal de velocidad del viento empleado en sistemas meteorológicos remotos. Para el funcionamiento en climas fríos o estación de invierno el sistema cuenta con autocalentamiento que garantiza un buen funcionamiento. En la *Figura 46* se presenta el anemómetro digital *"First class advanced"*. El material del que esté construido plástico con fibra de carbono y por fuera aluminio anodizado lo hace resistente a la corrosión, es una excelente opción para sistemas de detección de viento en generadores eólicos.

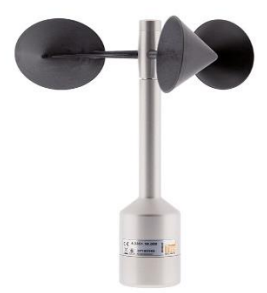

 *Figura 46 sistema anemómetro "First class advanced de DILUS". [ 77]*

### **5.3.13 Comparativa de tecnologías**

Los sistemas LIDAR de viento y SODAR entregan soluciones para medir un perfil completo del viento ofrece prestaciones como ángulos de barridos para medir volúmenes de viento, largas distancias de medición hasta 200m de altura, medición de velocidad en bloques de viento mucho antes de que impacte a la turbina eólica, temperatura del viento, así como conectividad a internet y amplia gama de protocolos de comunicación por todo esto son una

opción muy atractiva. Una desventaja clara es su alto costo de adquisición, pero ciertamente esta clase de sistemas es fundamental para el monitoreo meteorológico de parques eólicos. Sistemas como anemómetros de copas y anemómetros ultrasónicos presentan buenas prestaciones calidad precio y han sido parte fundamental de los sistemas de monitoreo remotos en los generadores eólicos desde sus inicios principalmente el anemómetro de copas, entregando una excelente resolución en la medición y en la protección del equipo siendo muy robustos contra climas adversos. Los anemómetros ultrasónicos presentan claras ventajas al medir más variables del viento y no solamente velocidad, presentando fiabilidad de medición, costo moderado, menos volumen, alto grado de protección y buena resolución en las mediciones. En la Figura 41 se presentan las características técnicas de los sistemas mostrando una comparativa entre las tecnologías que hoy en día están disponibles en el mercado.

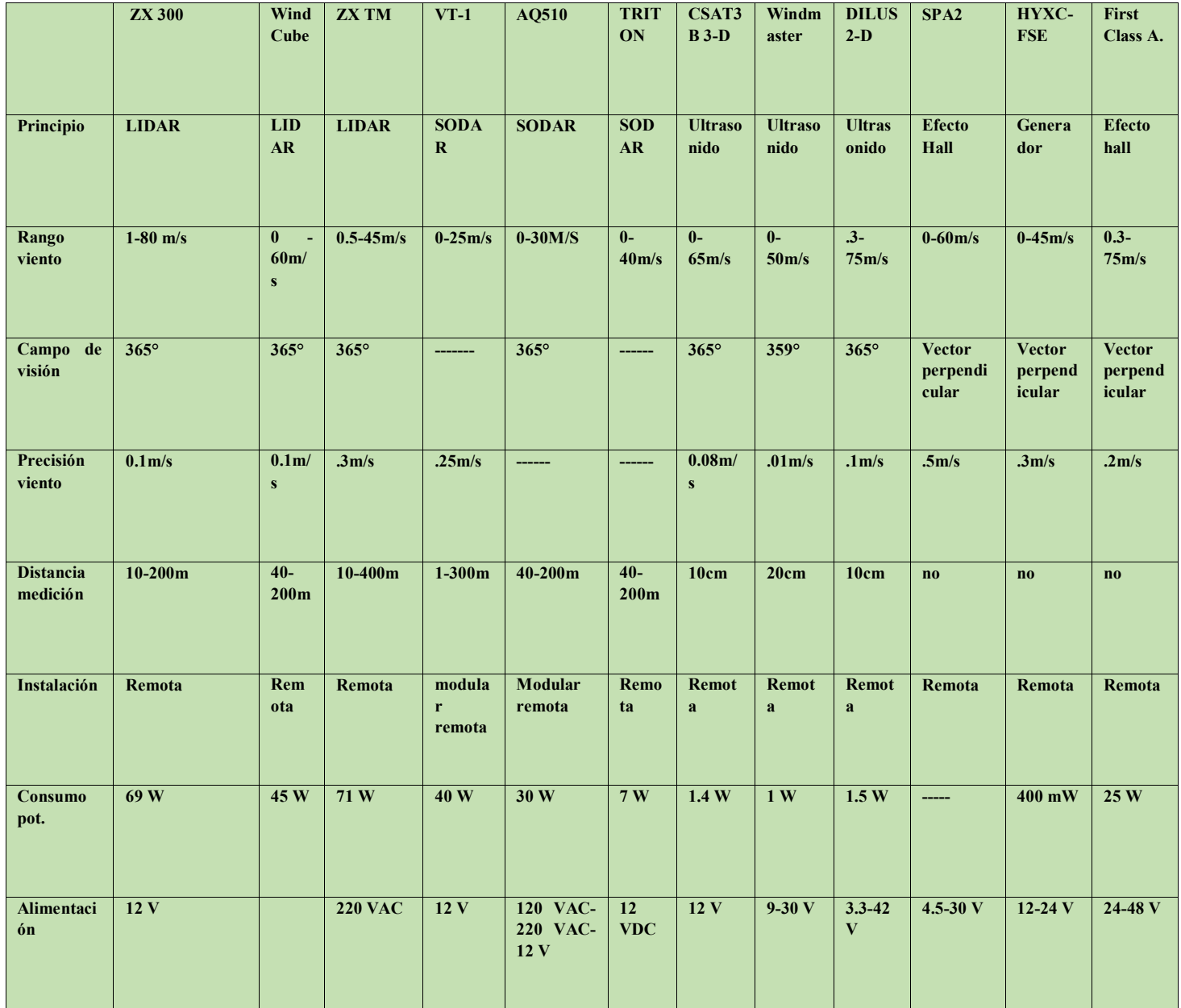

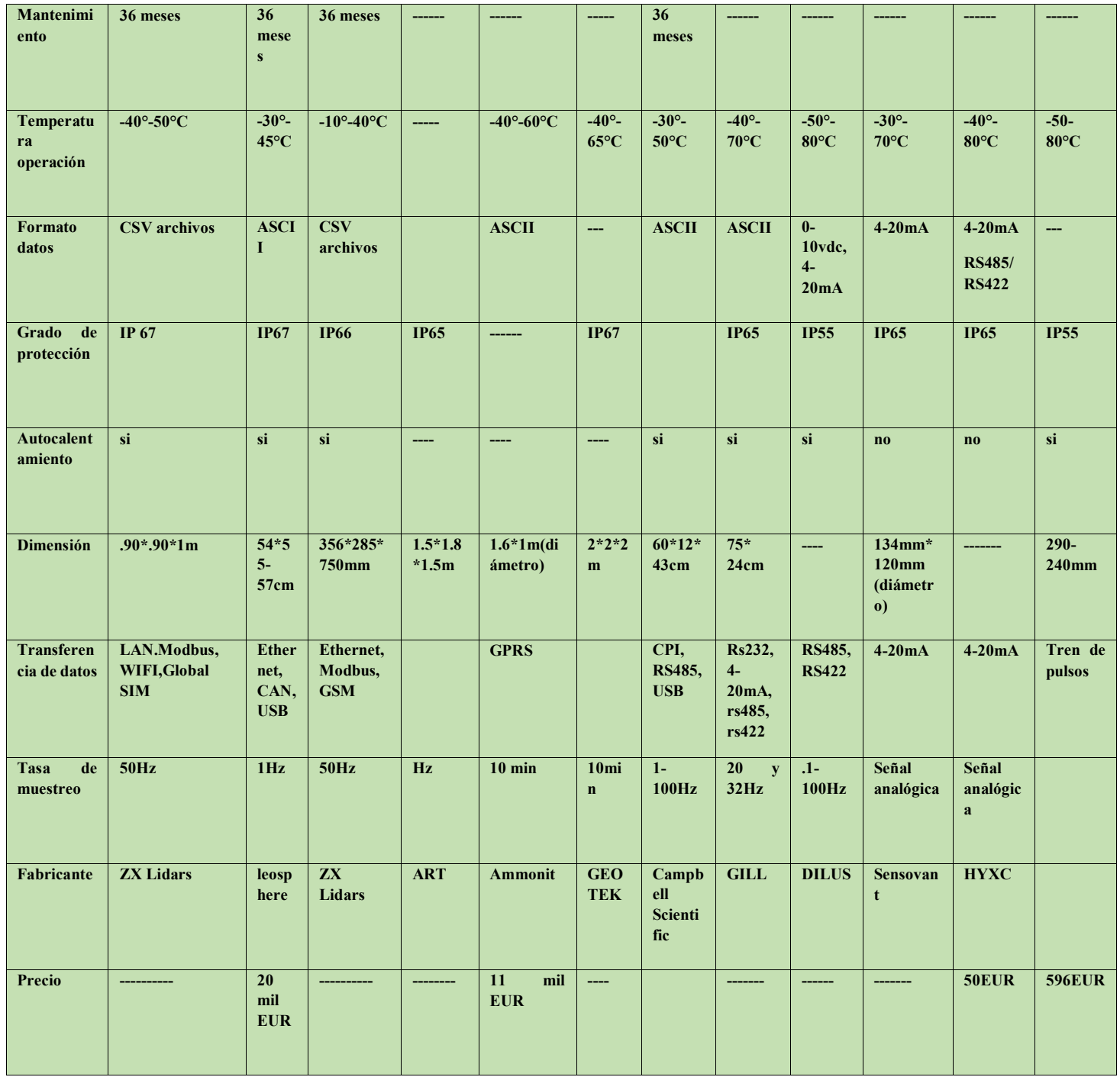

*Tabla 4 Tabla comparativa general de los sistemas de medición de perfil de viento.*

# **5.3.14 Conclusión del estado del arte de los sistemas de medición de viento**

Un sistema exitoso de monitoreo remoto de viento utiliza una combinación en el uso de tecnologías como anemómetros, sistemas SODAR y sistemas LIDAR de viento, no necesariamente empleando los tres sistemas, pero si al menos dos de ellos.

Siendo parte importante de las mediciones en campo los sistemas anemómetros deben ser instalados en mástiles meteorológicos, y los sistemas de detección como SODAR y LIDAR deben ser instalados en zonas que representen condiciones de viento que puedan estar en contacto con los generadores eólicos.

Estos sistemas, por protección a error en las mediciones no deben estar colocados cerca de obstáculos como arboles edificios o terrenos irregulares. Los datos que se recopilan de los sistemas SODAR y LIDAR pueden ser comparados con los datos entregados por un mástil meteorológico que contenga anemómetros y veletas con el fin de comparar y estudiar dichas bases de datos para mejorar la fiabilidad de los datos y disminuir el error a la hora de obtener estimaciones de potencia especialmente en sitios donde se espera una alta variación anual en la oscilación de velocidad del viento. El sistema anemómetro de copas es un sistema con buenas prestaciones al tener una alta precisión en la medición de velocidad viento, tiene un alto grado de protección y proporcionar un bajo coste de adquisición es una opción no tan costosa respecto a sus competidores.

### **5.4 Estado del arte del hardware en sistemas de estimación de potencia**

Los sistemas híbridos eólicos diésel, toman un roll muy importante al entregar energía eléctrica en zonas remotas, el objetivo de dichos sistemas es principalmente mantener una generación de potencia estable. Para que el sistema sea eficiente, se debe tomar en principalmente el recurso eólico con el que cuenta la zona.

Con el avance de la tecnología, los sistemas eólicos han llegado a ser más eficientes que nunca y para lograr este nivel de eficacia el sistema de control debe poder entender el entorno en el cual está operando, esta información es proporcionada por los diferentes sensores los cuales se comunican principalmente a un sistema de adquisición, procesamiento y almacenamiento de datos llamados datalogger. Estos sistemas cumplen con el propósito de comunicarse con el sistema de control sea este una computadora, un controlador lógico programable o algún otro sistema de procesamiento, informando de las características meteorológicas del clima, gracias a esto los sistemas de control pueden tomar decisiones logrando responder a las variabilidades del clima haciendo más eficiente a la microrred eólica diésel.

A continuación, se presentará el estado del arte de los sistemas de adquisición de información orientados a sistemas eólicos, haciendo hincapié en el diseño del hardware y el tipo de comunicación que se emplea hacia el sistema de control

### **5.4.1 Desarrollo de un sistema de adquisición de data para una planta híbrida.**

En **[77]** se presenta un sistema electrónico desarrollado y diseñado para la adquisición de información orientado a sistemas de generación de energía eólica, El diseño del datalogger está enfocado en el monitoreo de la velocidad del viento y la radiación solar.

El diseño está basado en un microcontrolador AVR de bajo costo donde sale a relucir el empleo de un protocolo *Modbus* el cual es empleado para comunicarse con la computadora de control del sistema. Es importante apreciar que el protocolo *Modbus* utiliza la topología maestro esclavo para recibir y transmitir datos sobre una red tipo bus, se basa en la transmisión serial asíncrona, sobre los medios par trenzado, fibra óptica y radio**.**

El diseño del sistema se presenta en la *Figura 47,* en donde se cuenta con el microcontrolador AVR comunicándose con un sensor para medir la radiación solar, un sistema anemómetro para medir la velocidad del viento, un circuito integrado RTC (reloj en tiempo real), un sensor de temperatura LM35 y una pantalla LCD para servir como interfaz remota. Posteriormente la comunicación se lleva acabo empleando el puerto serial RS232, pero el protocolo empleado para comunicar el *datalogger* con la computadora de control es Modbus.

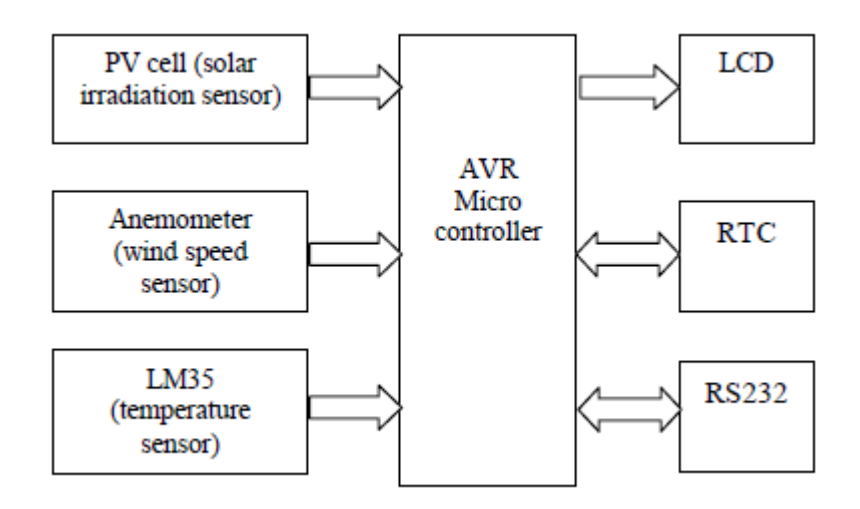

*Figura 47. Diseño de sistema Datalogger basado en microcontrolador AVR [77].*

El sistema *datalogger* realiza la adquisición de los datos de los sensores cada 5 segundos, y emplea los canales ADC embebidos en el microcontrolador.

El sistema presenta una buena opción para desarrollar sistemas de monitoreo de bajo costo ya que la elección de los componentes para el diseño no representa un gasto alto, el hecho de emplear un protocolo industrial para la comunicación con la computadora de control, les proporciona gran inmunidad a interferencias electromagnéticas, lo cual es muy importante en ambientes abiertos a la intemperie.

El corazón del sistema está basado en un uC AVR 16 el cual cuenta con las siguientes características: 16Kbytes de memoria flash, 1Kbyte de SRAM, 32 GPIOS, interface de comunicación JTAG, Puertos ADC 10 bits de resolución, protocolos de comunicación serial como lo son SPI, USART.

# **5.4.2 Sistema de adquisición de datos basado en microcontrolador para aplicación de energías híbridas eólica-solar**

En [78], se presenta el siguiente diseño de un sistema de adquisición y datalogger basado en el uC de Intel 80C517, este sistema datalogger cuenta con la adquisición de distintos sensores para generar la información de varios parámetros como lo son: velocidad del viento, dirección del viento, radiación solar, potencia de salida de turbina eólica y la corriente eléctrica. El sistema se encarga de adquirir la señal de la veleta y del sensor anemómetro mediante un bloque de acondicionamiento de señales que permiten obtener señales de voltaje para ser adquiridos mediante los canales ADC los cuales tienen una resolución de 10 bits y están embebidos en el microcontrolador SAB 80517, para la adquisición de corriente se emplean sensores no invasivos de efecto hall, para medir la temperatura ambiente se emplea un sensor pt100 industrial y para obtener los valores de radiación se emplea un sensor piranómetro. El uC cuenta dentro de sus características con una arquitectura de 8 bits, canales analógicos

de 10 bits y puertos de comunicación serial UART. El microcontrolador se comunica con la computadora empleando comunicación serial mediante el puerto RS232. El sistema datalogger cuenta también con una interfaz mediante una pantalla LCD para el monitoreo meteorológico remoto.

En la base de control se encuentra una interfaz HMI diseñada en una computadora, para poder visualizar y modificar parámetros del sistema de generación eólico-solar, La interfaz fue diseñada en el software KEIL, en lenguaje C.

Para almacenar los datos meteorológicos y de generación de potencia, se emplea la memoria IC 27C512 UVPROM, la cual sería leída por la aplicación HMI mediante un puerto serial para obtener la información del entorno y de la generación de potencia eólica, *Figura 48.*

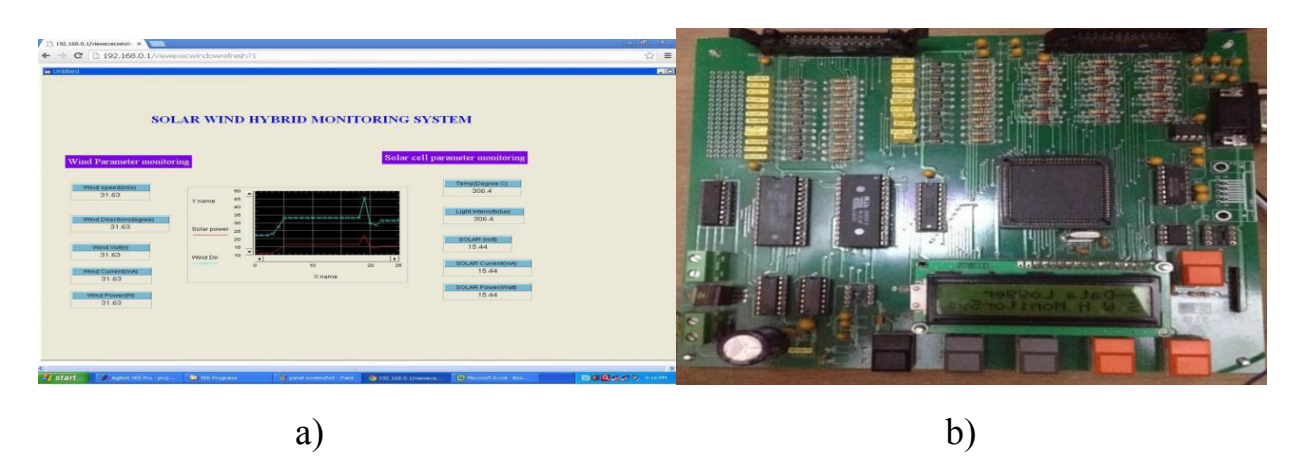

 *Figura 48 a) Interfaz HMI. b) Hardware del sistema datalogger [78].*

# **5.4.3 Sistema de adquisición de datos para estaciones de monitoreo meteorológicas.**

Se presenta en [79], un sistema de monitoreo y comunicación de información, desde una base meteorológica remota, empleando el estándar GSM/GPRS modem. En la *Figura 49* se presenta el diagrama esquemático del desarrollo del sistema *datalogger* GSM, básicamente el sistema adquiere la información de los sensores a través de los periféricos del microcontrolador posteriormente dicha información es procesada para finalmente ser enviada a una memoria externa, después esta envía la información a un módulo GSM cada 24h. Para enviar la información desde los circuitos integrados al módulo GSM se debe realizar un acoplamiento de amplitudes en los niveles de tensión por lo cual se emplea un controlador MAX232 *transceptor* para lograr el acoplamiento.

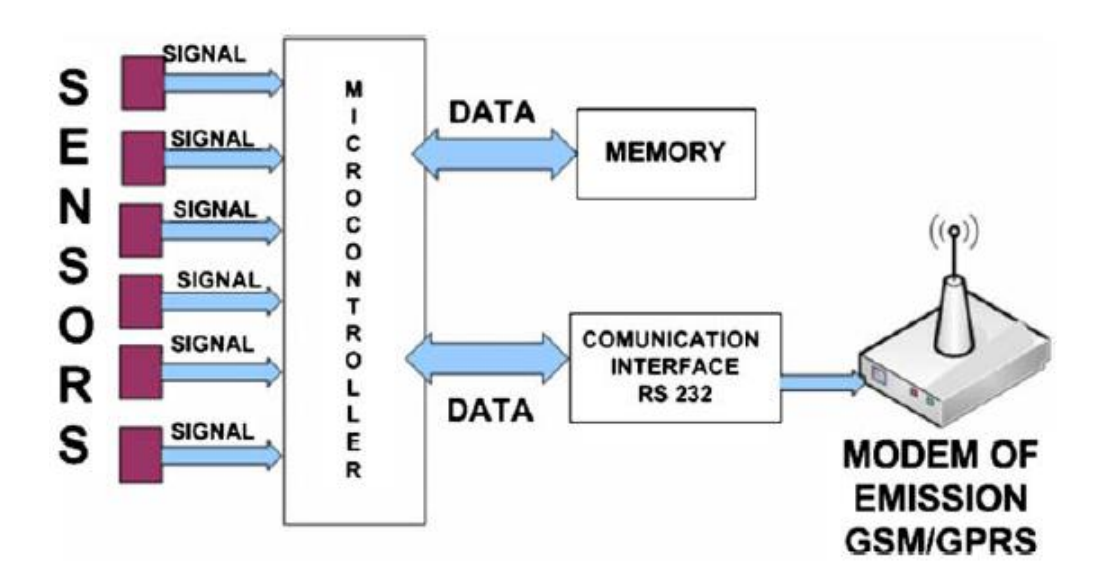

*Figura 49 Diagrama de comunicación del sistema datalogger con el modem GSM [79]*

El sistema está basado en microcontrolador AVR de 16 bits el cual adquiere señales de hasta 8 sensores, los paquetes de información se envían a larga distancia aproximadamente una distancia de 100km a una basa meteorológica empelando el sistema global para comunicaciones móviles (GSM, por sus siglas). Este tipo de comunicación es eficiente y seguro para emplearlo en largas distancias y en lugares remotos, él envió es de baja tasa de transmisión una vez cada 24hrs.

#### **5.4.4 Sistema de adquisición de datos orientado a energías renovables**

En el artículo [80] se desarrolló un sistema *datalogger* de adquisición y monitoreo de información por medio de una tarjeta de control basada en un microcontrolador PIC, dicho sistema usa el puerto ADC para poder leer las señales provenientes de los sensores, la información es comunicada por el microcontrolador a la computadora empleando el puerto serial RS-485, la computadora es la encargada de realizar el procesamiento y control del sistema.

El sistema de adquisición de datos está basado en un microcontrolador de bajo costo, que contiene ocho canales ADC con los cuales adquiere la información de los sensores. El sistema cuenta con un microcontrolador PIC de gama alta empleado para el procesamiento de datos y la comunicación de información a la computadora. El sistema monitorea la velocidad del viento, la posición de paneles solares, corrientes y voltajes de la salida del generador eólico y la salida del panel solar, la *Figura 50* presenta un diagrama del diseño del sistema *datalogger* en base en microcontrolador PIC.

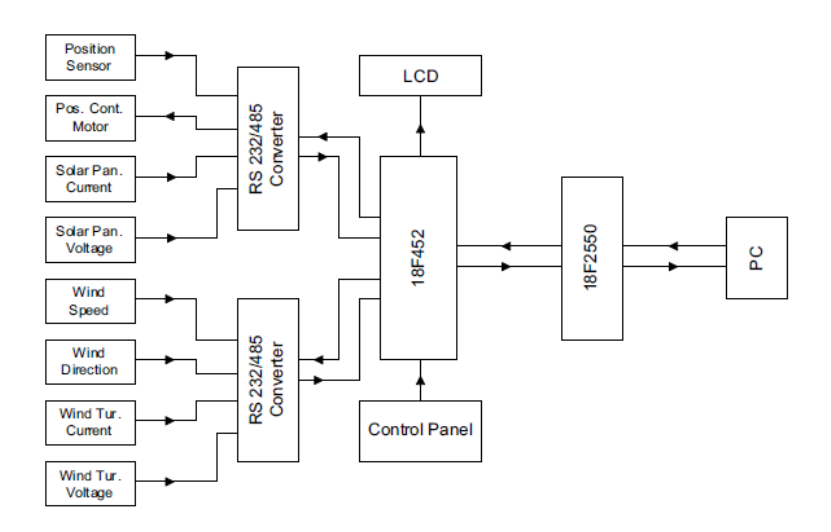

 *Figura 50 Diagrama de sistema datalogger basado en microcontrolador PIC [80].*

### **5.4.5 Sistema avanzado de adquisición de datos aplicado a energías renovables**

En [81], se presenta un sistema de adquisición de datos de alta calidad empleando un sistema *datalogger* de bajo consumo, el cual es instalado en un dron que sobrevuela las áreas de interés a fin de adquirir ciertos parámetros del funcionamiento de la turbina, así como parámetros meteorológicos en tiempo real de la zona. Dichas variables se pueden dividir en velocidad del viento, presión, temperatura y ruido acústico del sistema eólico, esto con el fin de proveer de nueva información del comportamiento mecánico aerodinámico y meteorológico del sistema eólico.

El sistema cuenta con dos modos de operación, en el modo manual el operador tiene el control del dron y puede controlarlo a las zonas de interés para recabar datos, en el modo automático el dron tiene trazado un mapa de direcciones donde va automáticamente a cada una de estas para recabar información. El sistema de adquisición de datos o datalogger es diseñado por los desarrolladores de la idea, el cual consiste en un diseño modular que tiene interacción con el sistema de control de vuelo del dron y también controla el procesamiento y adquisición de datos provenientes de los sensores.

Los sensores que operan en este sistema son los siguientes: sensor de temperatura ambiente, humedad, presión, velocidad del viento, dirección, posición espacial con alta precisión y rango de distancia. En la Figura 45 se muestra el diagrama de conexión del sistema *datalogger*, el cual está basado en el microcontrolador de alto nivel de procesamiento PIC24EP128GP206, con la misión de controlar el sistema y los periféricos para adquirir y almacenar la información, para poder almacenar la información se emplea una memoria SD que se comunica a través del protocolo SPI con el microcontrolador.
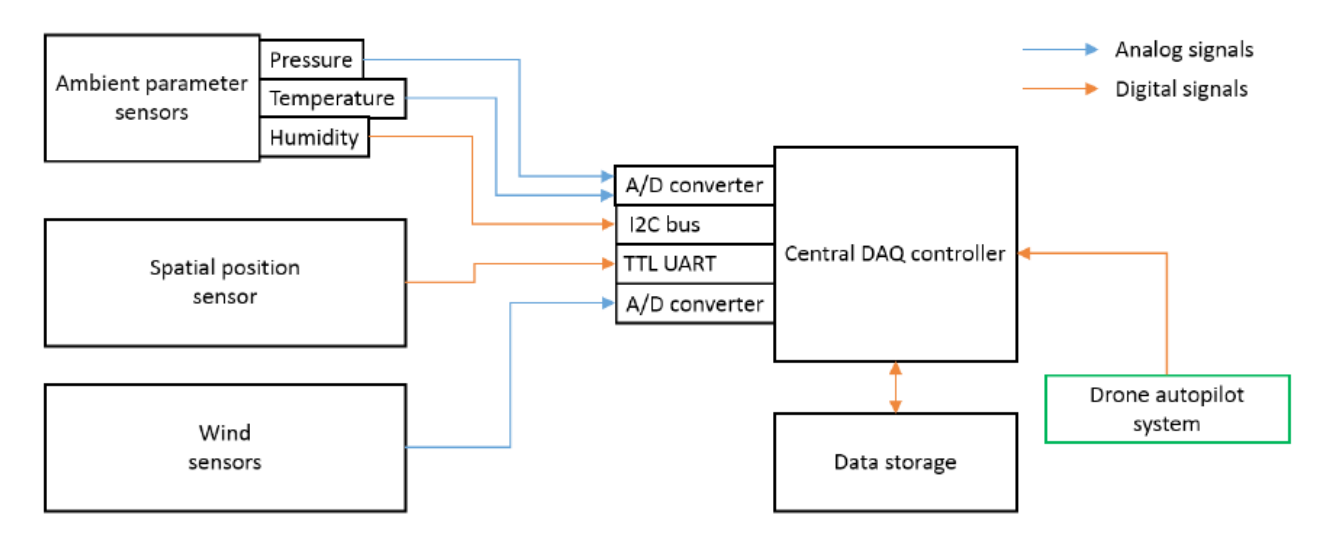

*Figura 51. Diagrama de sistema de adquisición de datos [81].*

## **5.4.6 Conclusión del estado del arte de los sistemas de adquisición procesamiento y comunicación**

En este apartado se presentó el hardware de distintos sistemas los cuales se encargan de medir las variables meteorológicas, logrando entregar información a los sistemas de control y procesamiento, mejorando la eficiencia de operación de los generadores eólicos.

Los sistemas presentados son desarrollos y diseños de bajo coste y alta rentabilidad basados en microcontroladores, cada dispositivo fue implementado de acuerdo con los requerimientos y especificaciones que exigía el entorno variando las formas de comunicación a los sistemas de control.

Los avances tecnológicos en materia de circuitos integrados han permitido el crecimiento de este tipo de sistemas datalogger ya que cuentan con una vasta cantidad de periféricos para lograr establecer comunicación con una gran variedad de sensores, así como un incremento en el procesamiento y almacenamiento de información que mejora el desempeño de estos sistemas.

### **5.5 Estado del arte de sistemas de mantenimiento en base a condición**

Previamente hemos presentado las tecnologías empleadas para el monitoreo del viento, característica fundamental para conocer el potencial eólico de la zona y determinar la estimación de potencia eólica de un aerogenerador, esto se presenta en el estado del arte de sistemas de medición de viento, después, revisamos el hardware de los sistemas de adquisición, procesamiento, almacenamiento y comunicación de datos, comúnmente llamados *datalogger*, se presentaron las tecnologías y dentro del estado del arte de Hardware para estimación de potencia eólica. En este punto del estado del arte se pretende mostrar una revisión de las técnicas empleadas para presentar un análisis de mantenimiento en base a condición, los cuales son cada vez más empleados para monitorear el comportamiento y análisis de prematuras fallas en la microrred híbrida eólica diésel.

El desarrollo de sistemas de mantenimiento en base a condición (MBC) aplicado en sistemas eólicos, es muy importante para prevenir, reconocer numerosas fallas como sobretemperaturas, vibraciones mecánicas, operación

errónea de controles, etc. estas fallas generalmente son a causa de ambientes extremos en el que cada vez más generadores eólicos están siendo instalados [82], esto puede ocasionar fallos a gran escala representando gastos muy grandes en reparación.

Los sistemas MBC se basan en el monitoreo de distintas variables adquiridas por sensores que están instalados en áreas de interés de la microrred, esta información es procesada y analizada con el fin de representa un indicador del estado de salud del sistema y en general de la microrred eólica.

El conocimiento del entorno de la microrred híbrida es indispensable para poder realizar un buen sistema de MBC y dar por resultado una buena toma de decisiones. Dentro del diseño de generadores eólicos los generadores de inducción DFIG son sistemas latamente empleados por la industria. Una encuesta generada echa a plantas de energía eléctrica para conocer las principales causas de fallo y paro de los sistemas aerogeneradores fue presentada en [84][83] dicho análisis arrojo que en un 23.2% el generador y el sistema eléctrico son causantes de los fallos, mientras que en un 19.4% se atribuyó a los engranajes, siendo estos dos, los porcentajes más altos causantes de fallos del sistema.

Los factores principales que definen el rendimiento y eficiencia de un sistema eólico son los generadores, los cuales dependen en gran medida de la temperatura y las condiciones térmicas de sus embobinados [83], por lo tanto, el desarrollo de sistemas de (MBC) de estos factores es especialmente importante para la industria energética eólica. En base a lo anterior se desarrolla el estado del arte de sistemas CMB en base al análisis térmico de generadores de inducción, en sistemas eólicos.

#### **5.5.1 Análisis electrotérmicos de motores de inducción doblemente alimentados DFIG.**

En [85] se presenta un sistema de MBC de un sistema eólico mediante un modelo térmico paramétrico basado en una red simplificada. En donde se diseña un modelo térmico para el bobinado del estator de un generador de inducción DFIG, analizando la temperatura en estado transitorio y en estado estable bajo diferentes patrones de viento. La tarea de diseño para el modelo térmico es una tarea de alto nivel de complejidad y lo que se pretende con esto es predecir la temperatura del generador DFIG eólico en base a la potencia eléctrica de salida de la red eólica (empleando un modelo térmico matemático). En este artículo para validar la predicción de la temperatura basada en el diseño térmico del generador DFIG, se aplicaron dos experimentos el primero fue provocar una falla en el sistema de ventilación en el generador anulándolo por completo, mientras que el segundo consistía en alimentar al sistema con una fuente desbalanceada, en ambos experimentos se adquirirá la temperatura del devanado del estator mediante un sensor PT100 industrial así como la potencia de salida del generador de inducción DFIG, posteriormente estos datos son analizados y comparados con la información generada mediante el modelo de análisis térmico, posteriormente se compararan los resultados predichos por el modelo térmico y los datos entregados por el sensor de temperatura, esto con el fin de poder generar un diagnóstico que nos informe sobre el estado de salud térmico del generador. Los datos de temperatura son recolectados cada 10 minutos mediante un sistema SCADA y en la *figura 52,* inciso a) se presentan a modo de grafica una comparativa entre los datos medidos de temperatura del generador cuando existe una falla en el sistema de ventilación y los datos predichos por el modelo térmico, mientras que en el inciso b) se presenta a modo de grafica comparativa los datos obtenidos de temperatura real cuando existe un desbalanceo en una de las fases y los datos predichos por el modelo térmico. por otro lado, una falla en el ventilador de enfriamiento en el generador provoca un incremento en la impedancia del estator provocando mayor disipación, y más calor. El experimento de desbalanceo de voltaje de fases en la fuente

de alimentación provoco un incremento en la corriente de salida del generador provocando el aumento de perdida de potencia en el generador.

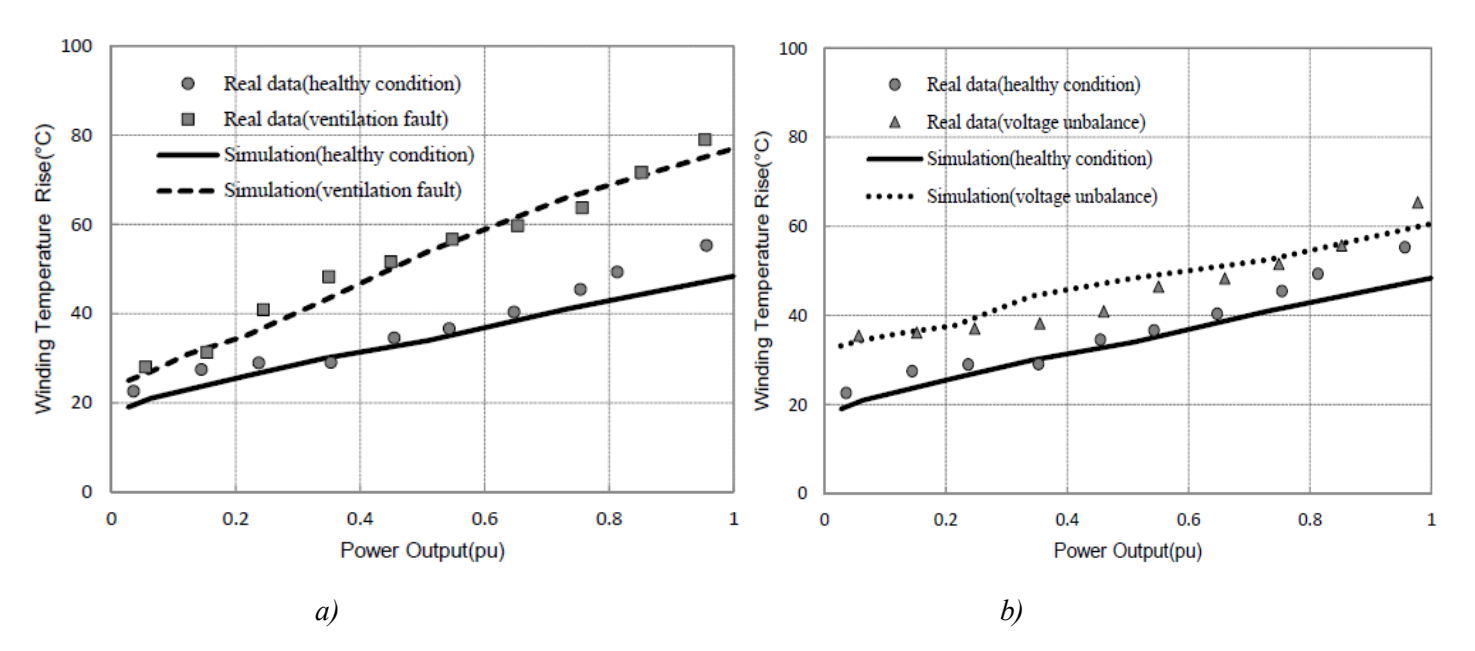

*Figura 52 inciso a) Temperatura predicha por modelo térmico vs temperatura con falla en ventilación. Inciso b) temperatura predicha por el modelo térmico vs temperatura con alimentación desbalanceada. [85]*

Como conclusión se tiene que la temperatura del generador eólico depende en gran medida de la velocidad de viento que se encuentra en el área, las fallas en el sistema de ventilación causan un incremento en la resistencia del devanado del estator logrando aumentar la disipación de potencia afectando directamente al incremento positivo de temperatura y las alimentaciones desbalanceadas causan un incremento de la corriente de salida del generador incrementando las pérdidas de potencia.

El modelo térmico basado en una red paramétrica simplificada predijo de manera muy satisfactoria los datos térmicos del motor los cuales fueron comparados con los datos entregados por el sensor pt100, esto se logró gracias a una buena aproximación de los valores térmicos que conforman a el modelo térmico.

## **5.5.2 Análisis de transferencia de calor entre un generador eólico y un radiador para aplicar un sistema de monitoreo en mantenimiento en base a condición**

En [86] se presenta un sistema MBC aplicado al análisis térmico de turbinas eólicas, el análisis emplea la transferencia de calor y la mecánica de fluidos en aerogeneradores que utilizan refrigeración por agua, para enfriar el aire del sistema.

Para el caso de estudio se empleó una turbina eólica de 5 MW y tres álabes, el sistema de enfriamiento del generador está basado en un intercambiador de calor agua-aire. En base a el generador de la turbina se clasifican tres diferentes condiciones de operación que van a depender de la temperatura, tabla 5.

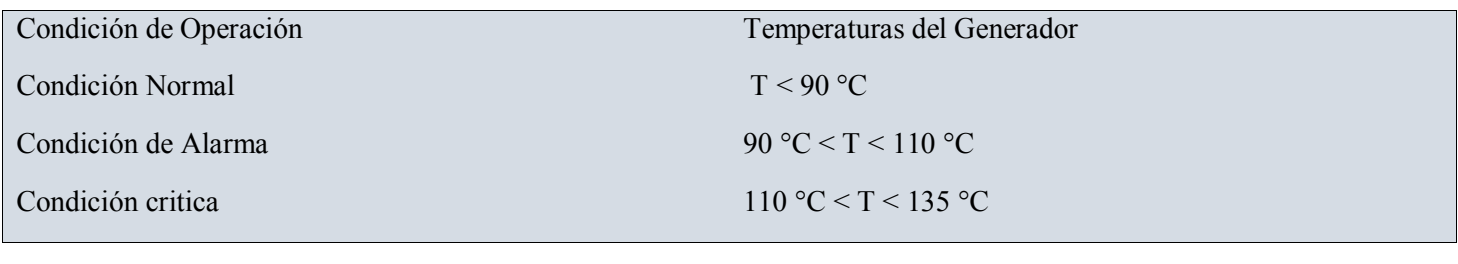

#### *Tabla 5. Condiciones de operación en base a la temperatura del generador [86].*

Se llevó a cabo un extenso análisis termodinámico entre el generador síncrono y el intercambiador de calor empleado para enfriar el sistema y se llegó a la conclusión de que la tendencia de la transferencia de calor a través del intercambiador de calor, que se encuentra en el generador, respecto a el tiempo Qh, que en otras palabras es la perdida de calor del fluido caliente dentro del intercambiador de calor y el promedio logarítmico de la diferencia de temperatura del fluido caliente LMTD, el cual se puede definir como la diferencia de temperatura media máxima que se puede lograr para cualquier conjunto dado de temperaturas de entrada y salida a través de los intercambiadores de calor. Qh y LMTD son las variables que serán tomadas como indicadores para el diseño de estrategia del mantenimiento en base a condición, esto es porque ambas variables están directamente relacionadas con la temperatura del bobinado del estator. Con esto se trata de evitar la creación de modelos complejos que describan el comportamiento térmico del generador que a su vez requieran de un hardware potente para su procesamiento.

A pesar de que la temperatura del generador eólico depende de las siguientes variables: perdidas por fricción en el aire, perdidas del rodamiento, perdidas en el bobinado del estator y perdidas del entrehierro; aun con esto el análisis de este trabajo se centra en encontrar un análisis térmico relacionando las pérdidas de calor del generador con las ganancias de calor del aire dentro del intercambiador de calor.

En base a estas dos características que están relacionadas con la temperatura del generador se puede emplear S1 el cual es un criterio que indica una condición de monitoreo y puede ser usado para detectar fallos eléctricos en el generador eólico.

$$
S1 = \frac{Qh}{LMTD}
$$

A partir de esto se realizaron 3 experimentos de 10 minutos donde en cada experimento el generador eólico el cual opera bajo ciertas temperaturas (T<90°, 90<T<110, 110<T<135) en cada experimento se realizó el cómputo y graficado de *Qh* y *LMTD, Figura 53*.

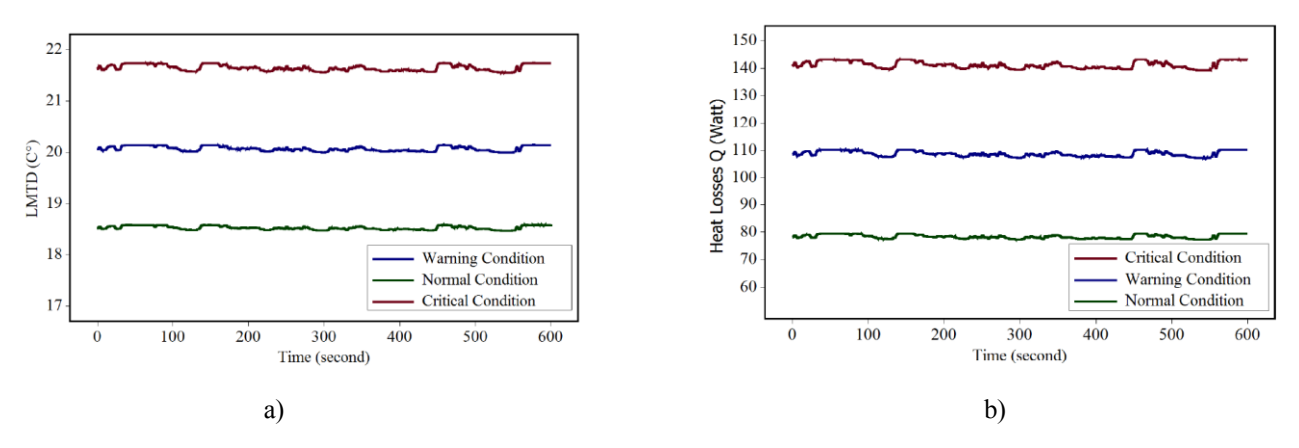

Figura 53 Graficas de Qh y LMTD a diferentes temperaturas de operación del generador eólico. a) Grafica de la transferencia de calor en el intercambiador de calor, b) grafica del promedio logarítmico de la diferencia de temperatura del fluido caliente vs el tiempo [86]

En las gráficas de la Figura 47, se demuestra que cuando el generador sufría de temperaturas críticas la transferencia de calor en el intercambiador de calor y el promedio logarítmico de la diferencia de temperatura del fluido caliente también incrementaba su valor notoriamente, entregando datos indicadores del comportamiento térmico del generador eólico.

## **5.5.3 Análisis térmico de un aerogenerador mediante la aplicación de un modelo a datos de medición reales**

En [87] se desarrolla un modelo térmico basado en modelos de red de parámetros agrupados (LNP, por sus siglas en ingles), lo cual es un modelo simplificado térmico del estator del generador, dicho modelo se encarga de generar una predicción del comportamiento térmico del generador en base a la variable externa de la velocidad del viento y variaciones ambientales, dicho sistema dada su baja complejidad tiene la ventaja de poder ser empleado en sistemas de medio y bajo nivel de procesamiento.

El diseño del modelo paramétrico térmico consiste en una fuente de calor  $P = I^2R$ , una resistencia térmica *Rth*, una capacitancia térmica *Cth*, la temperatura ambiente *θA* y *θ* es la estimación de temperatura del estator la cual representa el parámetro que se desea predecir, ver *Figura 54.*

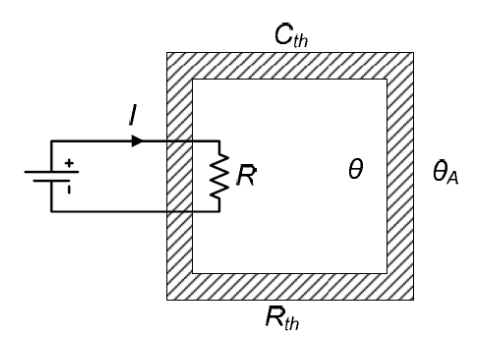

*Figura 54, Modelo térmico red paramétrico LNP*

Mediante ecuaciones matemáticas se generaron los datos de predicción de la temperatura del bobinado en el estator, dichos datos fueron comparados con los datos reales de temperatura entregados por el sistema de adquisición del

generador eólico, a partir de la comparación se obtuvo el error cuadrático medio que servirá como dato indicador para un futuro diseño de mantenimiento en base a condición.

El sistema eólico empleado para el experimento es un generador eólico de 2 MW instalado en tierra, en Alemania, la adquisición de datos fue durante un periodo de 10 meses y está basada en dos variables: potencia de salida y temperatura del estator.

De acuerdo con un buen análisis para la parametrización de las variables del modelo LNP, el sistema fue simulado durante un periodo de 350 min, comportándose de manera funcional logrando estimar valores adecuados a los valores reales de temperatura *Figura 55*, el modelo fue implementado en un PLC operando en tiempo real.

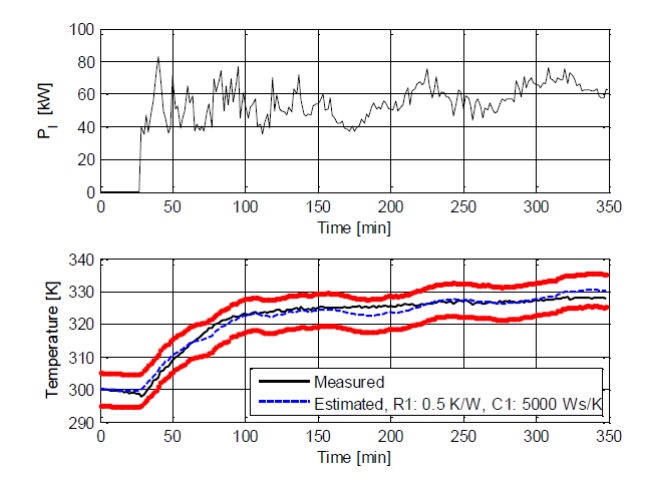

*Figura 55 Grafica superior representa la variación de potencia generada por la turbina en función del tiempo, la gráfica inferior es el resultado de la predicción de temperatura línea azul, mientras que la temperatura real está representada en línea negra, las líneas rojas representan histéresis para predicción de fallos [87].* 

### **5.5.4 Conclusión del estado del arte de mantenimiento en base a condición**

En este apartado se revisaron diversos trabajos enfocados al mantenimiento en base a condición para el análisis térmico de generadores eólicos, los sistemas MBC no tienen un formato de diseño establecido sin embargo cuentan con una estructura básica: adquisición de data, procesamiento para detectar indicadores de condición, análisis de datos en gráficas y predicción del estado de salud del sistema.

Los sistemas vistos anteriormente para el análisis térmico presentan buenos resultados y muestran los fundamentos para llevar a cabo un análisis térmico en nuevos sistemas de predicción de fallos en generadores eólicos de alta y media potencia.

Anteriormente los análisis de sistemas térmicos eran complejos y requerían de una gran cantidad de nivel de procesamiento para aplicar diseños de alto nivel, sin embargo, con la ayuda de la rede de parámetros agrupados se pueden desarrollar simplificaciones de diseño del sistema y lograr un despeño muy bueno en la respuesta del sistema, además, permite la posibilidad de procesar este modelo en sistemas de medio nivel de procesamiento como microcontroladores, FPGA, sistemas embebidos y PLC's.

Con esto damos por concluido el análisis referente al estado del arte, donde se presentaron diferentes tecnologías y desarrollos aplicados a la estimación de potencia eólica, sistemas de medición de viento, hardware *datalogger* y análisis de diseños térmicos para el mantenimiento en base a condición en generadores eólicos.

### **5.6 Estado del arte de redes inalámbricas de sensores**

Los sensores responden a variables físicas mediante señales mecánicas, eléctricas y ópticas. El crecimiento acelerado de la tecnología en las comunicaciones y el internet han permitido que en solo pocas décadas podamos hablar de una nueva era de sensores y redes. En breve revisaremos el estado del arte de los diseños de redes de sensores empleados hoy en día para cubrir las necesidades de monitoreo y comunicación empleando medios inalámbricos y la red de internet.

## **5.6.1 Diseño de red bus CAN basado en tecnologías de mallas "bluetooth" para el monitoreo de temperatura**

En [88] se realiza una red de monitoreo basada en una topología bus de campo, más una malla tipo estrella, la topología bus está basada en el protocolo CAN el cual es una comunicación serial conformada por dos cables de par trenzado, con una alta inmunidad al ruido y alta velocidad de comunicación, la comunicación de la malla tipo estrella está basada en la tecnología inalámbrica "bluetooth" la cual tiene grandes ventajas a corto alcance como su seguridad y su bajo consumo de potencia. La fusión de ambas tecnologías de comunicación se presenta a manera de bloques en la *Figura 56*, básicamente la forma en la que opera se basa en una malla tipo estrella creada con tecnología "bluetooth" en el nivel más bajo de la instrumentación en donde se comunican los sensores inteligentes con el nodo maestro "bluetooth", posteriormente este nodo maestro cuenta con un microcontrolador que se comunica a otros nodos mediante el protocolo CAN, posteriormente dentro de este bus existe un nodo maestro que toma la información que viaja por el bus y la comunica a una computadora empleando el protocolo ethernet.

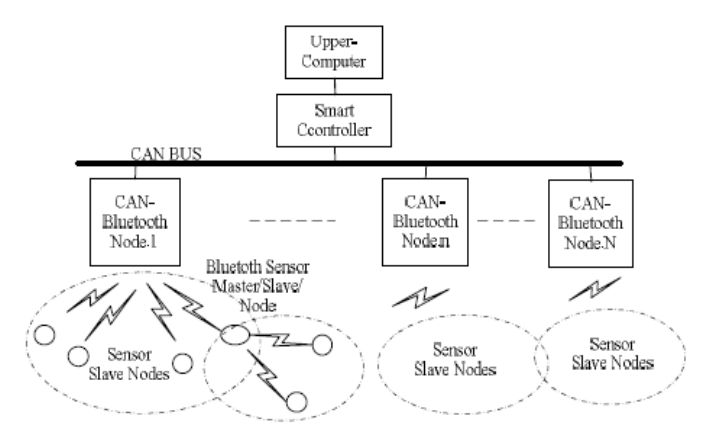

 *Figura 56 Topología de red CAN bus-bluetooth [88]*

Los nodos de sensores consisten en sensores de temperatura acompañados de un módulo "bluetooth", microcontrolador y batería. El hardware empleado para integrar la tecnología red "bluetooth" se presenta en la *Figura 57*, en ella se puede ver que se divide en dos unidades: nodo receptor y sensor transmisor ambas unidades operan bajo el microcontrolador MCS-51 de Intel, ambos cuentan con un transceptor "bluetooth" bc006-c2 para generar la comunicación inalámbrica.

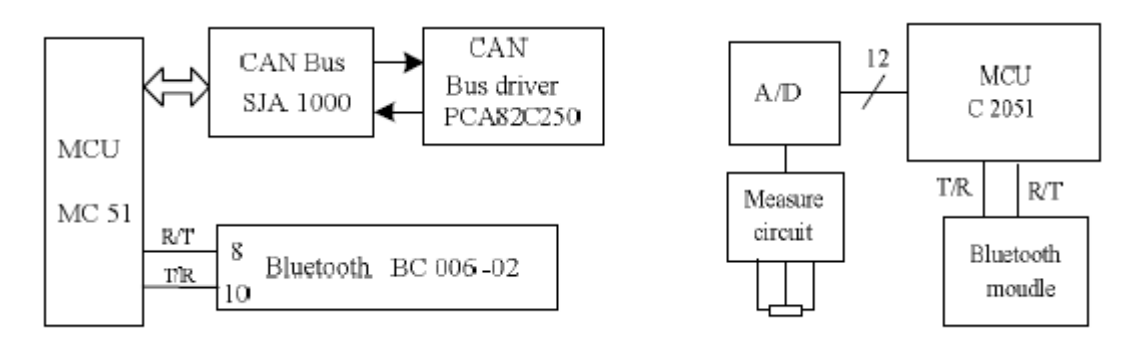

*Figura 57 Nodo esclavo y nodo sensor en comunicación "bluetooth" [88].*

La red de malla presenta una excelente alternativa porque mediante la tecnología "bluetooth" es posible establecer comunicación inalámbrica en una pequeña área, mientras que a un nivel más alto fusionarse con el protocolo bus CAN le puede otorgar un nivel de alcance mucho mayor con una gran robustez y seguridad.

Mediante la tecnología "bluetooth" es posible crear redes de comunicación inalámbrica de bajo consumo de potencia, el agregar un protocolo de comunicación bus CAN permite tener un mayor rango de alcance mientras que entrega mucha seguridad en él envió de paquetes de información. La buena adaptación de protocolos de comunicación para cumplir tareas de instrumentación y telemetría es de suma importancia en la industria.

### **5.6.2 Diseño de una red de monitoreo basado en tecnologías IoT 6LoWPan**

Con el alza en el crecimiento exponencial del internet y el empleo de nuevos sensores inalámbricos que utilizan tecnologías IoT, existe un problema con la cuarta versión del protocolo de internet IPv4 la cual sufre de un agotamiento de direccione IP ( $2^{34}$  direcciones), y ha venido desde el año 2007 desarrollándose la nueva versión del protocolo llamada IPv6 la cual pretende eliminar este problema otorgando un total de 2128 direcciones. Hoy en día se sigue implementando en gran medida la tecnología IPv4, sin embargo, poco a poco se debe ir llevando a cabo una transición segura hacia la nueva versión IP mediante los nuevos dispositivos hardware.

En [89], se desarrolla una red de sensores inalámbricos empleando la tecnología LoWPAN este tipo de tecnología opera bajo en nuevo protocolo IPv6, pero el host que recibirá la información opera bajo el protocolo IPv4, la gran ventaja de este artículo es diseñar una solución para generar la conectividad entre estas dos tecnologías. Los sensores inteligentes que forman la malla deben ser robustos ante fallas y tener un gran ciclo de vida por este motivo cada nodo puede comunicar su estatus al Gateway maestro de la red, véase *Figura 58*.

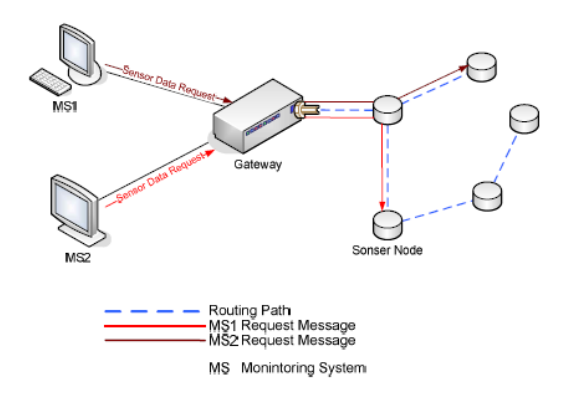

*Figura 58 red diseñada bajo tecnología 6LoWPAN [89]*

En la *Figura 58,* cuando una red externa como MS1 o MS2 requiere información de la red interna de sensores mediante el protocolo "http request" formato IPv4 el dispositivo Gateway transforma el formato del mensaje de IPv4/IPv6 y lo comunica a la red de sensores inalámbrica (WSN, por sus siglas en ingles), los sensores responden a través de su software interno basado en tecnología 6LoWPAN y el dispositivo Gateway hace el trabajo inverso para comunicar de vuelta la información a los dispositivos externos, ver *Figura 59.*

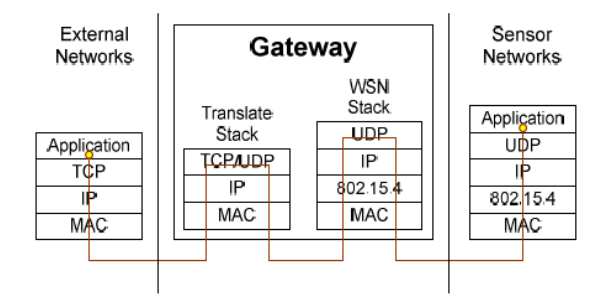

Figura 59 Estructura y operación del Gateway (la palabra "*stack*" se refiere al software del protocolo interno que opera bajo las capas del internet) [89]

Una segunda arquitectura se presenta en [89], la cual se basa en comunicar un servidor web, redes externas como computadores, una red de sensores diseñada a partir de la tecnología inalámbrica 6LoPAN y un servidor llamado protocolo de aplicación restringida (CoAP, por sus siglas en ingles) el cual es un protocolo restringido de máquina a máquina que opera a través de la web, el cual solo va a establecer dicha comunicación entre el servidor y dispositivo externo si la dirección es autorizada, por lo tanto, la telemetría de los sensores es enviada a un servidor web el cual maneja una base de datos, posteriormente un dispositivo externo manda una petición para pedir la información al servidor empleando el protocolo http-CoAP. El protocolo CoAP permite la comunicación entre dispositivos que operen bajo distintas versiones IP figura [54].

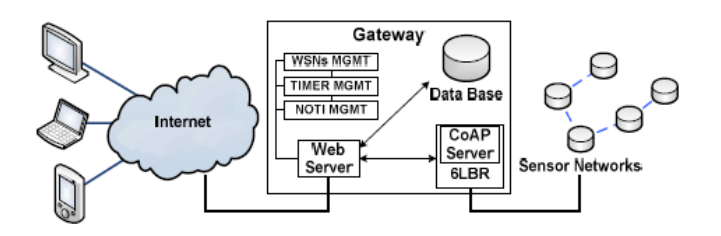

 *Figura 59 Arquitectura de comunicación empleando el servidor CoAP entre la red de sensores y los dispositivos externos [89].*

Como conclusión el diseño, la estructura de la red y la comunicación resultaron de manera exitosa, permitiendo enviar información a través del internet a los dispositivos remotos y al servidor web, también se desarrolló una base de datos SQL operando en un sistema operativo de Linux. El hecho de poder comunicar mediante ambos protocolos IPv4 y IPv6 fue un gran paso para ir reduciendo la brecha que existe entre estas dos tecnologías, permitiendo ir acelerando el posicionamiento del protocolo IPv6.

#### **5.6.3 Red inalámbrica de monitoreo basada en tecnología LoRa.**

En [90] se presentó una red de sensores para operar como alarma contra incendio, este diseño tiene la ventaja de usar tecnologías inalámbricas y la implementación es de bajo costo comparada con otras tecnologías como sistemas de supervisión control y adquisición de datos (SCADA, por sus siglas en ingles).

Las redes basadas en tecnología LoRa presentan un bajo consumo de potencia y largo alcance de comunicación, la red emplea como nodos y como Gateway a los sistemas WiFi LoRa ESP32. La red se presenta en la *Figura 60,* la cual permite conectar docenas de nodos a un solo nodo maestro, el maestro se encarga de recibir toda la información y enviarla empleando el protocolo de comunicación que se basa en suscriptor y publicador MQTT el cual se comunica a través de la capa de aplicación la cual es la capa más alta del protocolo TCP/IP.

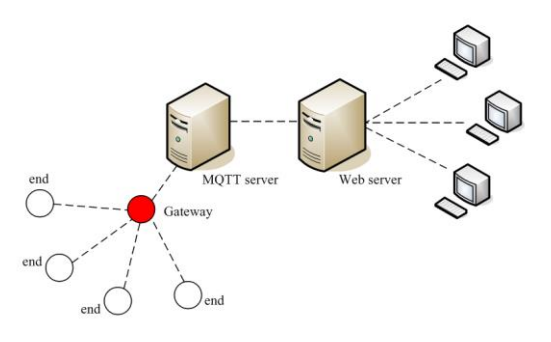

*Figura 60 Arquitectura de la red LoRa- MQTT [98]*

Dos tipos de paquetes de información son comunicados entre los nodos de sensores y el Gateway: paquetes de alarmas y paquetes de requerimiento de estatus por parte del Gateway al nodo. Dentro de este trabajo no se tomó en cuenta el consumo de potencia principalmente porque no era el fin de dicho proyecto, el propósito del proyecto era poder generar un sistema de alarmas Inalámbricas con capacidad de enviar datos a través del internet, lo cual se resolvió en buena medida desarrollando el protocolo MQTT.

#### **5.6.4 Diseño de una red de sensores para la acuacultura basado en tecnología ZigBee**

Un sistema basado en una red de sensores con tecnología "wireless ZigBee" [90], la cual opera con un transceptor a 2.4 GHz IEEE802.15.4 aplicado para el monitoreo y recolección de varios parámetros como lo son temperatura del agua, salinidad, oxígeno en el agua, valores de PH etc. este sistema de monitoreo pretendía eliminar la necesidad de un sistema de red por cable.

La arquitectura de la red se basa en tres bloques, los nodos de sensores, un servidor y una aplicación móvil. La forma en que la red opera es primeramente la adquisición de información empleando el protocolo bus CAN entre los sensores y el sistema de control basado en microcontroladores STM32F103RCT6, dicho microcontrolador es parte de una red de nodos basada en tecnología inalámbrica IoT ZigBee, la información de la red en última instancia es enviada a un dispositivo nodo maestro el cual se comunica de forma serial con un computador, a partir de aquí la información es enviada a un servicio de nube en donde se puede acceder desde un dispositivo móvil.

Los nodos ZigBee deben contener un batería un transceptor para la comunicación con los sensores mediante bus CAN, así como una pantalla de cristal líquido como interfaz.

Como conclusión se desarrolló una red inalámbrica basado en la tecnología ZigBee RF, se emplearon los módulos CC2530F128 los cuales son sistemas embebidos que no necesitan componentes extras para generar la red de comunicación, no se especifica en que entrono ha sido programado sin embargo se hace hincapié en la adopción de nuevas formas de comunicación empleando tecnologías del concepto IoT, el diagrama a bloques general se presenta en la *Figura 61*.

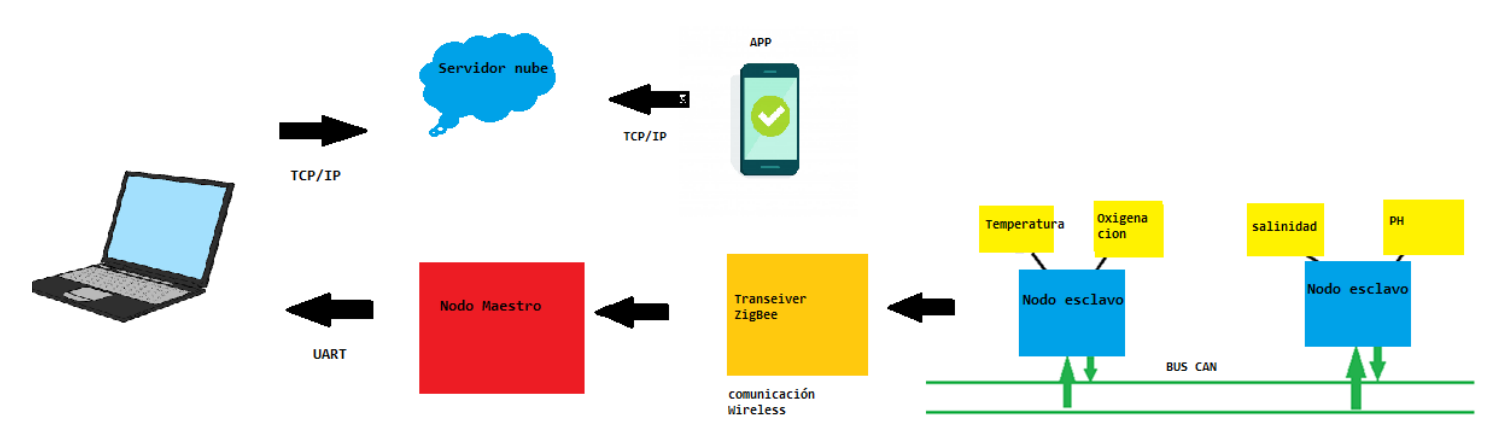

*Figura 61, Diagrama del sistema de acuacultura inalámbrica IoT*

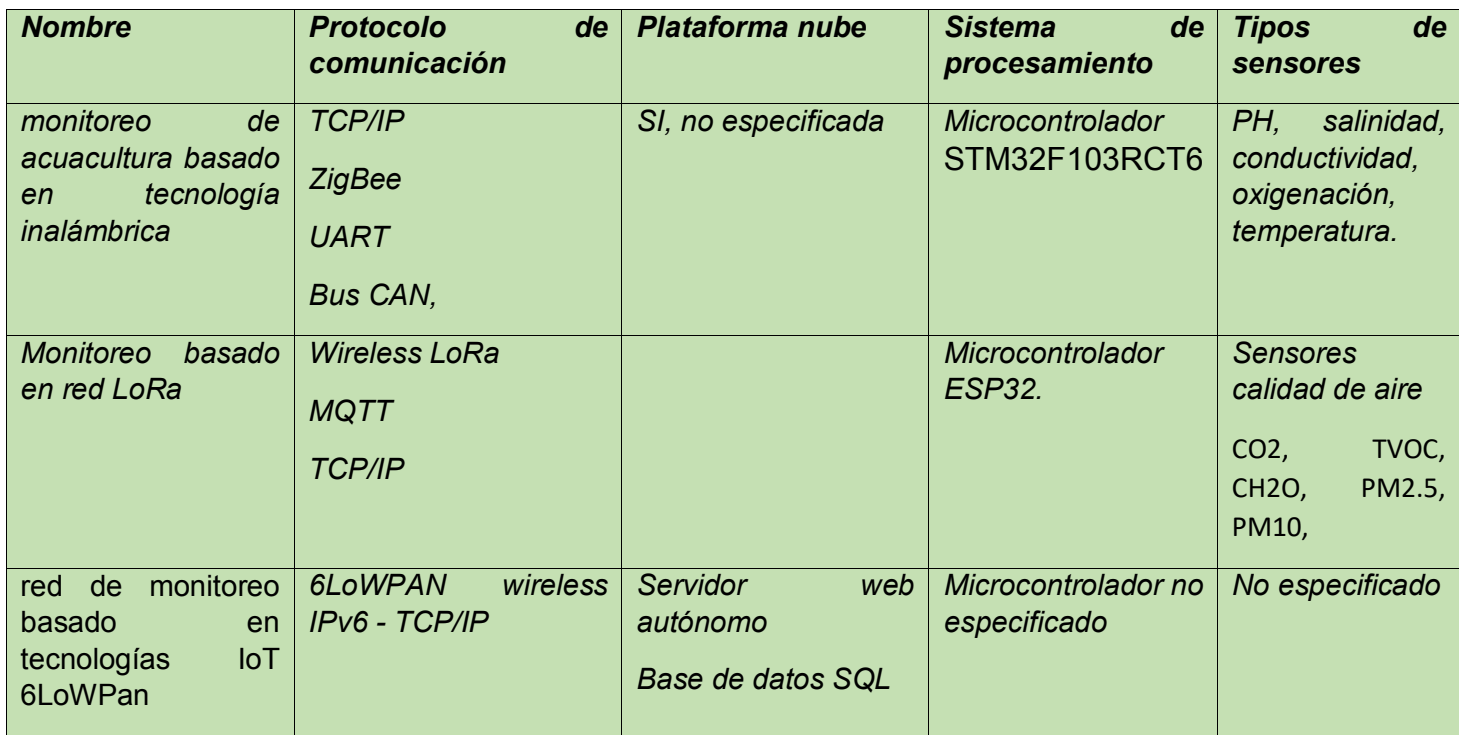

### **Conclusión**

Las redes de sensores son sistemas empleados para la instrumentación de procesos, las tecnologías presentadas en este estado del arte se basan en una combinación de redes alámbricas e inalámbricas.

Dichas redes de comunicación están basadas en nodos inteligentes los cuales cuentan con un sistema microcontrolador y un transceptor que podría operar mediante un protocolo de comunicación inalámbrico o alámbrico, posteriormente los nodos que forman la red se intercomunican de manera ordenada y envían su información a un nodo maestro. El nodo maestro al recibir la información de la red de sensores la transfiere a un dispositivo gateway (dispositivo que sirve como enlace entre dos redes de comunicación), el dispositivo gateway por un extremo forma parte de la red de sensores, mientras que por el otro extremo cuenta con acceso a la red de internet mediante una conexión wifi o ethernet, lo cual le permite enviar la información a diferentes plataformas como paginas web, aplicaciones, servidores y a la nube.

Dentro de la información recabada se pudo demostrar que algunas redes de sensores fueron diseñados a través de sistemas microcontroladores empleando protocolos de comunicación serial CAN, mientras que en algunos casos para los dispositivos gateway se emplearon computadores o sistemas embebidos con la capacidad de conectarse a la red internet.

### **5.7 Estado del arte de sistemas de monitoreo en la nube**

### **5.7.1 Diseño de un sistema de monitoreo IoT basado en la nube**

En [91] se presenta el desarrollo de un sistema de monitoreo de calidad de aire el cual se basa en dos tecnologías principalmente el concept el IoT y el computo en la nube. El sistema de monitoreo es alimentado mediante un panel solar el cual convierte la radiación solar en electricidad, así como también cuenta con una batería para operar de manera autónoma, el sistema diseñado es de bajo coste y alta rentabilidad ya que el sistema es auto sustentable.

La arquitectura de la red de sensor de calidad de aire se presenta en la *Figura 62*, el dispositivo está basado en un microcontrolador ATMega328 el cual se encarga de adquirir diferentes variables las cuales son, temperatura, humedad, hidrocarbono, ruido, etc. El dispositivo genera la adquisición de estas variables y las envía empleando el módulo GSM cada hora, logrando un total de 24 muestras por día, las suficientes ya que la calidad del aire es una variable con respuesta lenta.

El módulo GSM se alimenta de 12v y se comunica con el microcontrolador mediante protocolo serial RS232, el módulo GSM es el protocolo IoT empleado para comunicarse con la plataforma nube, la nube cuenta con una interfaz visual que permite verificar y entender las variables enviadas por el dispositivo gateway. La aplicación diseñada en la nube se encarga de ir creando una base de dato con la información recibida para posteriormente aplicar procesamiento estadístico y algoritmos de inteligencia artificial, esto con el fin de ubicar potenciales zonas donde las emisiones de dióxido son críticas y desastrosas para el medio (población, flora y fauna) y de esta manera a futuro poder evitar daños irreversibles en al ambiente.

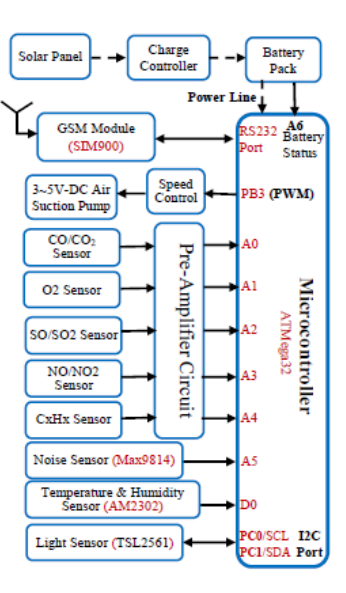

 *Figura 62 Arquitectura hardware de sistema de monitoreo de calidad de aire basado en un uC y un módulo GSM [91].*

Los paquetes de datos recibidos por la nube son organizados y presentados en tablas de datos, la información que se incluye es la localidad, la fecha y los parámetros entregados por los sensores, para la aplicación se conectaron alrededor de 50 nodos, por lo cual la aplicación recibe 50 paquetes de datos por hora.

#### **5.7.2 Mantenimiento en base a condición industrial empleando la comunicación en la nube**

El diseño presentado en [92], se desarrolla un sistema modular basado en una raspberry pi el cual monitorea el comportamiento de variables de interés en máquinas industriales diversas, la información almacenada por la raspberry pi es enviada a un servidor en la nube. En la *Figura 63* se presenta el diagrama del funcionamiento básico del sistema MBC, el hardware del dispositivo se basa en el modelo 3 de la popular computadora raspberry pi conectado a una tarjeta de adquisición de señales analógicas la cual se encarga de hacer la lectura de los sensores empleados para el monitoreo.

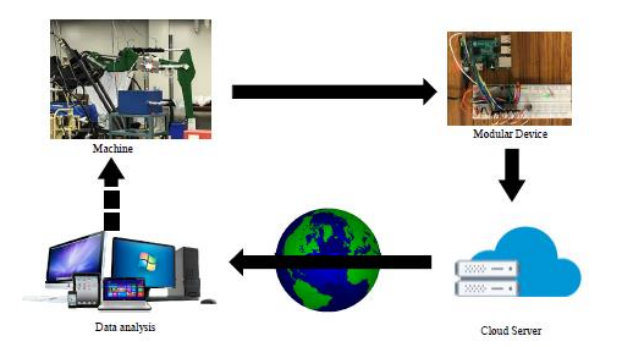

 *Figura 63 Funcionamiento general del sistema de mantenimiento empleando comunicación con la nube [92].*

Dentro del dispositivo raspberry existen dos programas que están siendo ejecutados, el primero de estos realiza la tarea de adquirir las señales de los sensores mientras que el segundo envía los datos a un servidor en la nube los cuales pueden ser descargados a fin de obtener los datos del comportamiento de la máquina. Para enviar la información se emplea el protocolo IoT MQTT, antes de que los datos sean enviados son comprimidos para así evitar que se pierda algún paquete de información, al momento que los datos que son descargados estos se

encuentran en formato CVS lo cual lo hace óptimo para poder emplear softwares de análisis (Excel, Matlab, etc.) y obtener de futuras predicciones o comportamientos de las máquinas.

El servidor en la nube empleado para almacenar los datos provenientes del monitoreo es Amazon web server el cual es una nube que permite entre otras cosas almacenar, descargar, y procesar datos. El sistema está bastante interesante ya que se puede crear una base de monitoreo en la nube para poder implementar una aplicación de MBC con muy poca inversión y creo que esta es la gran ventaja en esta rama del mantenimiento ya que hoy en día los sensores son en extremo económicos y esto puede hacer posible implementar sistemas de monitoreo a todo tipo de industrias y a todo tipo de economías.

#### **5.7.3 Sistema de monitoreo de una granja solar basado en la nube**

Los paneles solares normalmente se enfrentan a ambientes rudos con climas extremos, esto incrementa una posibilidad de falla, todo esto puede reducir la generación total de potencia eléctrica. En [93] se diseña una red basada en multiplexación para el monitoreo inalámbrico que entrega información sobre el análisis del funcionamiento de cada panel, el diseño consiste en dos partes: la primera parte consiste en una red de sensores, los cuales monitorean el voltaje y la corriente que genera cada panel solar, posteriormente cada nodo envía los datos a un nodo maestro el cual se encarga de enviar toda la información a un servidor en la nube. La segunda parte se encarga de desplegar gráficamente la información recibida empleando un diseño "dashboard" y otra mediante los servicios de una plataforma en la nube, primeramente, la página del servidor está diseñada en lenguaje PHP y HTML, mientras que la plataforma Thingspeak es una nube que ofrece almacenamiento, despliegue gráfico y descarga de datos en formato CVS. El motivo de emplear dos servidores, el diseño y la plataforma Thingspeak se basa en que Thingspeak presenta una versiona gratuita que permite el envío de información a su plataforma cada 15 segundos, mientras que el servidor diseñado en PHP y HTML permite subir información a una mayor frecuencia, *Figura 64*.

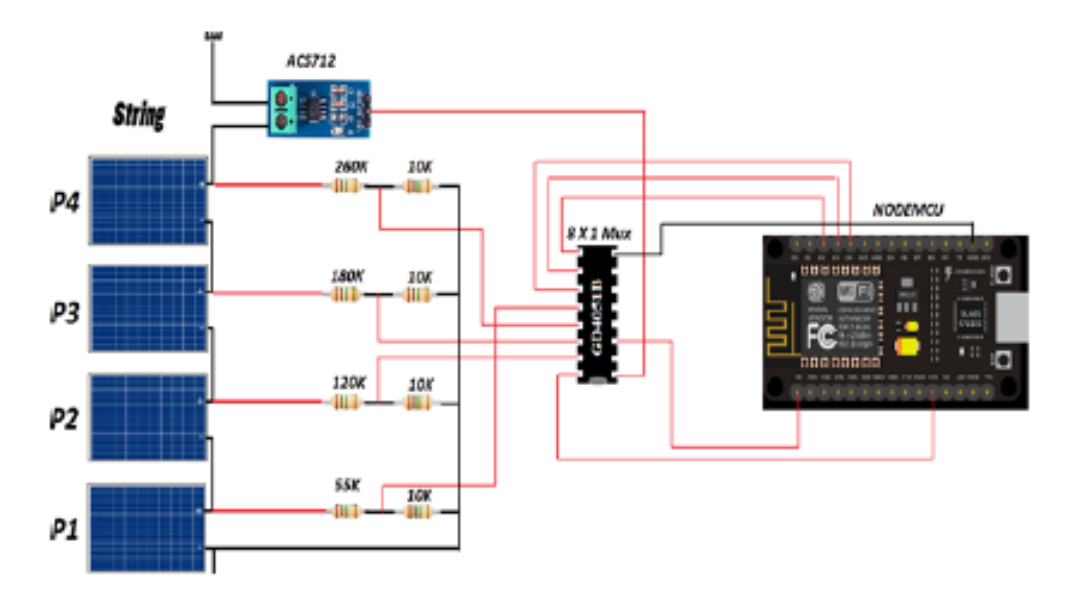

*En la figura 64, Se presenta un nodo inalámbrico basado en Node mcu el cual adquiere información de los sensores y la comunica a el servidor [93].*

Los sistemas de monitoreo pueden ser aplicados a diversos procesos, la generación de datos nos permite estudiar y analizar información para poder visualizar indicios de fallos o malos manejos de recursos, esto nos permitiría hacer más eficiente los procesos con el fin de reducir costos a medio y largo plazo.

| <b>Nombre</b>                                                                                     | Protocolo de comunicación                                     | Plataforma nube                                    | <b>Sistema</b><br>de<br>procesamiento | <b>Tipos de sensores</b>                                                                                                    |
|---------------------------------------------------------------------------------------------------|---------------------------------------------------------------|----------------------------------------------------|---------------------------------------|----------------------------------------------------------------------------------------------------|
| Monitoreo de calidad de<br>aire (AQMS, por sus siglas<br>en ingles)                               | $IoT - GSM$                                                   | <b>SI</b> se usa, Node Red.                        | ATMega328                             | 02, CO, CO2, SO /<br>$SO2 (SOx)$ , NO/NO2<br>$(NOx)$ ,<br><b>Hidrocarbono</b><br>$(CxHx)$ ,<br>temperatura,<br>humedad y ruido |
| Monitoreo de Maquinaria<br><i>aplicaciones</i><br>con<br>$\boldsymbol{a}$<br>centrales eléctricas | <b>Protocolos - LAN</b><br><b>IoT</b> protocolo <b>TCP/IP</b> | SI, en uso Infraestructura<br>como servicio (IaaS) | <b>Analizador CSI 2130</b>            | Analizador de calidad<br>maquinaria<br>de<br>CSI2130 (vibración)                                                               |
| Monitoreo de granja solar                                                                         | WiFi MOTT,<br><b><i>lot</i></b> protocolo<br><b>TCP/IP</b>    | Si, en uso ThingSpeak.com                          | <b>Node MCU ESP8266</b>               | <b>Sensor</b><br><i>voltaje</i> ,<br>de<br><i>corriente (ACS712),</i><br>temperatura<br>$\mathcal{V}$<br><i>humedad</i>        |

 *Tabla 6 Tabla comparativa de sistemas de visualización y monitoreo en la nube.*

## **Conclusión**

El estado del arte de los sistemas de monitoreo en la nube se basa en la selección de sistemas embebidos de bajo coste como la raspberry pi, el sistema *NodeMCU* y los sistemas embebidos capaces de operar como puerta de enlace entre la red de monitoreo y la red de internet, ya que cuentan con modulos Wi-Fi y un uC. Para poder enviar la información se requiere emplear distintos protocolos de comunicion IoT como TCP/IP y MQTT, parte importante de el desarrollo en los sistemas de monitoreo es poder visualizar de manera apropiada los datos recabados, por lo tanto se diseñaron interfaces humano maquina (HMI, por sus siglas en ingles) así como bases de datos, estos diseños fueron desarrollados en legunaje PHP y HTML con el propósito de almacenar dicha interfaz en un servidor web, o en su defecto adquirir los servicios de una nube los cuales tienen grandes ventajas ya que cuentan con diferentes herramientas como por ejemplo la seguridad en el envió de información, la visualización de gráficas y tablas, así como la creación de bases de datos y la capacidad de almacenamiento "memoria" la cual está en función de la aplicación que se requiere crear.

Algunas plataformas nube empleadas en la revisión en este estado del arte son Thingspeak.com y Node-RED, las cuales cuentan con un modelo de negocios industrial el cual tiene un costo bastante alto, pero también cuentan con un modelo de desarrollo e investigación el cual es gratuito.

Los protocolos de comunicación que se empelaron para enviar los datos a la nube fueron GSM, MQTT y TCP/IP este tipo de protocolos de comunicación forman parte del concepto IoT y son más comúnmente empleados en sistemas embebidos con media a alta capacidad de procesamiento.

## **VI Diseño**

# **6.1 Requerimientos de diseño para el desarrollo de un sistema electrónico para la estimación de potencia y diagnostico predictivo de una microrred híbrida eólica-diésel.**

## **6.1.1 Diagrama a bloques del sistema de la microrred**

En la *Figura 65* se presenta el diagrama a bloques del sistema de la microrred híbrida (en rojo) junto con el sistema propuesto en este trabajo de tesis para instrumentar la microrred (en verde)**.** 

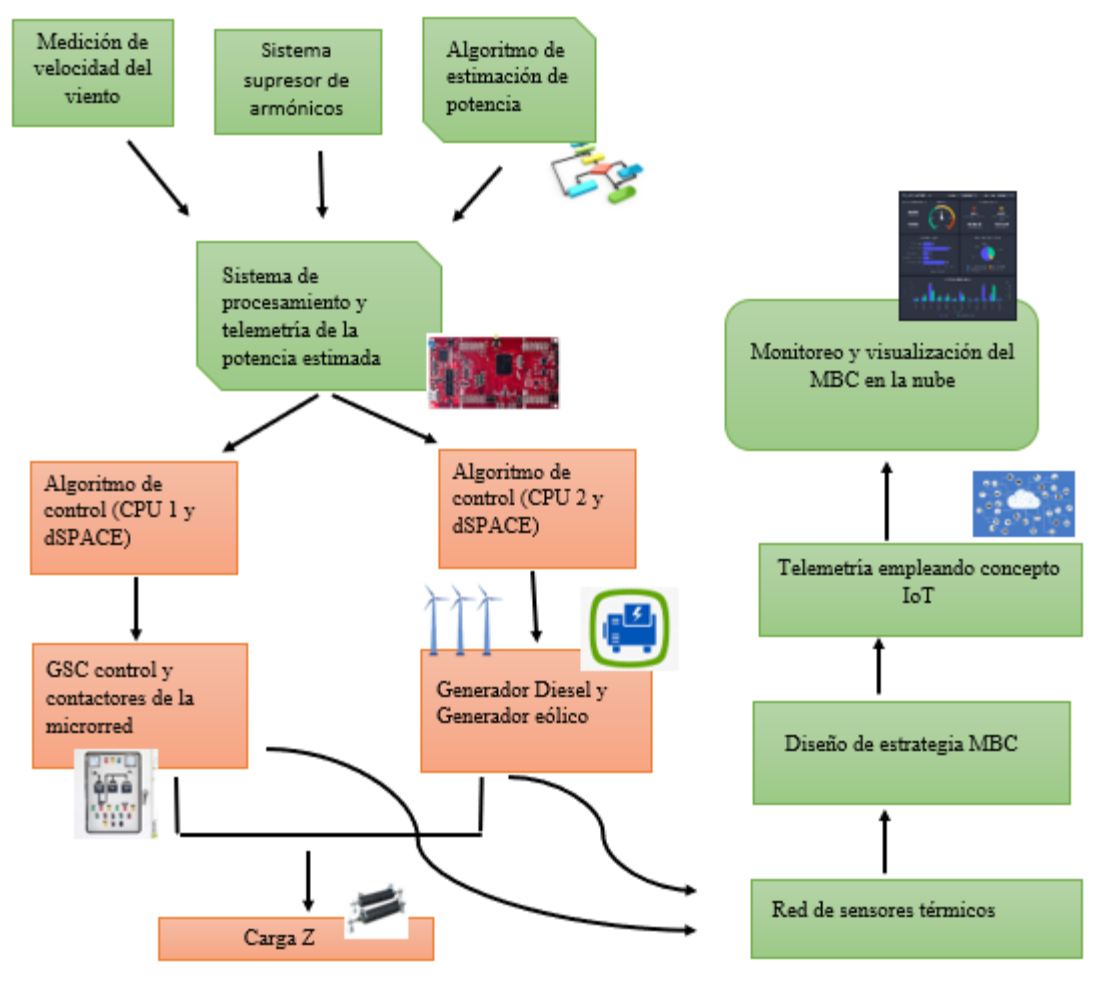

*Figura 65. Diagrama a bloques del sistema propuesto a instrumentar dentro de la microrred.*

## **6.1.2 Especificaciones de los elementos generales**

## **6.1.2.1 El concepto de diseño de un sistema de estimación de potencia eólica conlleva a un conjunto de especificaciones generales**

- 1. Selección de sistema de medición de velocidad de viento de bajo consumo eléctrico buena resolución, amplio rango de medición y capacidad de comunicación mediante uno o varios protocolos de comunicación.
- 2. Comunicación del sistema embebido con el sistema de medición de viento.
- 3. Diseño y desarrollo de un sistema de filtrado cual suprima armónicos específicos generados por los variadores de frecuencia de la microrred híbrida.
- 4. El Diseño de un sistema electrónico para el procesamiento de estimación de energía eólica, a partir de un sistema electrónico embebido con el fin de acelerar el diseño de un prototipo.
- 5. Comunicación de la estimación de potencia a un segundo sistema embebido, empleando protocolos de comunicación industrial con alta inmunidad al ruido eléctrico, a una taza de velocidad preestablecida por el control del sistema.
- 6. Comunicación de la estimación de potencia eólica mediante periféricos de entrada ADC de los sistemas de control dSPACE de la microrred híbrida eólica diésel.
- 7. Para el desarrollo y diseño del sistema de medición de viento y el sistema electrónico para la adquisición, procesamiento y comunicación de la potencia eólica se pretende emplear componentes de alta calidad y fiabilidad, pero de bajo costo, la competencia en modelos y marcas de sistemas embebidos y sistemas anemómetros ha permitido que los costos de adquisición sean cada vez más bajos sin afectar la calidad del sistema. Se cuenta con un presupuesto de 5mil pesos mexicanos para llevar a cabo el proyecto de estimación de potencia eólica.

#### **6.1.2.2 El concepto de diseño de una red de sensores conlleva las siguientes especificaciones generales**

- 1. Para el diseño de la red se requiere de la selección de cuatro sensores térmicos de grado industrial los cuales deben operar sobre un amplio rango de medición.
- 2. La información de la temperatura entregada por los sensores de temperatura debe ser capturada y enviada a el nodo "maestro" este por su parte va a comunicar la información a el dispositivo Gateway.
- 3. Dentro de la red híbrida existe un alto contenido de ruido eléctrico, para asegurar el envió efectivo y completo de información se necesita implementar un protocolo de comunicación industrial robusto, seguro y confiable.

### **6.1.2.3 El concepto de diseño de una estrategia de MBC presenta las siguientes especificaciones generales**

- 1. La implementación y puesta en marcha de una red de sensores que permitan alimentar al programa del sistema MBC, entregando datos de la temperatura de ambos generadores.
- 2. Se requiere la implementación de una capa de evaluación la cual compara los datos recabados contra los rangos máximos de temperatura del generador a fin de evitar temperaturas máximas y la falla sin retorno del generador DFIG.
- 3. El diseño de un algoritmo de predicción de temperatura mediante un análisis térmico que tome como datos los parámetros de diseño del generador DFIG y GS.
- 4. Diseño de una capa de evaluación y pronostico basado en el error medio cuadrático generado entre las mediciones de la temperatura y la predicción de temperatura del análisis térmico.
- 5. Generación del cálculo de tiempo de vida del generador en base a la temperatura de operación de ambos generadores.
- 6. El sistema MBC debe poder comunicar del estado de salud del sistema mediante resultados que puedan alertar a los especialistas en caso de una anomalía o un comportamiento térmico adverso por parte de los generadores.

### **6.1.2.4 Visualización de la estrategia MBC en la nube empleando tecnologías del concepto IoT presenta las siguientes especificaciones generales**

- 1. Se requiere el diseño de una interfaz gráfica que muestre el monitoreo térmico de los generadores, la potencia generada, la estimación de potencia eólica, la velocidad del viento y la predicción térmica generada del análisis térmico.
- 2. Se requiere que dicha interfaz gráfica pueda ser alojada en la nube con el fin de poder ser visualizada remotamente por los especialistas.
- 3. Se busca almacenar los datos de variables de interés para el monitoreo remoto de la microrred, las cuales son: potencia generada, velocidad de viento, temperatura de ambos generadores, estimación de potencia, ángulo de ataque de los álabes y coeficiente de potencia, a fin de crear una sólida base de información para estudio y para futuras investigaciones.

### **6.1.3 Requerimientos de diseño del sistema de estimación de potencia**

De acuerdo con cada uno de los bloques del sistema comprendidos en *la Figura 65,* los requerimientos específicos son los siguientes:

#### **6.1.3.1 Requerimientos del sistema para la determinación de la velocidad del viento**

- 1. La implementación de un sistema para la obtención de la velocidad del viento, que tenga la capacidad de medir el viento entre los rangos de 0 – 30 m/s, debido a que los generadores eléctricos llegan a la máxima producción de electricidad entre los 9 – 12 m/s dependiendo de las características del generador eólico, así como marcas y modelos.
- 2. El sistema por emplear en la medición de la velocidad de viento debe generar una señal en respuesta a la velocidad del viento que mida el sensor, esta respuesta debe ser lineal para facilitar su acondicionamiento y procesamiento, la señal de salida debe poder ser transmitida mediante algún protocolo de comunicación el cual soporte largas distancias de comunicación sin generar la distorsión de esta y debe ser seguro para evitar perdida de la información.
- 3. El sistema deberá ser capaz de soportar la rudeza del clima ya que este se encontrará instalado sobre un mástil de estación meteorológica, por lo tanto se busca que el sistema de medición de velocidad del viento tenga un grado de protección IP mayor a 63, capaz de soportar agua y de obstruir el ingreso de polvo, así como temperaturas de operación entre -15 y – 50 °C las cuales son temperaturas máximas que se encuentran muy por encima de las temperaturas anuales del área de interés localizada en La Ventosa México, la cual cuenta con climas anuales de entre 16° a 33°C.
- 4. Cabe destacar que se busca que el sistema de medición de viento proporcione una resolución entre los rangos de  $5a1 \text{ m/s}$ .
- 5. Ya que el sistema estará operando las 24 horas del día se propone que el consumo de potencia sea mínimo alrededor de 10 watts o menos de ser posible.

#### **6.1.3.2 Requerimientos para el sistema de estimación de potencia**

Dentro de los requerimientos para calcular la estimación de potencia eólica de un generador eólico, se cuenta con:

- 1. El procesamiento de la formula general para la estimación de potencia eólica para generadores de 3 álabes, la cual es una ecuación de tercer grado.
- 2. Almacenamiento de las curvas de coeficiente de potencia del generador eólico los cuales están en función de θ  $v \lambda$ .
- 3. Información del área de barrido del rotor del generador eólico y de la velocidad del viento.

#### **6.1.3.3 Requerimiento del sistema supresor de armónicos**

La microrred híbrida eólica diésel es una fuente generadora de armónicos y estos pueden afectar al sistema de control de diferentes formas, por lo tanto, los requerimientos para suprimir estas señales son los siguientes.

- 1. Principalmente tenemos armónicos potencialmente peligrosos a la frecuencia de 5kHz debido a un sistema variador de frecuencia y se requiere el diseño de un circuito eléctrico que elimine las oscilaciones a esa frecuencia, dicho sistema debe estar instalado a la entrada de línea o bien a la entrada de voltaje DC del sistema de estimación de potencia para evitar que este pueda ser afectado por dicho armónico.
- 2. Dentro de la frecuencia de 8Khz se encuentra un segundo armónico generado por otro sistema variador de velocidad encargado del control de un motor de inducción, se requiere que el sistema electrónico a diseñar pueda suprimir armónicos de dicha frecuencia también.

#### **6.1.3.4 Requerimientos del sistema de procesamiento y telemetría de la potencia**

Los requerimientos para el sistema de procesamiento y comunicación de la potencia estimada son los siguientes.

- 1. Se requiere que el sistema electrónico a implementar contenga periféricos ADC para poder leer señales analógicas con una resolución mayor a 10bits, ya que se busca una lectura precisa.
- 2. La tasa de transferencia de la información de la velocidad del viento y la estimación de potencia eólica es de .1Hz ya que el algoritmo del control que requiere estos datos tiene un ancho de banda de 0.1Hz.
- 3. Se requiere que el sistema electrónico de procesamiento se comunique con un segundo sistema electrónico que se encuentra a una distancia de 10m mediante el protocolo Bus CAN ya que se busca que el sistema este intercomunicado y se tenga la mayor fiabilidad posible de los datos de información.
- 4. Una vez calculado la estimación de potencia uno de los requerimientos es comunicar y enviar esta información mediante una señal análoga que va hacia la plataforma de control dSPACE la cual va a leer la información haciendo uso de sus periféricos de entrada A/D.

### **6.1.4 Requerimientos del diseño de la red de sensores térmicos.**

Los requerimientos para diseñar la red de sensores térmicos son los siguientes.

- 1. Se requiere adquirir cuatro sensores térmicos los cuales tengan una resolución de medición entre +/- 0.15°C y opere dentro de los rangos de temperatura (-30 ~ 300 °C), dichos sensores serán desplegados en los generadores de la microrred para el monitoreo de su temperatura.
- 2. Se requiere de un sistema de control que permita adquirir las señales analógicas entregadas por los sensores térmicos, para posteriormente comunicarlas digitalmente a el sistema de estimación de potencia empleando un protocolo de comunicación robusto y confiable, empleando una red en topología bus.
- 3. Se requiere transferir la temperatura de los generadores a una frecuencia de 0.2 Hz empleando el protocolo de comunicación bus CAN, manteniendo la instrumentación del proyecto bajo una única red de comunicación en bus.

### **6.1.5 Requerimientos del diseño del mantenimiento en base a condición**

- 1. La estrategia MBC primeramente requiere de parámetros de entrada, los cuales serían los datos térmicos generado por la red de monitoreo de operación de los generadores eólico y diésel.
- 2. Se requiere una primera etapa de protección térmica donde la información térmica de entrada pueda ser comparada con límites máximos estáticos de temperatura.
- 3. Se requiere de la aplicación de un algoritmo de predicción de temperatura en los generadores de la microrred, esta predicción de temperatura se basaría en un análisis térmico que tomaría en consideración la generación de potencia, capacidad térmica, resistencia térmica y temperatura ambiente. Los datos generados a partir del análisis térmico en conjunto con los datos reales de temperatura extraídos de la red de sensores servirán como punto de comparación para establecer comportamientos anormales o degradaciones en los generadores de la microrred híbrida.
- 4. Se requiere que la estrategia MBC diagnostique y entregue resultados mediante alertas sobre comportamientos anormales y fallas que se puedan generar dentro de la operación de la microrred, las cuales podrán observarse dentro de la interfaz gráfica en la nube.

## **6.1.6 Requerimientos para la visualización del MBC en la nube empleando tecnologías del concepto IoT.**

- 1. Se requiere que tanto el monitoreo de las variables de interés como el diagnóstico del MBC debe presentarse en un panel de visualización o dashboard empleando una plataforma nube la cual nos permitirá poder visualizar toda esta información en cualquier parte del mundo con conexión a internet.
- 2. Se requiere poder almacenar los datos provenientes del monitoreo de la microrred empleando los servicios de la nube, posteriormente si así se requiere ciertos clientes puedan descargar la información.

#### **6.1.7 Justificación económica del proyecto**

Tomando en cuenta los objetivos, los requerimientos específicos de este proyecto de tesis y un desarrollo de un análisis detallado del estado del arte, se seleccionaron diversas sistemas, sensores y componentes electrónicos.

Al ser un proyecto de tesis se tomó como margen de gastos una cuenta de gastos de \$10,00.00 pesos MXN, para el desarrollo de esta investigación académica.

Los principales bloques que conforman los gastos del proyecto de esta tesis son: el diseño de un sistema de estimación de potencia eólica, sensor de velocidad de viento, red de comunicación CAN, Red de sensores térmicos, sistema de mantenimiento predictivo en base a condición y fuentes de alimentación de bajo voltaje.

## **6.1.8 Propuesta de solución**

### **6.1.8.1 Propuesta de solución al sistema de estimación y comunicación de la potencia eólica**

Para el desarrollo de un sistema electrónico de estimación de potencia eólica es necesario contar con sistemas de medición de viento, existen diferentes soluciones para el desarrollo de este objetivo específico los cuales presentamos punto a punto en el estado del arte profundo.

El primer concepto de solución o primera opción consiste en emplear un sistema LIDAR de viento que sería instalado de manera remota a nivel del suelo, permitiendo medir de manera vertical los volúmenes de viento a diferentes alturas y por supuesto el viento que va a atravesar al aerogenerador posteriormente este sistema comunicaría variables como velocidad de viento, turbulencia, densidad del viento y temperatura del viento. El sistema LIDAR al ser un sistema muy completo cuenta con algoritmos de rendimiento energético y de estimación de potencia, la comunicación del sistema de estimación de velocidad de viento con el sistema de control de la microrred se llevaría a cabo por medio de protocolos de comunicación. El sistema es capaz de medir una basta cantidad de variables en el viento y es capaz de entregar una excelente resolución. Para implementar esta opción se necesita un fuerte gasto de inversión y contar con maquinaria especial para la instalación y puesta en marcha.

La segunda opción es hacer uso de la tecnología SODAR de viento el cual es un sistema modular, con computadora abordo y electrónica de apoyo, dicho sistema sería capaz de instalarse de manera remota y medir bloques de viento para conocer variables de velocidad de viento, humedad y densidad. Este sistema se comunicaría de manera serial a un subsistema electrónico para adquirir los datos de velocidad de viento y densidad de viento para poder realizar la estimación de potencia eólica y posteriormente enviar estos datos a través de protocolos de comunicación a el sistema de control principal. El sistema SODAR entrega unas excelentes prestaciones porque puede medir a diferentes longitudes bloques de viento y entregar mediciones con excelente resolución. Como puntos a tomar en cuenta la inversión para la adquisición de este sistema es alta.

La tercera solución es el empleo de sistemas anemómetros de copas para medir la velocidad de viento, el sensor requiere a un subsistema de procesamiento embebido para la adquisición y procesamiento de los datos, se requiere a la entrada de alimentación del sistema embebido diseñar un filtro EMI para suprimir los armónicos presentes a las frecuencias específicas de 5 y 8 KHz, las que generan altos dB de ruido, el sistema de procesamiento embebido debe ejecutar los algoritmos para calcular la estimación de potencia que puede ser producida por el aerogenerador. Los datos de estimación de potencia se deben de comunicar empleando protocolos de comunicación industrial al sistema de control principal de la microrred híbrida.

Esta propuesta de solución entrega buen resultado, ya que para el trabajo de esta tesis se requiere medir únicamente la velocidad del viento y poder realizar los cálculos para determinar la estimación de potencia eólica.

#### **6.1.8.2 Propuestas de solución de la red de sensores para generar monitoreo**

Dentro del diseño de la red de sensores para generar monitoreo se plantean las siguientes soluciones:

La primera opción emplea sensores térmicos pt100 los cuales midan la temperatura del generador y entreguen una señal analógica a su salida, posteriormente adquirir esa señal, digitalizarla utilizando un sistema embebido, por último, enviar los datos de temperatura mediante un protocolo de comunicación industrial serial al sistema de estimación de potencia. Esta solución cuenta con las ventajas de ser muy eficiente y robusta en área de alto contenido de ruido electromagnético, también se presenta como una opción industrial de bajo costo.

La segunda opción presenta una red de sensores IR sin contacto para medir la temperatura externa del generador, posteriormente emplea un controlador lógico programable para adquirir la señal de los sensores y enviarla a una computadora empleando un protocolo de comunicación serial Modbus. Este tipo de tecnologías es aplicado en ambientes industriales con las desventajas de ser mucho más costoso que los otras dos soluciones.

La tercera opción es emplear sensores termopar para monitorear la temperatura de ambos generadores, posteriormente adquirir la señal de los sensores en un conjunto de sistemas embebidos con conectividad inalámbrica IoT y diseñar una red de comunicación inalámbrica la cual culminaría en enviar todos los datos a un nodo maestro dentro de la red. Esta red de comunicación no es muy implementada en la industria hasta estos días, aunque cada vez más va en acenso por las constantes mejoras en las comunicaciones, los principales inconvenientes de estas redes son fallos de comunicación por interferencias electromagnéticas generadas en áreas industriales, los protocolos de comunicación no son tan robustos y seguros como el de algunos protocolos industriales de cableado y por último la seguridad de la información puede ser comprometida por programas malware que traten de interceptar paquetes de información

Ya que la microrred es una red rica en ruido eléctrico se busca que la información que se comunique sea entregada de manera segura y precisa, presentando una alta inmunidad a interferencias. Por lo tanto, se busca hacer uso de un protocolo de comunicación industrial fiable y robusto.

#### **6.1.8.3 Propuestas de solución al sistema de mantenimiento en base a condición**

Dentro de las propuestas de diseño de la estrategia de MBC presentamos la primera solución la cual consiste en diseñar un análisis térmico del generador eólico y el generador diésel empleando técnicas de elemento finito, esta técnica es de muy alto nivel de procesamiento ya que el área o superficie de los generadores se descomponen en un numero finito de mallas las cuales son traducidas matemáticamente a ecuaciones diferenciales para después ser resueltas, entre mayor sea el número de mallas mayor será la exactitud de los resultados. Los datos entregados servirán como predicción del comportamiento del generador a partir de esto se podrá realizar un diagnóstico entre la comparación de los datos reales y los de predicción. El resultado de la estrategia MBC debe ser comunicada a una herramienta de programación visual gratuita *Node-RED* basado en el navegador. El desarrollo de esta estrategia MBC conlleva un alto grado de procesamiento a nivel software y por lo tanto a nivel hardware, normalmente es procesada por computadoras elevando el costo de implementación de este tipo de estrategia.

La segunda solución se presenta con una estrategia que emplea como datos de entrada la información entregada por una red de sensores térmicos, posteriormente estos datos se comparan con valores máximos de temperatura a fin de proteger el funcionamiento de los generadores, despues una etapa de predicción de comportamiento térmico de los generadores empleando una red térmica reducida, este análisis se basa en la creación de una red basada en las principales variables que generan disipación en el generador entregando resultados muy precisos. Los resultados predichos son comparados con los datos reales a fin de encontrar anomalías o degradación, posteriormente la estrategia debe entregar un resultado de estas comparaciones expresadas a manera de mensajes y alarmas los cuales serán visualizados en una *dashboard* en la nube. Esta estrategia MBC es altamente efectiva ya que podemos

monitorear el comportamiento térmico de los generadores para detectar comportamientos anormales mucho antes de llegar a una falla critica en el sistema, dando oportunidad de implementar un mantenimiento correctivo para alargar la vida útil de la microrred. Lo que hace interesante a esta solución es la estrategia MBC genera una toma de decisión basándose en los datos térmicos reales de la microrred y los datos generados mediante el algoritmo de predicción térmica.

La tercera solución se basa en generar una base de datos a partir de la información entregada por la red de sensores, el sistema MBC se va a encargar de monitorear la temperatura actual de los generadores y realizara una comparación con los valores térmicos máximos de operación del generador. En el momento en que existan valores térmicos de operación mayores a los valores limite la estrategia MBC debe tomar la decisión de comunicar la alarma pertinente mediante una alarma visual y sonora para que los operadores puedan tomar medidas de prevención y seguridad. Esta estrategia es altamente empleada en estrategias de MBC simples pero funcionales, y la base de datos que se genera es de importante estudio para establecer o localizar los fallos.

### **6.1.8.4 Propuestas de solución para la visualización del MBC en la nube empleando tecnologías del concepto IoT**

La primera solución se basa en presentar mediante una interfaz gráfica la información comunicada por la red de sensores, así como los mensajes y las alarmas enviadas por la estrategia MBC, esta interfaz será realizada empleando el software Node-RED el cual permite diseñar un panel dashboard y comunicación bidireccional con dispositivos mediante protocolo IoT. El uso de Node-RED es gratuito y muy intuitivo lo cual lo hace óptimo para monitoreo y visualización de datos, otra ventaja es que es posible implementar base de datos.

La segunda solución se basa en emplear la nube dentro de esta plataforma es posible implementar una interfaz gráfica intuitiva que representa la información de la red de sensores, así como datos sobre la potencia estimada y la velocidad del viento. Posteriormente los resultados de la estrategia MBC también pueden ser comunicados a fin de informar a los expertos el estado de la microrred híbrida. Un punto a favor de esta plataforma es que cuenta con una base de datos la cual permite la descargada de información por parte de los usuarios con acceso a la dashboard, cabe resaltar que la plataforma a emplear debe ser gratuita para la investigación de esta tesis.

### **6.1.9 Selección de sistemas**

#### **6.1.9.1 Selección de sistema para la estimación de viento**

En base al análisis cualitativo de los sistemas de medición de viento se buscó la selección de un sistema que entregue una buena precisión de viento, alta medición de rangos de viento, así como contar con un costo asequible de adquisición, bajo consumo de alimentación, baja frecuencia de mantenimiento y pequeñas dimensiones del sistema. por estas razones se tomó la decisión de elegir a la opción del sistema anemómetro de copas como la más apta para la medición de la velocidad de viento.

#### **6.1.9.2 Selección de sistema de adquisición procesamiento y comunicación de la potencia eólica**

En base con los requerimientos de diseño presentados en el capítulo se pretende seleccionar un sistema con la capacidad de contar con puertos ADC con resolución mayor a 10 bits para adquirir la señal proveniente del sensor anemómetro, por otro lado el sistema a emplear debe contar con un buen nivel de procesamiento ya que se pretende aplicar la ecuación de tercer grado para la estimación de la potencia eólica, también el sistema debe contar con protocolos de comunicación industrial con alta inmunidad al ruido EMI. Para acelerar el desarrollo de prototipo se pretende seleccionar un sistema embebido que cuente con todas estas capacidades , por lo tanto se selecciona el sistema embebida Tiva C serie TM4C1294, este sistema embebido contiene protocolos de comunicación

industriales dentro de ellos tenemos al bus CAN, UART, SPI, IIC entre otros, también cuenta con puertos ADC embebidos en el microcontrolador TM4C1294 con una resolución de hasta 12 bits, opera con un procesador ARM cortex M4F el cual es un procesador orientado al procesamiento de señales y control de procesos de bajo consumo de potencia, bajo costo y alta eficiencia, además cuenta con una interfaz de desarrollo muy intuitiva y eficaz que permite la rápida implementación, depuración y ejecución de programas.

#### **6.1.9.3 Selección del sistema para supresión de ruido EMI**

La microrred es un sistema rico en interferencia electromagnética y generación de armónicos, dichas señales pueden interferir en la operación de los sistemas electrónicos, por lo tanto, en base a la información mostrada en los requerimientos se estipula que existen dos componentes armónicos a frecuencias de 8 y 5 kHz que deben ser atenuados, se pretende diseñar un filtro paso bajo de tercer orden  $\pi$ . Dentro del capítulo marco teórico se aborda a detalle el funcionamiento y bases del diseño de filtros. Los filtros EMI de tercer orden presentan una respuesta de atenuación en la banda de corte de 60 decibeles/década y son ampliamente utilizados en la industria para la protección de los equipos electrónicos, cada filtro debe diseñarse de acuerdo con sus especificaciones y variables del entorno, por lo cual cada filtro EMI es único en su tipo.

#### **6.1.9.4 Selección de red de sensores para generar telemetría**

Dentro de la microrred híbrida se realizará un monitoreo de temperatura, implementada en los generadores diésel y eólico. Basándonos en la información presentada en el estado del arte, en las propuestas de solución se seleccionará la implementación de una red de sensores en topología bus empleando el protocolo de comunicación bus CAN, dicho protocolo es ampliamente utilizado en la industrial porque entrega seguridad en el envío y recepción de paquetes también presenta una muy alta inmunidad al ruido EMI lo cual es importante ya que la microrred es generadora de ruido eléctrico.

En cuanto al hardware empleado para diseñar la red de sensores primeramente se van a emplear cuatro sensores térmicos pt100 que presentan rangos de medición de -30 ~ 300°C, posteriormente la señal de salida del sensor será adquirida por un sistema embebido EK-TM4C123GXL de Texas Instruments basado en la familia de MCU ARM Cortex-M4F el cual presenta una basta cantidad de protocolos de comunicación incluyendo el protocolo CAN, tiene un bajo costo y bajo consumo de potencia.

Ya que el generador eólico y el generador diésel se encuentran instalados en distintas áreas, se pretende adquirir dos sistemas embebidos EK-TM4C123GXL para generar el monitoreo térmico en cada generador y comunicar la información empleando el protocolo CAN dentro de la red bus.

#### **6.1.9.5 Selección del mantenimiento predictivo basado en condición**

Para la selección de una estrategita MBC se busca emplear un algoritmo de alto nivel de procesamiento, el cual pueda ser implementado en un sistema embebido.

Dentro del análisis del estado del arte se presentó un algoritmo de predicción térmica de generadores DFIG, basado en una red de parámetros agrupados simple la cual tenía las ventajas de presentar resultados buenos en cuanto a predicciones térmicas en generadores y motores, por lo tanto, se seleccionó esta clase de análisis térmico como algoritmo para generar predicciones térmicas en nuestra estrategia MBC.

La estrategia MBC estará conformada por los siguientes puntos:

- 1. Bloque deadquisición de los datos térmicos de la microrred, logrando comunicarse con el nodo maestro de la red de sensores térmicos empleando un protocolo de comunicación serial,
- 2. Bloque de condición de monitoreo de condiciones estáticas.
- 3. Bloque con algoritmo de predicción térmico, condiciones de monitoreo dinámicas, procesamiento de datos y cálculo de error cuadrático medio,
- 4. Bloque de toma de decisiones por parte de la estrategia MBC, protocolo de envió de datos a la nube, Protocolo de seguridad de los datos SSL/TLS (encriptación y certificación de la integridad de los datos), Envió de las alarmas generadas por la estrategia MBC enviando las alarmas por correo electrónico.

Ya que lo anterior es una tarea que demanda una gran cantidad de recursos aunado a dos factores más, los cuales son el monitoreo remoto de la interfaz MBC dentro del lugar y el posible crecimiento a futuro de la estrategia MBC agregando más sensores y datos, se tomó la decisión de implementar toda la estrategia MBC en un sistema embebido de alto nivel de procesamiento y bajo costo, por lo tanto se seleccionó el sistema embebido Raspberry Pi 4 modelo B, el cual es un micro computador que opera bajo un sistema operativo GNU/Linux, que cuenta con módulos wifi y ethernet para su conexión a internet así como también cuenta con un bloque de pines GPIO los cuales nos permiten realizar distintos procesos de comunicación y control al exterior, también cuenta con un puerto micro HDMI el cual permite la conexión a monitor, cuenta con un procesador Broadcom BCM2711B0, memoria RAM de 4GB y un consumo de potencia máximo de 3 W.

### **6.1.9.6 Selección para la visualización del MBC en la nube empleando tecnologías del concepto IoT**

Para el diseño de la visualización de una interfaz gráfica se pretende emplear la nube *Thingspeak* la cual presenta las siguientes ventajas: diseño de un panel dashboard para visualizar de manera gráfica el monitoreo de la microrred, comunicación con la nube mediante protocolos Http y MQTT, almacenamiento de información en una base de datos, posibilidad de descargar la base de datos desde cualquier cliente con conexión a internet y claves de acceso. Cabe resaltar que dicha nube tiene un servicio gratuito orientado a desarrollos e investigaciones, sin embargo, por una cuota anual puede ser empleada para proyectos industriales que requieran mayo cantidad de recursos computacionales.

## **6.2 Análisis de concepto de diseño**

### **6.2.1 Sistema de medición de viento.**

Como se revisó anteriormente en el estado del arte, existen diferentes tecnologías aplicadas a la medición de variables de viento, cada sistema regido bajo distintas formas de operación.

A partir de los requerimientos establecidos, el sistema seleccionado fue el anemómetro HYXC-FSE de la empresa Beijing Technology, el cual entrega una medida relacionada con la velocidad del viento a través de un lazo de comunicación 4~20mA el cual es estándar industrial de comunicación para sensores, dicha comunicación se detalla dentro del capítulo 4.4. El anemómetro cuenta con el diseño tradicional de tres copas y la estructura está diseñada con material ABS por lo que es bastante resistente, este sistema es ampliamente usado en estaciones meteorológicas, en terrenos con climas rudos, aeropuertos, laboratorios, industria y agricultura [68], el sistema tiene un bajo costo rondando los 1,850.00 pesos mexicanos, permitiendo no sobrepasar el presupuesto estipulado para el diseño del sistema de estimación de potencia eólica.

### **6.2.2 Comunicación del sistema embebido con el sistema de medición de viento**

El sistema anemómetro de copas mide la velocidad del viento y a la salida entrega una respuesta de salida mediante el lazo de comunicación 4~20mA, esta señal de salida debe ser adquirida por el sistema embebido encargado de calcular la potencia eólica, pero primero se deben acoplar la señal de corriente a niveles de voltajes aceptables por el módulo ADC interno del sistema embebido.

Etapas de acondicionamiento como lo son una etapa corriente – voltaje para transformar la corriente a tensión, seguida de etapas amplificadoras para obtener la amplitud de voltaje deseada y finalmente un acoplamiento de impedancias, posteriormente la señal resultante se conecta al sistema ADC del sistema embebido.

## **6.2.3 Diseño y desarrollo de un sistema de filtrado el cual suprima armónicos específicos generados por los variadores de frecuencia de la microrred híbrida**

La microrred híbrida eólica diésel debido a los sistemas no lineales que operan dentro de esta genera armónicos e interferencia electromagnética, se tiene la especificación de filtrar dos principales armónicos que se encuentran con un nivel alto de ruido (dB) a frecuencias de 5 kHz y 8 kHz causadas por la conmutación de los variadores de velocidad, Se debe diseñar un filtro EMI que se presente a la entrada del sistema embebido con la finalidad de evitar interferencias en el sistema por parte de estos armónicos. Y mantener una señal de voltaje limpia. Para el diseño del filtro se seleccionó el filtro de tercer orden tipo  $\pi$ , el cual proporciona buena respuesta de atenuación y robustez contra ruido.

## **6.2.4 El Diseño de un sistema electrónico para el procesamiento de estimación de energía eólica a partir de un sistema embebido**

Para el diseño del sistema electrónico se seleccionó un sistema embebido Tiva C TM4C1294 el cual cuenta con un bajo costo de adquisición y alta potencia de procesamiento, dicho sistema cuenta con una vasta variedad de protocolos de comunicación que lo hace idóneo para la aplicación, así como canales ADC embebidos y puertos de comunicación.

El sistema deberá adquirir la señal del sensor de viento para posteriormente procesar la formula general de estimación de potencia eólica la cual es una ecuación de tercer orden, dicha información deberá ser enviada y comunicada a sistemas de control

## **6.2.5 Comunicación de la estimación de potencia a un segundo sistema embebido, empleando protocolos de comunicación industrial con alta inmunidad al ruido**

En el capítulo 2 llamado red instrumentada se habla sobre los sistemas de control y procesamiento de la microrred. La microrred es controlada por dos sistemas dSPACE los cuales se encuentran localizados a una distancia aproximada de 10 metros. Ambos sistemas de control requieren conocer la información de estimación de potencia eólica para el control eficiente de sus procesos, por motivos de sobre carga de procesamiento los sistemas dSPACE solo pueden adquirir esta información mediante puertos de entrada ADC. Las señales de voltaje analógico tienen baja robustez a ruido EMI y no es recomendable emplear lazos de comunicación de voltaje analógico para enviar información a distancias de 10 metros, por lo tanto, se pretende emplear a dos sistemas embebidos Tiva C para que ambos sean instalados a escasa distancia, cada uno instalado cerca de ambos sistemas de control dSPACE. La primer tarjeta Tiva C debe adquirir la señal del sensor de viento para después calcular la estimación de potencia eólica y transmitirla de manera analógica a el primer sistema dSPACE, posteriormente el mismo primer sistema Tiva C debe enviar la información de estimación de potencia eólica empleando el protocolo de comunicación serial

bus CAN a través de una distancia de 10 metros a el segundo sistema embebido Tiva C, una vez que el segundo sistema Tiva recibe la información, este debe comunicarla a el segundo sistema de control dSPACE vía un lazo de comunicación analógico, logrando de esta forma que ambos sistemas queden informados sobre la estimación de potencia eólica y puedan emplear esta información en la toma de decisiones.

## **6.2.6 Comunicación de la estimación de potencia eólica mediante periféricos de entrada ADC de los sistemas de control dSPACE de la microrred híbrida eólica diésel**

Una vez que ambos sistemas Tiva C serie TM4C1294 tengan almacenada la información de estimación de potencia eólica, estos deben transferir la información por medio de una señal analógica, Ya que los sistemas embebidos Tiva C serie TM4C1294 no cuenta con periféricos convertidor digital analógica (DAC, por sus siglas en inglés) y se debe hacer uso de un sistema que transforme las señales digitales provenientes de los sistemas Tiva C a señales analógicas.

Esta señal analógica debe de conectarse a el puerto de entrada del periférico ADC de los sistemas dSPACE DS1103 los cuales utilizaran la estimación de potencia eólica para mejorar la eficiencia de la red.

## **6.2.7 Sistema de red de sensores térmicos para generar telemetría sobre los generadores de la microrred**

Para el diseño de la red de sensores térmicos se va a emplear dos pares de sensores pt100 los cuales estarán monitoreando la temperatura interna del generador y la temperatura externa del generador, posteriormente cada par de sensores se conectaran a dos sistemas embebidos EK-TM4C123GXL los cuales estarán ubicados el primero cerca del generador diésel y el otro cercano a el generador eólico, la señal de salida de los sensores deberá ser adquirida mediante periféricos ADC embebidos en el MCU para posteriormente comunicarlos de manera digital. Por último, la red de comunicación que se implementará para comunicar la información de las temperaturas de los generadores se basará en una topología de bus empleando el protocolo industrial bus CAN. Los paquetes de información serán enviados al sistema de estimación de potencia con una frecuencia de 0.2 Hz, principalmente porque en nuestro caso la temperatura es una variable de respuesta lenta.

## **6.2.8 Sistema del mantenimiento predictivo basado en condición que proporcione fiabilidad y seguridad a la microrred híbrida**

La estrategia MBC debe realizar un análisis térmico en los generadores diésel (SG) y eólico (DFIG), anteriormente se habló sobre las ventajas de emplear una estrategia MBC dentro de las cuales resaltan: evitar fallos catastróficos, diagnóstico de la causa de la falla, evitar condiciones de falla critica, etc. Los bloques que conllevan el diseño de estrategia MBC se presentan a continuación.

Adquisición de datos: Se basa en la entrada de información real y fidedigna sobre la variable de interés que se desea monitorear, dicha variable es la temperatura térmica y los paquetes de datos son generados por la red de sensores térmicos desplegados en ambos generadores eléctricos.

Condiciones de monitoreo: Se basa en delimitar los valores máximos y mínimos de operación térmica, los cuales se basan de la ficha técnica del generador, estos valores después son comparados con la información entregada por la red de sensores con el fin de establecer fallas graves de operación en los generadores.

Algoritmo de predicción: la estrategia de MBC debe contar con un sistema de procesamiento de predicción, en este caso está basado en un análisis de red paramétrico térmico, el cual toma en cuenta datos de operación del generador

como lo son la potencia de operación, la temperatura ambiente, la resistencia térmica del devanado del estator, la capacidad térmica y la temperatura actual del generador. Este algoritmo entregara como resultado una predicción del comportamiento térmico de los generadores.

Toma de decisiones: una vez adquiridos los valores reales de temperatura entregados por la red de sensores y los valores de predicción generados por el análisis de red paramétrico térmico se puede realizar un análisis comparativo sobre ambos datos de esta forma la estrategia MBC calculara el error cuadrático medio entre ambas muestras y en base a esto tomar decisiones.

Comunicación de la estrategia MBC: El sistema debe poder comunicar condiciones normales de operación, condiciones de alarmas, así como condiciones críticas las cuales serán comunicadas empleando protocolos del concepto IoT.

## **6.2.9 Sistema para la visualización de un MBC en la nube empleando tecnologías del concepto IoT**

La estrategia MBC será procesada por un sistema embebido Raspberry pi el cual es una microcomputadora de bajo costo y cuenta con las siguientes ventajas, 4 puertos USB por el cual se puede transferir información serial, cuenta con hardware IoT mediante "bluetooth" y wifi, dos puertos HDMI para conectar monitores y puerto de comunicación ethernet.

El sistema MBC se codificará en lenguaje Python el cual es un lenguaje de alto nivel fácil de implementar en el dispositivo raspberry pi, el cual es empleado para análisis de datos, aplicación web y aplicaciones de automatización.

Los resultados de la estrategia MBC deben ser comunicados a la nube con por medio del protocolo de comunicación IoT MQTT el cual es un protocolo de red basado en publicación y suscripción, de esta forma las decisiones de nuestra estrategia MBC podrán ser visualizadas en el panel dashboard que estará alojado en la nube Thingspeak.

## **6.3 Especificaciones funcionales de los sistemas propuestos para la instrumentación de la microrred**

A continuación, se presenta la *Figura 66,* que representa el subsistema expandido del sistema de estimación de potencia eólica (bloque 1). En principio se especificarán la función de cada bloque a partir de los requerimientos específicos.

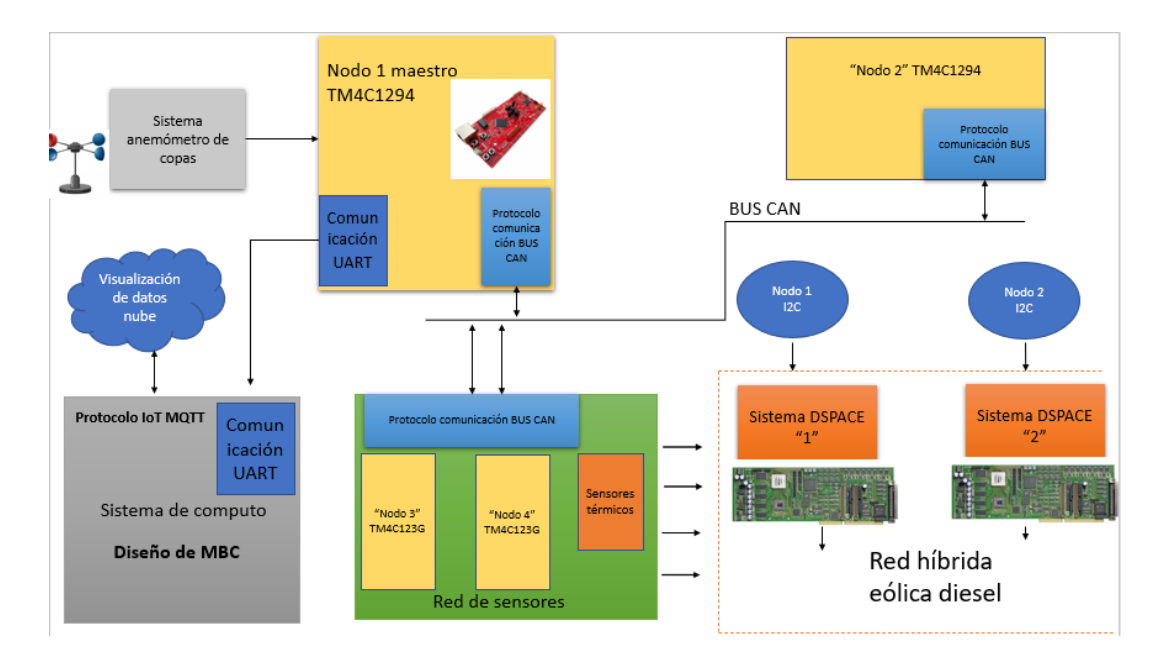

Figura 66. Subsistema del sistema de estimación de potencia

#### **6.3.1 Sistema de medición de velocidad de viento**

Dentro del bloque de sistema de medición de viento se tomó la decisión de adquirir un sistema anemómetro de viento, este sistema tiene una muy buena resolución en las mediciones de velocidad de viento pudiendo llegar a cumplir las especificaciones al tener una resolución menor a 0.2m/s, el sistema también presenta ventajas como el bajo consumo de potencia menor a 10watts y soporta un amplio rango de velocidades de viento logrando cumplir la especificación de vientos por debajo de 40 m/s.

El sistema anemómetro posee una señal de salida estándar industrialmente de 4~20 mA, esta señal de salida tiene ventajas adicionales como alta inmunidad al ruido eléctrico, interferencias electromagnéticas e interferencias por radiofrecuencia, más aún la transmisión de la información no presenta perdida en resolución por largas distancias en comunicación.

El sistema anemómetro de copas logra cumplir con las especificaciones presentadas y presenta un punto muy importante el cual es el bajo costo de adquisición siendo más económico comparado a otras tecnologías actuales en el mercado.

El sistema anemómetro de copas logra cubrir los puntos presentados en la etapa de especificaciones, tanto en costo de adquisición como en especificaciones técnicas del sistema siendo este tipo de anemómetro más versátil para el desarrollo inicial de un sistema de estimación de viento.

#### **6.3.2 Acondicionamiento etapas amplificadora y convertidora**

Para comunicar el sistema de medición de viento con el sistema embebido se propone diseñar un acondicionamiento de la señal proveniente del sistema anemómetro de copas. A partir de los rangos de señal entregados por el generador anemómetro vía salida estándar industrial 4 ~ 20mA, se requiere del diseño de etapas de acondicionamiento para acoplar la señal de corriente niveles de tensión que pueda leer un canal ADC del sistema embebido.

Una etapa de acondicionamiento requiriendo un diseño de amplificado de transimpedancia, comúnmente llamado conversor corriente voltaje, este diseño nos va a permitir convertir los niveles de corriente de entre 4 ~ 20mA a niveles de tensión de entre  $0.66 \sim 3.3$ vdc, la función de transferencia del este circuito amplificador es  $Vout =$  $-R$  \* *lin* entonces a partir de esta fórmula se logra llegar a los niveles de tensión deseados aplicando una resistencia de carga de 165ohm.

Posteriormente ya que la señal de tensión de salida es inversa, se propone diseñar un circuito amplificador inversor de ganancia unitaria para convertir la señal de tensión negativa en una señal de tensión positiva. La función de transferencia del amplificador inversor es la siguiente

$$
Vout = -\left(\frac{Rf}{R1}\right) * Vin \quad \dots (17)
$$

Si ambas resistencias "Rf y R1" son del mismo valor esto nos permite invertir la polaridad de nuestro voltaje de entrada sin afectar la amplitud de este.

Finalmente, con este tipo de requerimientos nosotros a generamos una señal que ya es apta para poder ser conectada a un canal de entrada de un periférico ADC del sistema embebido

### **6.3.3 Bloque sistema filtro EMI**

Dentro del desarrollo del sistema de filtrado de armónicos se pretende construir un filtro EMI, ubicado en la etapa de entrada antes del bus de bajo voltaje de DC que alimenta a el sistema embebido, esto para lograr mantener una señal de corriente directa estable hacia el sistema embebido y evitar interferencias en la comunicación y operación del dispositivo.

Ya que se necesita atenuar el ruido creado por la frecuencia de conmutación de los variadores de velocidad donde se tiene que el máximo nivel de ruido en dB está dentro de los 5 kHz y 8 kHz, dicho esto se va a emplear el diseño de un sistema donde se van a atenuar las corrientes en modo diferencial empleando un filtro LC con una frecuencia de corte de 500hz, para eliminar el ruido presente en modo diferencial, así como también el empleo de un segundo filtro LC para corrientes en modo común, dichos filtro en conclusión formaran un filtro PI el cual tiene una capacidad de atenuación de 80dB. Para diseñar dicho filtro de tercer orden se emplearán componentes pasivos como capacitores, resistencias e inductores "choke".

Dentro del diseño del filtro EMI se pretende emplear la gráfica de reactancias e impedancias, las ventajas que nos da esta gráfica es que nos permite determinar los valores de los elementos (capacitor e inductor) para mantener el criterio de estabilidad de Middlebrook el cual nos indica que se debe especial atención con las impedancias del filtro para evitar que interactúen en el comportamiento del sistema al cual estará conectado.

Posteriormente se diseñará una etapa de "damping" en el filtro, esto es para evitar una elevación de impedancia cuando este se encuentre en resonancia. De esta manera se busca que la impedancia de salida del filtro deba ser mucho menor a la impedancia de entrada del sistema.

### **6.3.4 Bloque Sistema embebido**

Para el desarrollo del sistema de estimación de potencia se pretende emplear un sistema embebido que pueda acelerar el tiempo de desarrollo para la creación de un prototipo esto principalmente porque contamos con una cantidad finita de tiempo para el desarrollo del prototipo, el cual está especificado que debe ser dentro de los próximos 6 meses.

Los sistemas embebidos deben contar con periféricos de entrada y salida particulares como canales de entrada ADC, los cuales deben contar con una resolución de lectura a 10 bits, para tener lecturas precisas y más fiables del sistema. Por otro lado, el sistema embebido debe ser capaz de contar específicamente con protocolos de comunicación industrial específicamente el protocolo Controlador de Red de Área (CAN por sus siglas en ingles), este protocolo provee una gran inmunidad al ruido eléctrico, así como fiabilidad en la comunicación.

El sistema requerido para desarrollar las tareas de procesamiento de algoritmos, protocolos de comunicación y lecturas de señales analógicas debe contar con las siguientes características: Frecuencia de reloj de ≥16 MHz, sistema de procesamiento a 32-bit, memoria flash > 500KB, memoria SRAM > 10KB, contar con un Controlador bus control de área de red (CAN), GPIO con salidas PWM, temperatura de operación grado militar entre (-40° ~  $90^\circ$ ).

El sistema embebido seleccionado es el sistema de Texas Instruments Tiva - C TM4C1294 el cual alberga todas las especificaciones técnicas necesarias para cumplir las tareas del desarrollo del prototipo de estimación de potencia eólica mencionadas anteriormente.

### **6.3.5 Bloque Sistema embebido Comunicación análogo digital**

Para poder calcular la estimación de potencia eólica se debe de conocer la velocidad del viento. El sistema anemómetro mide la velocidad del viento y entrega una señal eléctrica analógica entre los rangos 4~20mA, esta señal es acondicionada a través de ciertas etapas amplificadoras obteniendo a la salida una señal de voltaje entre los rangos 0.66~3.3vdc posteriormente el sistema embebido debe adquirir esta señal de voltaje haciendo uso de un periférico de entrada del puerto analógico digital del sistema embebido, el módulo analógico digital del sistema TM4C1294 cuenta con 20 canales de conversión cada uno con una resolución a 12 bits, ya que la señal opera en rangos de tensión de 0.66 ~ 3.3vdc se tendrá una resolución por bit de .805mV / bit, el sistema tiene la capacidad de "dispara" el inicio de conversión mediante diferentes periféricos como lo son "*timers*", comparadores, PWM, GPIO y mediante software siendo el periférico ADC capaz de medir hasta 2 millones de muestras por segundo.

Una vez que la señal analógica se conecte al sistema TM4C1294, este debe iniciar la lectura para posteriormente almacenar la conversión resultante en memoria. Este dato representara la velocidad del viento que serviría para calcular la potencia del generador eólico.

### **6.3.6 Bloque Sistema embebido Estimación de potencia eólica**

Dentro del sistema embebido se debe contar con un algoritmo de estimación de potencia eólica, el diseño de este algoritmo debe ejecutar la formula general de estimación de potencia eólica para aerogeneradores de 3 álabes, dicha formula es presentada en el capitulo IV ecuación (3).

Dentro de la formula general necesitamos la información de ciertos datos específicos como son: el coeficiente de potencia (CP) del aerogenerador que se encuentra en la ficha técnica del aerogenerador, este coeficiente es exclusivo de cada aerogenerador y puede tener valores entre los rangos .09 ~ .48 este valor puede llegar a cambiar entre marcas y modelos.

Otro dato es el área (A), el cual indica el área de barrido del rotor desde el centro hasta la punta del alabe, esta información se encuentra especificada en la ficha técnica del aerogenerador. Posteriormente tenemos también el dato de la densidad de viento (ρ) el cual para fines prácticos se toma como un dato constante con valor 1.225 kg/m3, por último, necesitamos determinar la velocidad del viento la cual es determinada con el resultado de la lectura del sistema anemómetro realizada por el periférico ADC del sistema embebido.

Una vez que se cuenten con los datos necesarios se podrá procesar la formula general a fin de estimar la potencia eólica generada por el aerogenerador esta potencia será determinada en watts. Dicha información debe ser almacenada en una variable para su posterior comunicación a los sistemas de control.

### **6.3.7 Comunicación CAN a segundo sistema embebido**

La microrred híbrida eólica diésel opera bajo el control de dos sistemas de control dSPACE, el primero de los sistemas controla el sistema de generación eólico mientras que el segundo sistema de control dSPACE control el sistema de generación diésel, estos sistemas se encuentran separados a una distancia de 10 metros y ambos sistemas requieren la información de estimación de potencia eólica para poder operar de más eficiente la microrred. La información sobre la estimación de potencia calculada por el sistema embebido TM4C1294 debe ser enviada pues a un segundo sistema embebido posicionado en el área de control del sistema de generación diésel junto a la tarjeta dSPACE (2), la microrred es un sistema que genera mucho ruido eléctrico principalmente por la conmutación de dispositivos de potencia que controlan las máquinas de inducción, este ruido electrónico se encuentra definido a frecuencias fundamentales de 5 kHz y 8 kHz así como otras clases de ruidos causadas por la operación de la microrred, por consiguiente se requiere hacer uso de un protocolo de comunicación que pueda enviar la información proveniente del sistema TM4C1294 ubicado en el área de control del sistema de generación eólico a un segundo sistema embebido que se encontrara en el área de control del sistema de generación diésel.

A partir de esto se requiere emplear el protocolo de comunicación CAN, el cual presenta las ventajas de ser un protocolo de comunicación serial de gran robustez y excelente desempeño siendo seguro y confiable en él envió de paquetes de información.

La información que va a enviar por parte del sistema embebido TM4C1294 es el dato de la estimación de potencia en unidades (watt), esta información se enviara en una palabra binaria de 16 bits y será recibida por el segundo sistema embebido que la almacenara en memoria, una vez que ambos sistemas embebidos contengan la información de estimación de potencia se podrá realizar el envío de dicha información a los sistemas de control de la microrred eólica diésel.

#### **6.3.8 Bloque comunicación sistemas embebidos a sistemas dSPACE**

Dentro de las especificaciones de transferencia y comunicación con el sistema dSPACE se requiere que la información de la estimación de potencia se debe comunicar vía un canal análogo digital del sistema de control dSPACE, esto se justificó principalmente por conceptos de diseño de los desarrolladores de la microrred. Ya que el sistema embebido TM4C1294 no cuenta con periféricos de conversión digitales analógicos se pretende realizar un diseño electrónico con un circuito integrado dedicado para esta función, de manera que el sistema embebido TM4C1294 se comunicaría mediante un protocolo de comunicación serial con el circuito integrado convertidor análogo digital para poder convertir la señal en un voltaje analógico listo para ser leído por el sistema de control dSPACE.

La comunicación entre ambos sistemas se debe de realizar a una tasa de frecuencia de 0.1Hz, esto se llevaría a cabo disparando el envío de la comunicación mediante una interrupción interna generada por un temporizador en el sistema embebido TM4C1294.

El proceso de estimación y comunicación de la potencia eólica se llevaría a cabo de manera cíclica durante todo el tiempo de operación de la microrred, para poder nutrir con información a los controladores de la microrred diésel y eólica.

## **6.3.9 Bloque red de sensores térmicos**

Para realizar el diseño del sistema de red de sensores térmicos, se debe tomar en cuenta que se va a extraer la temperatura real de operación de los generadores eólico y diésel, los sensores por excelencia empleados para monitorear estos sistemas son los sensores pt100 ya que cuentan con una excelente resolución de temperatura y respuesta lineal °C/V para los rangos de operación de los generadores eléctricos, el diseño de la red térmica, de acuerdo a la estrategia de diseño MBC, requiere de dos sensores térmicos pt100 por generador ya que uno se va encargar de monitorear el generador mientras que el segundo pt100 se encargara de monitorear la temperatura del ambiente cercana al generador.

Ya que el transductor pt100 es un sensor de pequeña señal se necesita aplicar mecanismos de acondicionamiento para poder elevar la amplitud de la señal, para esto se pretende diseñar un circuito puente de Wheatstone y una etapa amplificadora empleando amplificadores de instrumentación. De esta forma a la salida del sistema de acondicionamiento generaremos una señal de  $0 \sim 3.3$  volts la cual será conectada a un periférico ADC del sistema embebido TM4C123GXL.

Una vez que se almacene dicha información en los registros de memoria del sistema embebido se procederá a dar de alta el protocolo bus CAN 2.0 A/B que se encuentra embebido en el sistema, permitiendo así crear un bus por el cual todos los sistemas de la red de sensores puedan intercomunicarse creando una red de comunicación con topología bus.

El monitoreo térmico del sistema diésel de igual forma operará mediante dos sensores pt100 con sus respectivas etapas de acondicionamiento cada uno, un segundo sistema TM4C123GXL se encargará de adquirir la información mediante dos de sus periféricos ADC para posteriormente comunicar la información de manera digital serial empleando el protocolo de comunicación bus CAN.

## **6.3.10 Bloque de estrategia de mantenimiento en base condición**

Dentro del diseño del plan de mantenimiento en base a condición se busca cumplir con seis etapas principales:

- 1. Adquisición de datos térmicos como variables de entrada
- 2. Condiciones de monitoreo estáticas
- 3. Aplicación de un algoritmo de predicción de temperatura
- 4. Condiciones de monitoreo dinámicas
- 5. Toma de decisiones

#### 6. Generar y comunicar reporte.

La adquisición de datos térmicos se realizará mediante la comunicación UART a una tasa de transmisión de 115200 baudios entre el nodo maestro de la red bus CAN y el sistema MBC térmico.

Las condiciones de monitoreo estáticas se basan en corroborar que los datos térmicos recibidos por la red de sensores no sobrepasen un valor térmico máximo de operación de los generadores con el fin brindar protección a la microrred. Si por algún motivo la estrategia MBC detecta que existe una violación a este límite de temperatura establecido, automáticamente el sistema responde con una alerta de alta prioridad indicando el motivo de la alarma.

La aplicación del algoritmo para predicción térmica se basa en aplicar un modelo de red térmico simplificado del comportamiento del generador eléctrico, dicho algoritmo se basa en una ecuación diferencial que será procesada por el sistema embebido raspberry pi 4. La ecuación de la red térmica toma en cuenta parámetros técnicos del generador eléctrico, la eficiencia del generador, la temperatura del ambiente donde se encuentra el generador, la resistencia y la capacitancia térmicas.

A partir de las temperaturas de operación reales adquiridas por la red de sensores y los valores térmicos generados por el algoritmo de predicción se pretende obtener una variable de condición de comportamiento, la cual nos indique si el comportamiento de los generadores es normal o anormal, por lo tanto, se va a calcular el error cuadrático medio (ERMS, por sus siglas en inglés) entre las dos muestras térmicas para obtener indicadores de condición. Tendremos tres escenarios que dependerán del valor arrojado por el cálculo del ERMS, el primero ERMS < 5°K, nos mostrara el buen estado de salud del sistema ya que las predicciones térmicas y las temperaturas de operación del generador tienen una excelente relación, el segundo caso se dará cuando 5°K < ERMS < 10°K el cual nos va a demostrar que existen diferencias notables en las temperaturas de los generadores eléctricos. El tercer indicador se presenta cuando ERMS > 10°K y nos alerta de degradación o comportamientos térmicos anormales.

Como resultado del monitoreo de las condiciones dinámicas y estáticas el diseño de la estrategia MBC va a generar un reporte general sobre el comportamiento de la microrred informando, en primera instancia, de la existencia de alarmas dentro de esta. El archivo será enviado por correo electrónico al área de mantenimiento de la microrred.

## **6.3.11 Bloque de telemetría empleando conceptos del IoT**

Diferentes variables muy importantes sobre la microrred deben poder ser visualizadas dentro y fuera de ella, por tal motivo se implementará telemetría empleando tecnologías del concepto de IoT, así como también se hará uso de los servicios de la nube para poder diseñar una interfaz gráfica a la medida para la aplicación.

Dicha interfaz gráfica va a permitir visualizar las variables más importantes de la microrred, con el fin de poder ser monitoreada desde cualquier parte del mundo con conexión a internet. Para este propósito se va a emplear los servicios de la nube Thingspeak.com la cual nos permite crear una base de datos de las variables y nos da la capacidad de poder descargar esa base de datos en un archivo "*CVS*", así como la capacidad de comunicar información mediante el protocolo de comunicación MQTT. El sistema encargado de realizar la telemetría será el sistema embebido raspberry pi 4 el cual también procesará la estrategia del MBC.

La raspberry pi se encargara de procesar un script de Python el cual se comunicara con el nodo maestro de la red bus CAN, comunicando mediante protocolo UART todos los datos de operación de la microrred, posteriormente el sistema procesara la estrategia MBC de la microrred, por ultimo las variables de potencia generada, velocidad del viento, ángulo de ataque de los álabes y temperatura de operación de los generadores diésel y eólico serán enviadas por medio del protocolo IoT MQTT a la plataforma Thingspeak.com, dicha información podrá ser visualizado en la interfaz gráfica de la plataforma.

## **6.4 Diseño a detalle.**

En este capítulo se abordarán los temas referentes al desarrollo y diseño practico de los objetivos de esta tesis, Iniciaremos retomando los objetivos específicos, posteriormente se desglosará cada objetivo con el fin de presentarlo de una manera entendible, también se presentarán diagramas de flujo que nos permitan delimitar los pasos a seguir para llevar a cabo el diseño.

El diseño de sistemas electrónicos para la estimación de energía eólica, la transmisión de telemetría mediante una arquitectura de internet de las cosas y el mantenimiento predictivo basado en condición, aplicado en microrredes híbridas eólicas-diésel presenta los siguientes objetivos específicos.

- 1) Diseño de un sistema electrónico y un algoritmo para la estimación de potencia eólica, que proporcione información para el control de potencia en la microrred híbrida eólica-diésel.
- 2) Comunicación de estimación de potencia eólica a sistemas de control para gestión y control de la microrred híbrida.
- 3) Diseño y construcción de una red de sensores térmicos para la obtención de telemetría de microrredes eléctricas híbridas eólicas-diésel.
- 4) Diseño de un sistema electrónico para la supresión de armónicos generados por la microrred híbrida.
- 5) Diseño de una plataforma para el mantenimiento basado en condición (MBC) a partir de la arquitectura de Internet de las Cosas.
- 6) Diseño de un sistema electrónico para la transmisión digital de telemetría de microrredes eléctricas híbridas eólicas-diésel mediante una arquitectura de Internet de las Cosas.

## **6.4.1 Diseño de un sistema electrónico y un algoritmo para la estimación de potencia eólica que proporcione información para el control de potencia en la microrred híbrida eólica-diésel.**

El objetivo principal de este punto es conocer la potencia generada por una turbina eólica al momento, dicha variable puede ser calculada aplicando la formula general de generación de potencia eólica de tres álabes, presentada en el capitulo IV, ecuacion (3).

Dicha ecuación está conformada por las siguientes variables:

 $\rho$  = densidad del aire la cual es normalmente expresada mediante una constante con un valor de 1.225  $kg/m^3$ .

 $A =$  El área de barrido del rotor en  $m<sup>2</sup>$ .

 $V =$  la velocidad del viento principalmente a la altura del buje del generador eólico expresado en unidades  $m/s$ .

 $(\mathcal{L}(\lambda, \theta))$  es el coeficiente de potencia el cual es parte de los datos técnicos específicos de cada generador eólico, el cual se presenta a manera de curvas dentro de una gráfica y está en función de lambda ( $\lambda$ ) y el ángulo de ataque de los álabes ( $\theta$ ). Siendo  $\lambda$  la relación de la velocidad del alabe del rotor y la velocidad del viento, y  $\theta$  el ángulo de ataque de las palas expresado en grados.

#### **6.4.1.1 Área de barrido del rotor**

El área de barrido del rotor se refiere básicamente al área que cubre la circunferencia del generador eólico, tomando como radio (r) a la longitud de uno de los tres álabes desde el centro a su punta, esta clase de datos son proporcionados en su hoja técnica, tabla 6.

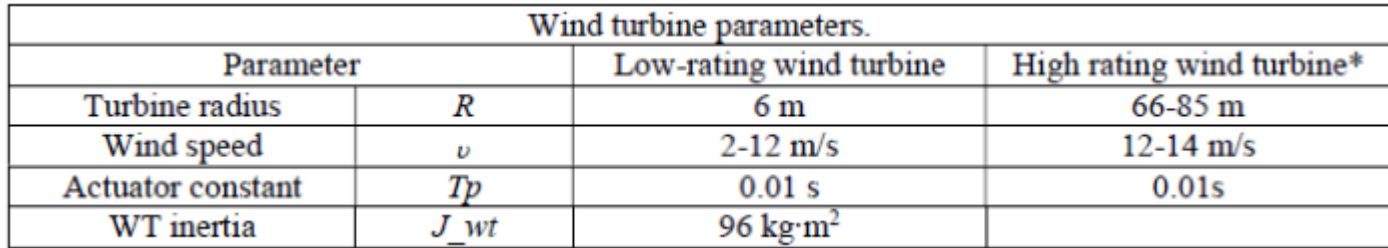

*Tabla 6 Parámetros técnicos de turbina eólica de 15 KW. [99]*

La tabla 6 nos muestra algunos parámetros técnicos de una modelo en específico de turbina eólica, la cual está diseñada para generar 15 kW de potencia eólica. A partir del conocimiento del radio del alabe de la turbina eólica se calcula el área de barrido del rotor utilizando la fórmula para calcular el área del círculo.

$$
A = \pi * r^2 \qquad \dots (18)
$$

#### **6.4.1.2 Coeficiente de potencia**

En los datos técnicos presentes en las turbinas eólicas se presentan gráficas del coeficiente de potencia, estas gráficas son una buena aproximación del comportamiento de la turbina eólica en función del ángulo de ataque y λ Figura 67, cabe resaltar que las fórmulas complejas aplicadas para diseñar la tabla de coeficientes de potencia restan tiempo y procesamiento al algoritmo y es por esto que se ha simplificado este proceso generando una tabla de datos que contenga la información de la gráfica de coeficientes de potencia. Para introducir la operación del coeficiente Cp en nuestro modelo es necesario parametrizar las curvas de potencia de la gráfica cp.

Para lograr realizar la parametrización de la curva de potencia se va a hacer uso de dos softwares los cuales son: *Matlab* de la compañía *MathWorks* y el software *Get Data Graph Digitizer*.

Matlab es un software de programación orientado al entorno de cálculo, procesamiento de datos, algoritmos y visualizaciones. *Get Data Graph Digitizer* es un software orientado a extraer información a partir de imágenes.

Como primer paso se busca el parametrizar la curva de potencia de más alto rango, la cual se presenta cuando θ=0°, y de dicha curva se planea generar una tabla con 200 datos, esto fue posible empleando el software Get Data Graph Digitizer, el cual se utilizó en este trabajo con su licencia gratuita de 20 días de duración.
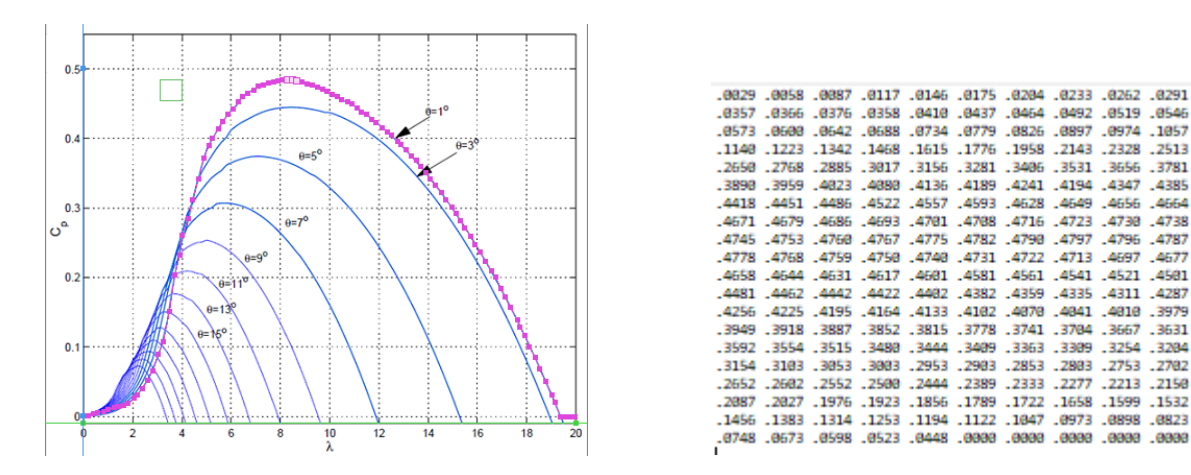

*Figura 67. a)Parametrizacion de curva de potencia*  $Cp(\lambda, \theta = 1^{\circ})$ *. b) Tabla de datos generada apartir de la parametrizacion.* 

Posteriormente para la parametrizacion de todas las curvas restantes se empleara el metodo de interpolacion. Ya que el angulo teta tiene un rango de  $(\theta) = 0^{\circ} \sim 25^{\circ}$  tendremos 26 curvas en total, esto nos va generar 26 matrices de 200 datos logrando un total de 5200 datos de informacion, logrando asi parametrizar la gráfica de coeficientes de potencia.

El siguiete paso para poder parametrizar las cruvas restantes es almacenar la matriz de datos de 20\*10 en un archivo llamado tablados con extension .dat y ser añadida a la carpeta de ejecucion (path).

Para disponer de la tabla de valores dentro del programa de matlab se debe ejecutar la siguinete linea de codigo:

load tablados.dat

Posteriormente se necesita diseñar una función que nos permita calcular los coeficientes de potencia restantes en función de  $\theta$ , por lo tanto, se obtendrá una curva de interpolación a partir de la gráfica de coeficientes de potencia y se tomarán como datos los valores máximos de las curvas, figura 5. Para desarrollar la función de interpolación se utilizará la función la librería de Matlab llamada *polyfit*, la cual se encarga de devolver un polinomio  $p(x)$  de grado  $n$  el cual se ajusta a la funcion empleando el metodo de minimos cuadrados. Antes de utilizar polyfit es necesario introducir un vector de coordenadas x, y el cual vendrá dado por los puntos en donde la gráfica de coeficientes corta a los puntos de valor máximo  $\theta$ .

Se planean introducir 5 puntos de la gráfica de estimacion de potencia y utilizar un polinomio de potencia n = 3, por lo tanto se ejecuta el siguiente codigo.

 $x = \begin{bmatrix} 0 & 2 & 4 & 6 & 8 \end{bmatrix}$  $y = [0 0.070 0.20 0.36 0.48]$  $n = 3$  $p = polyfit(x,y,n)$ 

obteniendo un vector en la variable P con los siguientes datos:

 $p = [0.0003 -0.0044 -0.0479 1.0650]$ 

El hecho de introducir 5 puntos y un polinomio de potencia  $n = 3$  es que con esto los resultados obtenidos son bastante ajustados a los de la curva de potencia. Posteriormente tomamos los coeficientes generados en el vector p y escribimos un polinomio de grado 3 en función de  $\theta$ .

Al multiplicar la matriz de datos tablados por el polinomio grado 3 seremos capaces de conocer la matriz de puntos para cualquier ángulo  $\theta$ .

```
tablaT = (0.0003* \text{teta.}^3 -0.0044* \text{teta.}^2 -0.0479* \text{teta} +1.0650)*\text{tablados};
```
para acceder a los valores de coeficiente de potencia de forma ordenada y rápida se propone crear un vector a partir de la tabla de datos matriciales ejecutando el siguiente código. siendo tablaT la matriz de datos de 20\*10 y Vsal el vector creado.

```
for a=1: 20,
     for b=1: 10,
        x=x+1;Vsal(x)=tablar(a,b); plot(Vsal);
     end;
end;
```
El índice del vector *Vsal* está en función de la abscisa de la gráfica con la variable  $\lambda$  y sabemos que tenemos 200 valores mientras que  $\lambda$  comprende entre los rangos  $0 \sim 20$ , por lo tanto, para ajustar la escala es necesario aplicar el siguiente código.

```
i= (200/20) *lambda;
j= fix(i);
```
con el índice j el cual es una variable entera podemos tener acceso a cualquier dato de la gráfica de coeficiente de potencia que se encuentra en el vector *Vsal*, mediante el siguiente código.

cp=Vsal(j);

Con esto finalizamos la tarea de parametrización de las curvas de coeficiente de potencia. El vector creado a partir de la parametrización de la gráfica es almacenado en la memoria del sistema embebido Tiva - c vector, pero para poder acceder a los datos de dicho vector es necesario obtener el valor actual de  $(\lambda, \theta)$  los cuales son variables que se encuentran calculadas dentro del sistema de control principal de la microrred híbrida eólica diésel. Como se revisó en el capítulo 2, los sistemas de control están basados en sistemas embebidos dSPACE de alto nivel de procesamiento.

Los sistemas DSPACE envían dos señales, λ y θ, estas señales son recibidas por el sistema embebido Tiva c y son necesarias para calcular el coeficiente de potencia. Ya que los niveles de tensión entre los sistemas antes mencionados son distintos, se requiere diseñar una etapa de acondicionamiento para que no exista ningún problema o percance a la hora de leer las señales. Figura 68.

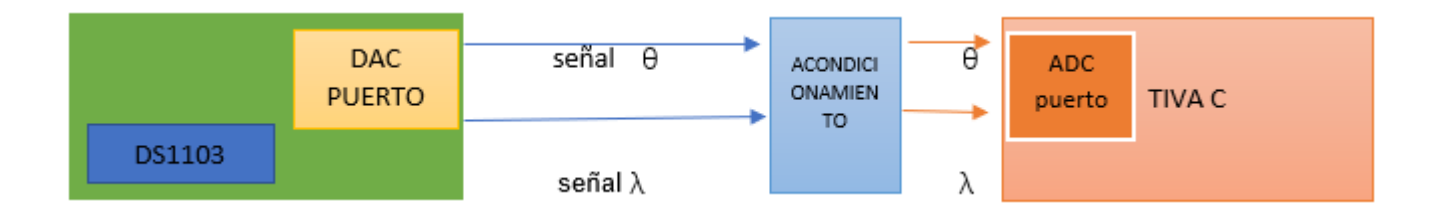

 *Figura 68. Esquema de comunicación entre sistema dSPACE y sistema Tiva C.*

Para el diseño de la etapa de acondicionamiento de señales, la cual se encargará de acoplar los niveles de tensión de las señales analógicas generadas por la tarjeta dSPACE y los niveles de operación del periférico ADC del sistema Tiva C, se aplicará un diseño con divisores de tensión por petición del Dr Erazo Iñaki el cual por el momento busca mantener esta etapa sencilla y simplificada principalmente por los continuos cambios que se llevan acabo en la microrred y en el laboratorio, en la *Figura 69* se presenta el diagrama electrónico del sistema de acondicionamiento.

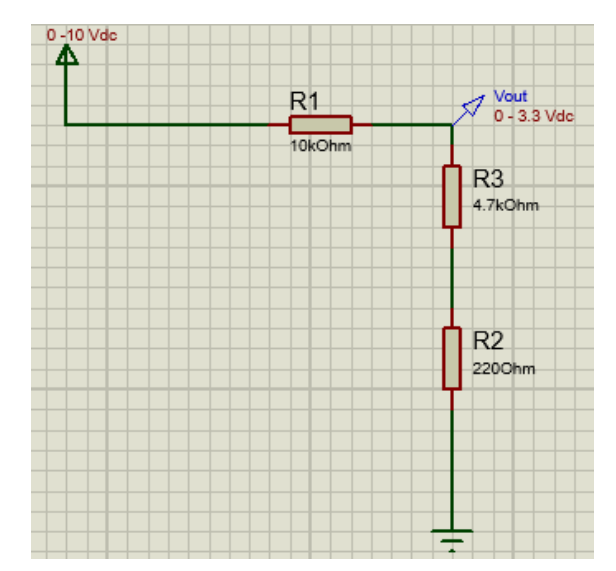

*Figura 69. Diagrama electrónico de las etapas de acondicionamiento empleadas para acoplar los niveles de tensión*.

Para el diseño del circuito se tomo como referencia los niveles de tensión que genera la salida DAC del sistema  $ds1103$  los cuales tienen un rango de  $0-10$  vdc, otro aspecto a tomar en consideración fueron los rangos de tensión que acepta el perifierico ADC del sistema Tiva C el cual tiene un rango de  $0 - 3.3$  vdc, como ultimo punto se considero la corriente que soporta el periferico ADC siendo de 20 mA, por lo tanto, se necesita generar una ganancia de 0.33 con el divisor de tensión el cual fue diseñado con tres resistores conectados serie, *Figura 69*.

Por último, se procede a diseñar un programa en el sistema embebido Tiva C empleando el software Code Composer Studio, el cual es una herramienta diseñada por la empresa Texas Instruments. El programa a detalle que genera la adquisición de dos señales analógicas mediante dos periféricos ADC es presentado en el anexo de esta tesis, el diseño final en *pcb* de este prototipo se encuentra de igual manera en el anexo con el nombre de "adquisición lambda – teta".

### **6.4.1.3 Adquisición de la velocidad del viento**

Para medir la velocidad del viento se adquirió un sistema anemómetro de copas HYXC-FSE, la información técnica del sistema es presentada en el anexo de esta tesis. Dicho anemómetro se encargará de medir la velocidad del viento y entregar a la salida una señal de corriente entre los rangos 4~20mA, este lazo de comunicación ya se ha explicado con anterioridad en esta tesis, en este apartado nos enfocaremos más en cómo generar el acondicionamiento y la lectura de este para adquirir la información digitalmente en el sistema embebido Tiva C.

El sensor anemómetro cuenta con tres hilos para su alimentación y comunicación, los primeros dos hilos alimentan al circuito del sensor con 12 V y tierra mientras que el tercer hilo lleva la señal de corriente de salida  $4 \sim 20$  mA. *Figura 70*.

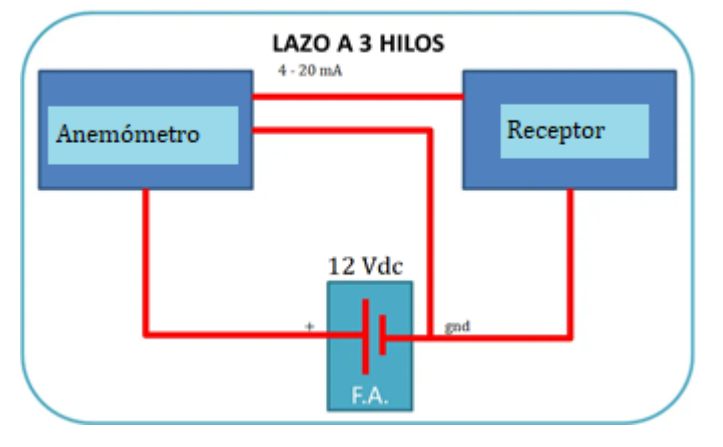

 *Figura 70. Conexión de sensor 4-20 mA conexión tres hilos.*

Una vez alimentado el anemómetro con un voltaje de 12 Vdc, este procederá a entregar a su salida una señal de corriente proporcional a la velocidad del viento, generando una respuesta lineal o casi lineal comprendida entre los rangos 4  $\sim$  20 mA que corresponderá a los rangos 0  $\sim$  40 m/s. Ya que la velocidad del viento es la variable predominante en la ecuación de estimación de potencia eólica es necesario adquirir esta señal analógica para almacenarla digitalmente, por lo cual se requiere aplicar una etapa de acondicionamiento de la señal de corriente para convertirla en una señal de voltaje. El diseño de esta etapa consta de un circuito con amplificadores empleando una etapa amplificadora de transimpedancia la cual tiene una función de transferencia  $Vout = -(R3 * lin)$ , posteriormente se diseñará una segunda etapa inversora con una ganancia unitaria, esto logrará invertir la polaridad del voltaje de entrada y operar con voltajes positivos, el diagrama eléctrico se presenta en la *Figura 71.*

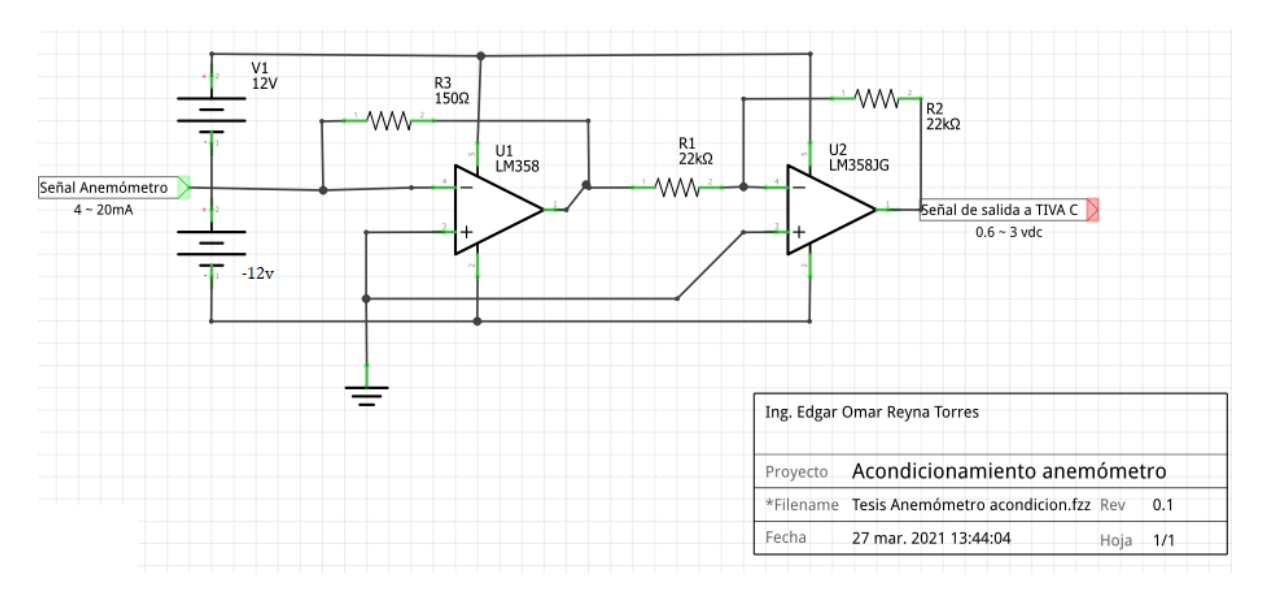

 *Figura 71. Diagrama electrónico etapas de acondicionamiento corriente voltaje*

A la salida de la etapa amplificadora tendremos una señal de voltaje con niveles de tensión requeridos por el periférico ADC del sistema embebido Tiva – C, el código empleado para realizar acabo esta tarea es presentado en el anexo de esta tesis.

Una vez que la señal analógica es digitalizada y procesada se tiene el dato de la velocidad del viento, con esta información podemos pasar a realizar el algoritmo de estimación de potencia eólica procesando la formula general para aerogeneradores de tres álabes. A continuación, se presenta un diagrama de flujo el cual nos permitirá conocer la estructura del proceso de estimación de potencia eólica, *Figura 72*.

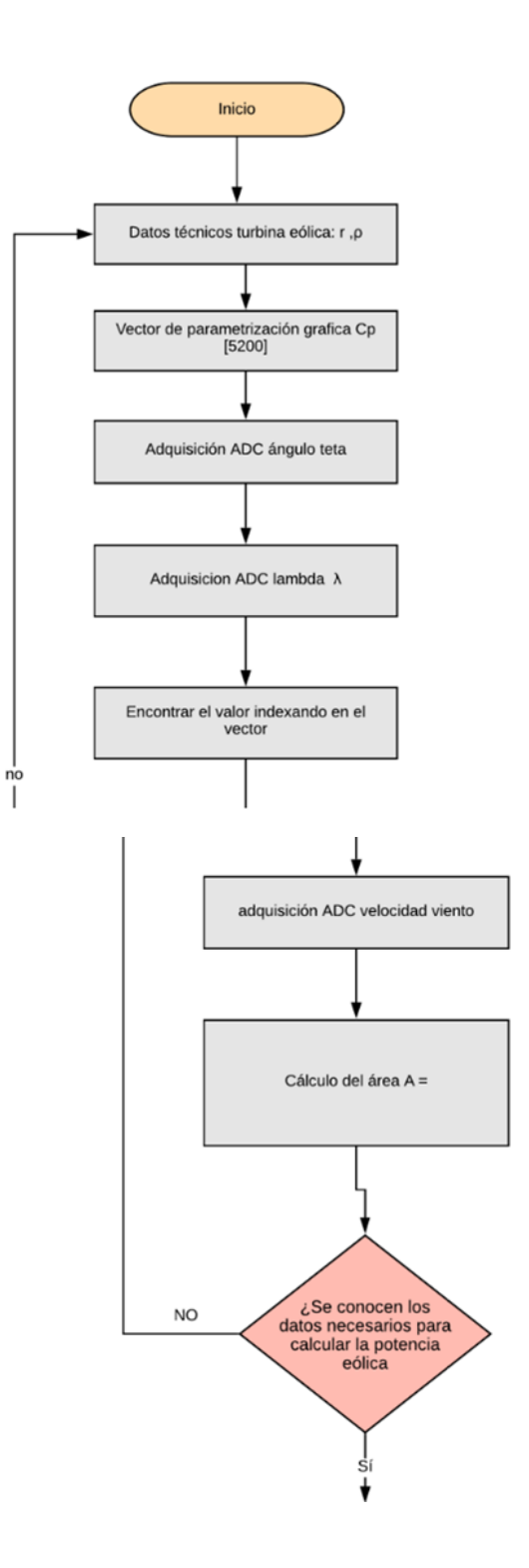

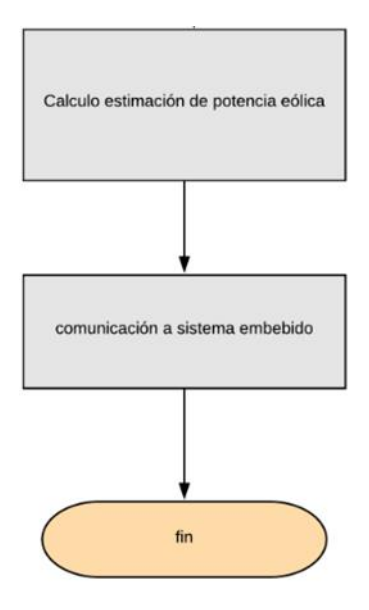

*Figura 72. Diagrama de flujo para calcular la estimacion de potencia eólica de un generador eólico de tres álabes.*

El proceso de estimación de potencia inicia con el conocimiento de los datos técnicos y constantes del generador eólico, posteriormente el vector parametrizado de la curva de coeficientes de potencia es cargado y almacenado en el sistema de procesamiento, posteriormente se adquieren las variables de lambda y teta las cuales son enviadas por parte del sistema de control dSPACE y recibidos por el sistema embebido utilizando periféricos ADC, posteriormente se adquiere la variable de velocidad del viento la cual es enviada por el anemómetro de copas, posteriormente se calcula el área de barrido del generador empleando la fórmula del área del circulo tomando como radio la medida de uno de los álabes del generador, por último una vez que todos los datos se encuentren calculados y medidos se procesa la fórmula de estimación de potencia eólica finalmente el resultado se comunica al sistema de control dSPACE.

El código diseñado para la estimación de potencia sigue la metodología del diagrama de flujo presentado en *Figura 72* y es presentado en el anexo de esta tesis.

### **6.4.2 Comunicación de estimación de potencia eólica a sistemas de control para gestión y control de la microrred híbrida empleando protocolos de comunicación industriales.**

A este punto ya se ha calculado la estimación de potencia eólica y ahora es momento de comunicar dicha información a los sistemas de control de la microrred híbrida para que estos puedan gestionar de manera más eficiente los recursos de esta.

Tanto la estimación de generación de potencia como la velocidad del viento en la zona son variables de gran importancia porque nos entregan información del comportamiento eléctrico del sistema eólico, así como información externa del recurso más importante para la generación de energía eólica.

En el apartado III red híbrida instrumentada, se ha especificado la configuración física del hardware del sistema de control, el cual consta de dos sistemas de control dSPACE instalados a zonas distintas a una distancia aproximada de 10 metros. A partir de esto se desarrolló la implementación de una red de comunicación bajo el protocolo bus CAN, dicho protocolo presenta las ventajas de ser robusto a inferencia eléctrica, seguro y capaz de

comunicarse a distancias grandes, a continuación, se presenta un diagrama a bloques que representa la comunicación de la información mediante bus CAN, *Figura 73*.

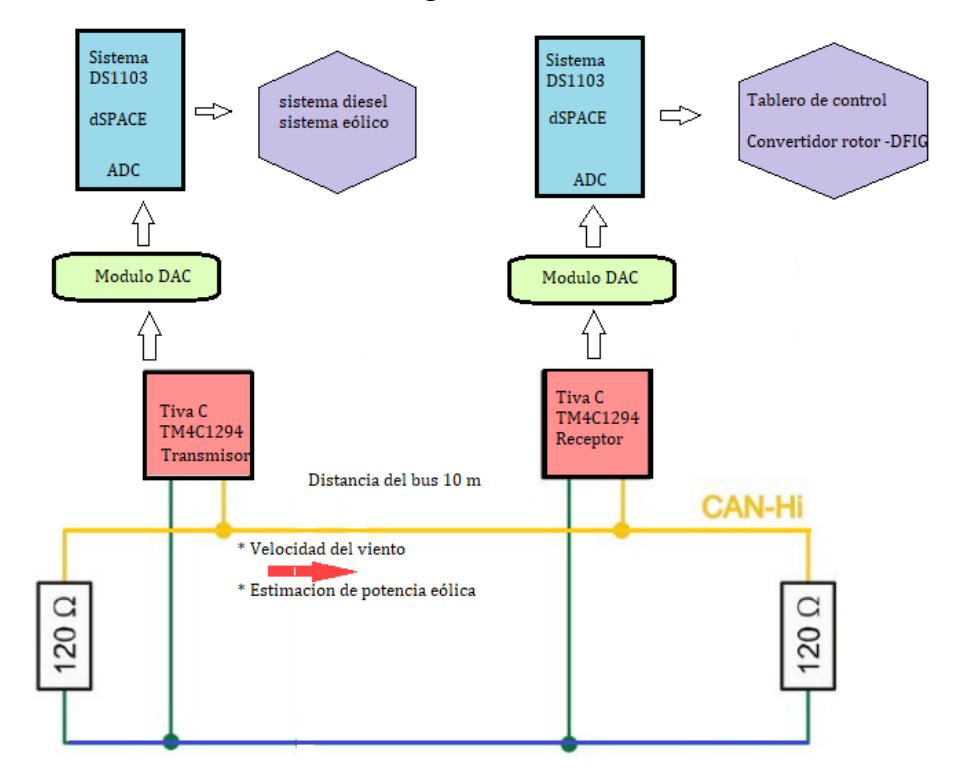

 *Figura 73. Diagrama a bloques de comunicación bus CAN a sistemas de control dSPACE*

Los sistemas embebidos Tiva-C TM4C1294 cuentan con una amplia gama de periféricos de comunicación, dentro de este sistema se encuentra el protocolo de comunicación bus CAN, donde se tiene un controlador CAN versión 2.0 el cual cuenta con transferencia de mensajería que incluye datos, errores, identificadores estándar y extendido, tasas de transferencia de hasta 1Mbps.

La información que requieren ambas tarjetas dSPACE es entonces comunicada mediante el bus CAN, el cual tendrá una longitud de aproximadamente 10m, dicha información será enviada ´por un módulo Tiva – C mientras que en el otro extremo del bus la información será recibida por un receptor Tiva – C, posteriormente la información debe ser comunicada a ambas tarjetas dSPACE las cuales para poder adquirir la información cuentan con periféricos ADC, por lo tanto, los sistemas Tiva - C deben convertir la información digital a una señal analógica. Ya que el sistema Tiva C no cuenta con periféricos DAC se va a emplear un circuito integrado MCP4725 el cual es un DAC de 12 bits de resolución el cual cuenta con un voltaje máximo de operación de 5 V y emplea para su control un protocolo serial de comunicación I^2 C.

La tarjeta dSPACE acepta niveles de tensión de +/- 10 Vpp dentro de su periférico ADC, ya que la salida del MCP4725 será alimentada con un voltaje de 3.3 V está solo puede entregar una señal de salida analógica de 0~3 V por lo cual se propone emplear una etapa de acondicionamiento para poder acoplar los niveles de tensión que manejan ambos dispositivos que comprenden de  $0 \sim 3.3$  V a  $+/- 10$  V, el diseño de la etapa de acondicionamiento cuenta con un amplificador en modo sustractor con una ganancia a la salida. El circuito opera restando el voltaje equivalente Thévenin en la entrada de la rama superior (nodo de resistencias R7 / R8 / R5) del voltaje de entrada real del circuito (salida del DAC MCP4725) y multiplica el resultado por una ganancia de 6.0606. En la *figura 74*

se presenta el diagrama eléctrico del sistema de acondicionamiento en el cual se emplearon dos amplificadores Tl082 y resistencias de precisión a ¼ watt.

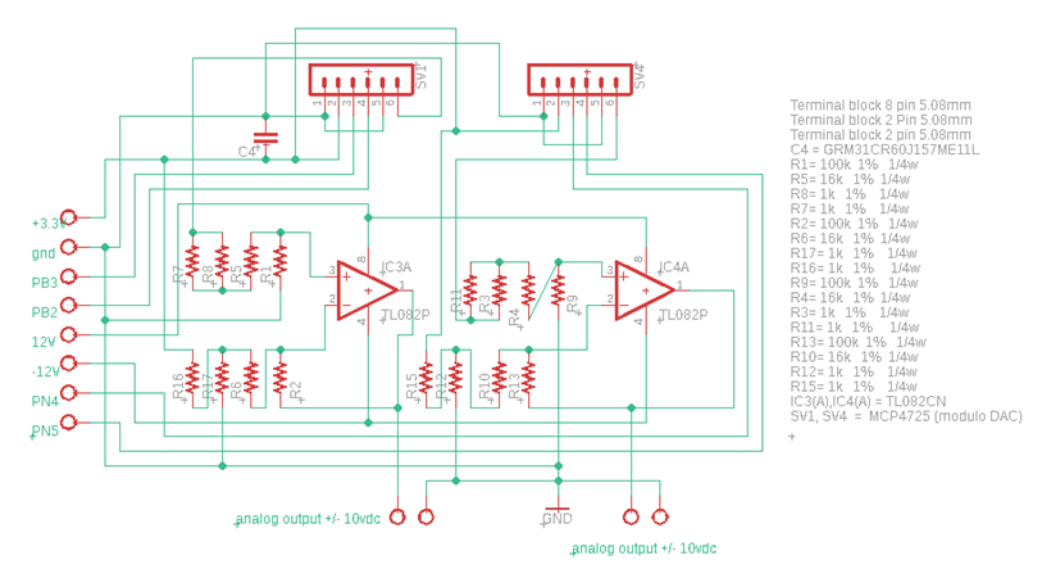

Figura 74 Diagrama electrónico del sistema de comunicación DAC, Tiva c – dSPACE.

El diseño del protocolo de comunicación bus CAN se desarrolló siguiendo el archivo de especificaciones técnicas de Tiva - C TM4C1294 y podemos dividir la comunicación en tres bloques principales los cuales son: Registro de interfaz, Memoria RAM (mensaje objeto) y Controlador del protocolo CAN.

El código del protocolo bus CAN es presentado en el anexo de esta tesis y es diseñado en el software Code Composer Studio, el diseño del protocolo de comunicación está dividido en diferentes pasos y se presenta en la *Figura 75.*

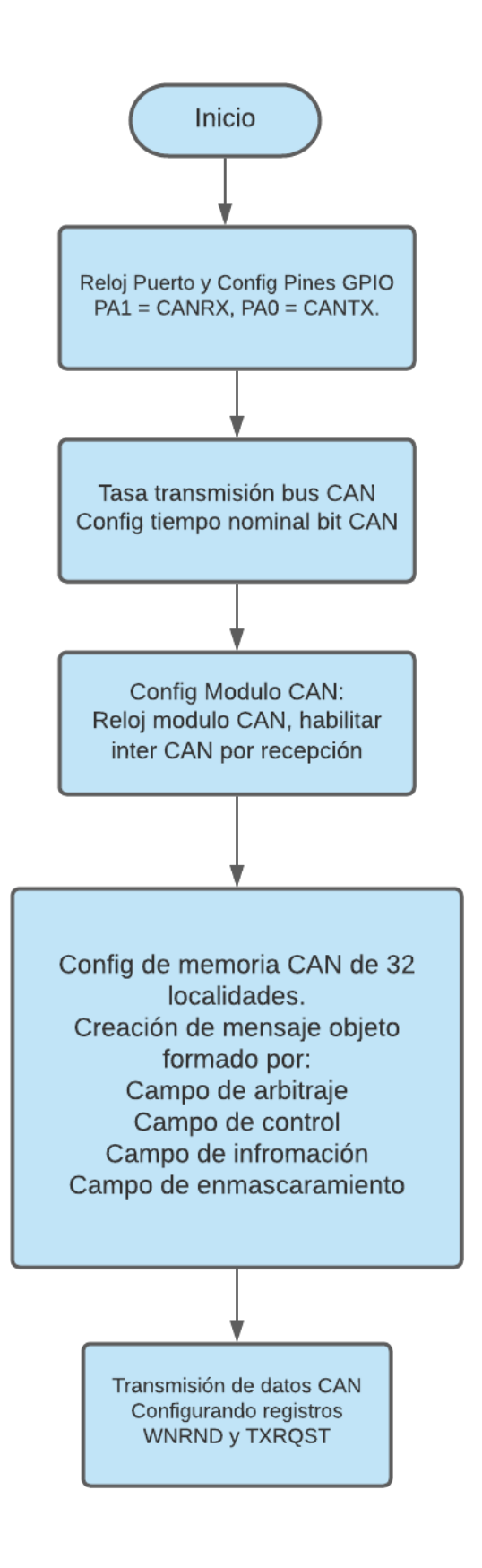

El hardware empleado para establecer la comunicación mediante el protocolo bus CAN consta de un módulo transceptor CAN diseñado por la empresa Texas Instruments, el cual tiene como función servir como acoplamiento entre la red bus CAN y el sistema embebido Tiva – C, el módulo transceptor debe genera los niveles de tensión diferencial característicos del bus CAN (1.5v y 3.5v), *Figura 76*. Para crear la red de comunicación se va a emplear cable de red STP (Shielded Twisted Pair), el cual garantiza un alcance de transmisión de hasta 40 m operando a una velocidad de transmisión de 1Mbps. Para la conexión de los transceptores y el cable de red STP se necesitaron cabeceras hembra RJ45.

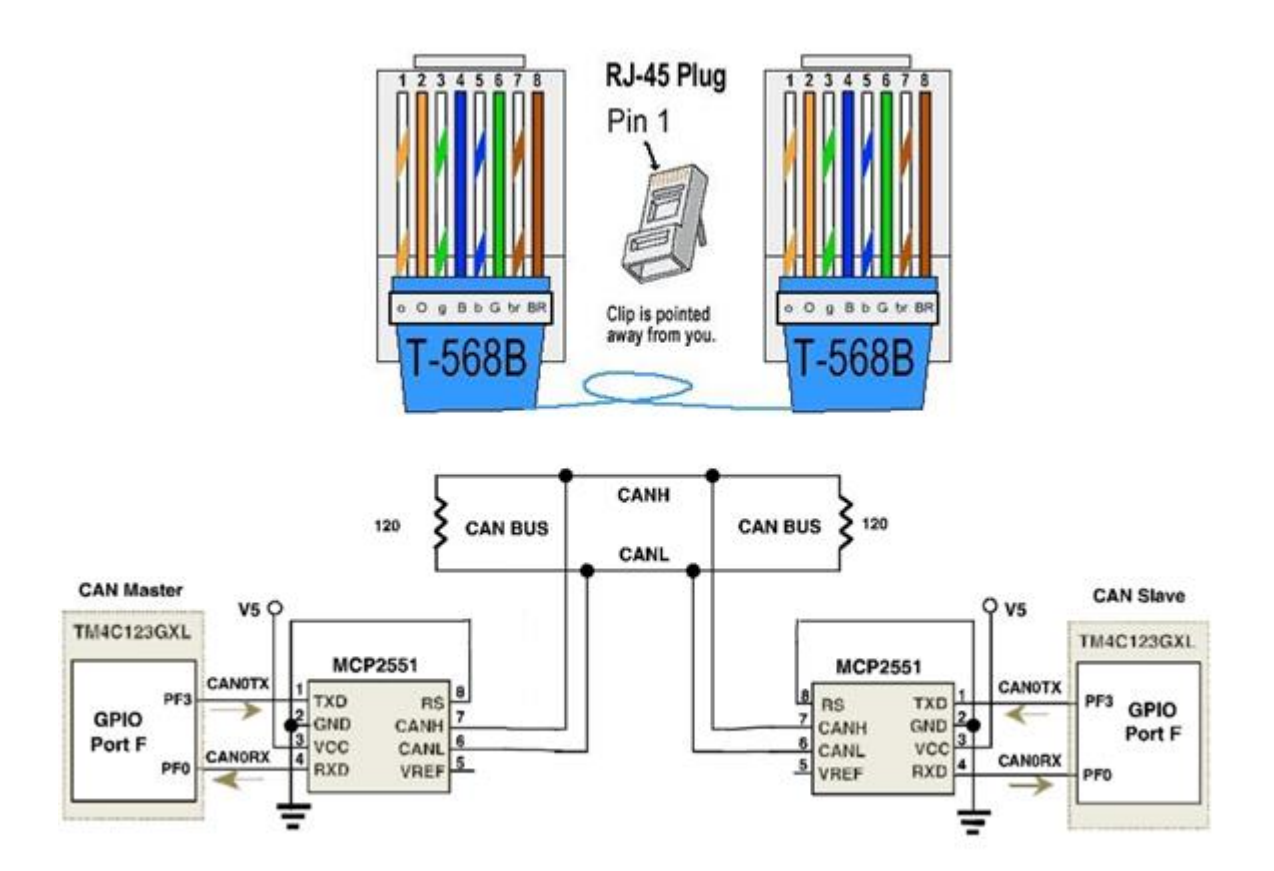

 *Figura 76, Hardware de red de comunicación bus CAN* 

El sistema embebido Tiva C, no cuenta con el hardware embebido para realizar la comunicación CAN por lo tanto, se realizó un diseño en pcb que cuente con el hardware necesario para la comunicación CAN Figura 78, en donde se presenta el diagrama de conexión de los transceptores CAN, asi como el diseño de un modulo CAN link el cual interconecta todos los nodos de comunicación en un unico bus, *Figura 77*.

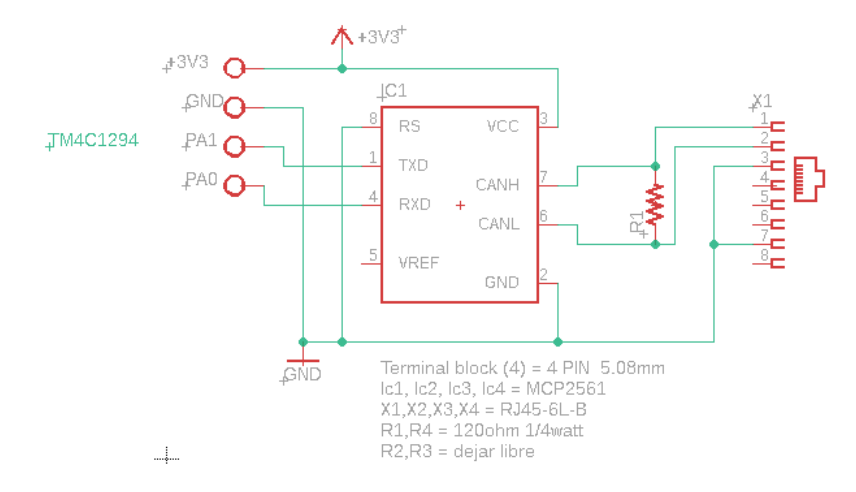

 *Figura 77 Diagrama electrónico del sistema de comunicación Transceiver CAN.*

Por último, se desarrolló un módulo CAN *link Figura 78,* permitiendo que todos los dispositivos que conforman la red de sensores CAN se interconecten y comuniquen.

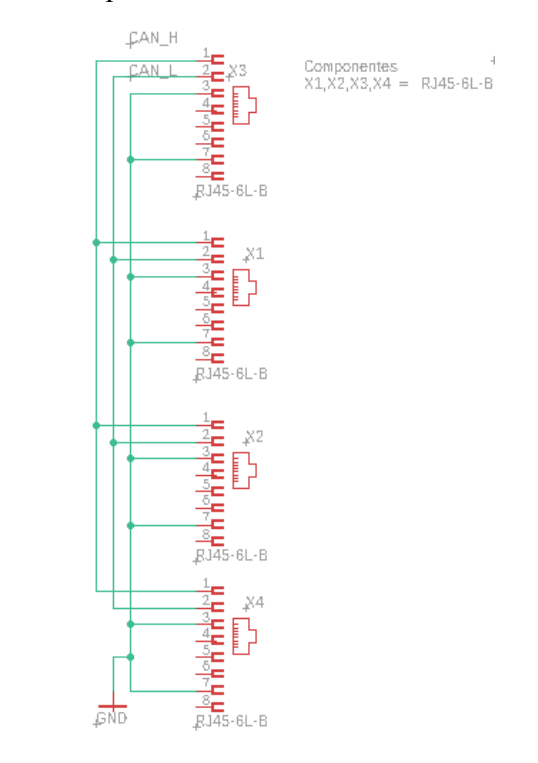

Figura 78 Diagrama electrónico del sistema de comunicación CAN *link*.

## **6.4.3 Diseño y construcción de una red de sensores térmicos para la obtención de telemetría de microrredes eléctricas híbridas eólicas-diésel**

Tomando en cuenta el diseño de un mantenimiento en base a condición térmico aplicado a los generadores eólico y diésel, se diseñó una red de sensores los cuales van a monitorear el comportamiento interno del generador

eléctrico y del ambiente de la zona, esta información va a tener como función principal el alimentar las entradas de un plan de mantenimiento predictivo, prestando seguridad y robustez al sistema.

La red de sensores está conformada por dos sistemas embebidos TIVA-C TM4C123GHPM los cuales se dedicarán a monitorear la temperatura de cada generador dentro de la microrred, los sensores empleados para la medición de temperatura son sensores pt100 de grado industrial. Cada sistema embebido Tiva-C estará instalado dentro de la zona donde se encuentren los generadores eléctricos.

Para comunicar la información de manera segura y eficaz se diseñó una red topología bus la cual va a emplear el protocolo CAN para transferir los datos desde los nodos esclavos hacia el nodo maestro, en la *Figura 79,* se presenta un diagrama a bloques de la red bus CAN.

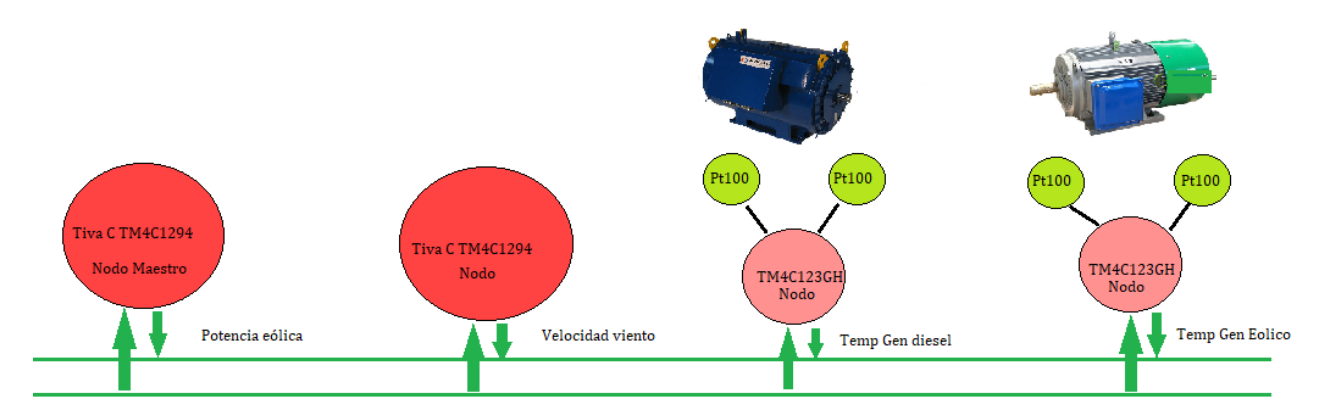

*Figura 79 Red bus CAN para el monitoreo térmico de microrred híbrida eólica diésel.*

Para que los sistemas TM4C123GHPM puedan adquirir la pequeña señal que generan los sensores térmicos pt100 se va a diseñar una etapa de acondicionamiento usando un puente *Wheatstone*. La resistencia de salida del sensor pt100 depende de la ecuación 26.

$$
R = Ro \left(1 + \alpha \Delta t - To\right) \qquad \dots (26)
$$

Siendo:

 $Ro =$  la resistencia del sensor pt100 a 0° = 100  $\Omega$ .

 $\alpha$  = una constante que depende de cada pt100 especificada en su hoja de datos.

 $\Delta t$  = incremento de temperatura.

En la *Figura 80*, se presenta el diseño electrónico del circuito de acondicionamiento mediante un puente *Wheatstone*, el circuito tiene dos ramas formado por tres resistencias y el sensor pt100. Las ramas actúan como divisores de tensión, una de las ramas está formada por una resistencia de 6.8 KΩ y el sensor pt100, mientras que la segunda rama está formada por una resistencia de 6.8 kΩ y una resistencia de 100 Ω.

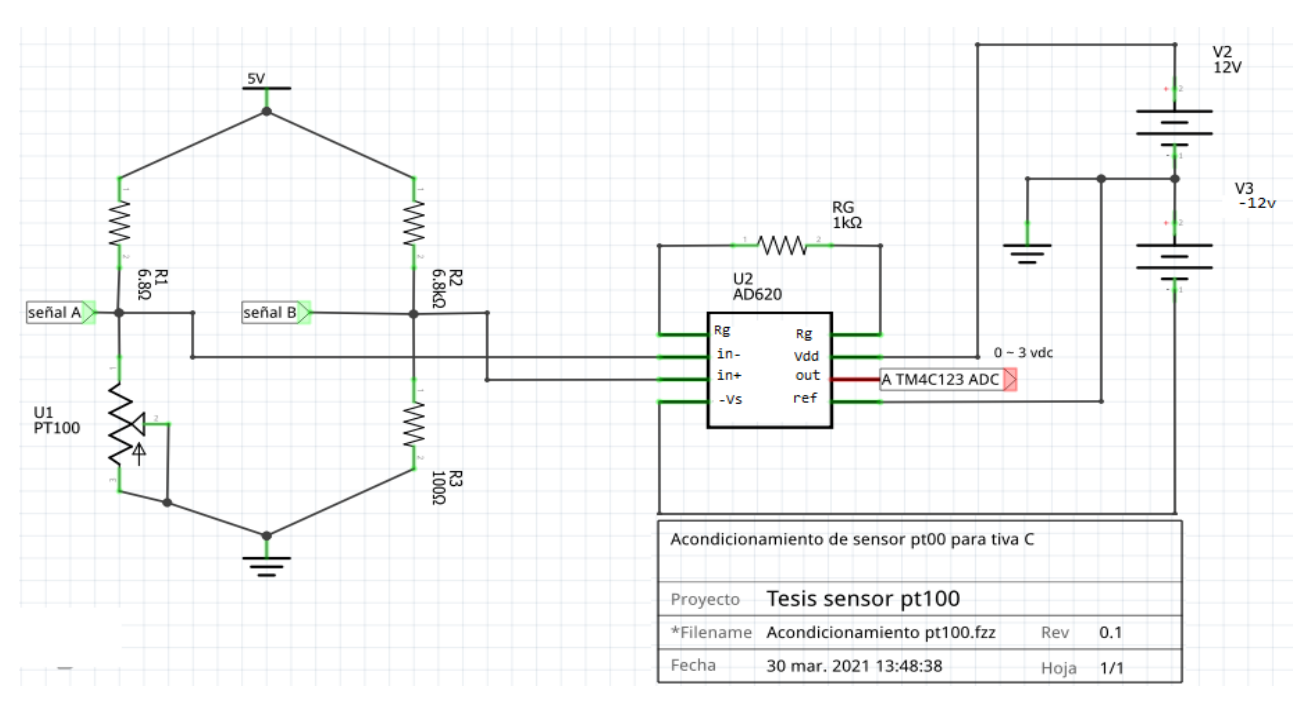

 *Figura 80, Circuito de acondicionamiento de sensores pt100.*

El sentido por el cual existen dos ramas es básicamente para eliminar la componente continua que genera  $Ro$ , ya que la fórmula que describe la resistencia del sensor nos indica que la resistencia total está en función de la resistencia a 0°c la cual es de 100 Ω más la variación de temperatura del objeto que se está midiendo por la constante térmica del sensor. Por lo tanto, la salida de voltaje generado por los dos divisores de tensión es la señal de salida del sensor pt100, véase las señales de la *Figura 80,* señal *A)* y señal *B)* esto se logra ya que la salida del punto *B* generado por R3 = 100 Ω resta a la señal generada por pt100 dejando la resistencia de salida en función del incremento de temperatura y el coeficiente térmico.

Ya que la salida del puente *Wheatstone* es de muy bajo voltaje, se requiere de una segunda etapa de amplificación para acoplar los niveles de tensión especificados por el periférico ADC del sistema Tiva – C tm4c123, para esta etapa se empleó el uso del AMPOP AD620 el cual es un amplificador de instrumentación, definiendo su ganancia  $\hat{G}$  en base a la selección de una resistencia  $Rg$  mediante la fórmula 27, Figura 74.

$$
Rg = \frac{49.4K\Omega}{G-1} \qquad \dots (27)
$$

Una vez que el sistema Tiva - C a leído la señal mediante su periférico ADC, se ha generado un valor digital que comprende entre  $0 \sim (2^{12} - 1)$  dicho valor se encuentra almacenado en registros, por lo tanto, se deben realizar los cálculos para obtener la temperatura medida por el sensor. Los pasos para calcular la temperatura del sensor son los siguientes:

Primero se calcula el valor del voltaje leído por el puerto ADC:  $Vs = (Coversion is * 3.05)/4095$  ... (28)

Segundo se deshace el efecto de la ganancia del AMPOP:  $Va = Vs/G$  ... (29)

Tercero deshacer el efecto del puente y calcular la tensión en la rama A:  $Vc = Va + Vb$  ... (30)

Cuarto deshacer el efecto de divisor de tensión para conocer la resistencia del sensor pt100:

$$
Rpt100 = \frac{R1}{\frac{(VCC)}{V_C} - 1)} \quad \dots (31)
$$

Quinto se calcula el valor de temperatura despejando de la ecuación 26:

$$
T = \frac{\frac{\left(\frac{Rpt100}{Ro}\right) - 1}{\alpha} + To \quad \dots (32)}
$$

Siguiendo esta metodología es posible conocer la temperatura medida por el sensor pt100, posteriormente la información será enviada empleando el protocolo serial bus CAN. El código de la red de comunicación CAN, la adquisición de temperatura y el procesamiento son diseñados y presentados en el anexo II de esta tesis, los pasos para habilitar la comunicación CAN dentro de los sistemas Tiva - C TM4C123 siguen la metodología presentada en el capítulo 9.2 de esta tesis. El diseño final en *pcb* de este prototipo se encuentra presentado en el Anexo IV de esta tesis

## **6.4.4 Diseño de un sistema electrónico para la supresión de armónicos generados por la microrred híbrida**

La red híbrida eólica diésel es un sistema complejo el cual está conformado por generadores eléctricos, variadores de frecuencia de media potencia y fuentes conmutadas. Este tipo de cargas hacen que la microrred sea un sistema generador de ruido electromagnético. Uno de los requerimientos para los diseños de los sistemas electrónicos de esta tesis es suprimir o eliminar los armónicos presentes en las bandas de frecuencias de 5 KHz y 8 kHz.

El diseño realizado para este bloque consiste en realizar un circuito filtro EMI para suprimir el ruido en modo común y en modo diferencial los cuales son las dos principales formas en las que se propaga el ruido y sus armónicos. El filtro EMI es construido por medio de dos etapas de filtro pasivo paso bajo LC, el primer filtro LC se va a encargar de filtrar las señales en modo diferencial mientras que el segundo filtro se va a encargar de eliminar las señales de ruido en modo común, normalmente el diseño electrónico sería visto como el presentado en la *Figura 81 (a),* pero ya que las señales de ruido común y diferencial pueden ser conducidas por cualquiera de las entradas de línea es importante que ambas líneas estén balanceadas, por lo tanto el diseño electrónico generado es presentado en *Figura 81 (b).*

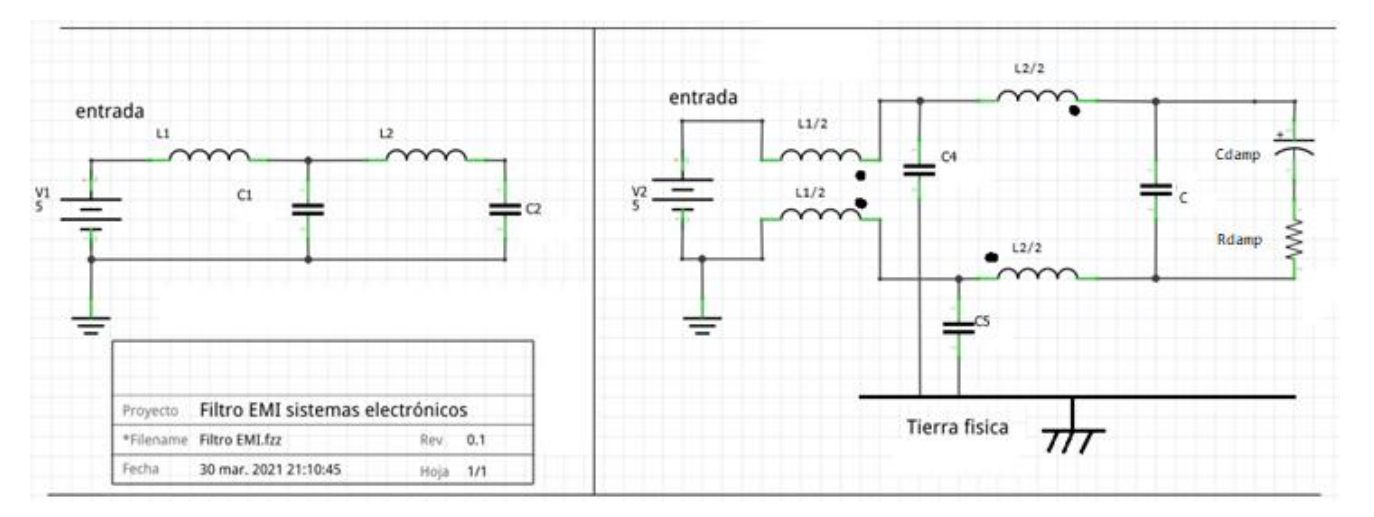

*Figura 81 (a) doble filtro paso bajo EMI. Figura (b) Filtro EMI para ruido eléctrico diferencial y común.*

La frecuencia a la que se presentan los armónicos dentro de la microrred demuestra que existe un predominio de señales en modo diferencial ya que estas suelen presentarse en anchos de banda medios a bajos. Por motivos de diseño y respuesta de corte del filtro se busca que la frecuencia de corte a la cual va a operar el filtro sea aproximadamente de una década anterior a la frecuencia de los armónicos, por lo tanto, se establece lo siguiente:

$$
Fc = \left(\frac{Ruido \ arm\'onicos}{\sim 10}\right) \qquad \dots (33)
$$

Para fines prácticos y de diseño  $Fc = 770Hz$ , para seleccionar los componentes electrónicos que conforman el filtro existen diferentes métodos dentro de esta tesis vamos a hacer uso del método presentado a partir de la tabla de impedancias. Este método nos permite seleccionar un rango de parámetros de diseño de inductores y capacitores a partir de una frecuencia de corte y una impedancia de salida dada por el diseñador. En la *figura 82* se presentan las rectas para el diseño del filtro EMI, primeramente, se seleccionó la Fc deseada, después es turno de seleccionar una impedancia de salida del filtro EMI pequeña para evitar que se viole el criterio de estabilidad D.C. Middlebrook. La selección de estos dos parámetros dentro de la tabla nos proporciona un rango de valores de inductores y capacitores que cumplirían con las especificaciones de diseño. Para el diseño práctico del filtro se seleccionaron los siguientes valores:  $inductor L = 1mH$ ,  $capacitor C = 47uF$ ,  $Zout = 7 \Omega$ .

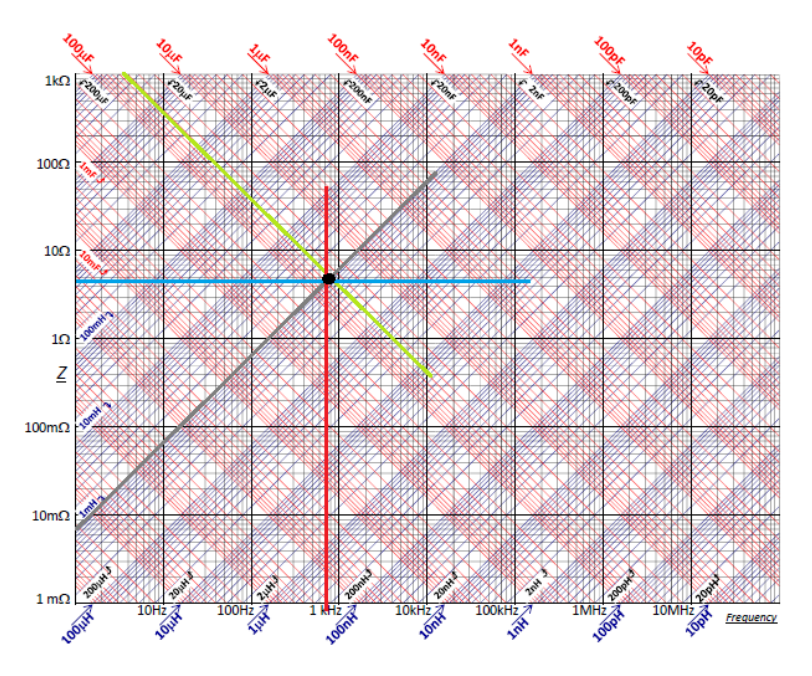

*Figura 82 Diseño de filtro EMI empleando la carta de impedancias.*

Por último, queda diseñar el circuito *damping* que se conectará a la salida del filtro el cual va a mantener el factor de calidad  $Q \approx 1$ , el circuito consiste un arreglo RC en paralelo con la salida del filtro EMI, para seleccionar los valores de capacitancia y resistencia se toma en cuenta la siguiente norma de diseño:

$$
Cdamp > 5 * C :: Cdamp = 270 uF \dots (9)
$$

$$
Rdamp = \frac{\sqrt{\frac{L}{C}}}{Q} \quad \therefore \quad Q = 1.05, \quad Rdamp = 3.9 \quad \dots (10)
$$

Con esto damos por finalizado el diseño del filtro EMI paso bajo pasivo, no obstante, el performance del circuito puede ser mejorado realizando ensayos de prueba y error, ya que como se explicó en la teoría presentada los filtros EMI no suelen llevar una metodología fija ni exacta y cada filtro está dedicado a resolver un problema en específico.

## **6.4.5 Diseño de una plataforma para el mantenimiento en base a condición a partir de una arquitectura de internet de las cosas.**

- 1. Adquisición de datos térmicos como variables de entrada
- 2. Condiciones de monitoreo estáticas
- 3. Aplicación de un algoritmo de predicción de temperatura
- 4. Condiciones de monitoreo dinámicas
- 5. Toma de decisiones
- 6. Generar y comunicar reporte.

En la *figura 83*, se presenta el diagrama de flujo que presenta la realización del plan de mantenimiento en base a condición térmico empleado para la microrred híbrida eólica diésel. El programa MBC estará diseñado en el lenguaje de alto nivel Python y dicho algoritmo será procesado en el sistema embebido raspberry pi 4.

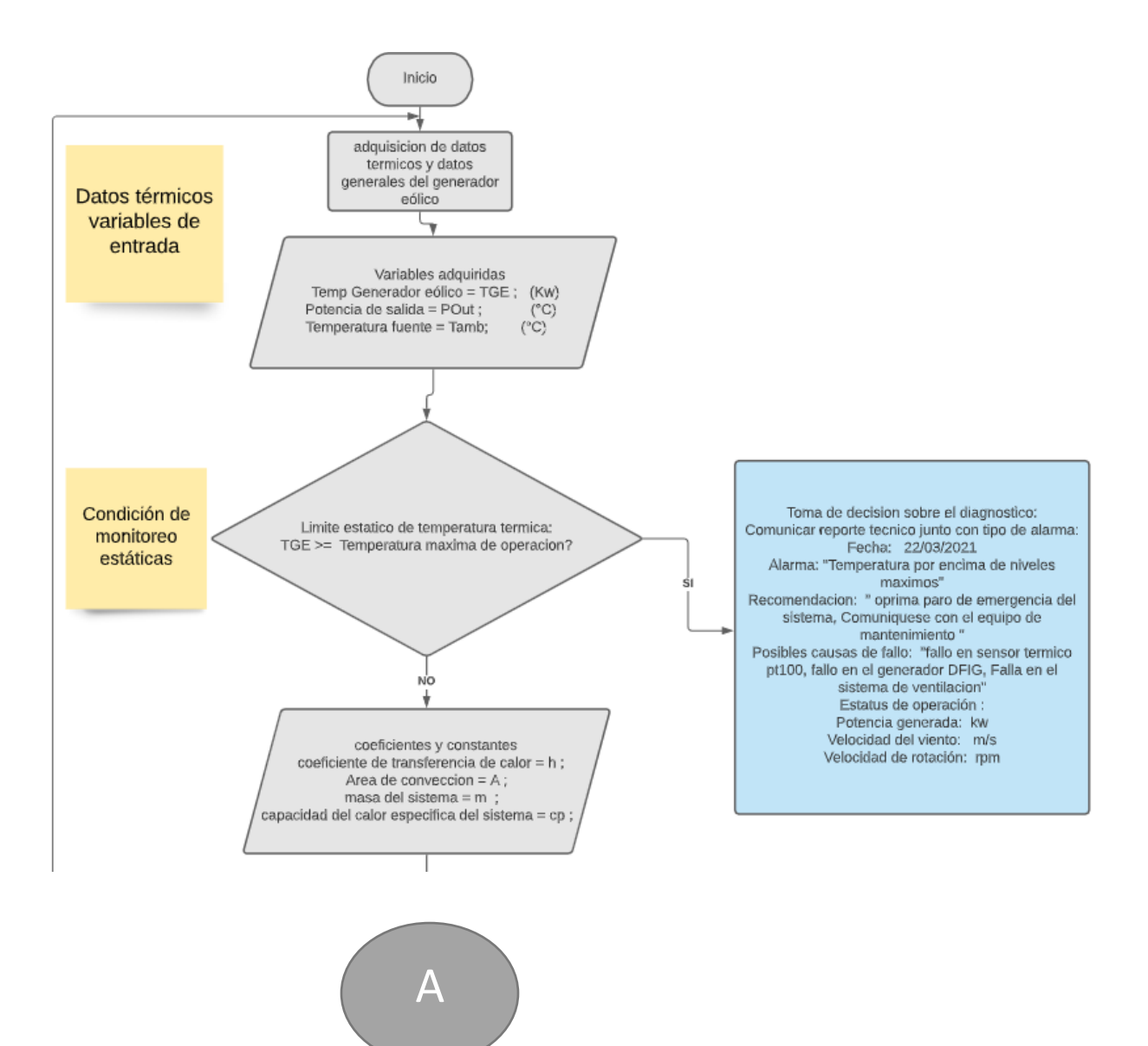

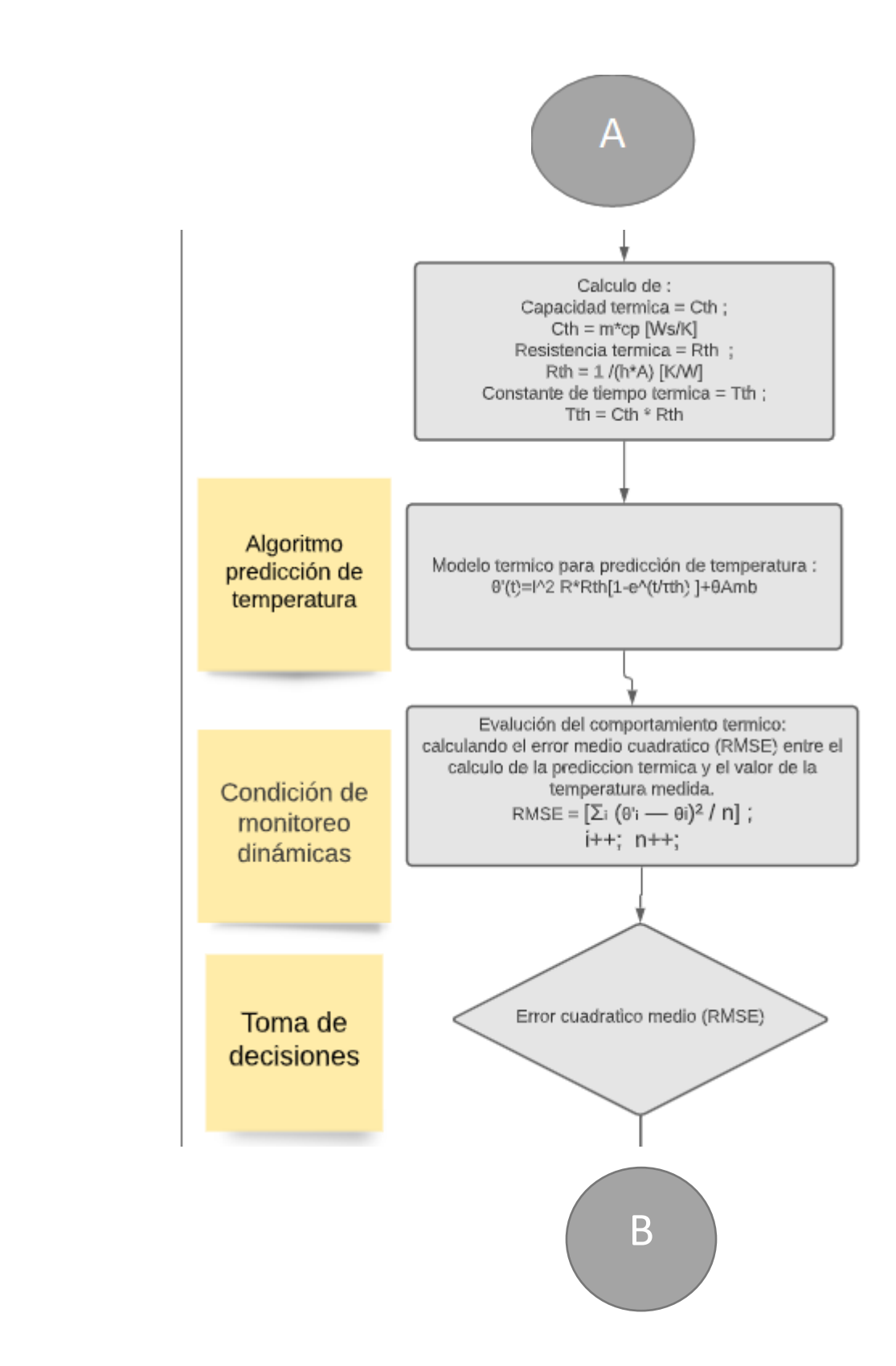

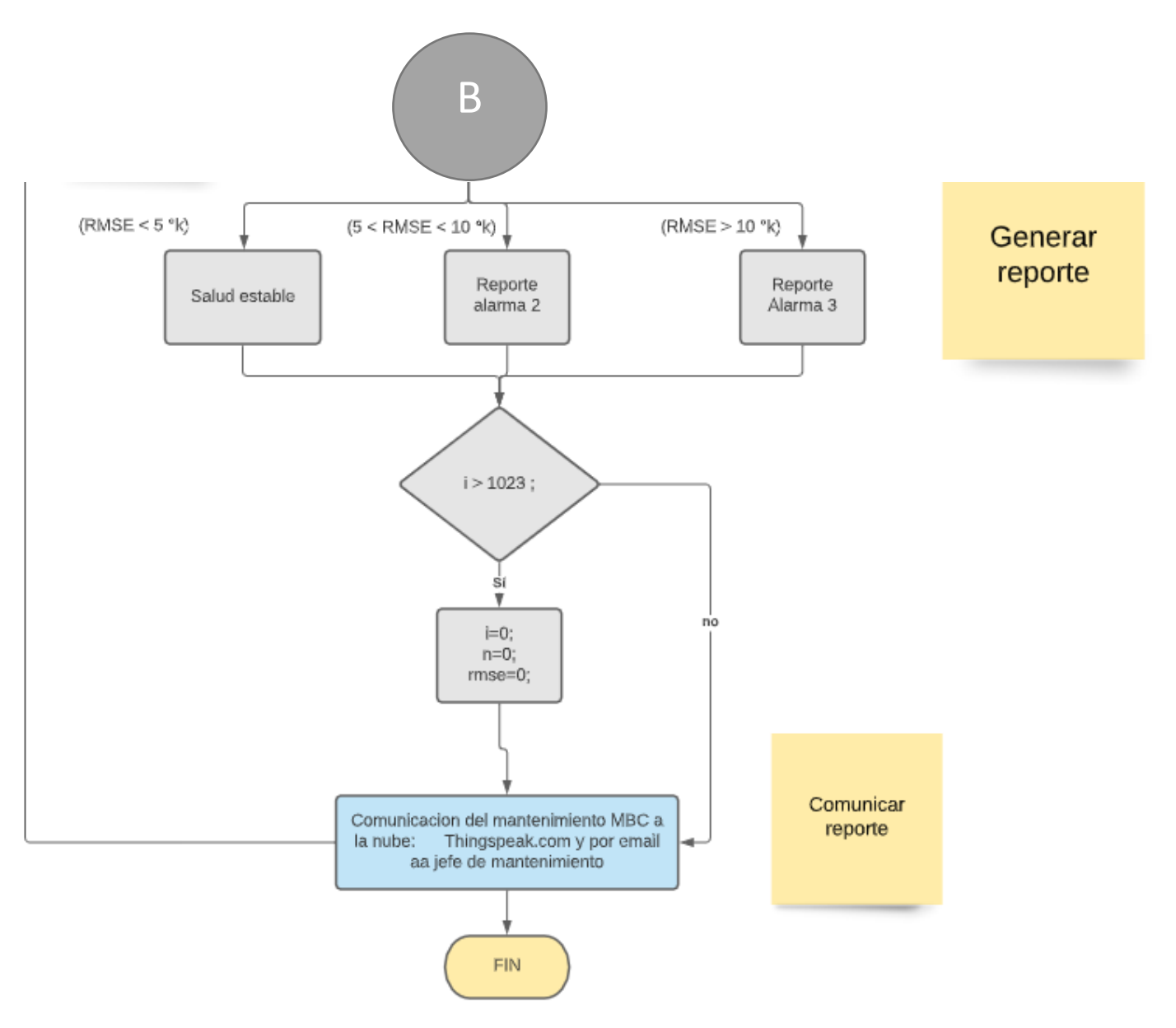

 *Figura 83 Diagrama de flujo para el diseño de una estrategia MBC térmico.*

A continuación, se procederá a explicar el diagrama de flujo tomando como referencia cada uno de los seis puntos anteriores que conforman la estrategia MBC.

### **6.4.5.1 Adquisición de datos térmicos como variables de entrada**

Los datos de entrada de nuestra estrategia MBC térmico son las temperaturas de los generadores diésel y el generador eólico, así como la temperatura ambiente de la zona. Dichas variables son adquiridas por la red de sensores térmicos PT100 y comunicadas al nodo maestro bus CAN

La comunicación de los datos térmicos entre el nodo maestro CAN y la Raspberry pi 4 es generada empleando un protocolo serial UART.

### **6.4.5.2 Condiciones de monitoreo estáticas**

El objetivo de este punto es monitorear las temperaturas de operación de los generadores dichas temperaturas son almacenadas en las variables "*TGenEolic y TGenDies",* para después ser comparadas con valores estándar de referencia estos valores de referencia son rangos térmicos de normatividad de los generadores diésel y eólico los cuales tienen un valor de temperatura de operación máximo de 105°C o 378.15°K.

El sistema de MBC se encargará de monitorear la temperatura de ambos generadores y asegurarse que la temperatura no sobrepase las condiciones térmicas máximas de operación "*TmaxEolic, TmaxDies*", si alguna de estas condiciones es sobrepasada el programa MBC debe de comunicar de manera urgente la alarma pertinente de más alto rango y enviar un reporte del fallo por correo electrónico al personal de mantenimiento a cargo. En la fórmula 34 se presenta la condición de monitoreo estática.

*TGenEolic < TmaxEolic TGenDies < TmaxDies* … (34)

### **6.4.5.3 Aplicación de un algoritmo de predicción de temperatura**

Se busca que el MBC procese un algoritmo de predicción térmica el cual se base en un modelo de red térmico, permitiendo poder generar una predicción térmica del devanado del estator del generador eólico, entregando como resultado predicciones confiables de la temperatura de operación.

El modelo de la red térmica es un modelo simple y funcional que reduce la complejidad de otros modelos que requieren de un gran procesamiento para obtener una predicción, el modelo está compuesto de la potencia de disipación en el devanado "*Plos"*, la resistencia térmica equivalente *Rth* la cual modela la capacidad de enfriamiento del devanado del estator por transferencia de calor al ambiente, la capacitancia térmica equivalente *Cth* que representa la energía requerida para elevar la temperatura del devanado un grado y por ultimo *θamb* la cual representa la temperatura ambiente del lugar cercano al generador. La ecuación 35 presenta la predicción térmica del generador eólico y diésel.

$$
\theta^{\prime(t)} = Ploss * Rth \left[ 1 - e^{\frac{t}{\tau th}} \right] + \theta A mb \qquad \dots (35)
$$

Los valores *Rth* y *Cth* deben de ser calculados por medio de la información técnica del generador eólico empleado en la microrred formulas (15) y (16). La temperatura ambiente *θamb* es medida mediante un sensor pt100 y comunicada por la red de sensores térmicos, las pérdidas de potencia *Ploss* son calculadas a partir de la eficiencia del generador y la potencia generada por el generador eólico la cual es dependiente del viento en la zona.

El software de la estrategia MBC procesará dicha fórmula para generar una predicción térmica que será tomada como referencia en el comportamiento térmico de la microrred.

### **6.4.5.4 Condiciones de monitoreo dinámicas**

Las condiciones de monitoreo dinámicas se generan de la siguiente forma, a partir de cada valor de temperatura real medido y comunicado por la red de sensores el algoritmo MBC paralelamente va a generar un valor de predicción térmica empleando la red paramétrica térmica.

Los valores térmicos reales y las predicciones se almacenarán en un vector con espacio de memoria de 5 datos de 32 bits, una vez que estos espacios de memoria sean llenados por la información térmica se procederá a generar el cálculo del error medio cuadrático, fórmula 36.

$$
RMSE = \frac{1}{M} \sum_{i=1}^{M} (real_i - prediction_i)^2 \qquad \dots (36)
$$

Dicho error cuadrático medio representa nuestra variable de condición dentro del MBC, siendo un criterio de supervisión y monitoreo el cual nos va a generar tres principales indicadores de condición de operación de la microrred, estos tres principales indicadores se explican a continuación. El primero nos mostrará el buen estado de salud del sistema siendo ERMS < 5°K, ya que esto nos va a demostrar que las predicciones térmicas y las temperaturas de operación del generador tienen una relación alta de precisión, el segundo caso se dará cuando 5°K < ERMS < 10°K el cual nos va a demostrar que existen anomalías o degradación en alguno de los generadores eléctricos. El tercer indicador se presenta cuando ERMS > 10°K y nos alerta de errores más graves ya que la temperatura real es muy diferente a la generada por el algoritmo de predicción térmica, lo cual es un indicador de degradación más grave y debe alertarse de una falla inminente a corto plazo.

#### **6.4.5.5 Toma de decisiones y comunicación de un reporte**

La toma de decisiones dentro del plan de mantenimiento se basa en los resultados de la temperatura real y las variables de condición dinámicas y estáticas, los rangos térmicos propuestos en el diagrama de flujo representan límites de protección que desencadenarán diferentes alarmas, cada una de estas alarmas se encargará de enviar un reporte general del sistema, dicho reporte debe contener el título, tipo de la alarma, lugar y fecha, posible causas de alarma, recomendación de solución, estatus de operación en el momento que ocurrió la falla. En la *Figura 84* se presenta un esquema del reporte que se genera por activación de alarma dos.

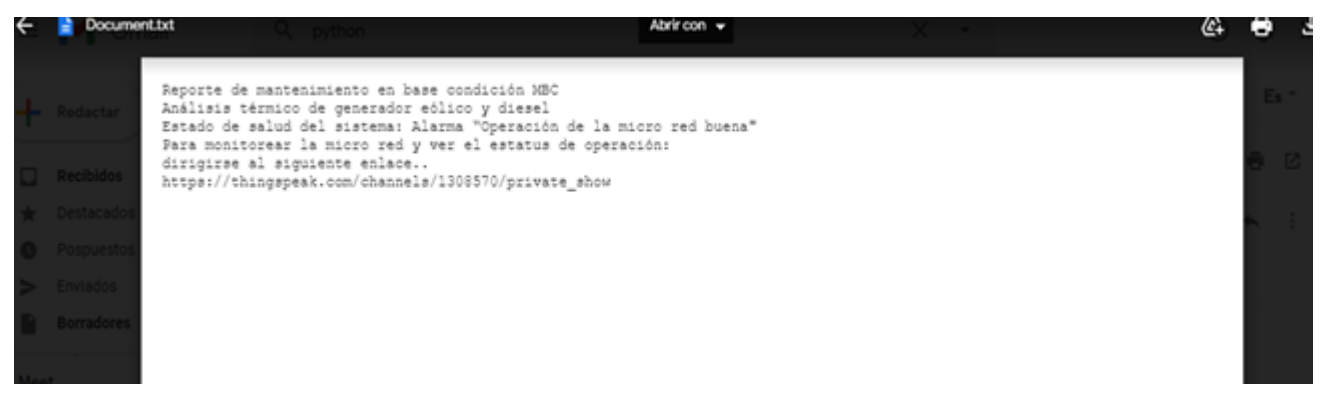

*Figura 84, Reporte generado por la estrategia de MBC.* 

Dentro de las ventajas que presenta la estrategia MBC se encuentran la comunicación automática del reporte a el área de mantenimiento de la microrred híbrida por medio del envió de un correo electrónico, así como la dirección URL de la interfaz gráfica alojada en la nube Thingspeak.com en donde podrán observar un monitoreo más general de las condiciones de la microrred al momento del fallo. Esta información va a permitir implementar una respuesta del área de mantenimiento para lograr evitar fallos catastróficos dentro de la microrred.

## **6.4.6 Diseño de un sistema electrónico para generar telemetría utilizando conceptos de Internet de las Cosas.**

El diseño de un sistema de telemetría es necesario para poder monitorear el comportamiento de la microrred, se busca emplear y explotar las tecnologías de comunicación que engloba al Internet de las Cosas, como por ejemplo el poder monitorear la microrred desde cualquier dispositivo inteligente que cuenta con conexión a internet, la segunda e igual de importante es generar una base de datos del funcionamiento de la microrred, dichas bases de datos podrán ser estudiadas a futuro para mejorar y hacer más eficiente a la microrred.

Dentro del diseño de generación de telemetría vamos a hacer uso de tecnologías referente a conceptos IoT y plataformas en la nube. En la *figura 85,* se presenta un diagrama a flujo general del diseño del sistema de telemetría el cual se basa en el uso de una plataforma industrial llamada *Thingspeak.com*, dicha plataforma permite la comunicación de datos entre dispositivos utilizando protocolos IoT como MQTT y TCP/IP, una vez que se ha suscrito e iniciado sesión en la nube es posible navegar y acceder a los servicios que ofrece la plataforma, dentro de estos servicios se cuenta con el diseño de interfaz visual para monitoreo, el almacenamiento de datos, posibilidad de descargarlos en archivo CVS, análisis y procesamiento de datos empleando código Matlab ya que *Thingspeak* es una plataforma creada por la empresa MathWorks creadora de Matlab.

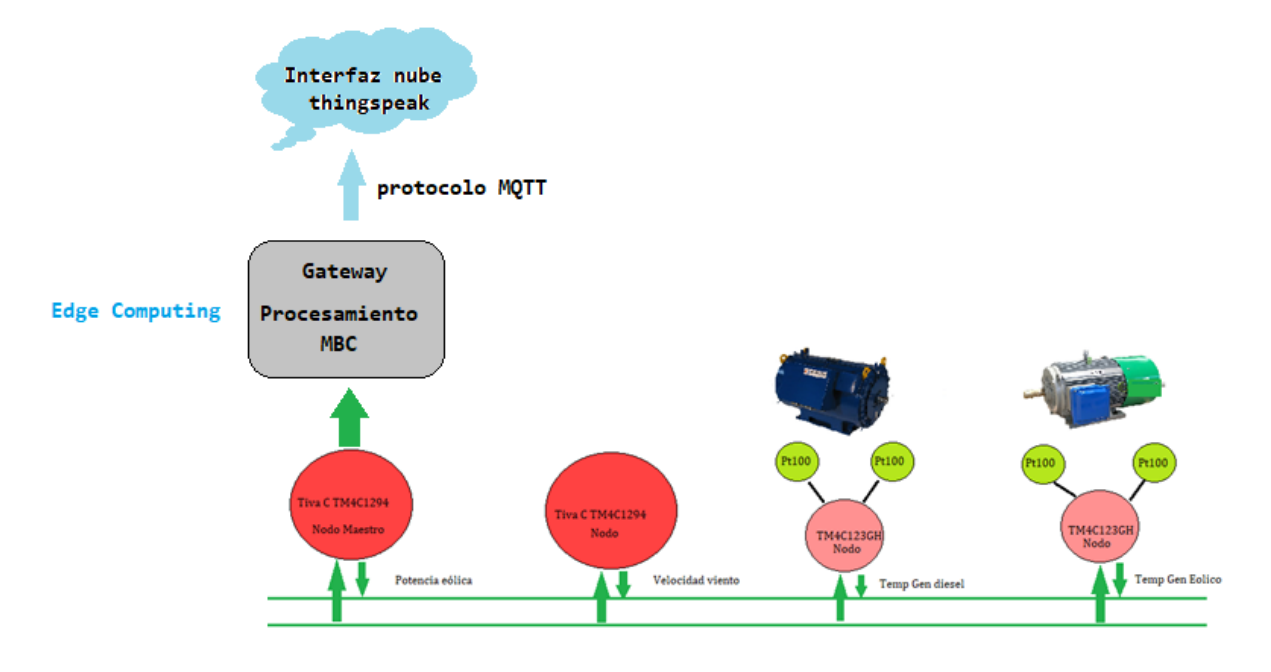

*Figura 85 Diagrama general del diseño de telemetría empleando tecnologías IoT.*

Dentro de la suscripción en la nube, se manejan dos tipos de servicios orientados a campos como la investigación y servicios a la industrial, el primero de estos maneja un servicio gratuito teniendo como limites el ancho de banda de información que puedes comunicar y la frecuencia de envió de datos con un intervalo de 15 segundos. Ya que estamos hablando de un prototipo inicial se decidió acceder a un servicio de investigación gratuito.

Una vez iniciado sesión dentro de la plataforma *Thingspeak.com* se diseñó una interfaz gráfica la cual cuenta con el despliegue de graficas que representan las variables de interés dentro de la microrred, como por ejemplo la

potencia estimada, la velocidad del viento, el ángulo de ataque de los álabes, el coeficiente de potencia y la temperatura de los generadores eólico y diésel, así como las predicciones térmicas echas por un algoritmo dentro del MBC. La *Figura 86* presenta la interfaz gráfica de la microrred híbrida.

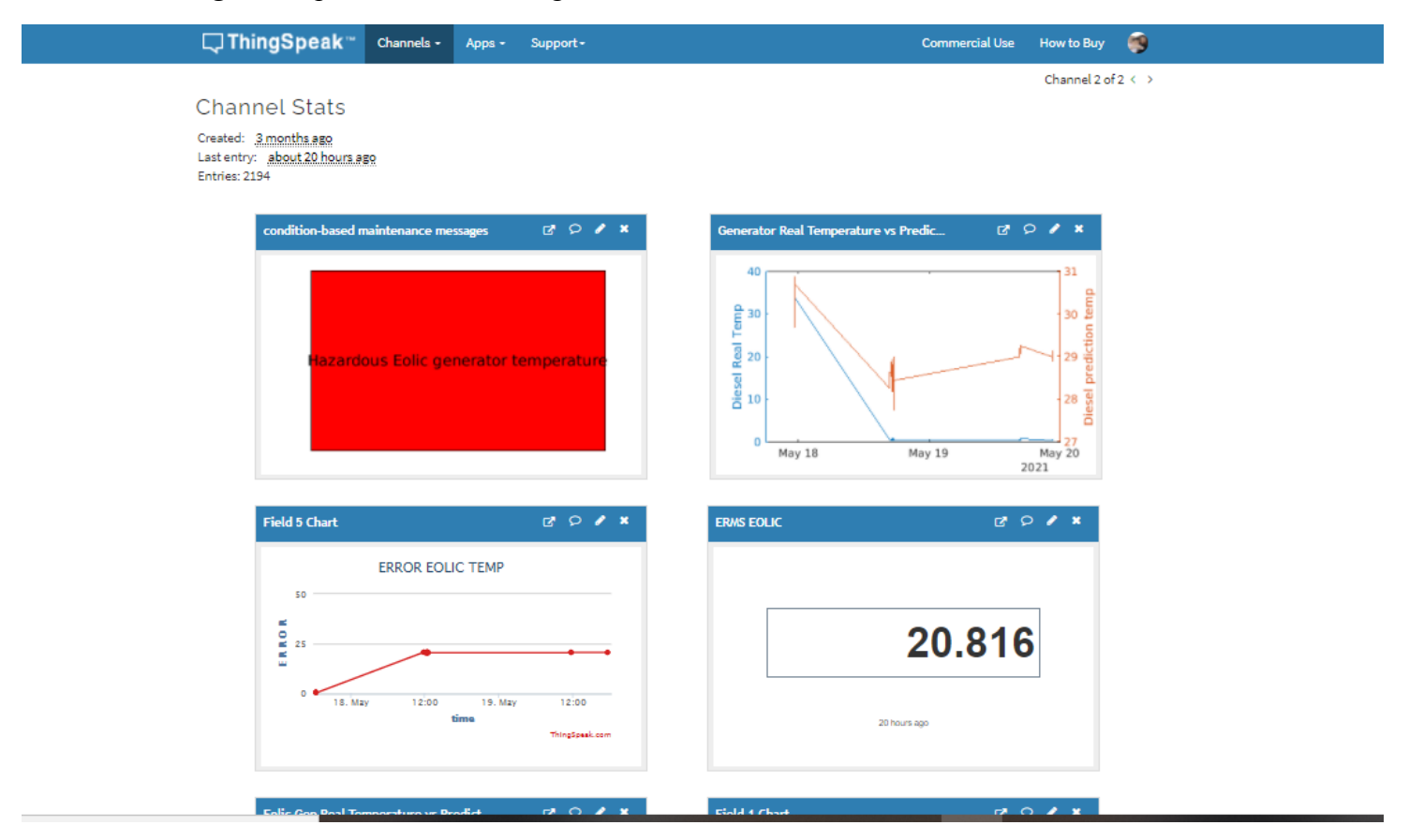

 *Figura 86 Diseño de interfaz gráfica para el monitoreo de la microrred en la nube.*

Una vez que se ha suscrito a la plataforma y el diseño de la interfaz ha sido creado el sistema está listo para poder recibir los datos por parte del sistema de monitoreo, para diseñar el sistema de se va a emplear un dispositivo gateway raspberry pi 4 modelo B el cual va cumplir tres requerimientos principales, el primero de ellos es comunicar los datos de información de la microrred a la nube Thingspeak mediante un protocolo de comunicación MQTT, el segundo punto es emplear el puerto HMI embebido en la raspberry para visualizar el monitoreo de manera remota en la microrred y el tercer punto es emplear el nivel de procesamiento de un computador como raspberry para procesar el plan de mantenimiento en base a condición.

Dentro de la computadora raspberry pi 4 se ejecutará un script en lenguaje de programación Python 3.7 dicho código va a cumplir las siguientes tareas:

- x Comunicarse con el nodo maestra de la red bus CAN mediante un protocolo de comunicación serial para recibir los datos del comportamiento de la microrred híbrida eólica diésel
- x Procesar el programa del mantenimiento en base a condición de la microrred híbrida eólica diésel empelando la técnica de *Edge-computing*, (procesamiento de ciertos datos dentro del área donde han sido generados, evitando así enviar los datos a otros servidores para ser procesados a larga distancia)
- x Establecer conexión con el servidor Thingspeak.com
- x Publicar los resultados de *Edge-computing* mediante el protocolo MQTT a la nube, para que puedan ser visualizados en la interfaz gráfica por el área de mantenimiento.

El código de Python se presenta en el anexo III de esta tesis, y fue diseñado en el entorno de desarrollo PyCharm, finalmente se va a hacer uso del puerto HDMI de la rasp berry pi 4 para visualizar la interfaz gráfica hecha en la nube y visualizar de manera remota el comportamiento de la microrred híbrida.

Cabe aclarar que desde cualquier dispositivo inteligente con conexión a internet es posible acceder a la plataforma y visualizar la interfaz gráfica, permitiendo monitorear la microrred híbrida, por otra parte, la nube genera una base de datos de las variables recibidas, permitiendo la descarga de los datos en un archivo con extensión ".*CSV*" para futuro análisis, estudio e investigación.

# **VII Resultados**

En este capítulo se presentarán los prototipos, así como los resultados de la puesta en marcha del proyecto junto con el comportamiento general del sistema y sus conclusiones.

Los prototipos electrónicos diseñados en esta tesis son presentados en el anexo IV y fueron diseñados siguiendo las normas IPC utilizando el software Eagle el cual es un programa para el diseño de diagramas y de *PCB's*, posteriormente con la ayuda de la empresa JLCPCB se fabricaron las tarjetas electrónicas, obteniendo como resultado un producto duradero robusto y profesional.

Los sistemas que se presentan en la *figura 87* son: a) tarjeta filtro EMI, b) tarjeta de comunicación DAC Tiva C – dSPACE, c) tarjeta transceiver CAN, d) tarjeta de comunicación CAN link y e) tarjeta de acondicionamiento de sensor pt100.

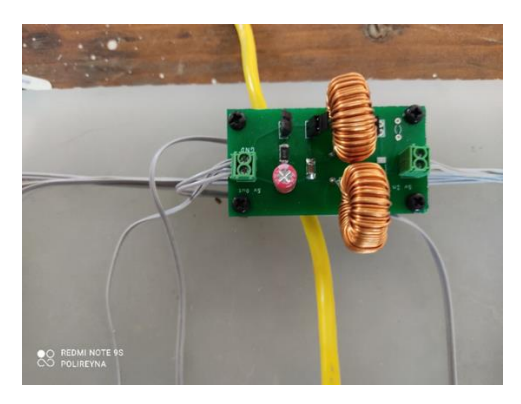

*Figura 87 a) Tarjeta Filtro EMI*

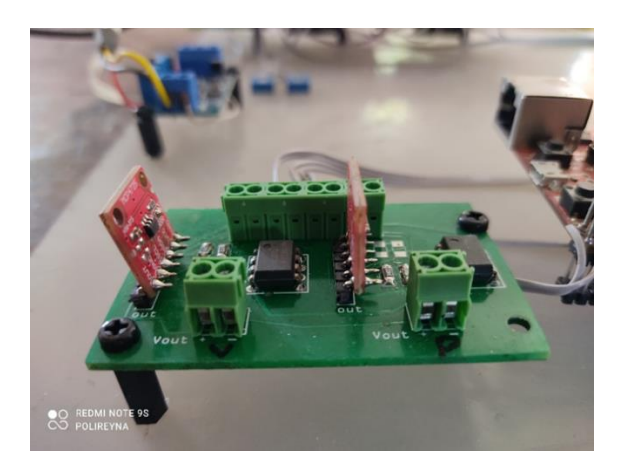

*Figura 87 b) Tarjeta de comunicación DAC TIVA C – dSPACE*

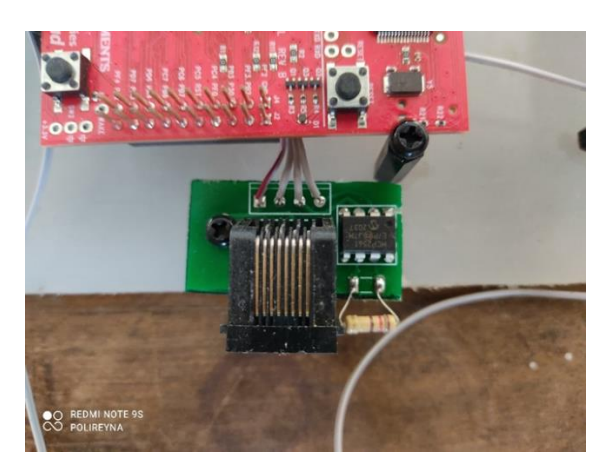

*Figura 87 c) Tarjeta transceiver CAN*

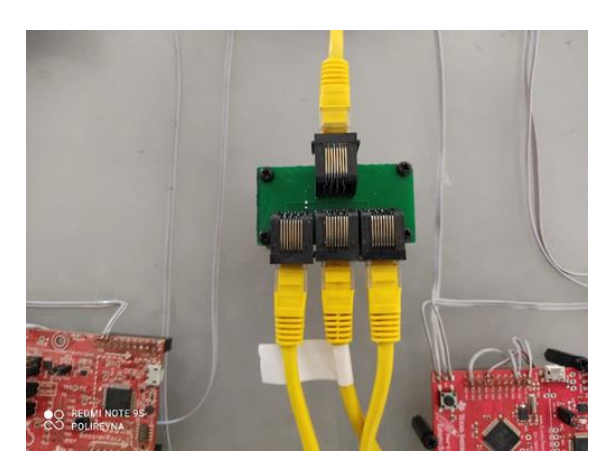

 *Figura 87 d) Tarjeta de comunicación CAN link.*

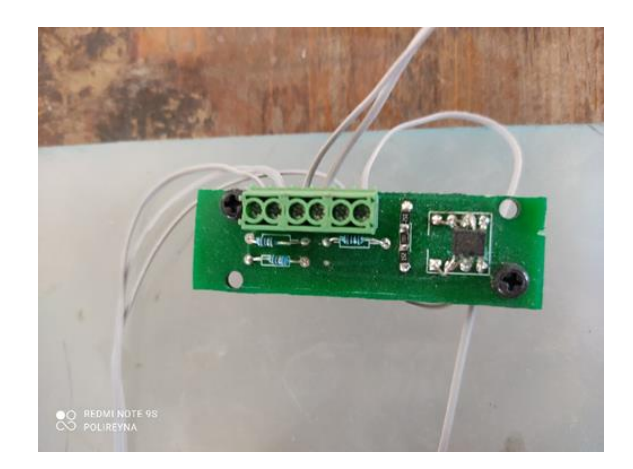

*Figura 87 e) Tarjeta de acondicionamiento para sensor térmico pt100.*

A continuación, se presentan el prototipo final del diseño de esta tesis el cual cuenta con los cuatro sistemas embebidos de Texas Instruments 2) tm4c1294xl y 2) tm4c123gh, junto con los diseños de los prototipos *PCB's*, los cables de datos rj45 para la comunicación bus CAN y la fuente de alimentación la cual opera con voltajes de 5v y +/- 12v, figura *88*.

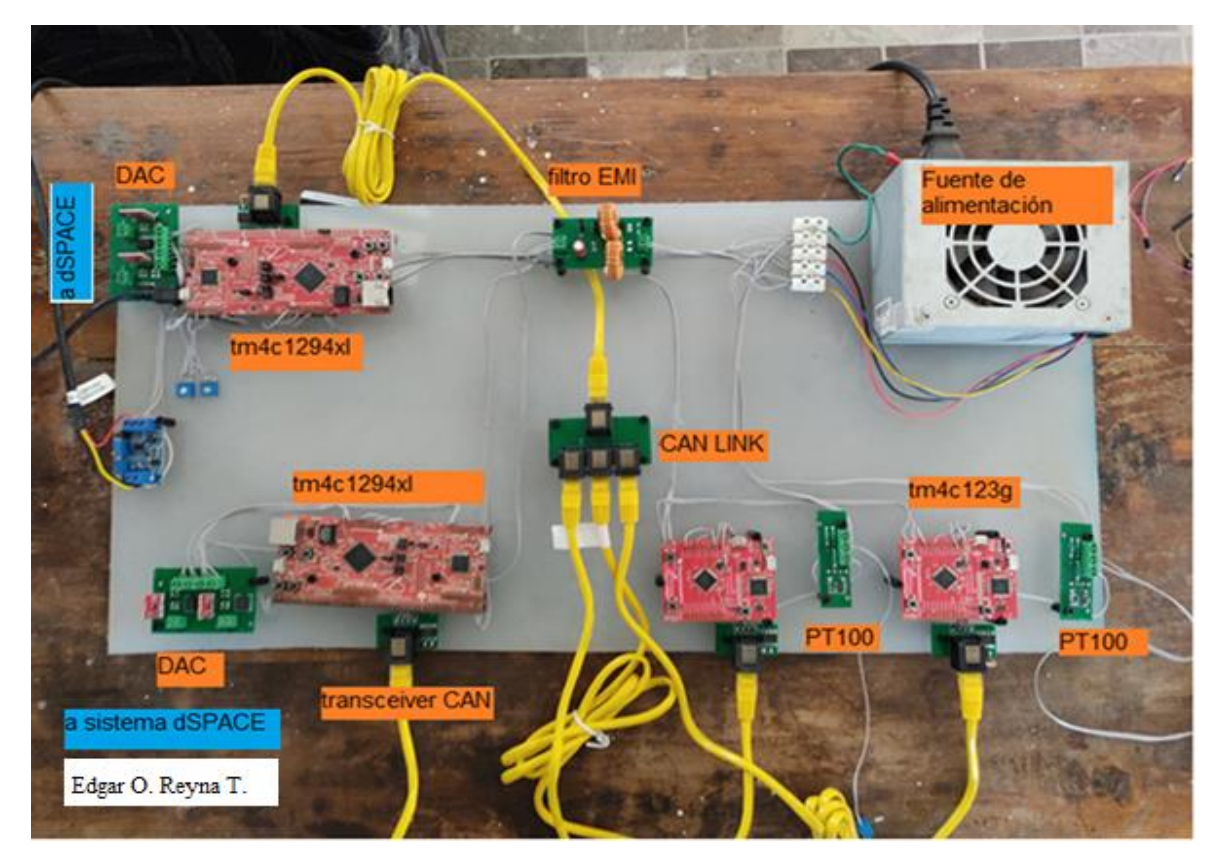

 *Figura 88 Prototipo final del proyecto de estimación de potencia eólica y red de sensores térmicos empleando protocolo CAN.* 

Para poder visualizar el comportamiento energético y el comportamiento térmico de la microrred híbrida se desarrollaron dos interfaces en la nube Thingspeak.com *figura 89,* al ser diseños privados solo se puede acceder mediante una clave de acceso del usuario.

| My Channels<br>New Channel<br>Search by tag                                         |                  | Q                | Help<br>Collect data in a ThingSpeak channel from a device,<br>from another channel, or from the web.<br>Click New Channel to create a new ThingSpeak<br>channel<br>Click on the column headers of the table to sort by the<br>entries in that column or click on a tag to show<br>channels with that tag.<br>Learn to create channels, explore and transform data.<br>Learn more about ThingSpeak Channels.<br>Examples |  |  |  |  |
|-------------------------------------------------------------------------------------|------------------|------------------|----------------------------------------------------------------------------------------------------|--|--|--|--|
| Name                                                                                | Created          | Updated          |                                                                                                    |  |  |  |  |
| ■ Wind and diesel generator parameters by (UNA<br>M-LIESE)                          | $2021 - 02 - 18$ | 2021-03-09 00:27 |                                                                                                    |  |  |  |  |
| Sottings<br><b>APIKeys</b><br>Public<br>Data Import / Export<br>Private<br>Sharing  |                  |                  |                                                                                                    |  |  |  |  |
| Condition-based maintenance                                                         | 2021-02-19       | 2021-05-19 16:27 |                                                                                                    |  |  |  |  |
| API Keys<br><b>Public</b><br>Sellings<br>Data Import / Export<br>Private<br>Sharing |                  |                  |                                                                                                    |  |  |  |  |
|                                                                                     |                  |                  | · Arduino<br>· Arduino MKR1000<br>ESP8266<br>· Raspberry Pi<br>· Netduino Plus                                                                                                    |  |  |  |  |
|                                                                                     |                  |                  | Upgrade                                                                                                    |  |  |  |  |
|                                                                                     |                  |                  | Need to send more data faster?                                                                                                    |  |  |  |  |
|                                                                                     |                  |                  | Need to use ThingSpeak for a commercial project?                                                                                                    |  |  |  |  |

*Figura 89 Diseño de dos interfaces que llevan por título: "Wind and diésel generator parameters by (UNAM-LIESE)" y "Condition – based maintenance".*

La primer interfaz gráfica se encarga de monitorear el comportamiento en operación de la microrred por lo cual presenta gráficas y ventanas numéricas de las siguientes variables: ángulo de ataque de los álabes, velocidad de giro del generador, velocidad del viento, estimación de potencia generada, y coeficiente de potencia *figura 90*.

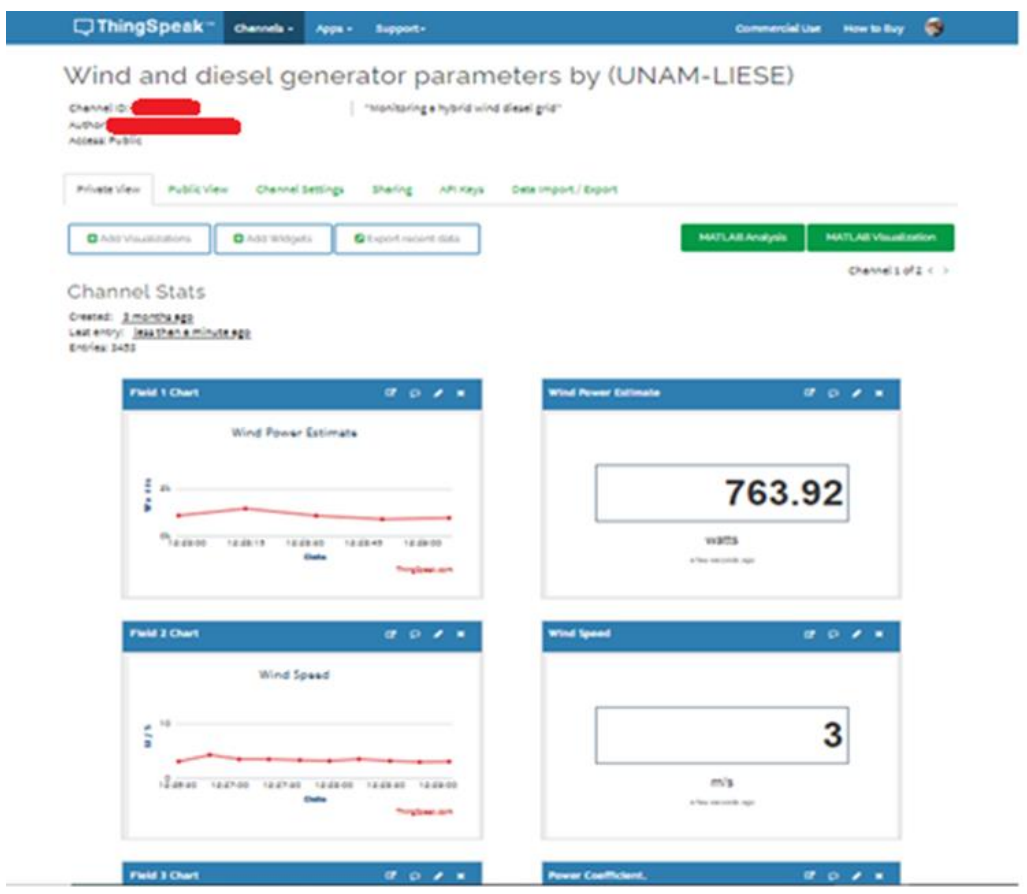

 *Figura 90, interfaz gráfica de los parámetros de operación de la microrred híbrida eólica diésel.*

La segunda interfaz gráfica se encarga de monitorear el comportamiento térmico de los generadores diésel y eólico, así como de graficar la predicción térmica generada por el plan MBC que opera en el gateway, por último, se visualiza un mensaje de la estrategia MBC en dos cuadros de texto presentando de esta forma el estado de salud térmico actual de ambos generadores, *figura 91*.

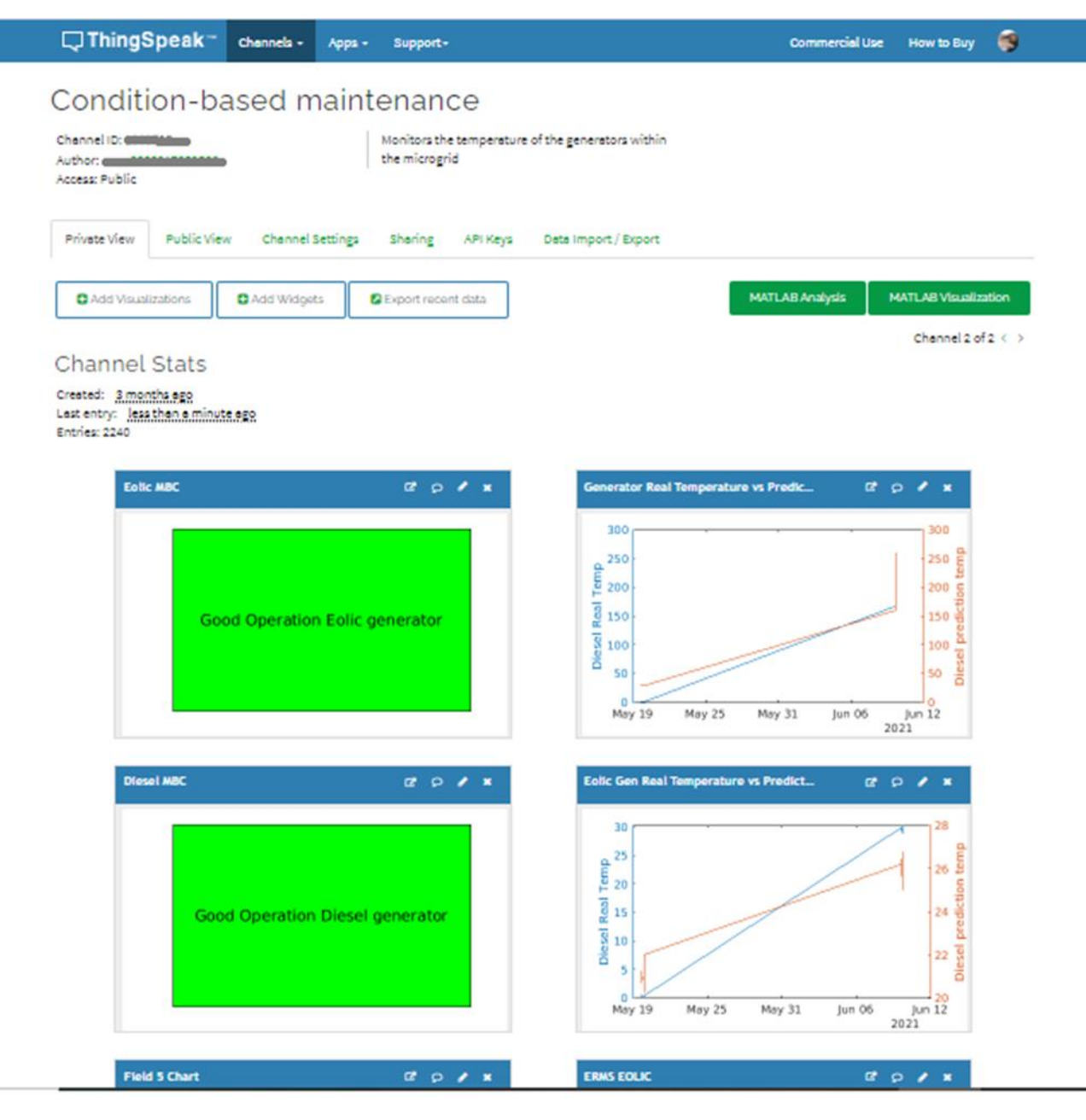

*Figura 91 Interfaz en la nube del mantenimiento en base a condición térmico de los generadores eólico y diésel.*

Una de las características más interesantes de esta plataforma es que genera una base de datos de la información que es enviada por el sistema gateway, el servicio de la nube permite la descargar los datos de información que enviamos por telemetría vía protocolo MQTT, dicha información puede ser solicitada para futuros procesos como por ejemplo procesos analíticos, estadísticos e IA figura 92.

| Data Import / Export - ThingSpea X<br>$\div$                                                                               |                                                                                              | Autoguardado <sup>1</sup>         |                     | $\boxplus$ | りょ しょ                | $\overline{\mathbf{v}}$     | feeds ~                                                                 | م                  | Inic.:               |  |  |
|----------------------------------------------------------------------------------------------------|----------------------------------------------------------------------------------------------|-----------------------------------|---------------------|------------|----------------------|-----------------------------|-------------------------------------------------------------------------|--------------------|----------------------|--|--|
| hannels/1308710/import_export                                                                                              |                                                                                              | Archivo                           | Inicio              | Insertar   |                      |                             | Disposición de página Fórmulas                                          |                    | Datos<br>Revis       |  |  |
| Black Soldier Fly Bi<br>Edificio ecológico d<br><b>BTR FANUC</b><br>□ThingSpeak™<br>Channels $\sim$<br>Support -<br>Apps - |                                                                                              | Х<br>A.<br>Pegar                  | $\Delta$<br>Fuente  |            | 亖<br>Alineación      | %<br>Número<br>$\checkmark$ | Formato condicional ~<br>Dar formato como tabla ~<br>Estilos de celda v |                    |                      |  |  |
|                                                                                                    |                                                                                              |                                   | Portapapeles Is     |            |                      |                             | Estilos                                                                 |                    |                      |  |  |
| Condition-based maintenance                                                                                                | Para seguir usando Excel sin interrupción, vuelva a a<br>Ð<br>PRODUCTO DESACTIVADO<br>ahora. |                                   |                     |            |                      |                             |                                                                         |                    |                      |  |  |
| Channel ID: 1000710<br>Monitors the temperature of<br>the microgrid<br><b>Access: Public</b>                               |                                                                                              | $f_x$<br>created_at<br>A1<br>×    |                     |            |                      |                             |                                                                         |                    |                      |  |  |
|                                                                                                    |                                                                                              | A                                 | B                   | с          | D                    | Ε                           | F                                                                       | G                  | н                    |  |  |
|                                                                                                    |                                                                                              | created_at_entry_id<br>2021-02-15 | 1                   | field1     | field2<br>75<br>68   | field3<br>63                | field4<br>54                                                            | field <sub>5</sub> | field6               |  |  |
|                                                                                                    | $\overline{c}$<br>3                                                                          | 2021-02-19                        | $\overline{2}$      |            | 75<br>68             |                             | 54<br>63                                                                |                    |                      |  |  |
| <b>Channel Settings</b><br><b>Private View</b><br><b>Public View</b><br>Sharing<br><b>API Keys</b>                         | $\ddot{\phantom{1}}$                                                                         | 2021-02-19                        | 3                   |            | 75<br>68             | 63                          | 54                                                                      |                    |                      |  |  |
|                                                                                                    | 5                                                                                            | 2021-02-19                        | 4                   |            | 75<br>68             |                             | 63<br>54                                                                |                    |                      |  |  |
|                                                                                                    | 6<br>7                                                                                       | 2021-02-19                        | 5                   |            | 68<br>75             |                             | 63<br>54                                                                |                    |                      |  |  |
| Import                                                                                                    |                                                                                              | 2021-02-19                        | 6                   |            | 75<br>68             |                             | 63<br>54                                                                |                    |                      |  |  |
| Upload a CSV file to import data into this channel.                                                                        | 8<br>3                                                                                       | 2021-02-19<br>2021-02-19          | $\overline{7}$<br>8 |            | 75<br>68<br>75<br>68 | 63<br>63                    | 54<br>54                                                                |                    |                      |  |  |
|                                                                                                    |                                                                                              | 2021-02-19                        | Э                   |            | 75<br>68             |                             | 54<br>63                                                                |                    |                      |  |  |
| File<br>Seleccionar archivo   Ningún arcleccionado                                                                         | 10<br>11                                                                                     | 2021-02-19                        | 10 <sup>10</sup>    |            | 75<br>68             | 63                          | 54                                                                      |                    |                      |  |  |
|                                                                                                    | 12                                                                                           | 2021-02-19                        | 11                  |            | 75<br>68             |                             | 63<br>54                                                                |                    |                      |  |  |
| (GMT+00:00) UTC<br>◡<br><b>Time Zone</b><br><b>Upload</b>                                                                  | 13                                                                                           | 2021-02-19                        | 12                  |            | 75<br>68             |                             | 54<br>63                                                                |                    |                      |  |  |
|                                                                                                    | 14                                                                                           | 2021-02-19                        | 13                  |            | 75<br>68             |                             | 63<br>54                                                                |                    |                      |  |  |
|                                                                                                    | 15                                                                                           | 2021-02-19                        | 14                  |            | 75<br>68             |                             | 63<br>54                                                                |                    |                      |  |  |
|                                                                                                    | 16                                                                                           | 2021-02-15<br>2021-02-19          | 15<br>16            |            | 75<br>68<br>75<br>68 |                             | 63<br>54<br>63<br>54                                                    |                    |                      |  |  |
|                                                                                                    | 17<br>18                                                                                     | 2021-02-19                        | 17                  |            | 75<br>68             |                             | 63<br>54                                                                |                    |                      |  |  |
|                                                                                                    | 19                                                                                           | 2021-02-19                        | 18                  |            | 75<br>68             | 63                          | 54                                                                      |                    |                      |  |  |
|                                                                                                    | 20                                                                                           | 2021-02-19                        | 19                  |            | 75<br>68             | 63                          | 54                                                                      |                    |                      |  |  |
| Descargar datos en archivo CSV<br>Export                                                                                   | 21                                                                                           | 2021-02-19                        | 20                  |            | 75<br>68             |                             | 63<br>54                                                                |                    |                      |  |  |
|                                                                                                    | 22<br>23                                                                                     | 2021-02-19                        | 21                  |            | 75<br>68             |                             | 63<br>54                                                                |                    |                      |  |  |
| Download all of this Channel's feeds in CSV format.                                                                        |                                                                                              | 2021-02-15                        | 22                  |            | 75<br>68             |                             | 63<br>54                                                                |                    |                      |  |  |
|                                                                                                    |                                                                                              | 2021-02-19                        | 23                  |            | 75<br>68<br>75       | 63                          | 54                                                                      |                    |                      |  |  |
| (GMT+00:00) UTC<br>◡<br><b>Time Zone</b><br>Download                                                                       | 25<br>26                                                                                     | 2021-02-19<br>2021-02-19          | 24<br>25            |            | 68<br>75<br>68       |                             | 63<br>54<br>63<br>54                                                    |                    |                      |  |  |
|                                                                                                    | 27                                                                                           | 2021-02-19                        | 26                  |            | 75<br>68             |                             | 63<br>54                                                                |                    |                      |  |  |
|                                                                                                    | 28                                                                                           | 2021-02-19                        | 27                  |            | 75<br>68             |                             | 54<br>63                                                                |                    |                      |  |  |
|                                                                                                    | 29                                                                                           | 2021-02-19                        | 28                  |            | 75<br>68             |                             | 54<br>63                                                                |                    |                      |  |  |
|                                                                                                    | 30 <sup>°</sup>                                                                              | 2021-02-19                        | 29                  |            | 75<br>68             |                             | 63<br>54                                                                |                    |                      |  |  |
|                                                                                                    |                                                                                              |                                   |                     | feeds (2)  | $\bigoplus$          |                             |                                                                         |                    | $\blacktriangleleft$ |  |  |
| <b>Blog   Documentation   Tutorials   Terms   Privacy Policy</b>                                                           |                                                                                              | Modificar                         |                     |            |                      |                             |                                                                         | 囲                  | 圓                    |  |  |

*Figura 92 Descarga de archivos CSV del comportamiento térmico de la microrred.*

En la figura 92 se muestra la descarga y almacenamiento de los datos en la computadora, dicho archivo puede ser ejecutado en software de texto o softwares de procesamiento de datos como Excel. El formato de descarga que admite la plataforma es un archivo *CSV* y el formato está formado por una fila con fecha y el nombre de las variables, por debajo de estos se crean las columnas con los valores de las variables.

## **7.1 Resultados de laboratorio del sistema de estimación de potencia eólica de la microrred híbrida eólica diésel.**

A fin poder evaluar los prototipos y el trabajo diseñado en esta, se decidió que los diseños electrónicos realizados en este trabajo fueran instalados dentro de la microrred híbrida eólica diésel, en el Laboratorio de Potencia de la Universidad de Manchester. Una vez instaldos los prototipos del presente trabajo la microrred opero a plena carga durante un lapso de 300 s, el sistema de control de la microrred basado en sistemas dSPACE genero una base de datos de información, los cuales se almacenaron en un archivo de datos *CSV*, paralelamente a esto, el dispositivo de estimación de potencia eólica desarrollado en esta tesis, calculó la estimación de potencia eólica y variables importantes dentro de la microrred fueron comunicadas al sistema gateway IoT (tambiend esarrollado en este trabajo de tesis), dicho sistema fue el encargado de comunicar las variables a la plataforma Thingspeak dicha plataforma genero una base de datos creando un archivo con extensión *CSV*.

Con ambos archivos *CSV* creados, uno por parte de los sistemas dSPACE y otro por parte de la nube es posible generar una comparativa de las diferentes variables de operación de la micro red en funcionamiento. En la grafica 94 se presenta la potencia eólica real generada por la microrred y la estimación de potencia eólica calculada por el prototipo de esta tesis, de igual forma variables de interés como la velocidad de viento, el ángulo de las palas del rotor, la relación de la velocidad del rotor y la velocidad de la punta del álabe (lambda) y el coeficiente de potencia serán comparadas por ambos sistemas ya que son variables que influyen de manera directa en la generación de potencial eólico.

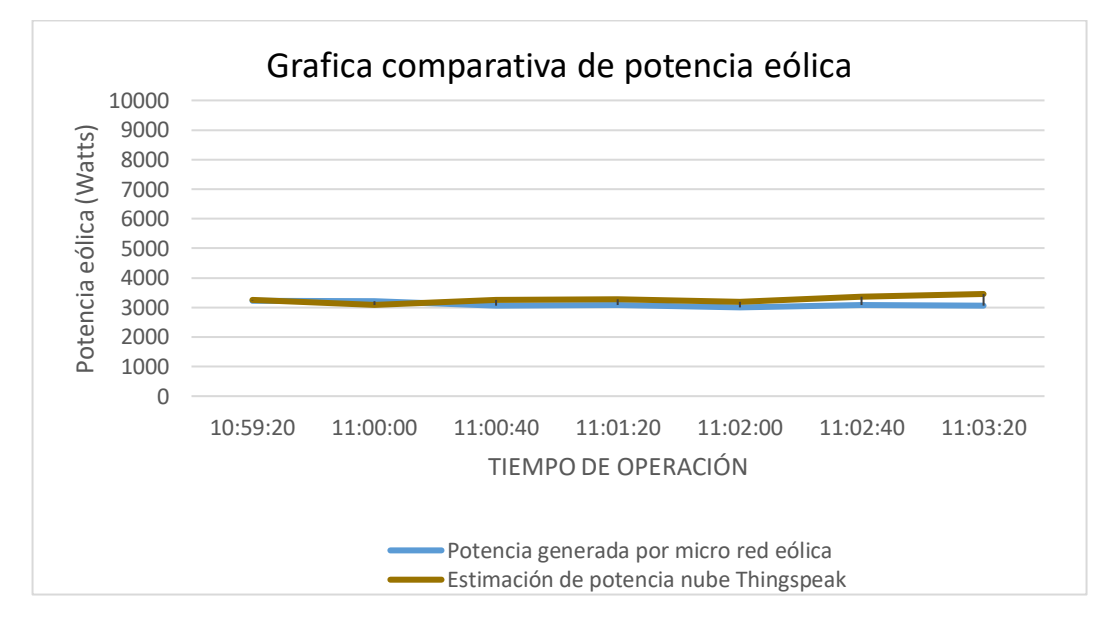

 *Figura 94 Potencia estimada por el sistema eólico de la microrred vs estimación de potencia eólica generado por el prototipo de tesis.*

Como resultado de la operación de la microrred durante un lapso de 300 s, se pudieron generar dos sets de datos los cuales son representados en la presente grafica, para validar estos resultados se calculo cuanto error existe entre las muestras de se calculo el error RMSE siendo de 229.493 Watts, aunque en un incio este valor puede tomarse como alto se debe tomar en cuenta que la salida del generador eólico es de  $0 \sim 15,000$  Watts, por lo tanto, dentro de estas pruebas preliminares, se considera que ambos sets de datos demuestran una relación de tendencia a lo largo de la puesta en marcha de la micro red, con una diferencia de cientos de Watts en el proceso de salida d ela potencia generada.

Es importante mencionar que el error generado, puede tener origen por una diferencia en las mediciones de la velocidad de viento, la cual es la variable de mas peso dentro del calculo de generación de potencia eólica.

Las pruebas preliminares que se realizaron en la micro red nos muestran que la formula de potencia eólica (ecuación 3), que se procesa dentro del algoritmo del prototipo de tesis es capaz de entregar una estimación energetica ciertamente cercana de la generación de potencia real entregada a la salida del generador DFIG.

Cabe resaltar que para calcular la estimación de potencia eólica una serie de importantes aspectos del proyecto tuvieron que intervenir, por ejemplo: la correcta parametrización de la curva de coeficiente de potencia en un sistema embebido, los sistemas hardware de acondicionamiento presentes para adquirir las variables  $\theta$  y  $\lambda$ , las cuales son comunicadas por los sistema dSPACE mediante puertos DAC y el funcionamiento adecuado de la red de comunicación CAN operando bajo un ambiente (industrial).

Otro grupo de variables de interés fueron proporcionadas por los sistemas dSPACE a fin de que pudieran ser enviadas por telemetria a la nube, la figura 95 presenta la comparativa de la variable ángulo  $\theta$ . La figura 96 presenta una grafica de la comparativa de la variable  $\lambda$ . La figura 97 presenta la comparativa de la variable coeficiente de potencia  $C_p$ . Todas las variables anteriormente mencionadas forman parte directa del calculo de generación de potencia eólica.

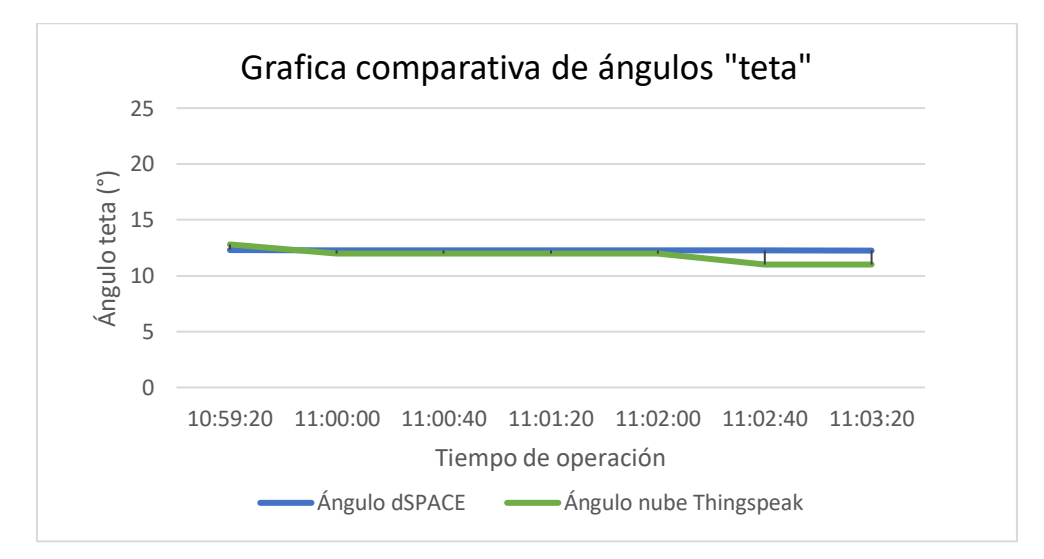

*Figura 95 Grafica comparativa de resultados de ángulo de palas del rotor calculado por dSPACE y recibido por el prototipo de tesis.*

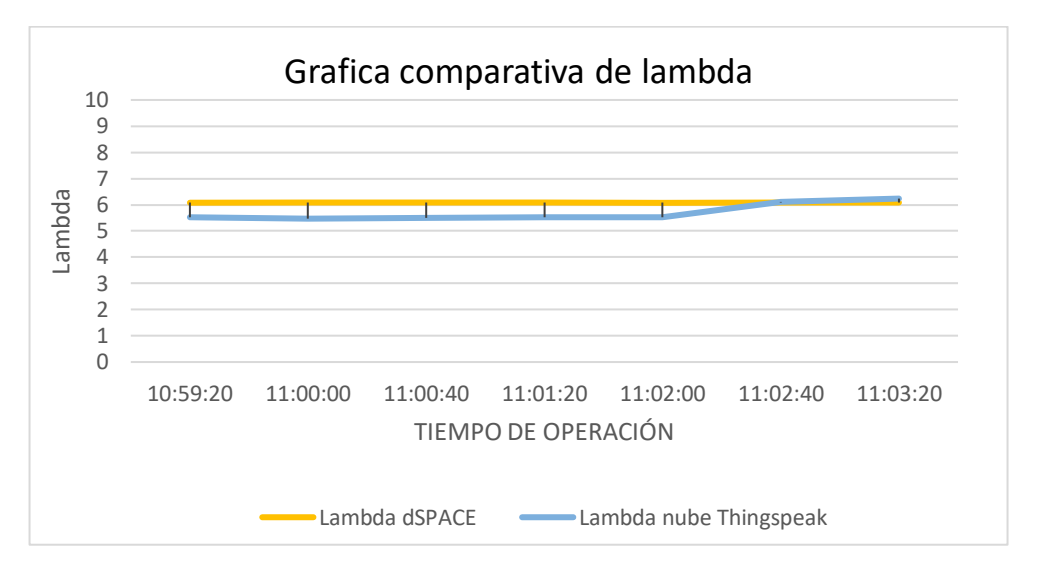

 *Figura 96 Gráfica comparativa de variable Lambda calculada por dSPACE y recibida por prototipo de tesis.*

Las variables *θ* y *λ* fueron generadas y posteriormente enviadas por el sistema dSPACE mediante señales analogas a los sistemas embebidos Tiva C, la variable *θ* muestra un error RMSE de 0.72600 mientras que la variable λ muestra un error RMSE de 0.48699. En ambos casos el nivel de error presente puede deberse a que las señales analógicas son sensibles a interferencias y ruido eléctrico generado por un ambiente insutrial y al no contar con un sistema robusto de filtrado estas señales llegarían a la entrada de los puertos DAC del sistema embebido, presentando a la entrada del sistema de adquisición ADC señales en mal estado. En nuestro particular caso el error no es alto, y ambos sets de datos tienen un comportamiento similar dentro de la prueba.

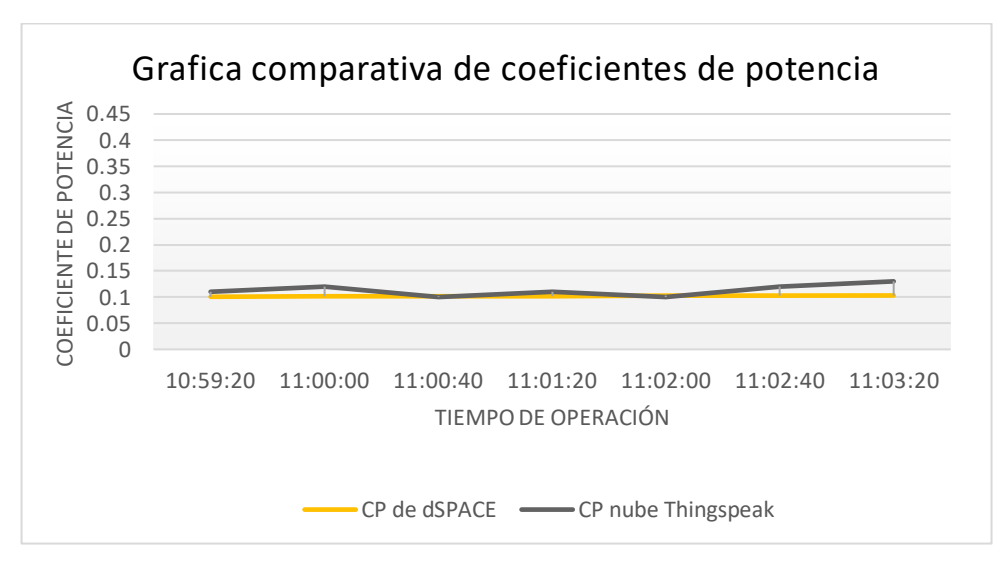

*Figura 97 Gráfica comparativa de cálculo de coeficiente de potencia de sistema dSPACE y cálculo de coeficiente de potencia de prototipo de tesis.*

Los resultados obtenidos de los sets de datos presentados en la Figura 97 de coeficientes de potencia, presentan un error RMSE de 0.01489 este nivel demuestra resultados en tendencia entre los datos reales generados por el sistema dSPACE y los datos calculados por el algoritmo de parametrización de la curva de potencias.

Resulta importante mencionar que, por motivos externos de infraestructura y desarrollo del laboratorio de potencia, así como la problemática mundial de la pandemia, no fue propicio llevar a cabo más pruebas de ningún tipo dentro del laboratorio de potencia donde se encuentra la microrred. Pero estamos conscientes que el objetivo más importante de este trabajo academico de tesis pudo ser emulado y puesto a prueba dentro del laboratorio de Manchester.

### **7.2 Conclusion**

En este trabajo se presentó una breve introducción de los sistemas eólicos, así como la postura histórica de México sobre esta fuente de energía renovable, también se recabaron aspectos importantes sobre la problemática actual con las transnacionales eólicas que han invertido en el país, de igual forma se presentaron las ventajas más importantes de adoptar estas tecnologías y su potencial aplicación en microrredes de abastecimiento en comunidades remotas.

El trabajo principal de esta tesis consto de la investigación y desarrollo de un sistema de estimación de potencia eólica y diagnostico predictivo de una microrred híbrida eólica diésel con la capacidad de monitorear los datos en una interfaz en la nube mediante una infraestructura IoT. Se presentó como objetivo primordial calcular la potencia eólica a partir de la cantidad de viento presente en la zona y comunicar dicha información a los sistemas de control para ayudar a mejorar la toma de decisiones dentro de una microrrede híbrida, pudiendo ayudar a incrementar la eficiencia en las operaciones de la microrred. Por otra parte, se destaca el desarrollo de sistemas de mantenimiento, aplicando planes de mantenimiento basado en las condiciones de las variables criticas dentro de la microrred

Otro punto para destacar es la capacidad de monitorear desde cualquier parte del mundo la operación de la microrred híbrida, junto con la posibilidad de descargar la información de la base de datos dentro de los servidores de la nube, dando lugar a futuros análisis de datos, pudiendo generar beneficios en la mejora en los resultados energéticos de la microrred, traduciéndose en una mayor robustez para la microrred.

Dentro de la sección 2 y 3 se detallaron las características técnicas de la microrred híbrida emulada en el laboratorio de la Universidad de Manchester, así como los activos (hardware y software) que forman parte y controlan al sistema híbrido. En la sección 4 y 5 se analizaron los fundamentos teóricos y se llevó a cabo un amplio estado del arte de las tecnologías empleadas y modernas que presentan algún tipo de solución para la problemática de esta tesis. En la sección 7 se determinaron los requerimientos generales y específicos, así como el desarrollo de propuestas de solución y la selección de hardware que cumple con las necesidades de diseño del proyecto. Dentro de la sección 8 y 9 se desarrollaron los prototipos basados en tarjetas electrónicas de igual forma se desarrollaron los algoritmos con los que operan los sistemas embebidos, así como los protocolos de comunicaciones empleados en el proyecto.

En la sección 10 se integraron los sistemas desarrollados para el proyecto de la tesis el cual consta del sistema de estimación de potencia eólica, el sistema de filtro EMI, la red de sensores térmicos y el sistema de comunicación CAN el cual intercomunica a todos los nodos.

El proyecto de tesis en su totalidad fue operado fuera de la microrred híbrida, buscando como objetivo principal el correcto funcionamiento de todo el sistema de comunicaciones y adquisición de información, buscando la operabilidad con la red CAN, así como la adquisición de la velocidad del viento y de el correcto funcionamiento de los coeficientes de potencia de la parametrización de la gráfica de coeficientes de potencia, obteniendo como

resultados preliminares una correcta comunicación entre todos los nodos CAN que intervienen en el proyecto, y las variables adquiridas por los canales ADC de los sistemas embebidos.

El sistema gateway parte importante del proyecto de tesis también fue puesto a prueba en el experimento, buscando la funcionalidad de la recepción de los datos por el puerto serial y la comunicación de esos datos a la nube mediante el protocolo IoT MQTT, concluyendo que este recibía de manera ordenada las variable para posteriormente procesar la información y comunicarla de manera exitosa a la nube de Thingspeak.com la cual nos permitía la visualización de dos canales de información, el primero se basaba en la estimación de potencia eólica y el segundo se basaba en las temperaturas de los generadores eólico y diésel.

Con los resultados positivos del prototipo de tesis conectado fuera de la microrred, se realizó un esfuerzo por parte de los colegas de la Universidad en Manchester por instalar el sistema dentro de la microrred híbrida, de donde se concluyeron resultados importantes los cuales se presentan en los siguientes puntos.

- 1- El modelo desarrollado para medir la estimación de potencia eólica entrego datos que determinan una buena relación con los datos medidos por los sistemas de control de la microrred. Esto nos demuestra que los algoritmos de parametrización de la curva de potencia de la turbina eólica operan de acuerdo con la gráfica de curvas de potencia, variables como teta y lambda las cuales son comunicadas por los sistemas de control dSPACE no sufren de alteraciones en la señal al momento de ser comunicados al sistema embebido Tiva C. No obstante emulaciones con un mayor tiempo de duración se deben de realizar para validar el comportamiento del sistema ante diferentes escenarios.
- 2- Con éxito se llego a comunicar la estimación de potencia eólica a través de una distancia de más de 10 m mediante el protocolo de comunicación CAN prueba de ello es que las diferentes variables eran capaces de llegar de un sistema embebido a otro para posteriormente enviarlas a el dispositivo gateway IoT.
- 3- El desempeño del dispositivo gateway se basó en la capacidad de enviar los datos de manera exitosa a la nube de Thingspeak.com en la cual se diseñaron los *dashboard* para visualizar de manera grafica los datos, cabe mencionar que durante el tiempo de operación de la microrred ningún dato fue comprometido y todos llegaron a su destino de manera exitosa, esto se comprobó al descargar y revisar la base de datos creada por la plataforma.

Trabajo a futuro para la microrred híbrida.

- 1- Suprimir las comunicaciones analógicas de la microrred, implementando protocolos industriales seriales de comunicación, otorgando fiabilidad y robustes contra ruido eléctrico en las comunicaciones.
- 2- Excluir el uso de tarjetas de desarrollo dando lugar al diseño de sistemas a la medida, basados en microcontroladores.
- 3- Implementar un plan de mantenimiento monitoreando una cantidad más enriquecida de variables tales como vibración, campo magnético, corrientes, voltajes de fase y ruido acústico, pudiendo dar más solidez al plan de protección contra fallos de la microrred.

Pruebas más prolongadas a la microrred podrían entregar resultados que darían una perspectiva más amplia sobre el performance y saber qué aspectos de la microrred tienen margen de mejora. El trabajo llevado a cabo en esta tesis es solo un pequeño grano de arena en la investigación y desarrollo de redes eléctricas basadas en energías limpias y seguras, tomando en consideración que llegara el día que la industria energética basada en combustibles fósiles no podrá abastecer la demanda mundial por la escases del recurso y los altos costos de extracción, por
consiguiente es necesario seguir desarrollando y mejorando los sistemas de energías limpias para el bien del mundo y la sociedad.

### **Anexo I**

# Código de sistema de estimación de potencia eólica

//PROGRAMA MAESTRO ESTIMACION DE POTENCIA EOLICA SISTEMA EMBEBIDO TMAC1294NCPDT<br>//<u>Programa que va a calcular la potencia eólica a partir de la velocidad del viento en la zona (/después va a comunicar el potencial eólico y</u> #include <stdbool.hh<br>#include <stdint.h><br>#include <smath.h><br>#include "inc/tmac1294ncpdt.h"<br>#include "IEEE\_CAN.h"<br>#include "driverlib/sysctl.h"<br>#include "tablacp2.h"<br>#include <stdint.h> #include <stdbool.h><br>#include "inc/hw\_memmap.h"<br>#include "inc/hw\_memmap.h"<br>#include "driverlib/gpio.h"<br>//#include "driverlib/pin\_map.h"<br>#include "driverlib/pin\_map.h"<br>#include "driverlib/rom.h" **#include** "driverlib/rom\_map.h" **#include** "driverlib/sysctl.h" **#include** "driverlib/uart.h" **#include** "utils/uartstdio.h" **#define** TARGET\_IS\_TM4C129\_RA1 uint64\_t Rx[6]; //buffer <u>de recepcion</u> CAN<br>//%%%%%%%%%-------- <u>Datos</u> de <u>turbina eólica</u> ----------//------------------------------------------------------------------- **float** p=1.225, pi=3.141592, r=5.5; //densidad del viento, pi, radio de álabes. //%%%%%%%%%%--------- Variables --------------------------------------- **float** VelViento; // velocidad de viento **float** V=0, Vpro=0; //velocidad promedio uint32\_t byteInit; uint32\_t VporEnt, VproDec; float PotenciaEólica=0;<br>uint32\_t PotenciaEnt, PotenciaDec,TempAmbEolDec,TempAmbDiesEnt,TempAmbDiesDec,TempEstDiesDec,TempEstDiesEnt;<br>uint32\_t result, result1, result2; mp //<u>resultado de la lectura de viento</u> int teta=0;<br>float lambda=0, lambdaCAN, VproCAN, CPrtCAN, PotenciaEólicaCAN;<br>uint32\_t tetaEnt, lambdaEnt, lambdaDec, TempEstEolEnt, TempEstEolDec, TempAmbEnt, TempAmbDec;<br>int Trt=0, Lrt=0; **float** CP [5200]; //parametrizacion de curvas de potencia **float** CPrt=0; //coeficiente de potencia uint32\_t CPrtEnt, CPrtDec; **int** clock=0; uint32\_t g\_ui32SysClock; **float** TempAmb, TempEstEol, TempAmbEol, TempAmbDies, PotenciaDiésel,TempEstDies; //%%%%%%%%%%%%%%% Variables I2C %%%%%%%%%%%%%%%%%%%%%%%%%%%%%%%%%%%%% **#define** I2C\_MCS\_ACK 0x00000008 //Transmmitter Acknowledge Enable **#define** I2C\_MCS\_DATACK 0x00000008 // Data Acknowledge Enable #define IZC\_MCS\_ADRACK 0x00000004 // Acknowledge Address<br>#define IZC\_MCS\_STOP 0x00000004 // Generate STOR<br>#define IZC\_MCS\_START 0x00000002 // Generate START<br>#define IZC\_MCS\_ERROR 0x00000002 // Error<br>#define IZC\_MCS\_RUN 0x0 //\*\*<u>Direcciones</u><br>**int AdrDosMCP4725 = 0x60;** // <u>direccion</u> 60<br>**int TAR = 1;** //7=100Khz; 1=400Khz <u>suponiendo reloj</u> 16Mhz<br>uint8\_t **error;**<br>uint8\_t **i**; uint16\_t datoDspaceUno=2800; uint16\_t datoDspaceDos=2800; //------------------------------------------------ //%%% inicialización de puertos E y K para la lectura de la velocidad del viento y comunicación paralela //-------------------------------------------------------------------- **void congif\_PuertoADC**(**void**){ //(TM4C1294NCPDT) //PUERTO E Y K SYSCTL\_RCGCGPIO\_R = 0x210;<br>// 1) <u>Habilita reloj para Puerto</u> E y K **while**( (SYSCTL\_PRGPIO\_R & 0x210) ==0); GPIO\_PORTE\_AHB\_DIR\_R = 0x00;<br>GPIO\_PORTE\_AHB\_AFSEL\_R |= 0x3E; // 3) Habilita\_Función\_Alterna\_de\_PE5-PE4-PE3-PE2-PE1<br>GPIO\_PORTE\_AHB\_DEN\_R = 0x00; // 4) <u>Deshabilita\_Función Digital de</u>\_PE5-P GPIO\_PORTK\_DIR\_R = 0xFF; // <u>puerto K todos los</u> bits <u>salidas</u><br>GPIO\_PORTK\_DALR = 0xF0; // <u>todos digitales</u>.<br>GPIO\_PORTK\_DATA\_R = 0x00; }<br>//%%%%%%%%%\$ <u>inicialización de periférico</u> ADC0 //-------------------------------------------------------------------- **void config\_ADC0**(**void**){ // 6) Habilita reloj para lógica de ADC0 **while**((SYSCTL\_PRADC\_R&0x01)==0); ADC0\_PC\_R = 0x01; // 7) <u>Configura</u> para 125Ksamp/s<br>ADC0\_SSPRI\_R = 0x0123; // 8) SS3 <u>con la más alta prioridad</u>, DESPUES SS2, SS1, SS0 <u>prioridad mas baja</u> °

ADCO\_ACTSS\_R = 0x00000;<br>ADCO\_EMUX\_R = 0x00000; // 10) <u>Se configura</u> SS3 ssacuenciador <u>de muestras antes de cambiar configuración de registros</u> °<br>ADCO\_SSEMUX3\_R = 0x000; // 11)<u></u>  $ADCO$  SSCIES  $R = 0x0000;$ <br> $ADCO$   $M_R = 0x0000;$ <br> $ADCO$   $ACTSS_R$  |= 0x0008;<br> $ADCO$   $ISC_R = 0x0008;$ ADC0 </a><br>
<u>ADC0 </a></u> recomienda Limpia la bandera RIS del ADC0 ° } //%%%%%%%------adquirir ángulo teta-----------%%%%%%%%%%%%%%%%%%%%%%%%%%%%%%%%%%%%%%%%%%%%%%%%%%%%%%%%%%%%%%%%%%%%%%%%%%%%% **void leerTeta**(**void**){ ADC0\_ACTSS\_R = 0x0000; // 9) <u>Deshabilita</u> SS3 <u>secuenciador de muestras antes de cambiar configuración de registros</u> °<br>ADC0\_SSMUX3\_R = (ADCO\_SSMUX3\_R & 0xFFFFFFF0) + 9; // canal AIN9 (PE4)<br>ADC0\_ISC\_R = 0x0008; // 14) <u>Hab</u> **int**  $\overline{i}$ ;<br>**for** (**i**=0; **i**<10; **i**++){ **for** (i=8; i(10) i++)(<br>  $\Delta E = 0$  and  $\Delta E = 0$  and T= T+ADCteta; } teta=T/10; T=0; %\the exampled to the distribution of the contract of the contract of the contract of the contract of the contract of the contract of the contract of the contract of the contract of the contract of the contract of the cont **int** h; **for** (h=0; h<10; h++){ ADCO\_PSSI\_R = 0x0008;<br>while ((ADCO\_RIS\_R & 0x08)==0); // <u>Espera a que SS3 termine conversión</u> (polling)<br>ADCO\_ISC\_R = 0x0008; // <u>/ / / / Espera a que SS3 termine conversión</u> (polling)<br>result1 = (ADCO\_SSFIFO3\_R & 0xFFF);//  $ADC1ambda = (result1 * (0.004884))$ ; L=L+ADClambda; } lambda=L/10;  $L=0$ ; **,**<br>//\$\$\$\$\$\$\$\_\_ //\$\$\$\$\$\$\$\$--------Adquirir Veloz Viento--------------\$\$\$\$\$\$\$\$\$\$\$\$\$\$\$\$\$\$\$\$\$\$\$\$\$\$\$\$\$\$\$\$\$\$\$\$\$\$\$\$\$\$\$\$\$\$\$\$\$\$\$\$\$\$\$\$\$\$\$\$\$\$\$\$\$\$\$\$\$\$\$\$ **void leerViento**(**void**){ ADC0\_ACTSS\_R = 0x0000; // 9) Deshabilita SS3 secuenciador de muestras antes de cambiar configuración de registros ° ADC0\_SSMUX3\_R = (ADC0\_SSMUX3\_R & 0xFFFFFFF0) + 2; // canal AIN2 (PE1) ADC0\_ACTSS\_R |= 0x0008; // 14) Habilita SS3 ° ADC0\_ISC\_R = 0x0008; // Se recomienda Limpia la bandera RIS del ADC0 ° **int** a; **for** (a = 0; a < 50; a++) { ADCO\_PSSI\_R = 0x0008;<br>While ((ADCO\_RIS\_R & 0x08)==0); // <u>Espera a que SS3 termine conversión</u> (polling)<br>result2 = (ADCO\_SSFIFO3\_R & 0xFFF);// <u>Resultado en</u> FIFO3\_<u>se asigna</u> a variable "result"<br>ADCO\_ISC\_R = 0x0008; // <u>L</u> // <u>Campag as panders</u> and <u>influence and the set of the set of the set of the set of the set of the set of the set of the set of the set of the set of the set of the set of the set of the set of the set of the set of the </u> } Vpro=V/50; V=0; Vpro = (Vpro \* (0.010989)); //relacion para velocidad del viento regla de tres 0~45m/s - 0~4095bits } //%%%%%%%%----Obtener Coeficiente de potencia --------------%%%%%%%%%%%%%%%%%%%%%%%%%%%%%%%%%%%%%%%%%%%%%%%%%%%%%%%%%%%%%%%%%%%%%%%%%%%%%%% **void ParametrizacionCP**(**void**){ **if** (lambda < 2){ lambda=2; } **switch**(teta){ **case** 0: Lrt=lambda\*10\*1; **break**; **case** 1: e 1.<br>Lrt=lambda\*10\*1;<br>break: **break**; **case** 2: Lrt=lambda\*10\*1.01; **break**; **case** 3: Lrt=lambda\*10\*1.04; **break**; **case** 4: Lrt=lambda\*10\*1.17; **break**; **case** 5: Lrt=lambda\*10\*1.25; **break**; **case** 6: Lrt=lambda\*10\*1.37; **break**; **case** 7: Lrt=lambda\*10\*1.54; **break**; **case** 8: Lrt=lambda\*10\*1.62; **break**; **case** 9: . э:<br>Lrt=lambda\*10\*1.76; **break**; **case** 10: Lrt=lambda\*10\*1.91; **break**; **case** 11: Lrt=lambda\*10\*2.25; **break**; **case** 12: Lrt=lambda\*10\*2.31;

 **break**; **case** 13: Lrt=lambda\*10\*2.4; **break**; **case** 14: Lrt=lambda\*10\*2.9; **break;<br>
case** 15:<br>
Lrt=lambda\*10\*3.84;<br>
break;<br>
case 16:<br>
Lrt=lambda\*10\*4.5; **break**; **case** 17: Lrt=lambda\*10\*5.3; **break**; **case** 18: Lrt=lambda\*10\*5.8; **break**; **case** 19: Lrt=lambda\*10\*6.3; **break**; **case** 20: Lrt=lambda\*10\*6.5; **break**; **case** 21: Lrt=lambda\*10\*6.9; **break**; **case** 22: Lrt=lambda\*10\*7.3; **break**; **case** 23: Lrt=lambda\*10\*7.68; **break**; **case** 24: Lrt=lambda\*10\*7.76; **break**; **default**: Lrt=lambda\*10\*8.5; } **if** (Lrt > 199){ Lrt=200; } Trt=teta\*200; Lrt=Lrt+Trt; CPrt=CP[Lrt]; .<br>//--//-------------------------------------------------------------------- //%%%%%% INICIALIZACIÓN DE PUERTOS ASOCIADOS AL CAN0 CAN0Rx: PA0 CAN0Tx: PA1 %%%%%%%%%%% **void Config\_Puertos**(**void**){ //(TM4C1294NCPDT) SYSCTL\_RCGCGPIO\_R|=0x1; //Reloj Puerto A w**hile((SYSCTL\_PRGPIO\_R&0x1)==0){}**<br>GPIO\_PORTA\_AHB\_AFSEL\_R=0x7; //PA0 y PA1 <u>función alterna</u><br>GPIO\_PORTA\_AHB\_PCTL\_R=0x77; //Hab\_función CAN a los pines PA0-PA1<br>GPIO\_PORTA\_AHB\_DEN\_R=0x3; //H<u>ab\_función</u> digital PA0 y PA1 //-------------------------------------------------------------------- //%%%%%%%%%%%%%%%%%%%% INICIALIZACIÓN CAN0 %%%%%%%%%%%%%%%%%%%% //------------------------------------------------------------------- **void Config\_CAN**(**void**){ SYSCTL\_RCGCCAN\_R=0x1; //<u>Reloj</u> modulo 0 CAN<br>**while((SYSCTL\_PRCAN\_R&0x1)==0){}**  $\text{CAN0\_CIL\_R=0x41};$ <br>  $\text{CAN0\_BIT\_R=0x4901};$ <br>  $\text{CAN0\_BIT\_R=0x4901};$ <br>  $\text{CAN0\_BIT\_R=0x4901};$ <br>  $\text{CAN0\_CIL\_R=0x41};$ <br>  $\text{CAN1} = \frac{(\text{Data}) \times \text{Data} \times \text{Data} \times \text{Data} \times \text{Data})}{(\text{Data}) \times \text{Data} \times \text{Data} \times \text{Data} \times \text{Data} \times \text{Data}) \times \text{Data}} = \frac{(\text{Data}) \times \text{Data} \$  CAN0\_CTL\_R|=0x2; //Hab de interrupción en el módulo CAN NVIC\_EN1\_R|=((1<<(38-32)) & 0xFFFFFFFF); //(TM4C1294NCPDT) //%%%%%%%%%%%%--------Error en la transmisión -------------------------%%%%%%%%%%%%%%%%%%%%%%%%%%%%%%%%%%%%%%%%%%%%%%%%%% **void CAN\_Error**(**void**){ **static int** ent=0; **if**(CAN0\_STS\_R&0x80){ **if**(ent){ NVIC\_APINT\_R|=0x4; //Reinicio del sistema }**else**{ CAN0\_CTL\_R=0x41; //Hab. cambios en la config. y hab. inicializacion CAN0\_CTL\_R|=0x80; //Hab. modo prueba CAN0\_TST\_R|=0x4; //Hab. Modo silencio CAN0\_CTL\_R&=~0x41; //Hab. cambios en la config. y deshab. inicializacion **SysCtlDelay**(333333); CAN0\_CTL\_R=0x41; //Hab. cambios en la config. y hab. inicializacion CAN0\_TST\_R&=~0x4; //Deshab. Modo silencio CAN0\_CTL\_R&=~0x41; //Hab. cambios en la config. y deshab. inicializacion ent++; } } //-------------------------------------------------------------------- //%%%%%%%%%%%%%%%%% INTERRUPCIÓN DEL CAN0 POR RECEPCION %%%%%%%%%%%%%%%%%%%%%% **void Inter\_CAN0**(**void**){ uint8\_t NoInt; NoInt=CAN0\_INT\_R; //<u>Lectura del apuntador de interrupciones</u><br>CAN0\_STS\_R&=~0x10; //<u>Limpieza del</u> bit <u>de recepcion</u> CAN0\_STS\_R&=~0x10;<br>**if**(NoInt==0x13){ Rx[3]=CAN\_Rx(NoInt); //<u>Recepción de datos</u><br>TempEstDies = Rx[3];<br>TempEstDies = TempEstDies\*.001; } **if**(NoInt==0x3){ Rx[1]=CAN\_Rx(NoInt);<br>PotenciaDiésel = Rx[1];<br>PotenciaDiésel = PotenciaDiésel\*.001; }

}

}

}

**if(NoInt==0xF){**<br>Rx[2]**=CAN\_Rx(NoInt);** //<u>Recepción de datos Coeficiente</u> pot<br> TempEstEol = Rx[2];<br> TempEstEol = TempEstEol\*.001; } **if**(NoInt==0x11){ //Recepción de datos Coeficiente pot TempAmbEol = Rx[4]; TempAmbEol = TempAmbEol\*.001; } **if**(NoInt==0x12){ Rx[5]=CAN\_Rx(NoInt); //Recepción de datos Coeficiente pot TempAmbDies = Rx[5]; TempAmbDies = TempAmbDies\*.001; } } //%%%%%%%%%%%%%%%%%%%%-----configuración de los pines para comunicación UART-------%%%%%%%%%%%%%%%%%%%%%%%%%%%%%% **void ConfigureUART**(**void**) { MAP\_SysCtlPeripheralEnable(SYSCTL\_PERIPH\_GPIOD);<br>MAP\_SysCtlPeripheralEnable(SYSCTL\_PERIPH\_GPIOD);<br>MAP\_GPIOPinConfigure(GPIO\_PD4\_U2RX);<br>MAP\_GPIOPinConfigure(GPIO\_PD5\_U2TX);<br>MAP\_GPIOPinConfigure(GPIO\_PD5\_U2TX);<br>MAP\_GPIOPinCo ,<br>//%%%%%%%%%%%%%%<u>Función que inicializa los relojes</u>, el GPIO y el I2C0 \*\*\* //%%%%%%%%%%%%%%%%%Función que inicializa los relojes, el GPIO y el I2C0 \*\*\* **void I2C\_Init**(**void**){ //CONFIGURACIÓN DE LOS RELOJ PUERTO B SYSCTL\_RCGCI2C\_R |= 0x0001; // Activamos el reloj de I2C0 [I2C9 I2C8 I2C7 ... I2C0]<--Mapa de RCGCI2C SYSCTL\_RCGCGPIO\_R |= 0x0002; // Activamos el reloj GPIO\_PORTB mientras se activa el reloj de I2C0 **while**((SYSCTL\_PRGPIO\_R&0x0002) == 0){};//Espero a que se active el reloj del puerto B //Configuracion de los relacis PUERTO N<br>
SYSTI\_RGGCIZC R |= 0x0004; // Activamos el reloj de I2C1 [I2C9 I2C8 I2C7 ... I2C0]<--Mapa de RGGCIZC<br>
SYSTI\_RGGCIPO\_R |= 0x10004; // Activamos el reloj GPIO\_PORTD mientras <u>se activ</u> GPIO\_PORTB\_AHB\_AFSEL\_R |= 0x0C; // <u>Activo la función alterna del</u> PB2 y PB3<br>GPIO\_PORTB\_AHB\_ODR\_R |= 0x08; // <u>Activo</u> el OPEN DRAIN <u>para</u> el PB3, <u>ya que</u> el PB2 <u>ya tiene uno por preconfig</u>.<br>GPIO\_PORTB\_AHB\_DIR\_R |= 0x /\*<br><u>Así como</u> el <u>registro</u> AFSEL <u>indica que se ejecutará una función externa, en el <u>registro</u> PCTL<br><u>debemos indicar QUÉ función alterna se realizará acorde con la tabla 26-5 de la p.1808 e <u>indicarlo</u><br><u>en el correspondi</u></u></u> \*/ GPIO\_PORTB\_AHB\_PCTL\_R|=0x00002200; //CONFIGURACIÓN DE LOS GPIOS PORT N5 (SCL) N4 (SDA)<br><sup>/\*</sup>Ac<u>orde con la tabla</u> "Signals by function" <u>de la</u> p. 1808:<br>el PIN 5 <u>del puerto</u> N (PN4) <u>es</u> el <u>del</u> I2C2, y<br>el PIN 4 <u>del puerto</u> N (PN4) <u>es</u> el <u>del</u> I2C2 \*/<br>GPIO\_PORTN\_AFSEL\_R |= 0x30; // <u>Activo la función alterna del</u> PN4 Y PN5<br>GPIO\_PORTN\_ODR\_R |= 0x30; // <u>Activo</u> el OPEN DRAIN <u>para</u> el PN4, y el PN5 YA TIENE<br>GPIO\_PORTN\_DIR\_R |= 0x30; //<u>Activo al PN4 y al</u> PN5 <u>com</u> /\*<br><u>Así como</u> el <u>registro</u> AFSEL <u>indica que se ejecutará una función externa, en el registro PCTL<br><u>debemos indicar QUE función alterna se realizará acorde con la tabla 26-5 de la p.1808 e <u>indicarlo</u><br><u>en el correspondien</u></u></u> \*/<br>CONFIGURACIÓN DEL MODULO I2C0<br>IZCO MCR.R = 0x000000000;<br>IZCO MCR.R = Ox000000000;//<u>Hobilitar función</u> MASTER <u>para</u> el I2C0<br>IZCO MTPR.R = TPR; // <u>Se establece una velocidad estándar de</u> 400kbps<br>//CONFIGURACIÓN DEL MOD } //%%%%%%%%%%%%%%%%%%%%%\*\* Función esperar \*\*%%%%%%%%%%%%%%%%%%%%%%%%%%%5 **int esperar**(){ **for**(i=0;i<100;i++){} //Delay330 **while**(I2C2\_MCS\_R&0x00000001){} //Espero a que la transmisión acabe **if**(I2C2\_MCS\_R&0x00000002==1){ //¿Hubo error? error=1; **return** error; } **return** 0; } **int esperarDos**(){ **for**(i=0;i<100;i++){} //Delay330 **while**(I2C0\_MCS\_R&0x00000001){} //Espero a que la transmisión acabe **if**(I2C0\_MCS\_R&0x00000002==1){ //¿Hubo error? error=1; **return** error; } **return** 0; } //%%%%%%%%%%%%% ESCRIBE EN DAC 1 %%%%%%%%%%%%%%%%%%%%%%%%%%%%%%%%%%%%%%%% **void WirteDAC1**() { datoDspaceUno=PotenciaEólica\*0.1365; // **while**(I2C2\_MCS\_R&0x00000001){}; // wait for I2C ready //<u>Para transmitir</u><br>I2C<u>2\_MS**A\_R=(Adrr1MCP4725<<1)&0xFE;** //Cargo <u>la dirección del</u> DS1307 e <u>indico</u> "SEND", <u>es decir</u>, el Slave <u>va</u> a <u>recibir</u><br>I2C<u>2\_MCS\_R=(I2C\_MCS\_R</u>UN|I2C\_MCS\_START); // <u>Condición de</u> START y <u>corr</u></u> esperar(); I2C2\_MDR\_R=0x40; //<u>Envio</u> el valor<br>I2C2\_MCS\_R=(I2C\_MCS\_RUN); esperar();

I2C2\_MDR\_R=(datoDspaceUno>>4); //((Potencia >> 8) & 0xFF); //Envio el valor  $I2C2$  MCS  $R=(I2C$  MCS  $RUN)$ ; esperar(); I2C2\_MDR\_R= (datoDspaceUno<<4); //((Potencia >> 0) & 0xFF); //Envio el valor I2C2\_MCS\_R=(I2C\_MCS\_RUN|I2C\_MCS\_STOP); //Inicio la ultima transmisión y STOP  $\overline{\text{e}}$ sperar( $\overline{\overline{}}$ : } //%%%%%%%%%%%%% ESCRIBE EN DAC 1 %%%%%%%%%%%%%%%%%%%%%%%%%%%%%%%%%%%%%%%% **void keepsendDAC1**() { datoDspaceUno=PotenciaEólica\*0.1365; **while**(I2C2\_MCS\_R&0x00000001){}; // wait for I2C ready I2C2\_MDR\_R=0x40; //((Potencia >> 8) & 0xFF); //Envio el valor I2C2\_MCS\_R= I2C2\_MCS\_R=(I2C\_MCS\_RUN|I2C\_MCS\_START);  $esperar()$ ; I**2C2\_MDR\_R=(datoDspaceUno>>4);** //((<u>Potencia</u> >> 8) & 0xFF); //<u>Envio</u> el valor<br>I**2C2\_MCS\_R=(I2C\_MCS\_RUN);**  $e$ sperar(); I2C2\_MDR\_R= (datoDspaceUno<<4); //((<u>Potencia</u> >> 0) & 0xFF); //<u>Envio</u> el valor<br>I2C2\_MCS\_R=(I2C\_MCS\_RUN|I2C\_MCS\_STOP); //<u>Inicio la ultima transmisión</u> y STOP<br>esperar(); } //%%%%%%%%%%%%% ESCRIBE EN DAC 2 %%%%%%%%%%%%%%%%%%%%%%%%%%%%%%%%%%%%%%%% **void WirteDAC2**(){ datoDspaceDos=Vpro\*91; **while**(I2C0\_MCS\_R&0x00000001){}; // wait for I2C ready //<u>Para transmitir</u><br>**IZC<u>O\_MSA\_</u>R=(AdrDosMCP4725<<1)&0xFE;** //Cargo <u>la dirección del</u> DS1307 e <u>indico</u> "SEND", <u>es decir</u>, el Slave <u>va</u> a <u>recibir</u><br>**IZCO\_MSC\_R=(IZC\_MCS\_RUN|IZC\_MCS\_START);** // <u>Condición de</u> START y <u>co</u> I2C0\_MDR\_R=0x40; //((<u>Potencia</u> >> 8) & 0xFF); //<u>Envio</u> el valor<br>I2C0\_MCS\_R=(I2C\_MCS\_RUN); esperarDos(); I2C0\_MDR\_R=(datoDspaceDos>>4); //((Potencia >> 8) & 0xFF); //Envio el valor I2C0\_MCS\_R=(I2C\_MCS\_RUN); esperarDos(); I2C0\_MDR\_R= (datoDspaceDos<<4); //((Potencia >> 0) & 0xFF); //Envio el valor I2C0\_MCS\_R=(I2C\_MCS\_RUN|I2C\_MCS\_STOP); //Inicio la ultima transmisión y STOP esperarDos(); } //-----%%%%%%%%%%%ESCRIBE EN DAC 2---------%%%%%%%%%%%%%%%%%%%%%%%%%% **void keepsendDAC2**(){ datoDspaceDos=Vpro\*91; **while**(I2C0\_MCS\_R&0x00000001){}; // wait for I2C ready I2C0\_MDR\_R=0x40; //((<u>Potencia</u> >> 8) & 0xFF); //<u>Envio</u> el<br>I2C0\_MCS\_R=(I2C\_MCS\_RUN|I2C\_MCS\_START); esperarDos(); I2C0\_MDR\_R=(datoDspaceDos>>4); //((<u>Potencia</u> >> 8) & 0xFF); //<u>Envio</u> el valor<br>I2C0\_MCS\_R=(I2C\_MCS\_RUN); esperarDos(); I2C0\_MDR\_R= (datoDspaceDos<<4); //((Potencia >> 0) & 0xFF); //Envio el valor I2C0\_MCS\_R=(I2C\_MCS\_RUN|I2C\_MCS\_STOP); //Inicio la ultima transmisión y STOP esperarDos(); } //%%%%%%%%%%%%%%%%%%%% PROGRAMA PRINCIPAL %%%%%%%%%%%%%%%%%%%% //------------------------------------------------------------------ **void main**(**void**){ //-------%%%%%%%%%%%%%% Run from the PLL at 16 MHz. %%%%%%%%%%%%%%%%--------------------------------------- g\_ui32SysClock = MAP\_SysCtlClockFreqSet((SYSCTL\_XTAL\_25MHZ | SYSCTL\_OSC\_MAIN | SYSCTL\_USE\_PLL | SYSCTL\_CFG\_VCO\_320), 16000000); SYSCTL\_PLLFREQ0\_R |= SYSCTL\_PLLFREQ0\_PLLPWR; // encender PLL **while**((SYSCTL\_PLLSTAT\_R&0x01)==0); // espera a que el PLL fije su frecuencia SYSCTL\_PLLFREQ0\_R &= ~SYSCTL\_PLLFREQ0\_PLLPWR; // una vez que se activo y se estabilizo la frecuencia de operacion se debe apagar. //%%%%%%%%%%% ------- LLamado a funciones de cpnfiguracion y puesta en marcha ------------------------------- congif\_PuertoADC(); config\_ADC0(); Config\_Puertos(); Config\_CAN(); ConfigureUART(); I2C\_Init(); **while**(I2C2\_MCS\_R&0x00000001){}; // espera que el I2C esté list0 WirteDAC1(); WirteDAC2(); //%%%%%%%%%%%%%--- Programa que se ejecutara de forma ciclica ------------%%%%%%%%%%%%%%%%%%%%%%%%%%%%%%%%%%%%%%%%%%%%%%%%%55 **while**(1){ leerTeta(); //leer AIN9 para obtener angulo teta **leerLambda();** //leer AIN8 <u>para obtener</u> lambda<br>**leerViento();** //leer AIN2 <u>para obtener viento</u> leerViento();<br>ParametrizacionCP();<br>//%%%%%%%%%%%%~-------( //%%%%%%%%%%%%%%--------Calculo de la potencia eólica-----------------------%%%%%%%%%%%%%%%%%%%%%%%%%%%%%%%%%%%%%%%%% PotenciaEólica=(0.5)\*(p\*pi)\*(r\*r)\*(Vpro\*Vpro\*Vpro)\*(CPrt); lambdaCAN =lambda\*1000; VproCAN = Vpro\*1000; CPrtCAN = CPrt\*1000; PotenciaEólicaCAN = PotenciaEólica\*1000; //%%%%%%%%%%%%%%-----Escribe en modulos DAC -------------%%%%%%%%%%%%%%%%%%%%%%%%%%% keepsendDAC1(); keepsendDAC2(); //%%%%%%%%%%% --------Configuracion del envio de trama de datos ----------%%%%%%%%%%%%%%%%%%%%%%%%%%%%%%%%%%% <u>//Localidad</u> 16 Rx con Msk T<u>emp Generador Diésel</u><br>- **CAN Memoria\_Arb(@x47,false,0x13); //ID, TxRx, <u>Localidad</u><br>- <b>CAN Memoria\_CtrlMsk(0xFFF,4,false,true,false,0x13);** //Mask, DLC, TxIE, RxIE, Remo //Localidad 2 Tx potencia eólica CAN Memoria\_Arb(0x111,true,0x2); //ID, TxRx, <u>Localidad</u><br>CAN Memoria\_CtrlMsk(0,4,false,false,false,0x2); //Mask, DLC, TxIE, Ramct, Remote, <u>Localidad</u><br>CAN Memoria\_Dato(PotenciaEólicaCAN,0x2); //Oato, Loca //Localidad 3 Trama remota Rx CAN\_Memoria\_Arb(0x222,**false**,0x3); //ID, TxRx, Localidad

 CAN\_Memoria\_CtrlMsk(0x222,3,**false**,**true**,**false**,0x3); //Mask, DLC, TxIE, RxIE, Remote, Localidad //Localidad 8 Tx teta 2 bytes CAN\_Memoria\_Arb(0x333,**true**,0x8); //ID, TxRx, Localidad mem CAN\_Memoria\_CtrlMsk(0,2,**false**,**false**,**false**,0x8); CAN\_Memoria\_Dato(teta,0x8); //localidad 9 Tx lambda 4 bytes CAN\_Memoria\_Arb(0x444,true,0x9);<br>CAN\_Memoria\_CtrlMsk(0,4,false,false,false,0x9);<br>CAN\_Memoria\_Dato(lambdaCAN,0x9);<br>//<u>localidad</u> 10 <u>Tx Vpro velocidad viento</u> 4 bytes CAN\_Memoria\_Arb(0x555,true,0xA);<br>CAN\_Memoria\_CriMs(0,4,false,false,false,0xA);<br>CAN\_Memoria\_Dato(VproCAN,0xA);<br>//<u>Localidad</u> 15 <u>Rx con Msk Temperatura</u> BOBINADO ESTATOR <u>Eolico</u><br>CAN\_Memoria\_Arb(0x666,false,0xF);<br>CAN\_Memori //Localidad 17 Rx con Msk Temperatura BOBINADO ESTATOR Eolico CAN\_Memoria\_Arb(0x123,**false**,0x11); //ID, TxRx, Localidad CAN\_Memoria\_CtrlMsk(0xFFF,4,**false**,**true**,**false**,0x11); //Localidad 17 Rx con Msk Temperatura ambiente diésel CAN\_Memoria\_Arb(0x345,**false**,0x12); //ID, TxRx, Localidad CAN\_Memoria\_CtrlMsk(0xFFF,4,**false**,**true**,**false**,0x12);

//%%%%%%%%%5---------Funcion de envio de datos por CAN -----------%%%%%%%%%%%%%%%%%%%%%%%%%%%%%%%%%%%%%%%%%%%%%

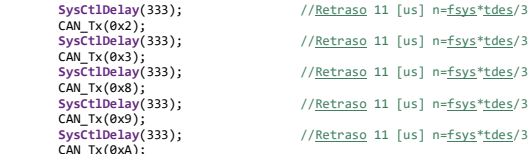

// SEPARACION DE DATOS ENTERO Y DECIMAL PARA SER ENVIADOS POR MEDIO DE UART 2---------------------------------<br>PotenciaEnt=(int32\_t)PotenciaEnt=(int32\_t)2010<br>PotenciaDec=(int32\_t)(PotenciaEólica\*1000.0f);<br>PotenciaDec=Pote

VporEnt=(int32\_t)Vpro; VproDec=(int32\_t)(Vpro\*1000.0f); VproDec=VproDec-(VporEnt\*1000);

CPrtEnt=(int32\_t)CPrt; CPrtDec=(int32\_t)(CPrt\*1000.0f); CPrtDec=CPrtDec-(CPrtEnt\*1000);

tetaEnt=(int32\_t)teta;

lambdaEnt=(int32\_t)lambda;<br>lambdaDec=(int32\_t)(lambda\*1000.0f);<br>lambdaDec=lambdaDec-(lambdaEnt\*1000);

TempEstEolEnt=(int32\_t)TempEstEol;<br>TempEstEolDec=(int32\_t)(TempEstEol)#1000.0f);<br>TempEstEolDec=TempEstEolDec-(TempEstEolEnt\*1000);

 TempAmbEolEnt=(int32\_t)TempAmbEol; TempAmbEolDec=(int32\_t)(TempAmbEol\*1000.0f); TempAmbEolDec=TempAmbEolDec-(TempAmbEolEnt\*1000);

TempEstDiesEnt=(int32\_t)TempEstDies;<br>TempEstDiesDec=(int32\_t)(TempEstDies\*1000.0f);<br>TempEstDiesDec=TempEstDiesDec-(TempEstDiesEnt\*1000);

```
 TempAmbDiesEnt=(int32_t)TempAmbDies;
TempAmbDiesDec=(int32_t)(TempAmbDies*1000.0f);
TempAmbDiesDec=TempAmbDiesDec-(TempAmbDiesEnt*1000);
//%%%%%%%%%%%%%-----ENVIO DE DATOS A PYTHON MEDIANTE UART---------------%%%%%%%%%%%%%%%%%%%%%%%%%%%%%%%%%%%%%
SystClDelay(3300003);<br>byteInit =(int32_t)2005;<br>UARTprintf("%3d", byteInit);<br>UARTprintf("%3d", byteInit);<br>UARTprintf("%3d.%03d", PotenciaEnt, PotenciaDec);<br>UARTprintf("%3d.%03d", VporEnt, VproDec);<br>UARTprintf("%3d.%03d", CP
                                                                                    UARTprintf(":");<br>UARTprintf("%3d.%03d", lambdaEnt, lambdaDec);
UARTprintf("%3d.%93d", lambdaEnt, lambdaDec);<br>UARTprintf("%3d.%93d", TempEstEolEnt, TempEstEolDec);<br>UARTprintf("%3d.%93d", TempEstEolEnt, TempEstEolDec);<br>UARTprintf("%");<br>UARTprintf("%"3d.%93d", TempAmbEolEnt, TempAmbEolDe
```
} }

### **Anexo II Código red de sensores térmicos.**

**//El siguiente Código fue diseñado para el sistema tm4c123gh se encargará de adquirir la señal de los sensores térmicos pt100 //para posteriormente comunicarla a el nodo maestro mediante protocolo bus CAN.** #include <stdbool.h><br>#include <stdint.h><br>#include "inc/tm4c123gh6pm.h"<br>#include "IEEE\_CAN.h"<br>#include "driverlib/sysctl.h"<br>#include "driverlib/sysctl.h" **#include** "inc/hw\_memmap.h" **#include** "inc/hw\_types.h" **#include** "driverlib/debug.h" **#include** "driverlib/fpu.h" **#include** "driverlib/adc.h" **#include** "driverlib/gpio.h" **#include** "driverlib/pin\_map.h" **#include** "driverlib/rom.h" **#include** "driverlib/rom\_map.h" **#include** "driverlib/sysctl.h" **#define** TARGET\_IS\_TM4C123\_RA1 uint64\_t Rx; uint32\_t TempEstEol=0; uint32\_t TempAmbEol1=0;<br>int adcvalue, Sensor, pt100,ADCval;<br>uint32\_t pui32ADC0Value[1];<br>uint32\_t pui32ADC1Value[1]; float InvG = 0.0568181818, Vadc, VramaB = 0.178;<br>float VCC = 12.27,VramaA, R1=6800;<br>float alpha = .0042,Vampli,Rpt100,TempDFIG;<br>int adcvaluel, Sensorl, ADCvall;<br>float Vadcl, Vamplil, InvG1 = 0.0568181818, VramaA1, VramaB1 **float** Rpt1001, Tempamb; //-------------------------------------------------------------------- //%%%%%% INICIALIZACIÓN DE PUERTOS ASOCIADOS AL CAN0 %%%%%%%%%%% // CAN0Rx: PB4 CAN0Tx: PB5 //-------------------------------------------------------------------- **void Config\_Puertos**(**void**){ //(TM4C123GH6PM) SYSCTL\_RCGCGPIO\_R|=0x2; //Reloj Puerto B **while**((SYSCTL\_PRGPIO\_R&0x2)==0){} GPIO\_PORTB\_AFSEL\_R=0x30; //PB4 y PB5 función alterna GPIO\_PORTB\_PCTL\_R=0x880000; //Función CAN a los pines PB4-PB5 GPIO\_PORTB\_DEN\_R=0x30; //Hab función digital PB4 y PB5 } //-------------------------------------------------------------------- //%%%%%%%%%%%%%%%%%%%% INICIALIZACIÓN CAN0 %%%%%%%%%%%%%%%%%%%% //------------------------------------------------------------------- **void Config\_CAN**(**void**){ SYSCTL\_RCGCCAN\_R=0x1; //<u>Reloj</u> modulo 0 CAN<br>**while((SYSCTL\_PRCAN\_R&0x1)==0){}**  //Bit Rate= 1 Mbps CAN clock=25 [Mhz] CAN0\_CTL\_R=0x41; //Deshab. modo prueba, Hab. cambios en la config. y hab. inicializacion CAN0\_BIT\_R=0x4901; //TSEG2=0 TSEG1=2 SJW=0 BRP=4 //Lenght Bit time=[TSEG2+TSEG1+3]\*tq | =[(Phase2-1)+(Prop+Phase1-1)+3]\*<u>tq</u><br>**CAN0\_CTL\_R|=0x2;** //<u>Hab. cambios en la config</u>. y <u>deshab. inicializacion</u><br>NVIC\_EN1\_R|=((1<<(39-32)) & 0xFFFFFFF);//(TM4C123GH6PM) } //-------------------------------------------------------------------- //%%%%%%%%%%%%%%%%% INTERRUPCIÓN DEL CAN0 %%%%%%%%%%%%%%%%%%%%%% //------------------------------------------------------------------- **void Inter\_CAN0**(**void**){ uint8\_t NoInt;<br>NoInt=CANO\_INT\_R;<br>CANO\_STS\_R&=~0x10;<br>Rx=CAN\_Rx(NoInt); NoInt=CAN0\_INT\_R; //<u>Lectura del apuntador de interrupciones</u><br>CAN0\_STS\_R&=~0x10; //<u>Limpieza del</u> bit <u>de</u> recepcion r<u>umpieza del</u> bit)<br>Thecepción <u>de datos</u> } //\*\*\*\*\*\*\*\*\*\*\*\*\*\*\*\*\*\*\*\*\*\*\*\*\*\*\*\*\*\*\*\*\*\*\*\*\*\*\*\*\*\*\*\*\*\*\*\*\*\*\*\*\*\*\*\*\*\*\*\*\*\*\*\*\*\*\*\*\*\*\*\*\*\*\*\*\* **void Init\_ADC0()** {<br>
// The ADC0 peripheral must be enabled for use.<br> **SysCtlPeripheralEnable(SYSCTL\_PERIPH\_ADC0);**  // ADC0 is used with AIN0 on port E3. **SysCtlPeripheralEnable**(SYSCTL\_PERIPH\_GPIOE); // Select the analog ADC function for these pins. **GPIOPinTypeADC**(GPIO\_PORTE\_BASE, GPIO\_PIN\_3); // Enable sample sequence 3 with a processor signal trigger.<br>ADCSequenceConfigure(ADCO\_BASE, 3, ADC\_TRIGGER\_PROCESSOR, 0);<br>// Configure step 0 on sequence 3. Sample channel 0 (ADC\_CTL\_CH0) in<br>ADCSequenceStepConfigure(ADCO ADC\_CTL\_END); // Since sample sequence 3 is now configured, it must be enabled. **ADCSequenceEnable**(ADC0\_BASE, 3); // Clear the interrupt status flag. This is done to make sure the **ADCIntClear**(ADC0\_BASE, 3); } **void Init\_ADC1()** {<br>
// The ADC1 peripheral must be enabled for use.<br> **SysCtlPeripheralEnable(SYSCTL\_PERIPH\_ADC1);** // ADC1 is used with AIN1 on port E2.<br>SysCtlPeripheralEnable(SYSCTL PERIPH GPIOE); SystlPeripheralEnhable(SYSCIL\_PERIPH\_GPTOE);<br>
// Select the analog ADC function for these pins.<br>
GPTOPInTypeADC(GPTO\_PORTE\_BASE, GPTO\_PIN\_2);<br>
// Enable sample sequence 3 with a processor signal trigger.<br>
// Configure step **ADCSequenceEnable**(ADC1\_BASE, 3); // Clear the interrupt status flag. This is done to make sure the **ADCIntClear**(ADC1\_BASE, 3); }

//------------------------------------------------------------------ //%%%%%%%%%%%%%%%%%%%% PROGRAMA PRINCIPAL %%%%%%%%%%%%%%%%%%%% //------------------------------------------------------------------ **void main**(**void**){ // Set the clocking to run at 16mHz MAP\_SysCtlClockSet(SYSCTL\_SYSDIV\_1 | SYSCTL\_USE\_OSC | SYSCTL\_OSC\_MAIN | SYSCTL\_XTAL\_16MHZ); Config\_Puertos(); Config\_CAN(); Init\_ADC0(); Init\_ADC1(); **while**(1){ //%%%%%%%%%%%%%%%%%%%%%%%%%%%%%%%%%%%%%%%%%%%%%-------Lectura pt100 generador **int** a; **for** (a=0; a<10; a++) { // Trigger the ADC conversion. **ADCProcessorTrigger**(ADC0\_BASE, 3); // Wait for conversion to be completed. **while**(!**ADCIntStatus**(ADC0\_BASE, 3, **false**)) {} // Clear the ADC interrupt flag. **ADCIntClear**(ADC0\_BASE, 3); // Read ADC Value. **ADCSequenceDataGet**(ADC0\_BASE, 3, pui32ADC0Value); adcvalue = pui32ADC0Value[0]; Sensor = Sensor + adcvalue; } ADCval = Sensor \* 0.10;<br>
2 Sensor = 0;<br>
2 (Calculo de temp pti00 a partir del valor ADC)<br>
Vadc = ADCval \* 0.0008058;<br>
Vampli = Vadc \* InvG;<br>
Vampli = Vadc \* InvG;<br>
Vampli = Vadc \* InvG;<br>
1 ((VCC/VramaA)-1);<br>
2 (*A*dcinical //%%%%%%%%%%%%%%%%%%%%%%%%%%%%%%%%%%%%%%%%%%%%%%%%%------Lectura pt100 ambiente **for** (a=0; a<10; a++) { // Trigger the ADC conversion. **ADCProcessorTrigger**(ADC1\_BASE, 3); // Wait for conversion to be completed. **while**(!**ADCIntStatus**(ADC1\_BASE, 3, **false**)) {} // Clear the ADC interrupt flag. **ADCIntClear**(ADC1\_BASE, 3); // Read ADC Value. **ADCSequenceDataGet**(ADC1\_BASE, 3, pui32ADC1Value); adcvalue1 = pui32ADC1Value[0]; Sensor1 = Sensor1 + adcvalue1; }  $\text{ADCval1 = Sensor1 * 0.10};$ <br>Sensor1 = 0: %CHOSOTI = 0;<br>
/<u>Calculo</u> de temp pt100 a partir del</u> valor ADC<br>
/wambil = Wodcl = ADCvall \* 0.0008058;<br>
Vampili = Vadcl \* Inv61;<br>
VarmaA1 = Vamplii + VramaB1;<br>
VarmaA1 = 1 / ((VCC/VramaA1)-1);<br>
TempAmbEoll = Tempamb \* 100 //%%%%%%%%%%------------- Envio CAN-------------%%%%%%%%%%%%%%%%%%%%%%%%%%%%%%%%%%%%%%%%%%%%%%%%%%%%%%%%%%%%%%%%%%%%%%%%%%%%%%%%%%%%%%%%%%%%%%%%%%%%%%%%%%%%%%%%%%%%%%%%%%%%%% CAN\_Memoria\_Arb(0x666,**true**,0xB); //ID, TxRx, Localidad mem CAN\_Memoria\_CtrlMsk(0,4,**false**,**false**,**false**,0xB); CAN\_Memoria\_Dato(TempEstEol,0xB); //%%%%%%%%------Tx localidad 0x11 temperatura ambiente generador eólcio CAN\_Memoria\_Arb(0x123,**true**,0x11); //ID, TxRx, Localidad mem CAN\_Memoria\_CtrlMsk(0,4,**false**,**false**,**false**,0x11); CAN\_Memoria\_Dato(TempAmbEol1,0x11); //%%%%%%%%%%%%%%---ENVIO DE DATOS CAN **SysCtlDelay**(603); CAN\_Tx(0xB); **SysCtlDelay**(800); CAN\_Tx(0x11); } } **Librería IEEE\_CAN.C #include** <stdbool.h> **#include** <stdint.h> **#include** "inc/tm4c123gh6pm.h" **#include** "IEEE\_CAN.h" //-------------------------------------------------------------------- //%%%%%%%%%%% ESCRITURA DE MENSAJE A MEMORIA CAN %%%%%%%%%%%%%%% // <u>Dato</u>: <u>Mensaje de</u> 8 Bytes a <u>escribir en localidad</u> NoObj<br>// NoObj: <u>Localidad de memoria donde se guaradarán</u> el <u>mensaje</u> //-------------------------------------------------------------------- //ARB bits, Data lenght code, data bytes **void CAN\_Memoria\_Dato**(uint64\_t Dato, uint8\_t NoObj){ /WRNRD: <u>Tx datos de</u> CANIF->CAN message object (MNUM)<br>//DATAA: <u>Tx</u> bytes 0-3 <u>en el mensaje objeto</u>->CANIFNDAn<br>//DATAB: <u>Tx</u> bytes 4-7 <u>en el mensaje objeto</u>->CANIFNDAn/ //-------------------Escritura de datos---------------------// CAN0\_IF1DA1\_R = Dato & 0x00000000000FFFF; //Byte 0-1<br>CAN0\_IF1DA2\_R = (Dato & 0x00000000FFFF0000)>>16; //Byte 2-3<br>CAN0\_IF1DB1\_R = (Dato & 0x0000FFFF0000000)>>32; //Byte 4-5<br>CAN0\_IF1DB2\_R = (Dato & 0xFFFF000000000000)>>48; / rr, *119*ye = 0-1<br>**000)>>16;** //Byte 2-3<br>**000)>>32;** //Byte 4-5<br>**000)>>48;** //Byte 4-5<br>//Mo. <u>del identificador para indicar la prioridad</u>

//-------------------------------------------------------------------- //%%%%%%% ESCRITURA DE DATOS DE ARBITRAJE A MEMORIA CAN %%%%%%%%

}

//Espera a que se termine una acción de escritura al espaciod e <u>memoria</u> NoObj

// ID: <u>Identificador del</u> mensaje 11 bitsCT<br>// TxRx: (True) <u>Transmisión de datos</u> (False) <u>Recepción de datos</u><br>// NoObj: <u>Localidad de memoria donde se guaradarán los datos</u> //-------------------------------------------------------------------- **void CAN\_Memoria\_Arb**(uint16\_t ID, **bool** TxRx, uint8\_t ObjNo){ C**ANO\_IF1CMSK\_R=0xA0;** //WRNRD: Tx <u>datos de</u> CANIF->CAN message object (MNUM)<br>//ARB: Tx ID-IRFAT (ADDENT) //ARBING AND MESSAGE object a <u>los registros de interfaz</u><br>//MSGVAL h<u>ab</u>, XTD: 11 bit Standard, **if**(TxRx){ CAN0\_IF1ARB2\_R|=0x2000; //DIR para Tx }<br>**CAN0\_IF1CRQ\_R = ObjNo;**<br>**while(CAN0\_IF1CRQ\_R & 0x8000);** //E<u>spera</u> a <u>que se termine una acción de escritura al espaciod</u> e <u>memoria</u> NoObj } //------------------------------------------------------------------------------------ //%%%%%%% ESCRITURA DE DATOS DE CONTROL Y ENMASCARAMIENTO A MEMORIA CAN %%%%%%%% // Mask: Enmascaramiento (Filtro) del mensaje // DatoL: Longitud del mensaje a enviar/recibir en número de bytes // TXIE: (True) Interrupción al transmitir dato de este NoObj (False) Sin interrupción // RXIE: (True) Interrupción al recibir dato en este NoObj (False) Sin interrupción // RMTEN: (True) Transmisión de trama remota (False) Transmisión de trama de datos // NoObj: Localidad de memoria donde se guaradarán los datos WORKER STATES TO THE SOLUTION OF THE SOLUTION OF THE SOLUTION CONFIDENTIAL CONDUCT THE SOLUTION OF THE SOLUTION CAN<br>CANO\_IFIANSITY AND THE SOLUTION CONDUCT THE SOLUTION CONDUCT THE SOLUTION CONDUCT THE SOLUTION CONDUCT THE if(RMTEN){<br>CAN0\_IF1MCTL\_R|=0x200; //RMTEN: Hab de trama remota } **if**(RXIE){ //RXIE: Hab de interrupción al recibir un mensaje en este NoObj } **if**(TXIE){ CAN0\_IF1MCTL\_R|=0x800; //TXIE: Hab de interrupción al transmitir el mensaje en este NoObj } **if**(Mask){ |(mask)|<br>CAN0\_IF1MSK1\_R=0x0;<br>CAN0\_IF1MSK2\_R=Mask<<2;<br>CAN0\_IF2MCTL\_R|=0x1000; CAN0\_IF1MSK2\_R=Mask<<2; //<u>Aplicación del enmsscaramiento</u><br>CAN0\_IF2MCTL\_R|=0x1000; //UMASK: <u>Hab de enmsacaramiento</u> }<br>CAN0\_IF1CRQ\_R = ObjNo;<br>while(CAN0\_IF1CRQ\_R & 0x8000); CAN0\_IF1CRQ\_R = ObjNo; //No. del identificador para indicar la prioridad **while**(CAN0\_IF1CRQ\_R & 0x8000); //Espera a que se termine una acción de escritura al espaciod e memoria NoObj } //------------------------------------------------------------------------ //%%%%%%%%%%%%%%%%%%% TRNSMISIÓN DE DATOS CAN %%%%%%%%%%%%%%%%%%%%%% // NoObj: Localidad de memoria de donde se tomará el mensaje a transmitir //------------------------------------------------------------------------ **void CAN\_Tx**(uint64\_t NoObj){ CANO\_IF1CMSK\_R = 0x84; //WRNRD: <u>Tx\_datos\_de</u>\_CANIF->CAN\_message\_object\_(MNUM)<br>1/<u>Hab\_</u>IF1CRQ\_R = NoObj; //<u>Hab\_NEWDAT/TXRQST:\_Como</u>\_WRNRD=1;\_<u>una\_Tx\_es\_solicitada</u><br>1/No. <u>del\_identificador\_para\_indicar\_la</u> } //------------------------------------------------------------------------ //%%%%%%%%%%%%%%%%%%% RECEPCIÓN DE DATOS CAN %%%%%%%%%%%%%%%%%%%%%% // NoObj: Localidad de memoria de donde se tomará el mensaje a transmitir // return: Dato de 8 bytes alojado en la memoria del controlador CAN o error //------------------------------------------------------------------------ uint64\_t **CAN\_Rx**(uint8\_t ObjNo){  $64_t$ t CAN\_RX(uint8\_t Obj<br>uint64\_t Dato=0;<br>CANO\_IF1CMSK\_R = 0x13;<br>CANO\_IF1CRQ\_R = 0bjNo; CANO\_IFICMSK\_R = 0x13; //<u>Hab</u> CONTROL, DATAA, DATAB<br>CANO\_IFICRQ\_R = ObjNo; //No. <u>de identificador para alojar</u> el <u>objeto mensaje</u><br>while(CANO\_IFICRQ\_R & 0x8000); //<u>Espera a que se termine una acción</u> //------------Obtención de los nuevos datos-----------------// Dato|=(0x00000000000000FF & CAN0\_IF1DA1\_R); //Byte 0 **if**((CAN0\_IF1MCTL\_R & 0xF)>= 2){ Dato|=(0x000000000000FF00 & CAN0\_IF1DA1\_R); //Byte 1 } **if**((CAN0\_IF1MCTL\_R & 0xF)>= 3){ Dato|=(0x0000000000FF0000 & (CAN0\_IF1DA2\_R<<16)); //Byte 2 } **if**((CAN0\_IF1MCTL\_R & 0xF)>= 4){ Dato|=(0x00000000FF000000 & (CAN0\_IF1DA2\_R<<16)); //Byte 3 } **if**((CAN0\_IF1MCTL\_R & 0xF)>= 5){ Dato|=(0x000000FF00000000 & ((uint64\_t)(CAN0\_IF1DB1\_R)<<32)); //Byte 4 } **if**((CAN0\_IF1MCTL\_R & 0xF)>= 6){ Dato|=(0x0000FF0000000000 & ((uint64\_t)(CAN0\_IF1DB1\_R)<<32)); //Byte 5 } **if**((CAN0\_IF1MCTL\_R & 0xF)>= 7){ Dato|=(0x00FF000000000000 & ((uint64\_t)(CAN0\_IF1DB2\_R)<<48)); //Byte 6 } **if**((CAN0\_IF1MCTL\_R & 0xF)>= 8){ Dato|=(0xFF00000000000000 & ((uint64\_t)(CAN0\_IF1DB2\_R)<<48)); //Byte 7 } .<br>CANO\_IF1CMSK\_R |= 0x4; //<u>Hab</u> NEWDAT <u>para limpiar</u> el NEWDAT <u>de</u> IFnMCTL }<br>if(CAN0\_IF1MCTL\_R & 0x4000){ **if**(CAN0\_IF1MCTL\_R & 0x4000){ //Si MSGLST bit está hab, hubo un mensaje perdido CAN0\_IF1MCTL\_R &= ~0x4000; //Limpieza del MSGLST bit **CANO\_IFINCTL\_R & CARDOOT<br>
CANO\_IF1MCTL\_R &= ~0x4000;**<br> **return** 0xFFFFFF; } CAN0\_IF1CMSK\_R |= 0x8; //<u>Hab</u> CLRINTPND <u>para limpiar</u> el INTPND <u>de</u> IFnMCTL<br>CAN0\_IF1CRQ\_R =ObjNo; //No. <u>de identificador para ejecutar las acciones</u> anteriores **return** Dato;

}

### **Librería IEEE\_CAN.h**

**#ifndef** IEEE\_CAN\_H\_ **#define** IEEE\_CAN\_H\_

**#include** <stdbool.h> **#include** <stdint.h> **#include** "inc/tm4c123gh6pm.h"

void CAM\_Memoria\_Dato(uint54\_t Dato, uint3\_t NoObj);<br>void CAM\_Memoria\_Arb(uint16\_t ID, bool TxRx, uint8\_t ObjNo);<br>void CAM\_Memoria\_CtrlMsk(uint16\_t Mask, uint8\_t DatoL, bool TXIE, bool RXIE, bool RMTEN, uint8\_t ObjNo);<br>voi

**#endif** /\* IEEE\_CAN\_H\_ \*/

#### **Tm4c1294ncpdt.startup\_ccs.c** //\*\*\*\*\*\*\*\*\*\*\*\*\*\*\*\*\*\*\*\*\*\*\*\*\*\*\*\*\*\*\*\*\*\*\*\*\*\*\*\*\*\*\*\*\*\*\*\*\*\*\*\*\*\*\*\*\*\*\*\*\*\*\*\*\*\*\*\*\*\*\*\*\*\*\*\*\*

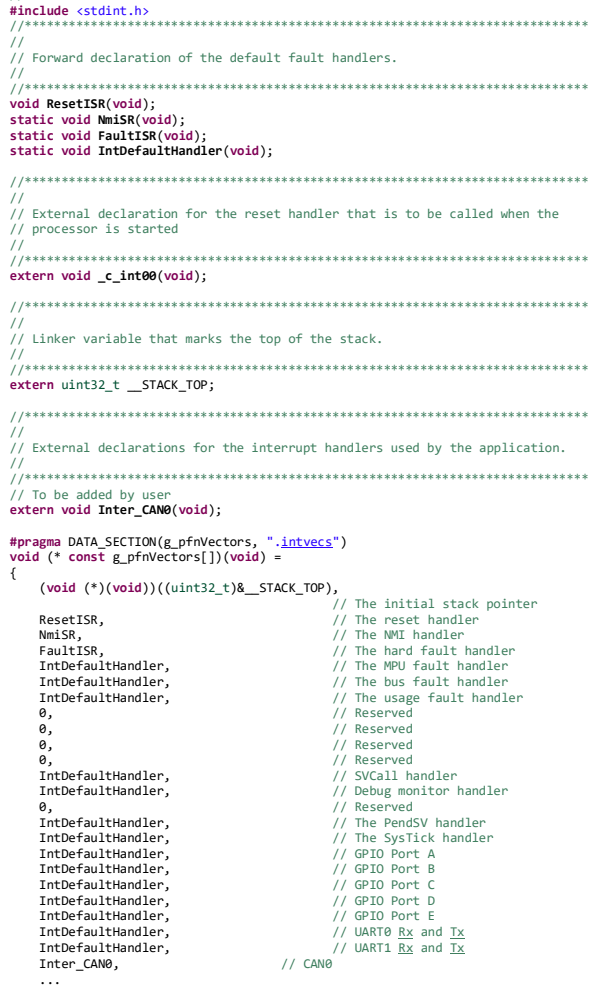

## **Anexo III Código estrategia MBC y protocolo de comunicación MQTT a nube Thingspeak.com**

*#%%%%%%%%%%%%%%%%%%%%%%%%%%-----Declaracion de bibliotecas------%%%%%%%%%%%%%%%%%%%%%%%%%%%%%%%%%%%%%%%%%%%%%%%%%%%%%%% #%%%%%%%%%%%%%%%%%%%%%%%%%%%%%%%%%%%%%%%%%%%%%%%%%%%%%%%%%%%%%%%%%%%%%%%%%%%%%%%%%%%%%%%%%%%%%%%%%%%%%%%%%%%%%%%%%%%%%%* **from** \_\_future\_\_ **import** print\_function **from** datetime **import** date

**import** numpy **as** np **import** matplotlib.pyplot **as** plt **from** math **import** exp **from** array **import** \* **import** math **from** sklearn.metrics **import** mean\_squared\_error **from** math **import** sqrt **import** serial.tools.list\_ports **import** paho.mqtt.publish **as** publish **import** time **import** serial **import** smtplib **from email import encoders** #// this is for encode the payloads for transport through compliant mail servers<br>**from email.mime.base import MIMEBase** #//This is the base class for all the MIME-specific subclasses of Message **from** email.mime.text **import** MIMEText **from** email.mime.multipart **import** MIMEMultipart *#%%%%%%%%%%%%%%%%%%-----Variables y constantes para el MBC---%%%%%%%%%%%%%%%%%%%%%%%%%%%%%%%%%%%%%%%%%%%%%%%%%%%%%%%%%%%% #%%%%%%%%%%%%%%%%%%%%%%%%%%%%%%%%%%%%%%%%%%%%%%%%%%%%%%%%%%%%%%%%%%%%%%%%%%%%%%%%%%%%%%%%%%%%%%%%%%%%%%%%%%%%%%%%%%%%%%%%* Repeticion1  $=0$ Repeticion2 =0 Repeticion3 =0  $R$ eneticion4 = $R$ Rep1 =<mark>0</mark><br>Rep2 =<mark>0</mark> Rep3 =<mark>0</mark><br>Rep4 =<mark>0</mark> veces = 5 *# numero de datos obtenido de tabla* i = 0 *# Variable ciclo for* Rth = 0.5 *# resistencia termica*  $t = 1$ <br>Tth = 2502 Tth = 2502 *# constante termica en segundos* TAmb = 303 *# temp ambiente inicial en la zona obtenida por sensor pt100* TGMax = 393 *# Limite maximo de temperatura en el debanado dele stator permitido unidad Kelvin* TGDMax =  $410$ <br>eficiencia =  $0.9$ eficiencia = 0.9 *#eficiencia del 90 porciento* Tpre = array(**'d'**,[]) *#Array de prediccion termica* VTreal = array(**'d'**,[]) *#vector de las temperaturas reales del bobinado del estator del generador* VTamb = array(**'d'**,[]) *#vector de las temperaturas ambientes* TpreDiésel = array(**'d'**,[]) VDiéselamb = array('d',[]) # Temperatura ambiente diésel<br>VDiéselreal = array('d',[]) # Temperatura real diésel del bobinado del estator<br>Treal = np.array([303.8761371844764, 303.97531356392994, 304.0744877233813, 304.173  $38527.6, 37589.5$ 3**7589.5,**<br>366**51.4,**<br>36182.7,]) #array de datos de generacion de potencia obtenidos de grafica<br>**PotGenDies = np.array([39465.6,** 38527.6, 37589.5, 36651.4, 36182.7,]) *#mqtt variables* tTransport = **"tcp"** tPort = 1883 tTLS = **None** *#%%%%%%%%%%%%%%%%%%%%%%%%%%------Variables comunicion UART-----------------------%%%%%%%%%%%%%%%%%%%%%%%%%%%%%%%%%%%%%%%%%%%%%%%%%%%%%%%%* **def** get\_ports(): ports = serial.tools.list\_ports.comports() **return** ports *#Busca el puerto llamado stellaris* **def** findStellaris(portsFound): **global** foundPorts commPort = **'None'** numConnection = len(portsFound) **for i in** range(0, numConnection):<br>port = foundPorts[i]<br>strPort = str(port) **if 'Stellaris' in** strPort: splitPort = strPort.split(**' '**) commPort = (splitPort[0]) **return** commPort *#%%%%%%%%%%%%%%%%%%%%%%%%%------COMUNICACION Nodo Maestro CAN y python via UART -------%%%%%%%%%%%%%%%%%%%%%%%%%%%%%%%%%%%%%%%%%%%%%%%%%%* **def** VectoresUART(): **global** list\_data **global** promTreal **global** promTrealDiésel **global** TempEolico **global** TempAmbEolico **global** TempDiéselG **global** TempAmbDiéselG promTreal=<mark>0</mark><br>promTrealDiésel =0 **for** i **in** range(5): ser\_bytes = ser.readline() *# recibe lineas de datos UART COM3* #decoded\_values = str(ser\_bytes[0:len(ser\_bytes)].decode("utf-8"))<br>**decoded\_values = ser\_bytes.decode("utf-8")** # decodifica los datos tipo string<br>**list\_data = decoded\_values.split('**:') # separa variables y almacena en li VIreal.append(float(list\_data[6])) # almacena el valor de la lista direccion 6 el cua corresponde a la temp real y almacena en vector<br>VTamb.append(float(list\_data[7])) # almacena el valor de la lista direccion 7 el cua cor

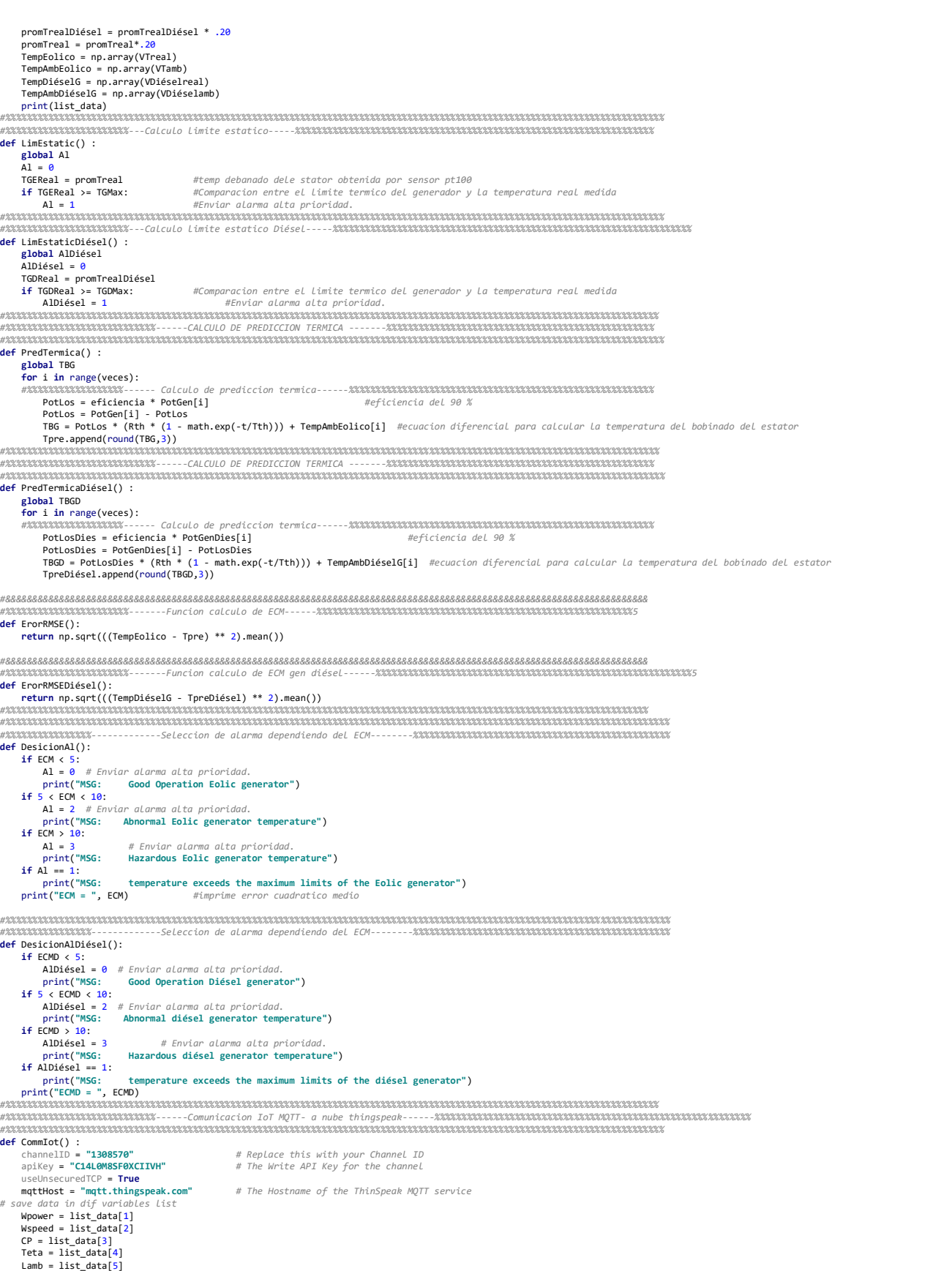

 TempEolic = list\_data[6] TempAmbEol =  $list$  data[7] TempDisel = list\_data[8] TempAmbDies = list\_data[9] PredEolTBG = str(TBG) *#PREDICCION TERMICA GENERADOR EOLICO* TempDpre = str(TBGD) ErrorCM = ECM ErrorCMD = ECMD channelID = **"1308570"** apiKey = "C14L0M8SF0XCIIVH"<br>topic = "channels/" + channelID + "/publish/" + apiKey<br>tPayload = "field1=" + Wpower + "&field2=" + Wspeed + "&field3=" + CP + "&field4=" + Teta + "&field5=" + Lamb<br>publish.single(topic, payload *# Envio de datos a dashboard 2 (channel 2)* channelID = "1308710"<br>apikey = "Q(k0014K2AK7JU8Z"<br>topic = "channels/" + channelID + "/publish/" + apiKey<br>tPayload = "field1=" + TempEolic + "&field2=" + PredEolTBG + "&field3=" + TempDisel + "&field4=" + TempDpre + "&field publish.single(topic, payload=tPayload, hostname=mqttHost, port=tPort, tls=tTLS, transport=tTransport) *#%%%%%%%%%%%%%%%%%%%%%%%%%%%%%%%%%%%%%%%%%%%%%%%%%%%%%%%%%%%%%%%%%%%%%%%%%%%%%%%%%%%%%%%%%%%%%%%%%%%%%%%%%%%%%%%%%%%%%%%%%% #%%%%%%%%%%%------Si existe alguna alarma se envia reporte del MBC por correo electronico------%%%%%%%%%%%%%%%%%%%%%%%%%%%%%%%%%%%%%%%%* **def** EnvioReporte(): **global** Repeticion4 **global** Repeticion1 **global** Repeticion2 **global** Repeticion3 **if** Al == 1:  $Repetition4 = Repeticion4 + 1$  **if** Repeticion4 > 2: email\_sender = **'edgarelectronica1@gmail.com'** email\_receiver = **'mantenimientobcondicion@gmail.com'** subject = **'Predictive Maintenance of the hybrid microgrid'** msg = MIMEMultipart() msg[**'From'**] = email\_sender msg[**'To'**] = email\_receiver msg[**'Subject'**] = subject body = **'Message from the Predictive Maintenance of the hybrid microgrid'** msg.attach(MIMEText(body, **'plain'**)) filename = **'DocumentCuatro.txt'** *# // this is a file that is added to our mail* attachment = open(filename, **'rb'**) *# //for opening file, file is open in read mode # //A MIME attachment with the content type "application/octet-stream" is a binary file.* # //Typically, it will be an application or a document that must be opened in an application, such as a spreadsheet or word processor.<br># // If the attachment has a filename extension associated with it, you may be able to part.set\_payload((attachment).read()) *# //Base64 encoding schemes are commonly used when there is a need to encode binary data # //that needs be stored and transferred over media that are designed to deal with textual data.* encoders.encode\_base64(part)<br>part.add\_header('Content-Disposition', "attachment; filename= " + filename) # //add the file to the header<br>msg.attach(part) # //attach the attachment to the message<br>text = msg.as\_string() connection = smtplib.SMTP(**'smtp.gmail.com'**, 587) connection.starttls()<br>connection.login(email\_sender, 'covadairia')<br>connection.sendmail(email\_sender, email\_receiver, text) connection.quit() Repeticion4 = 0 print(**"envio de correo electronico"**) **if** ECM < 5: Repeticion1 = Repeticion1 + 1 **if** Repeticion1 > 5: email\_sender = **'edgarelectronica1@gmail.com'** email\_receiver = **'mantenimientobcondicion@gmail.com'** subject = **'Predictive Maintenance of the hybrid microgrid'** msg = MIMEMultipart() msg[**'From'**] = email\_sender msg[**'To'**] = email\_receiver msg[**'Subject'**] = subject body = **'Message from the Predictive Maintenance of the hybrid microgrid'** msg.attach(MIMEText(body, **'plain'**)) filename = **'Document.txt'** *# // this is a file that is added to our mail* attachment = open(filename, **'rb'**) *# //for opening file, file is open in read mode* # //A MIME attachment with the content type "application/octet-stream" is a binary file.<br># //Typically, it will be an application or a document that must be opened in an application, such as a spreadsheet or word processor part.set\_payload((attachment).read()) *# //Base64 encoding schemes are commonly used when there is a need to encode binary data # //that needs be stored and transferred over media that are designed to deal with textual data.* encoders.encode\_base64(part) part.add\_header(**'Content-Disposition'**, **"attachment; filename= "** + filename) *# //add the file to the header*

msg.attach(part) # //attach the attachment to the message<br>text = msg.as\_string()

156

 connection = smtplib.SMTP(**'smtp.gmail.com'**, 587) connection.starttls() connection.login(email\_sender, **'covadairia'**) connection.sendmail(email\_sender, email\_receiver, text) connection.quit()  $Repetition1 = 0$  print(**"envio de correo electronico"**) **if** 5 < ECM < 10: Repeticion2 = Repeticion2 + 1 **if** Repeticion2 > 5: email\_sender = **'edgarelectronica1@gmail.com'** email\_receiver = **'mantenimientobcondicion@gmail.com'**

subject = **'Predictive Maintenance of the hybrid microgrid'**

msg = MIMEMultipart() msg[**'From'**] = email\_sender msg[**'To'**] = email\_receiver msg[**'Subject'**] = subject

> body = **'Message from the Predictive Maintenance of the hybrid microgrid'** msg.attach(MIMEText(body, **'plain'**))

 filename = **'DocumentDos.txt'** *# // this is a file that is added to our mail* attachment = open(filename, **'rb'**) *# //for opening file, file is open in read mode*

# //A MIME attachment with the content type "application/octet-stream" is a binary file.<br># //Typically, it will be an application or a document that must be opened in an application, such as a spreadsheet or word processor  *# // If the attachment has a filename extension associated with it, you may be able to tell what kind of file it is*

part = MIMEBase(**'application'**, **'octet\_stream'**)

part.set\_payload((attachment).read())

*# //Base64 encoding schemes are commonly used when there is a need to encode binary data # //that needs be stored and transferred over media that are designed to deal with textual data.*

encoders.encode\_base64(part)<br>part.add\_header('Content-Disposition', "attachment; filename= " + filename) # //add the file to the header<br>msg.attach(part) # //attach the attachment to the message text = msg.as\_string()

 connection = smtplib.SMTP(**'smtp.gmail.com'**, 587) connection.starttls()<br>connection.login(email\_sender, 'covadairia')<br>connection.sendmail(email\_sender, email\_receiver, text) connection.quit()

Repeticion2 = 0 print(**"envio de correo electronico"**)

 **if** ECM > 10: Repeticion3 = Repeticion3 + 1 **if** Repeticion3 > 5: email\_sender = **'edgarelectronica1@gmail.com'** email\_receiver = **'mantenimientobcondicion@gmail.com'**

subject = **'Predictive Maintenance of the hybrid microgrid'**

msg = MIMEMultipart() msg[**'From'**] = email\_sender msg[**'To'**] = email\_receiver msg[**'Subject'**] = subject

> body = **'Message from the Predictive Maintenance of the hybrid microgrid'** msg.attach(MIMEText(body, **'plain'**))

filename = **'DocumentTres.txt'** *# // this is a file that is added to our mail* attachment = open(filename, **'rb'**) *# //for opening file, file is open in read mode*

# //A MIME attachment with the content type "application/octet-stream" is a binary file.<br># //Typically, it will be an application or a document that must be opened in an application, such as a spreadsheet or word processor

#### part.set payload((attachment).read())

 *# //Base64 encoding schemes are commonly used when there is a need to encode binary data # //that needs be stored and transferred over media that are designed to deal with textual data.* encoders.encode\_base64(part) part.add\_header(**'Content-Disposition'**, **"attachment; filename= "** + filename) *# //add the file to the header*

msg.attach(part) # //attach the attachment to the message<br>text = msg.as\_string()

 connection = smtplib.SMTP(**'smtp.gmail.com'**, 587) connection.starttls() connection.login(email\_sender, **'covadairia'**) connection.sendmail(email\_sender, email\_receiver, text) connection.quit()  $Repetition3 = 6$ print(**"envio de correo electronico"**)

*#%%%%%%%%%%%%%%%%%%%%%%%%%%%%%%%%%%%%%%%%%%%%%%%%%%%%%%%%%%%%%%%%%%%%%%%%%%%%%%%%%%%%%%%%%%%%%%%%%%%%%%%%%%%%%%%%%%%%%%%%%%*

*#%%%%%%%%%%%------Si existe alguna alarma se envia reporte del MBC por correo electronico------%%%%%%%%%%%%%%%%%%%%%%%%%%%%%%%%%%%%%%%* **def** EnvioReporteDiésel(): **global** Rep4

 **global** Rep1 **global** Rep2 **global** Rep3 **if** AlDiésel == 1:  $\text{Rep4} = \text{Rep4} + 1$  $i$ **f**  $\text{Ren4}$  > 2: email\_sender = **'edgarelectronica1@gmail.com'** email\_receiver = **'mantenimientobcondicion@gmail.com'** subject = **'Predictive Maintenance of the hybrid microgrid'**

msg = MIMEMultipart() msg[**'From'**] = email\_sender msg[**'To'**] = email\_receiver msg[**'Subject'**] = subject

> body = **'Message from the Predictive Maintenance of the hybrid microgrid'** msg.attach(MIMEText(body, **'plain'**))

filename = **'DocumentCuatro.txt'** *# // this is a file that is added to our mail* attachment = open(filename, **'rb'**) *# //for opening file, file is open in read mode*

# //A MIME attachment with the content type "application/octet-stream" is a binary file.<br># //Typically, it will be an application or a document that must be opened in an application, such as a spreadsheet or word processor

#### part.set\_payload((attachment).read())

 *# //Base64 encoding schemes are commonly used when there is a need to encode binary data # //that needs be stored and transferred over media that are designed to deal with textual data.* encoders.encode\_base64(part) part.add\_header(**'Content-Disposition'**, **"attachment; filename= "** + filename) *# //add the file to the header*

msg.attach(part) *# //attach the attachment to the message* text = msg.as\_string() connection = smtplib.SMTP(**'smtp.gmail.com'**, 587) connection.starttls()<br>connection.login(email\_sender, 'covadairia')<br>connection.sendmail(email\_sender, email\_receiver, text) connection.quit()  $Rep4 =$ 

print(**"envio de correo electronico"**) **if** ECMD < 5:

#### $Rep1 = Rep1 + 1$

 **if** Rep1 > 5: email\_sender = **'edgarelectronica1@gmail.com'** email\_receiver = **'mantenimientobcondicion@gmail.com'**

subject = **'Predictive Maintenance of the hybrid microgrid'**

msg = MIMEMultipart() msg[**'From'**] = email\_sender msg[**'To'**] = email\_receiver msg[**'Subject'**] = subject

### body = **'Message from the Predictive Maintenance of the hybrid microgrid'** msg.attach(MIMEText(body, **'plain'**))

filename = **'Document.txt'** *# // this is a file that is added to our mail* attachment = open(filename, **'rb'**) *# //for opening file, file is open in read mode*

 *# //A MIME attachment with the content type "application/octet-stream" is a binary file.*

- # //Typically, it will be an application or a document that must be opened in an application, such as a spreadsheet or word processor.<br># // If the attachment has a filename extension associated with it, you may be able to
	- part = MIMEBase(**'application'**, **'octet\_stream'**)

#### part.set\_payload((attachment).read())

 *# //Base64 encoding schemes are commonly used when there is a need to encode binary data # //that needs be stored and transferred over media that are designed to deal with textual data.*

encoders.encode\_base64(part) part.add\_header(**'Content-Disposition'**, **"attachment; filename= "** + filename) *# //add the file to the header* msg.attach(part) *# //attach the attachment to the message* text = msg.as\_string() connection = smtplib.SMTP(**'smtp.gmail.com'**, 587) connection.starttls()<br>connection.login(email\_sender, 'covadairia')<br>connection.sendmail(email\_sender, email\_receiver, text) connection.quit()  $Ren1 = 0$ print(**"envio de correo electronico"**)

 $if 5 < ECMD < 10$ : Rep2 = Rep2 + 1 **if** Rep2 > 5:

email\_sender = **'edgarelectronica1@gmail.com'** email\_receiver = **'mantenimientobcondicion@gmail.com'**

subject = **'Predictive Maintenance of the hybrid microgrid'**

msg = MIMEMultipart() msg[**'From'**] = email\_sender msg[**'To'**] = email\_receiver msg[**'Subject'**] = subject

body = **'Message from the Predictive Maintenance of the hybrid microgrid'** msg.attach(MIMEText(body, **'plain'**))

filename = **'DocumentDos.txt'** *# // this is a file that is added to our mail* attachment = open(filename, **'rb'**) *# //for opening file, file is open in read mode*

# //A MIME attachment with the content type "application/octet-stream" is a binary file.<br># //Typically, it will be an application or a document that must be opened in an application, such as a spreadsheet or word processor part = MIMEBase(**'application'**, **'octet\_stream'**)

part.set\_payload((attachment).read())

 *# //Base64 encoding schemes are commonly used when there is a need to encode binary data # //that needs be stored and transferred over media that are designed to deal with textual data.* encoders.encode\_base64(part) part.add\_header(**'Content-Disposition'**, **"attachment; filename= "** + filename) *# //add the file to the header* msg.attach(part) *# //attach the attachment to the message* text = msg.as\_string() connection = smtplib.SMTP(**'smtp.gmail.com'**, 587) connection.starttls() connection.login(email\_sender, **'covadairia'**) connection.sendmail(email\_sender, email\_receiver, text) connection.quit()  $Ren2 = 0$  print(**"envio de correo electronico"**)  $if FCMD > 10$ :  $Rep3 = Rep3 + 1$  $if Rep3 > 5:$  email\_sender = **'edgarelectronica1@gmail.com'** email\_receiver = **'mantenimientobcondicion@gmail.com'** subject = **'Predictive Maintenance of the hybrid microgrid'**  $msp = MIMEMu1tinart()$  msg[**'From'**] = email\_sender msg[**'To'**] = email\_receiver msg[**'Subject'**] = subject body = **'Message from the Predictive Maintenance of the hybrid microgrid'** msg.attach(MIMEText(body, **'plain'**)) filename = **'DocumentTres.txt'** *# // this is a file that is added to our mail* attachment = open(filename, **'rb'**) *# //for opening file, file is open in read mode # //A MIME attachment with the content type "application/octet-stream" is a binary file.* # //Typically, it will be an application or a document that must be opened in an application, such as a spreadsheet or word processor.<br># // If the attachment has a filename extension associated with it, you may be able to part = MIMEBase(**'application'**, **'octet\_stream'**) part.set\_payload((attachment).read()) *# //Base64 encoding schemes are commonly used when there is a need to encode binary data # //that needs be stored and transferred over media that are designed to deal with textual data.* encoders.encode\_base64(part)<br>part.add\_header('Content-Disposition', "attachment; filename= " + filename) # //add the file to the header<br>msg.attach(part) # //attach the attachment to the message text = msg.as\_string() connection = smtplib.SMTP('smtp.gmail.com', 587)<br>connection.starttls()<br>connection.login(email\_sender, 'covadairia')<br>connection.sendmail(email\_sender, email\_receiver, text) connection.quit()  $Ren3 = 0$  print(**"envio de correo electronico"**) *#%%%%%%%%%%%%%%%%%%%%%%%%%%%%%%%%%%%%%%%%%%%%%%%%%%%%%%%%%%%%%%%%%%%%%%%%%%%%%%%%%%%%%%%%%%%%%%%%%%%%%%%%%%%%%%%%%%%%%%%%% # %%%%%%%%%%%%%%%%%%%%%%%%%%%%------buscando puertos automaticos -------%%%%%%%%%%%%%%%%%%%%%%%%%%%%%%%%%%%%%%%%%%%%%%%%%%* foundPorts = get\_ports() connectPort = findStellaris(foundPorts) *# si encuentra el puerto llamado stellaris se conecta, de lo contrario imprime "fallla en la conexion"* **if** connectPort != **'None'**: service: - nome :<br>= serial.Serial(connectPort, baudrate=115200) print(**'Connected to '** + connectPort) **else**: print(**'Connection Issue!'**) *#%%%%%%%%%%%%%%%%%%%%%%%%%%%%----Porgrama principal---%%%%%%%%%%%%%%%%%%%%%%%%%%%%%%%%%%%%%%%%%%%%%%%%%%%%%%%%%%%%%%%%%%%% #%%%%%%%%%%%%%%%%%%%%%%%%%%%%%%%%%%%%%%%%%%%%%%%%%%%%%%%%%%%%%%%%%%%%%%%%%%%%%%%%%%%%%%%%%%%%%%%%%%%%%%%%%%%%%%%%%%%%%%%%* **while** (**True**): **try**: VectoresUART() *#%%%%%%%%%%%%%%%%%%%%%%%%%%%%------CALCULO Limite estatico GEN EOLICO-------%%%%%%%%%%%%%%%%%%%%%%%%%%%%%%%%%%%%%%%%%%%%%%%%%%* LimEstatic() *#%%%%%%%%%%%%%%%%%%%%%%%%%%%%------CALCULO Limite estatico GEN EOLICO-------%%%%%%%%%%%%%%%%%%%%%%%%%%%%%%%%%%%%%%%%%%%%%%%%%%* LimEstaticDiésel() *#%%%%%%%%%%%%%%%%%%%%%%%%%%%%------CALCULO DE PREDICCION TERMICA -------%%%%%%%%%%%%%%%%%%%%%%%%%%%%%%%%%%%%%%%%%%%%%%%%%%* PredTermica() *#%%%%%%%%%%%%%%%%%%%%%%%%%%%%------CALCULO DE PREDICCION TERMICA -------%%%%%%%%%%%%%%%%%%%%%%%%%%%%%%%%%%%%%%%%%%%%%%%%%%* PredTermicaDiésel() *#%%%%%%%%%%%%%%%%%%%%%%%%%%%%------CALCULO DE Error Medio Cuadratico -------%%%%%%%%%%%%%%%%%%%%%%%%%%%%%%%%%%%%%%%%%%%%%%%%%%* ECM = ErorRMSE() ECMD = ErorRMSEDiésel()<br>print(ECM) print(ECM) print(ECMD) *#%%%%%%%%%%%%%%%%%%%%%%%%%%%%------Define Alarma Eólica en base a ECM error -------%%%%%%%%%%%%%%%%%%%%%%%%%%%%%%%%%%%%%%%%%%%%%%%%%%* DesicionAl() *#%%%%%%%%%%%%%%%%%%%%%%%%%%%%------Define Alarma Generador diésel en base a ECMD error -------%%%%%%%%%%%%%%%%%%%%%%%%%%%%%%%%%%%%%%%%%%%%%%%%%%* DesicionAlDiésel() *#%%%%%%%%%%%%%%%%%%%%%%%%%%%%------Comunicacion con thingspeak -------%%%%%%%%%%%%%%%%%%%%%%%%%%%%%%%%%%%%%%%%%%%%%%%%%%* **CommIot()**<br>
Tpre = array('d',[])<br>
VTreal = array('d',[])<br>
VTamb = array('d',[]) Tpre = array(**'d'**,[]) *#borra el vector para sobre escribirlo en la siguiente corrida del programa* VTreal = array(**'d'**,[]) *# borra el vector para sobre escribirlo* VTamb = array(**'d'**,[]) *# borra el vector para sobre escribirlo* TpreDiésel = array(**'d'**,[]) VDiéselreal = array(**'d'**,[]) VDiéselamb = array(**'d'**, []) *#%%%%%%%%%%%%%%%%%%%%%%%%%%%----Envio de reporte a correo electronico---------%%%%%%%%%%%%%%%%%%%%%%%%%%%%%%%%%%%%%%%%%%%%* EnvioReporte() EnvioReporteDiésel() *#Finaliza el programa vuelve a inicarse* **except** Exception **as** e:

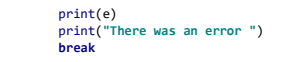

## **Anexo IV Diseños de tarjetas PCB**

Los diseños de las tarjetas electrónicas fueron desarrollados en el software de diseño PCB Eagle y cuentan con un diseño de doble capa y componentes "true hole" y "smd".

**Tarjeta PCB: Adquisición lambda – teta.**

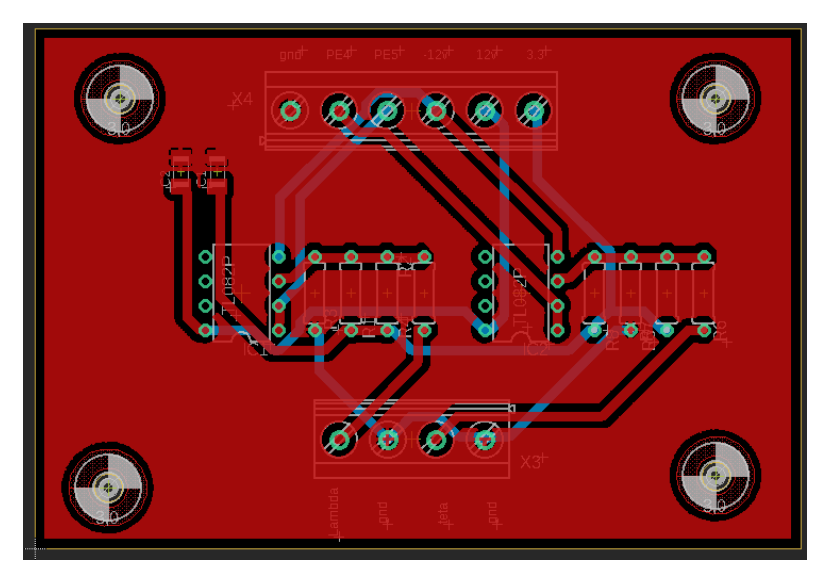

**Tarjeta PCB: Transceiver CAN.**

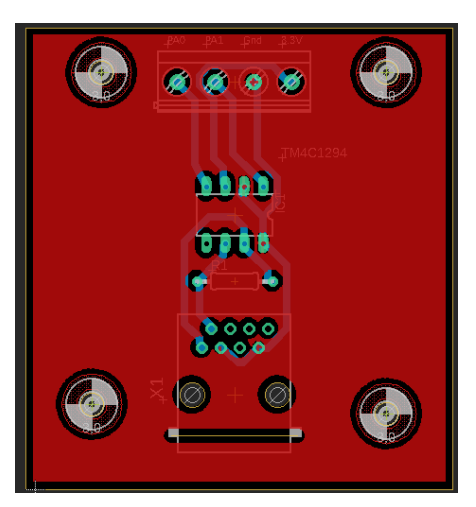

**Tarjeta PCB: Can Link.** 

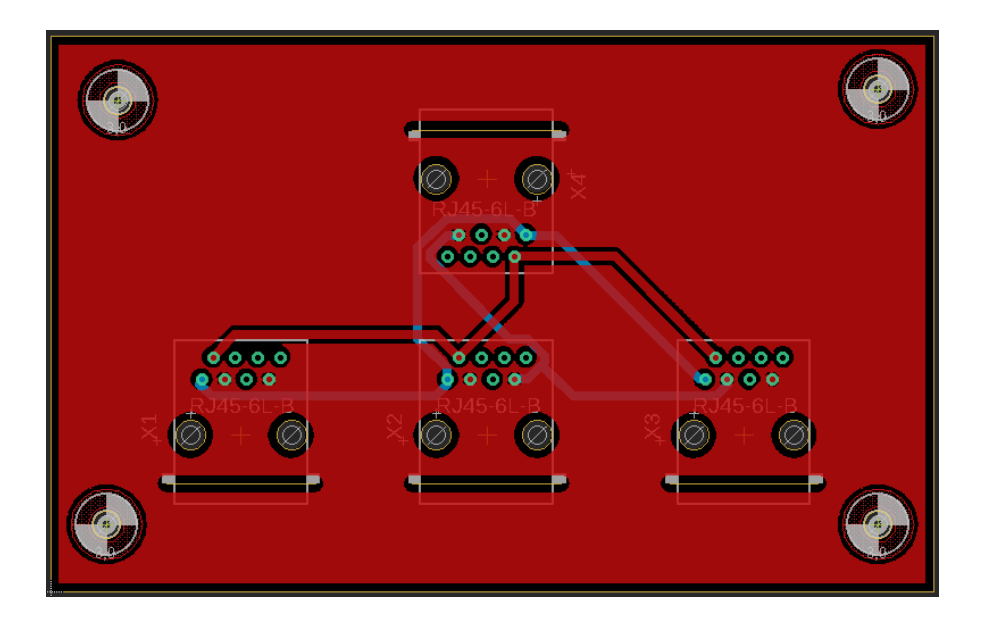

**Tarjeta PCB: DAC Tiva C – dSPACE.**

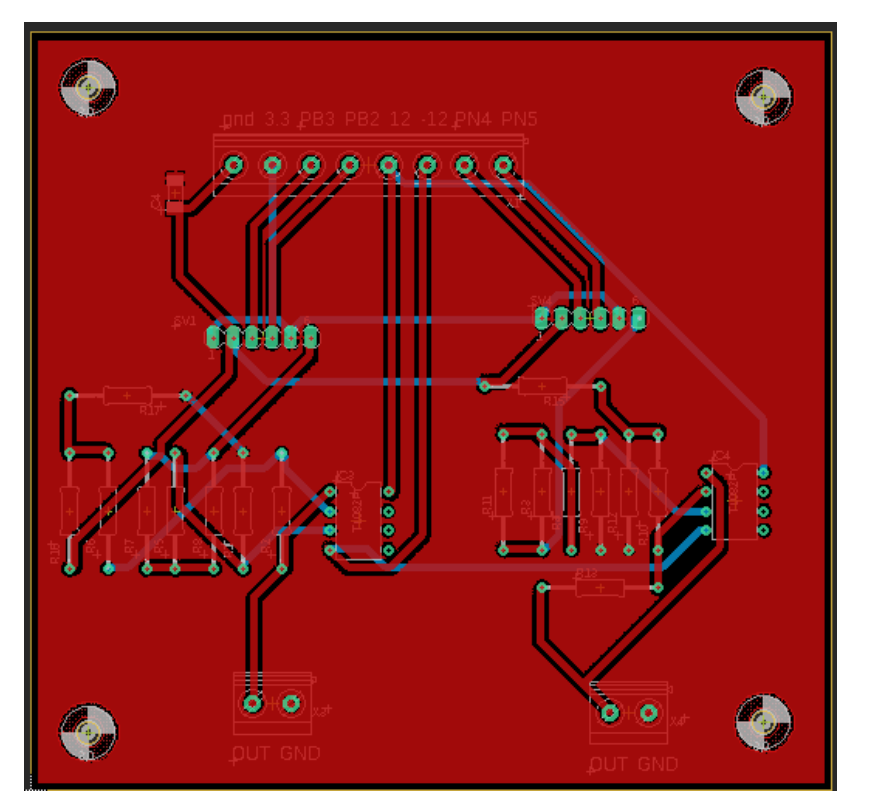

**Tarjeta PCB: Filtro EMI.**

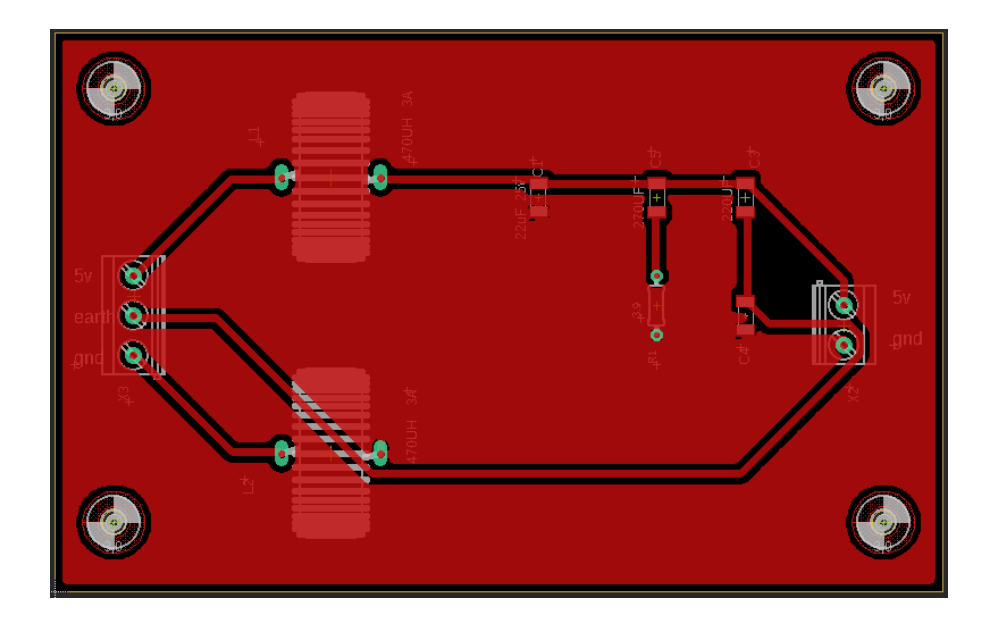

**Tarjeta PCB: Acondicionamiento Pt100.**

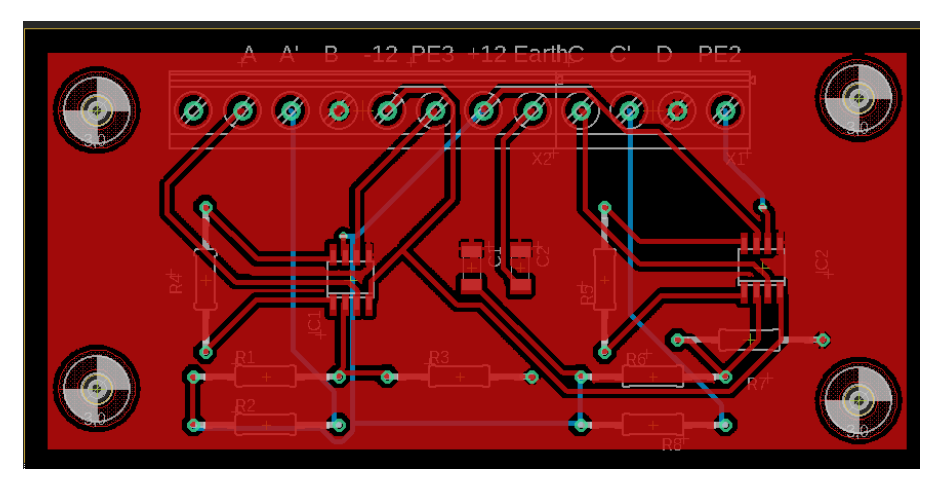

# **Anexo V**

Ficha técnica de Sistema anemómetro de copas HYXC-FSE

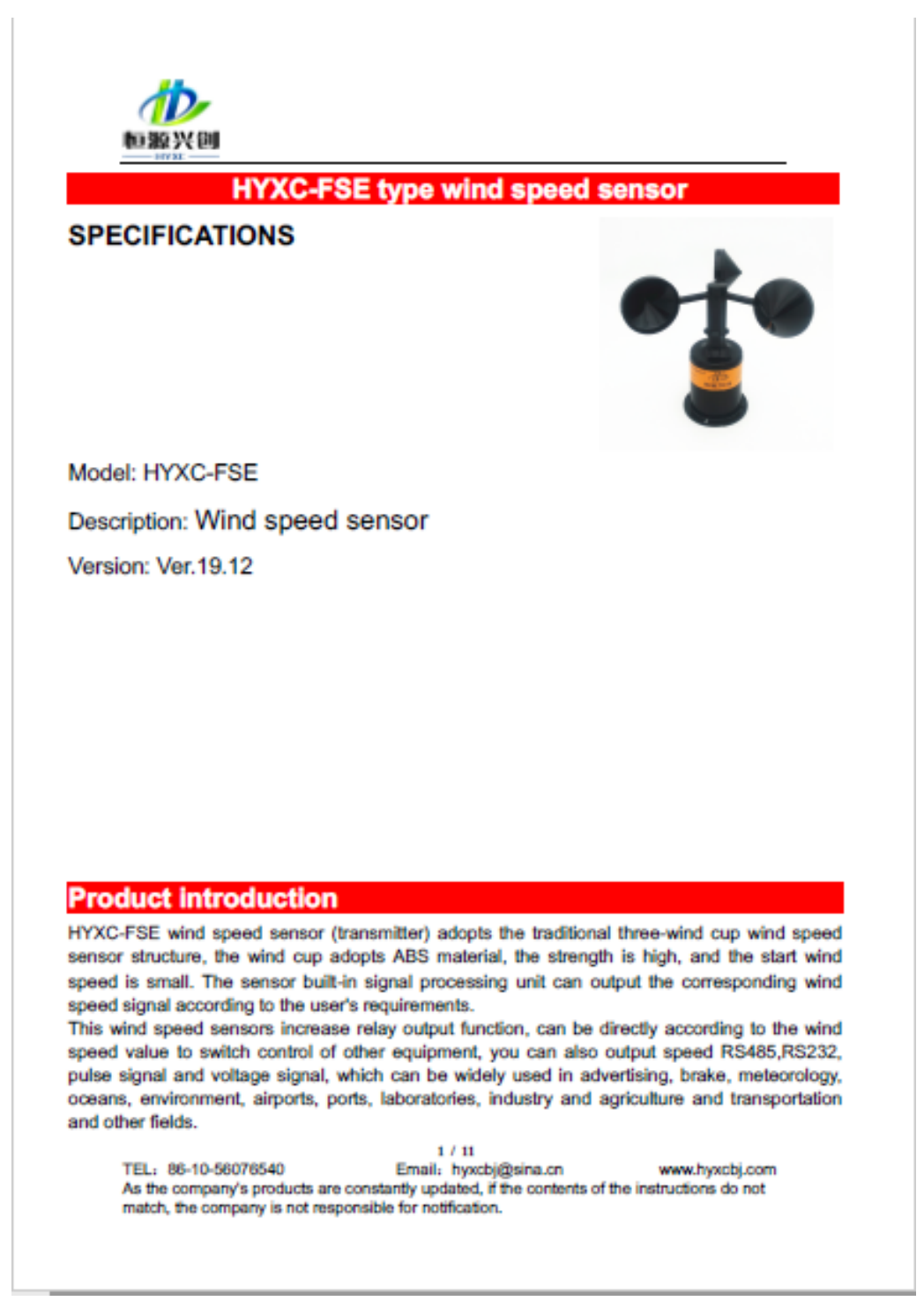

### **Ficha técnica de Sistema anemómetro de copas HYXC-FSE parte 2**

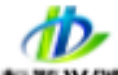

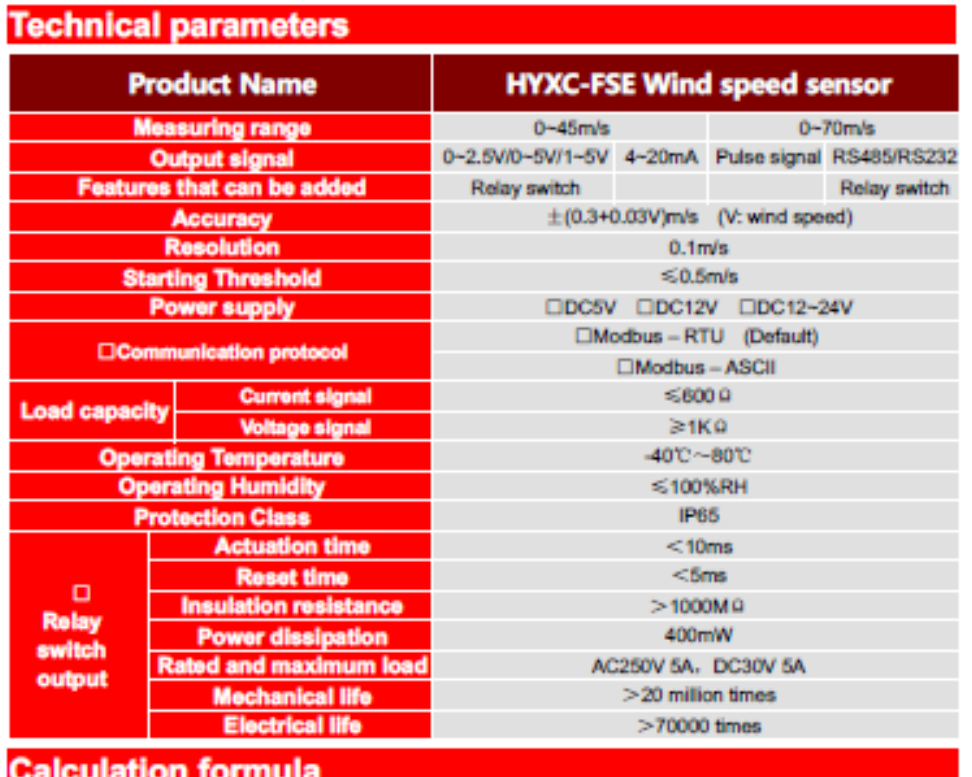

Pulse signal (High level 5V, low level 0V)  $W = 0$  $(F = 0)$ W = 0.5+0.101×F  $(F\neq 0)$ F: Pulse frequency) (W: Wind speed value m/s Current signal (Measuring range: 0~45m/s)  $W = (1 - 4) \times 45/16$ (W: Wind speed value m/s L: 4~20mA) Voltage signal (Measuring range: 0~45m/s) W = V/5×45 (W: Wind speed value m/s V: 0~5V)

### **Connection mode**

#### Pulse signal / Current signal / Voltage signal

 $2 / 11$ 

TEL: 86-10-56076540 Email: hyxcbj@sina.cn www.hyxobj.com As the company's products are constantly updated, if the contents of the instructions do not match, the company is not responsible for notification.

### **Ficha técnica de Sistema anemómetro de copas HYXC-FSE parte 3**

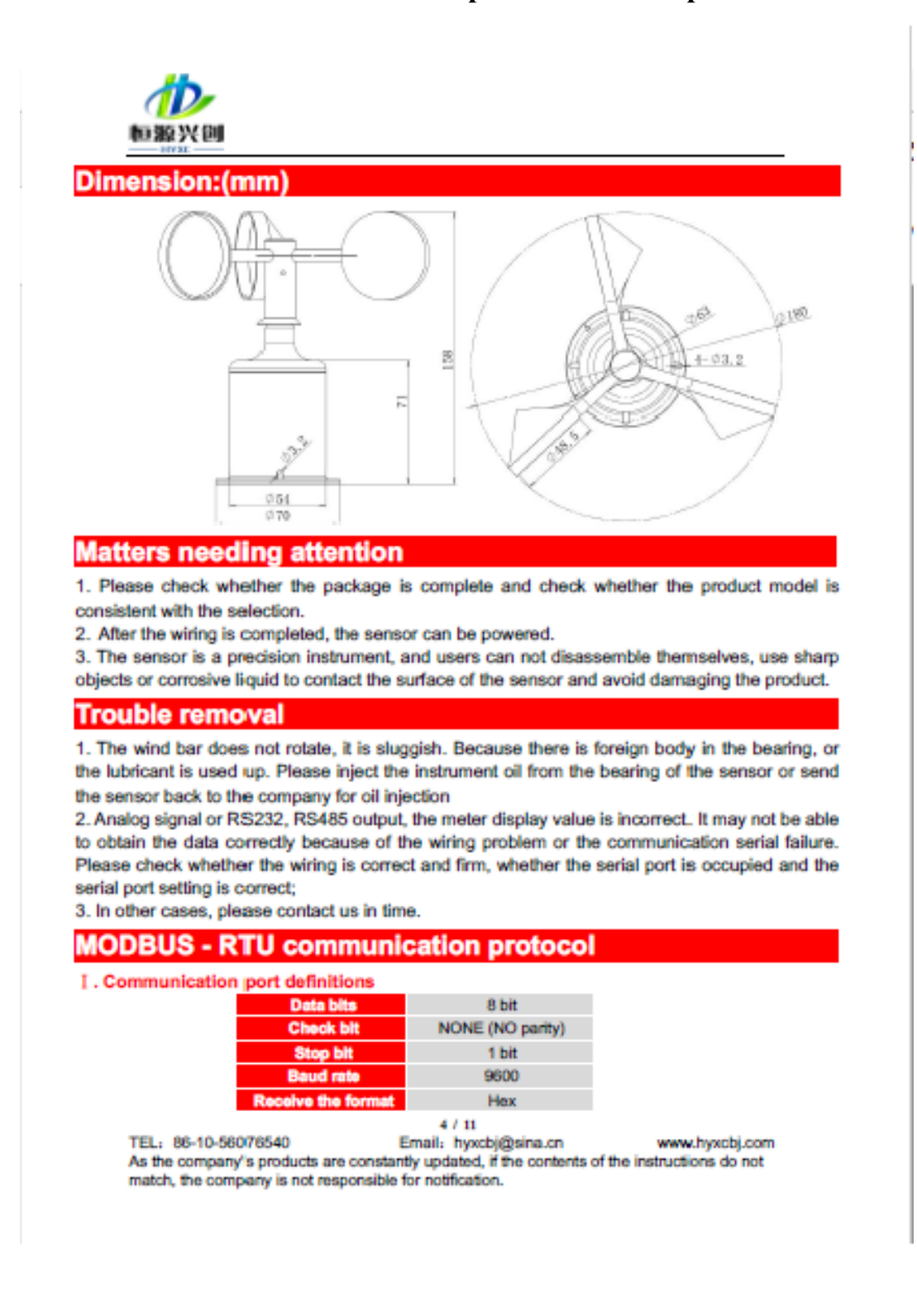

### **Bibliografía**

- *[1] Gobierno\_eólico, Secretaría de gobernación.(2015).La energía eólica en México: Una perspectiva social sobre el valor de la tierra.DOI:https://www.gob.mx/segob/documentos/la-energia-eólica-en-mexico-una- perspectivasocial-sobre-el- valor- de-la-tierra*
- *[2] P. Samanta, I. Kim, S. Uryasev, J. Penoyar, and W. Vesely, "Emergency Diésel*

*Generator: Maintenance and Failure Unavailability, and Their Risk Impacts " Division*

*of Systems Research Office of Nuclear Regulatory Research U.S. 1994.*

- *[3] I. E. Damian, M. Iacchetti and J. Apsley, "Emulation of prime movers in wind turbine and diésel generator systems for laboratory use," 2019 21st European Conference on Power Electronics and Applications (EPE '19 ECCE Europe), Genova, Italy, 2019, pp. P.1-P.10, doi: 10.23919/EPE.2019.8914799.*
- *[4] diésel-eoilico trabajando juntos, Nandar, Cuk & Hashiguchi, Takuhei & Goda, Tadahiro & Tumiran,. (2011). Control Scheme of Hybrid Wind-Diésel Power Generation System. 10.5772/15152.*
- *[5] Helena Cabal, M. Varela, C. Lago, Rosa M.[Ed.].(2002), Factores de Éxito en proyectos de energía eólica, España:Editorial CIEMAT*
- *[6] Joyce Lee, Feng Zhao.(2019).Global Wind Energy Council.https://gwec.net/wp-content/uploads/2020/08/Annual- Wind-Report\_2019\_digital\_final\_2r.pdf*
- *[7] Pedro Mentado.(2020).Precios de energia eólica en Mexico:Global Wind Energy Council.DOI:https://energiahoy.com/2020/03/04/precios-de-energia-eólica-en-mexico-la-mas-barata-del-mundo- globalwind- energy-council/*
- *[8] Parques eólicos de Mexico.(2005).Proyecto Eólico"La Ventosa".DOI:http://sinat.semarnat.gob.mx/dgiraDocs/documentos/oax/estudios/2005/20OA2005E0011.pdf*
- *[9] Parques eólicos de Mexico.(2006)Proyecto Eólicos "Eurus".DOI:http://sinat.semarnat.gob.mx/dgiraDocs/documentos/oax/estudios/2006/20OA2006E0001.pdf*
- *[10] Asamblea en Defensa de la Tierra y el Territorio (2008). "Protesta en Juchitán contra de las*

*empresas eólicas" en Asamblea en Defensa de la Tierra y el Territorio. México, 3 de*

*septiembre.URL:http://tierrayterritorio.wordpress.com/2008/09/03/protesta-en-juchitan-encontrade-las-empresaseólicas/. Consultado el 10 de marzo de 2011.*

- *[11] Asociación Mexicana de Energía Eólica (2010) Panorama general de la energía eólica en México 2010. Asociación Mexicana de Energía Eólica. México, 29 pp.*
- *[12] Erazo-damian, I., Iacchetti, M. F., & Apsley, J. M. (2018). Electromechanical interactions in a doubly fed induction generator drivetrain. IET Electric Power Applications, 12(8), 1192-1199. [https://doi.org/10.1049/iet-e](https://doi.org/10.1049/iet-)pa.2017.0755*
- *[13] Erazo,I.(2020).DFIG control in off-the-grid applications[Tesis Doctorado].Universidad de Manchester. Mariadb tableu*
- *[14] Vittal V., Ayyanar R.[Ed.].(2013).Grid Integration and Dynamic Impact of Wind Energy,New York:Springer.*
- *[15] Villanueva J., Alvarez Luis.(2007 México).Modelado del coeficiente de potencia de un aerogenerador por efecto de fricción.Congreso Nacional de Control Automático.*
- *[16] Yves-Marie Saint-Drenan, Romain Besseau, Malte Jansen, Iain Staffell, Alberto Troccoli, Laurent Dubus, Johannes Schmidt, Katharina Gruber, Sofia G. Simões, Siegfried Heier, A parametric model for wind turbine power curves incorporating environmental conditions, Renewable Energy, Volume 157, 2020, Pages 754-768.*
- *[17] Clark, Kara & Miller, Nicholas & Sanchez-Gasca, Juan. (2010). Modeling of GE Wind Turbine-Generators for Grid Studies Prepared by.*
- *[18] S., José & P., José & M., Max. (2018). Potencia aprovechable y variabilidad del viento caso típico distrito de Pimentel. Revista Cientifica TECNIA. 27. 63. 10.21754/tecnia.v27i2.176.*
- *[19] Gonzalo Abad; Jesús López; Miguel Rodríguez; Luis Marroyo; Grzegorz Iwanski, "Introduction to A Wind Energy Generation System," in Doubly Fed Induction Machine: Modeling and Control for Wind Energy Generation Applications , IEEE, 2011, pp.1- 85, doi: 10.1002/9781118104965.ch1.*
- *[20] R.M. Zavadil.(2003 Noviembre 14).Wind Generation Technical Characteristics for the NYSERDA Wind Impacts Study. enernex.*
- *[21] Release notes.(2019 october).recuperado de https://globalwindatlas.info/about/KeyFeatures.*
- *[22] Rogers, Anthony & Manwell, James. (2003). Investigation of the Applicability of SODAR for Wind Resource Measurements in Complex and Inhomogeneous Terrain. 10.1115/WIND2003-1186.*
- *[23] Courtney, Michael & Wagner, Rozenn & Lindelöw, P. (2008). Testing and comparison of LIDARs for profile and turbulence measurements in wind energy. IOP Conference Series: Earth and Environmental Science. 1. 012021. 10.1088/1755- 1315/1/1/012021.*
- *[24] M Courtney et al 2008 IOP Conf. Ser.: Earth Environ. Sci. 1 012021*
- *[25] Lang, Steven & Mckeogh, Eamon. (2011). LIDAR and SODAR Measurements of Wind Speed and Direction in Upland Terrain for Wind Energy Purposes. Remote Sensing. 3. 1871-1901. 10.3390/rs3091871.*
- *[26] Hernandez S.(2013).Metodologia de calibracion de anemometros tipo copa.(tesina de especialidad).Instituto Politecnico Nacional.CDMX.*
- *[27] K. Chaipurimas, A. Rerkratn, T. Cheypoca and V. Riewruja, "4–20mA current transceiver," ICCAS 2010, Gyeonggi- do, 2010, pp. 1631-1634, doi: 10.1109/ICCAS.2010.5669645.*
- *[28] Paonessa S.(2008).The Fundamentals of 4-20 mA Current Loops.Precision Digital Corporation.*
- *[29] Renom M.(2011).Principios básicos de las mediciones atmosféricas.Anemometria.Facultad de ciencias.UdelaR.*
- *[30] Garcia A., Jose M.(2012).El Impacto Acústico de las Turbinas Eólicas sobre las Personas y Colectivos: Métodos de Evaluación y Control.(Master Univercitario en ingenieria energetica).Universidad de Oviedo.*
- *[31] Matuschek Rainer and Betke Klaus (2009) Measurements of Construction Noise during PileDriving of Offshore Research Platforms and Wind Farms.[Journal]. - 2009*
- *[32] INTERNATIONAL ELECTROTECHNICAL COMMISSION.(2012).(Acoustic noise measurement techniques).INTERNATIONAL STANDARD.*
- *[33] Detalle de la norma NOM-081-SEMARNAT-1994.(13/ene/1995).Recuperado de [https://www.sinec.gob.mx/SINEC/Vista/Normalizacion/DetalleNorma.xhtml?pidn=U0ExcnRoaXVWWWdvQXZJQ1hiUEtQQT9\)](https://www.sinec.gob.mx/SINEC/Vista/Normalizacion/DetalleNorma.xhtml?pidn=U0ExcnRoaXVWWWdvQXZJQ1hiUEtQQT9)*
- *[34] Bradt, M. & Badrzadeh, Babak & Camm, E. & Mueller, D. & Schoene, J. & Siebert, T. & Smith, T. & Starke, M. & Walling, R.. (2011). Harmonics and Resonance Issues in Wind Power Plants. PES T&D. 2012. 1-8. 10.1109/PES.2011.6039398.*
- *[35] Rauma K.(february 2012).Electrical Resonances and Harmonics in a Wind Power Plant.Aalto University School of Electrical Engineering.*
- *[36] Abdelaziz, Almoataz & Mekhamer, S. & Ismael, Sherif. (2012). Sources and Mitigation of Harmonics in Industrial Electrical Power Systems: State of the Art. The Online Journal on Power and Energy Engineering. 3. 320- 332.*
- *[37] The Engineer's Guide to Designing Your EMI Filter.(2015).Recuperado de [https://www.mouser.com/pdfDocs/schaffner](https://www.mouser.com/pdfDocs/schaffner-%09engineers-guide-designing-emi-filters1-13-17.pdf)[engineers-guide-designing-emi-filters1-13-17.pdf](https://www.mouser.com/pdfDocs/schaffner-%09engineers-guide-designing-emi-filters1-13-17.pdf)*
- *[38] Texas Instruments.(2019).EMI filter components and their nonidealities for automotive DC/DC regulators recuperado de [https://www.ti.com/lit/an/slyt782/slyt782.pdf?ts=1612195908586&ref\\_url=https%253A%252F%252Fwww.google.com%25F](https://www.ti.com/lit/an/slyt782/slyt782.pdf?ts=1612195908586&ref_url=https%253A%252F%252Fwww.google.com%25F)*
- *[39] Tarateeraseth, V.. (2012). EMI filter design: Part III: Selection of filter topology for optimal performance. Electromagnetic Compatibility Magazine, IEEE. 1. 60-73. 10.1109/MEMC.2012.6244975.*
- *[40] D. I. Stănescu, P. T. Nicolae, A. G. I. Dobroiu and L. D. Popa, "Designing and testing of a second order active RC low-pass filter with different quality factors," 2014 International Symposium on Fundamentals of Electrical Engineering (ISFEE), Bucharest, 2014, pp. 1-4, doi: 10.1109/ISFEE.2014.7050622.*
- *[41] Zhang, Hao.(april, 2019).Simple Solution for Input Filter Stability Issue in DC/DC Converters.(Texas Instruments Application Report)Recuperado de https://www.ti.com/lit/an/slua929a/slua929a.pdf?ts=1612214971454&ref\_url=https %253A%252F %252Fwww.google.com%252F.*
- *[42] nv, Bijeev & Jani, Vasant & B, Naveen & Joseph, Peter & Bhushan Sharma, Naveen. (2016). A Study of Input Filter Design for High Power High Frequency Space Applications.*
- *[43] Dr. Shirsava A.(2019).EMC Filter Design.Biricha Corporation.Recuperado de https://www.omicronlab.com/applications/detail/news/emc-filter-design/?L=0&cHash=f058115944685cc09046a9d1381062fb*
- *[44] Biricha Digital Power.(2018).Biricha EMI Filter Design Impedance Paper. Recuperado por https://www.biricha.com/uploads/8/9/8/0/89803127/printable\_z\_paper\_20181001.pdf*
- *[45] Goyal, D., Pabla, B.S., Dhami, S.S. et al. Optimization of condition-based maintenance using soft computing. Neural Comput & Applic 28, 829–844 (2017).*
- *[46] Kuseyri, İbrahim Sina. (2015). Condition monitoring of wind turbines: Challenges and opportunities.*
- *[47] Guillen A., Crespo A., Gomez J., Dolores M.(2016).A framework for effective management of condition based maintenance programs in the context of industrial development of E-Maintenance strategies, Computers in Industry,Volume 82,Pages 170-185*
- *[48] Bengtsson, Marcus & Olsson, Ella & Funk, Peter & Jackson, Mats. (2004). Technical design of condition based maintenance system—A case study using sound analysis and case-based reasoning.*
- *[49] Nilsson, Julia. Reliability performance and maintenance - A survey of failures in wind power systems. Sweden.*
- *[50] Qiu, Yingning & Zhang, Wenxiu & Cao, Mengnan & Feng, Yanhui & Infield, David. (2015). An Electro-Thermal Analysis of a Variable-Speed Doubly-Fed Induction Generator in a Wind Turbine. Energies. 8. 3386- 3402. 10.3390/en8053386.*
- *[51] B. Kim, J. Park, J. Lee, K. Oh and J. Lee, "Design and application of condition monitoring system for wind turbines," 2011 11th International Conference on Control, Automation and Systems, Gyeonggi-do, 2011, pp. 392-394.*
- *[52] Z. Hameed, Y.S. Hong, Y.M. Cho, S.H. Ahn, C.K. Song, Condition monitoring and fault detection of wind turbines and related algorithms: A review, Renewable and Sustainable Energy Reviews, Volume 13, Issue 1, 2009, Pages 1-39,*
- *[53] Gao, Zhi. (2006). Sensorless Stator Winding Temperature Estimation for Induction Machines.*
- *[54] Yang, Wenxian & Tavner, P.J. & Crabtree, Christopher & Feng, Yanhui & Qiu, Yingning. (2014). Wind turbine condition monitoring: Technical and commercial challenges. Wind Energy. 17. 10.1002/we.1508.*
- *[55] W. Lu and F. Chu, "Condition monitoring and fault diagnostics of wind turbines," 2010 Prognostics and System Health Management Conference, Macao, 2010, pp. 1-11, doi: 10.1109/PHM.2010.5413527.*
- *[56] Nienhaus, Karl & Hilbert, Marc. (2012). Thermal analysis of a wind turbine generator by applying a model on real measurement data. 1-5. 10.1109/AMPS.2012.6344010.*
- *[57] McGrath M.,Scanaill C.(November 2013).Sensor Technologies.Apress Media,LLC.*
- *[58] Howser G.(2019).Computer Networks and the Internet.(ed. springer)*
- *[59] Evans, D. (2011) The Internet of Things: How the Next Evolution of the Internet Is Changing Everything.*

*http://www.cisco.com/web/about/ac79/docs/innov/IoT\_IBSG\_0411FINAL.pdf*

- *[60] M. H. Miraz, M. Ali, P. S. Excell and R. Picking, "A review on Internet of Things (IoT), Internet of Everything (IoE)*  and Internet of Nano Things (IoNT)," 2015 Internet Technologies and Applications (ITA), Wrexham, 2015, pp. *219-224, doi: 10.1109/ITechA.2015.7317398.*
- *[61] S. Al-Sarawi, M. Anbar, K. Alieyan and M. Alzubaidi, "Internet of Things (IoT) communication protocols: Review," 2017 8th International Conference on Information Technology (ICIT), Amman, 2017, pp. 685-690, doi: 10.1109/ICITECH.2017.8079928.*
- *[62] Frantz, Terrill L. and Carley, Kathleen M., A Formal Characterization of Cellular Networks (September 1, 2005). Available at SSRN: https://ssrn.com/abstract=2726808 or http://dx.doi.org/10.2139/ssrn.2726808*
- *[63] (2021).What is the cloud?.extraido de https://azure.microsoft.com/en-us/overview/what-is-the-cloud/*
- *[64] Z. Yu, L. Lin and W. Cheng, "Remote Expert Review System Research Based on Cloud Service Platform," 2019 IEEE 8th Joint International Information Technology and Artificial Intelligence Conference (ITAIC), Chongqing, China, 2019, pp. 717- 721, doi: 10.1109/ITAIC.2019.8785873.*
- *[65] Villada-Duque, F. (1998). El mantenimiento como estrategia competitiva. Revista Facultad de Ingeniería Universidad de Antioquia, (17), 7-13.*
- *[66] Olarte, W., Botero, M., & Cañon, B. (2010). Importancia del mantenimiento industrial dentro de los procesos de producción. Scientia et technica, 16(44), 354-356.*
- *[67] Izaurieta, F., & Saavedra, C. (2000). Redes neuronales artificiales. Departamento de Física, Universidad de Concepción Chile.*
- *[67] Lang, Steven & Mckeogh, Eamon. (2011). LIDAR and SODAR Measurements of Wind Speed and Direction in Upland Terrain for Wind Energy Purposes. Remote Sensing. 3. 1871-1901. 10.3390/rs3091871.*
- *[68] Lang, Steven & Mckeogh, Eamon. (2011). LIDAR and SODAR Measurements of Wind Speed and Direction in Upland Terrain for Wind Energy Purposes. Remote Sensing. 3. 1871-1901. 10.3390/rs3091871.*
- *[69] M Courtney et al 2008 IOP Conf. Ser.: Earth Environ. Sci. 1 012021.*
- *[70] (2019).ZX 300LiDARS Systems for accurate wind measurements.(Ammonit).Recuperado de https://www.ammonit.com/en/produkte/sodar-lidar/443-lidar-zx-300*
- *[71] (2010).WindCubeV2.(lidar Wind Technologies).recuperado de http://www.windup.pt/resources/WINDCUBEv2.pdf*
- *[72] (2015).ZX Lidars.(Zephir ltd).recuperado de*

*<https://www.zxmeasurements.com/wind-measurement-services-lidar/lidar-rental-turbine-mounted/>*

- *[73] Rogers, Anthony & Manwell, James. (2003). Investigation of the Applicability of SODAR for Wind Resource Measurements in Complex and Inhomogeneous Terrain. 10.1115/WIND2003-1186.*
- *[74] Black, Andrew. (2018). Lessons Learned from SoDAR Fleet Operation, 2008-2018.*
- *[75] Giese, P. (2001). Anemómetro Ultrasónico Gill Windmaster Pro 3D. https://www.ammonit.com/es/productos/sensores/ultrasonico/146-anemometro-ultrasonico-gill-windmaster-3d.*
- *[77] A. Soetedjo, Y. I. Nakhoda and D. Suryadi, "Development of data acquisition system for hybrid power plant," 2013 International Conference on QiR, Yogyakarta, 2013, pp. 197-201, doi: 10.1109/QiR.2013.6632564.*
- *[78] Student, Pratik & Vatti, Rambabu & Mulmule, Aishwarya. (2014). Microcontroller based data acquisition system for wind solar hybrid system.*
- *[79] S. Rosiek, F.J. Batlles,A microcontroller-based data-acquisition system for meteorological station monitoring, Energy Conversion and Management, Volume 49, Issue 12,2008,Pages 3746-3754,*
- *[80] Demirtaş, Mehmet & Sefa, Ibrahim & Irmak, Erdal & Colak, Ilhami. (2008). Low-Cost and High Sensitive Microcontroller Based Data Acquisition System for Renewable Energy Sources. SPEEDAM 2008 - International Symposium on Power Electronics, Electrical Drives, Automation and Motion. 196 - 199. 10.1109/SPEEDHAM.2008.4581303.*
- *[81] Nagy, Andras & Jahn, Ingo. (2018). Advanced Data Acquisition System for Wind Energy Applications. Periodica Polytechnica Transportation Engineering. 47. 10.3311/PPtr.11515.*
- *[82] Wiggelinkhuizen, Edwin & Verbruggen, Theo & Braam, H. & Rademakers, Luc. (2003). Condition Monitoring for Offshore Wind Farms.*
- *[83] Ribrant, J. (2006). Reliability performance and maintenance-A survey of failures in wind power systems.*
- *[84] Y. Amirat, V. Choqueuse and M. E. H. Benbouzid, "Wind turbines condition monitoring and fault diagnosis using generator current amplitude demodulation," 2010 IEEE International Energy Conference, Manama, 2010, pp. 310-315, doi: 10.1109/ENERGYCON.2010.5771697.*
- *[85] Qiu, Yingning & Zhang, Wenxiu & Cao, Mengnan & Feng, Yanhui & Infield, David. (2015). An Electro-Thermal Analysis of a Variable-Speed Doubly-Fed Induction Generator in a Wind Turbine. Energies. 8. 3386-3402. 10.3390/en8053386.*
- *[86] A.B.Khaled.(2014).Condition Monitoring System of Wind Turbine Generators.(Ph.D. Mechanical engineering).University of Denver*
- *[87] Nienhaus, Karl & Hilbert, Marc. (2012). Thermal analysis of a wind turbine generator by applying a model on real measurement data. 1-5. 10.1109/AMPS.2012.6344010.*
- *[88] TY - CONFTI - CAN Bus Network Design Based on Bluetooth TechnologyT2 - 2010 International Conference on Electrical and Control EngineeringSP - 560EP - 564AU - X. RenAU - C. FuAU - T. WangAU - S. JiaPY - 2010DO - 10.1109/iCECE.2010.144JO - 2010 International Conference on Electrical and Control EngineeringIS - SN - VO - VL - JA - 2010 International Conference on Electrical and Control EngineeringY1 - 25- 27 June 2010ER -*
- *[89] YoungKi Park, Ngoc-Thanh Dinh and Younghan Kim, "A network monitoring system in 6LoWPAN networks," 2012 Fourth International Conference on Communications and Electronics (ICCE), Hue, 2012, pp. 69-73, doi: 10.1109/CCE.2012.6315873.*
- *[90] Li Xiaoman and Lu Xia, "Design of a ZigBee wireless sensor network node for aquaculture monitoring," 2016 2nd IEEE International Conference on Computer and Communications (ICCC), Chengdu, 2016, pp. 2179-2182, doi: 10.1109/CompComm.2016.7925086.*
- *[91] M. Hussain, S. Aleem, A. Karim, F. Ghazanfar, M. Hai and K. Hussain, "Design of Low Cost, Energy Efficient, IoT Enabled, Air Quality Monitoring System with Cloud Based Data Logging, Analytics and AI," 2020 International Conference on Emerging Trends in Smart Technologies (ICETST), Karachi, Pakistan, 2020, pp. 1- 6, doi: 10.1109/ICETST49965.2020.9080705.*
- *[92] E. Elazab, T. Awad, H. Elgamal and B. Elsouhily, "A cloud based condition monitoring system for industrial machinery*  with application to power plants," 2017 Nineteenth International Middle East Power Systems Conference (MEPCON), *Cairo, 2017, pp. 1400-1405, doi: 10.1109/MEPCON.2017.8301366.*
- *[93] F. Al-Naima and A. Hamad, "A Low-cost Solar Farm Monitoring System Based on Cloud Database," 2018 International Conference on Innovation and Intelligence for Informatics, Computing, and Technologies (3ICT), Sakhier, Bahrain, 2018, pp. 1-5, doi: 10.1109/3ICT.2018.8855749.*
- *[94] Corriegan S.(agust 2002).Introduction to the Controller Area Network (CAN),(Aplication report), Texas Instruments.*
- *[95] Protocolo Modbus. (2020, 22 febrero). https://www.eeymuc.co/31-protocolo-modbus/.*

*<https://www.eeymuc.co/31-protocolo-modbus/>*

- *[96] PROFIBUS.* (s. f.)[. https://www.scribbr.es/detector-de-plagio/generador-apa/new/webpage/.](https://www.scribbr.es/detector-de-plagio/generador-apa/new/webpage/) http://www.etitudela.com/celula/downloads/2profibus.pdf
- [97] Texas Instruments. (2007). Tiva™ TM4C123GH6PM Microcontroller. 2014, de TI Sitio web: <https://www.ti.com/lit/ds/spms376e/spms376e.pdf?ts=1617284705942>
- *[98] J. Wang, S. Yi, D. Zhan and W. Zhang, "Design and Implementation of small monitoring wireless network system based on LoRa,"* 2019 IEEE 4th Advanced Information Technology, Electronic and Automation Control Conference (IAEAC)*, Chengdu, China, 2019, pp. 296-299, doi: 10.1109/IAEAC47372.2019.8997877.*